**July 1984** An independent magazine published by ECC Publications

The knight's tale -we interview **Top Ten programmer** 

**INCORPORATING** 

Only **85p** 

**Sinclair chief** replies to critics

**Which printer? Eleven models** benchtested

**Dictional Dictionary** 

**Spectrums** in short supply

**Issue No 28** 

**FIRST HANDS-ON REVIEW** OL

## **INTERFACE THE INDUSTRY STANDARD**

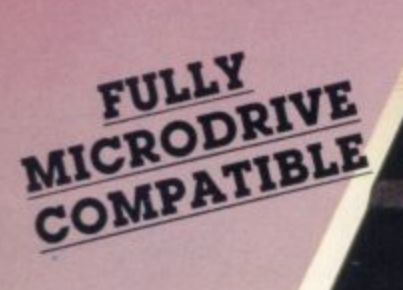

**EPSON** 

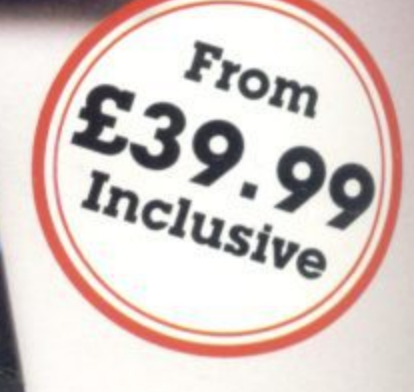

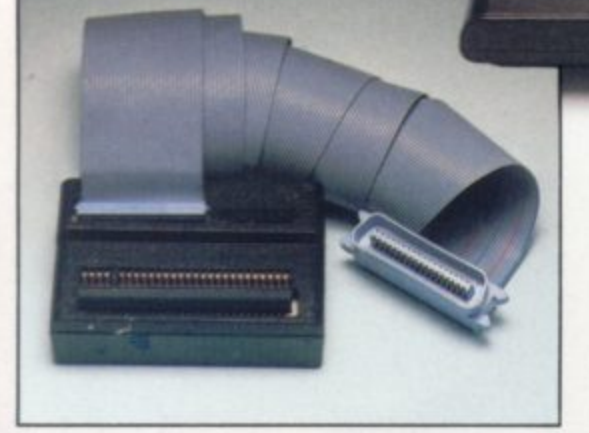

At last you can have real print performance from your ZX Spectrum with the Kempston Centronics Interlaces As the Interlaces allow you to link your ZX Spectrum to any of a vast number of printers with an industry standard centronics input, you can choose the printer that suits your needs from high speed dot matrix to professional letter quality printers.

We recommend Epsons, NEC. TEC. Seikosha. OKI Microline, Tandy GPI 15, Star DP 510, Shinwa. Brother HR15, etc.

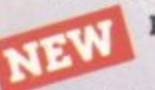

**INTERFACE E** - ONLY £55.00 Simply plug in and it's ready to use All operating commands

are held in an EPROM so LLIST, LPRINT and COPY can be used at any time without using up valuable user RAM COPY will allow the reproduction of high resolution graphics with Epson (or derivatives) and Seikosha 80. 100 and 250 Series printers. Print width selection from 32 characters to full width depending on printer used.

**INTERFACE 5 - ONLY E39.99**

Visually identical to Interlace E but without the EPROM. Interlace S also recognises the LUST & LPRINT commands and will allow print width selection from 32 characters to full width.

However, software routines will need to be loaded before use. Full screen dump to reproduce high resolution graphics is also

possible and supporting software is supplied possible and supporting software is su<br>to operate this facility with Epson and<br>Seikosha printers. The software routin Seikosha printers. The software routines that are necessary to initialise the interface are<br>are necessary to initialise the interface are are necessary to initialise the interface ar<br>held in the printer buffer so valuable user RAM will not be used up. There is a growing RAM will not be used up. There is a g<br>range of Business/Utility software that<br>includes these routines. Details awaik includes these routines Details available on **1** request **1** |<br>he

**C**

**C**

**94 -.• • • u o ri•**

**:**

**M**

**- ast Mkt lin No MI an no a**

**r. 1**

**9 1**

**1 1**

Either Interlace simply plugs into the ZX Spectrum expansion port or interlace and zx Spectrum expansion port or interface<br>is supplied fully cased with a one metre ribbon cable which connects to the printer ot ribbon cable which connects to the printe<br>your choice. Full instructions are included<br>and driving software is supplied with and driving software is supplied with **1** Interlace S **1 .**

**XEMPSTON CENTRONICS INTERFACE 1 COMPATIBLE SOFTWARE UTILITIES. -** FOR THE 48K SPECTRUM **1 1**

**FINANCE MANAGER (OCP)** – Menu driven<br>ram for all domestic and business program for all domestic and business

accounting applications E19.95 **ADDRESS MANAGER (OCP)** – Simple **ADDRESS MANAGER (OCP)** – Simple index filing system ideal for names, addresses

etc. Various search facilities **E19.9**<br>**FULL SCREEN EDITOR/ASSEMBLER (OCR FULL SCREEN EDITOR/ASSEMBLER (OCP) 1**

Allows you to write Z80 assembly code using - Allows you to write 280 assembly code using<br>standard mnemonics on tull screen. **£19.9!**<br>WORD PROCESSOR (TASWORD TWO) – 15111 **WORD PROCESSOR (TASWORD TWO) -**

- **(TASMAN)** A professional word processor<br>allowing 64 characters per line and allowing 64 characters per line and incorporating all usual editing lacilities.  $\pounds$ 13.9 **l**

0 spreadsheet written entirely In machine code **OMNICALC (MICROSPHERE)** – The only<br>**Idsheet written entirely in machine code** The easy and fast way of solving any numerical The easy and fast way of solving any nume<br>problem. Ideal for cash flow forecasting to concrete stress analysis. E9.95

**MASTERFILE (CAMPBELL SYSTEMS)** Filing and retrieval system for domestic or business use Files can be loaded and saved business use. Files can be loaded and saved<br>Independently, Microdrive compatible. **£9.95** 

#### **NOW WE CAN ALSO SUPPLY YOUR PRINTER.**

We've looked at the printers currently available and have selected what we feel is best value for money in dot matrix and daisy wheel printers

EPSON RX-80 F/T - A dot matrix printer - allowing lull graphics dumping and a 8 0 - **Price E325 Inc. VAT and Dallvaty** choice of printing styles. Speed: 100 C PS

A **BROTHER HR 15** — A daisywheel printer<br>ideal for letters, mail

m a shots, documents, etc Many typefaces available by changing daisywheel Duplication facility but no graphics. Speed Up to  $18$  C.P.S

Price £425 Inc. VAT and Delivery

#### **Interface S**

**111"**

MX-80III

**Available from** COMPUTER CENTRES

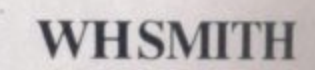

All products direct from:

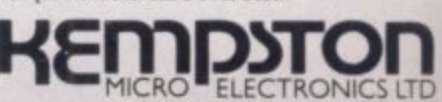

Jhil 30 Singer Way, Woburn Road<br>Industrial Estate, Kempston,<br>Bedford, MK42 7AF. Tel: (0234) 856633<br>Telex: 824038 KEMPM G Unit 30 Singer Way. Woburn Road Industrial Estate, Kempston. Telex 826078 KEMPMI G

**All prices in<br>Overseas of<br>Please allow<br>pleases and** All prices include VAT and P. & P.<br>Overseas orders please add £4.00 P. & P.<br>Please allow 21 days for delivery of<br>Interfaces and software. Printers<br>available within 48 hours.<br>TRADE ENQUIRIES<br>WELCOME **Overseas orders please add CA 00 P & P** Please allow 21 days for delivery of interlaces and software. Printers available within 48 hours

TRADE ENQUIRIES WELCOME

**giewith 1 WOWS** 

#### **Contents**

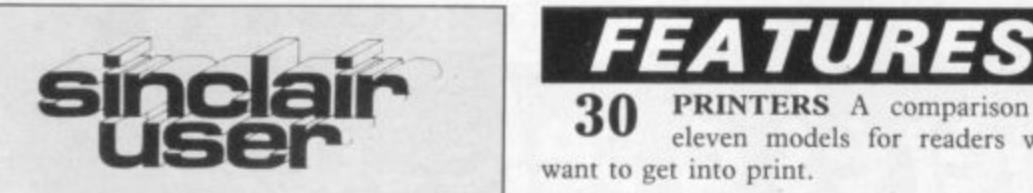

**incorporating Spectrum User Editor Rill Scolding Deputy editor** John Gilbert **Consultant editor** Mike Johnston **Managing production editor** Harold Mayes MBE **Staff writer** Chris Bourne **illustrator/designer** Craig Kennedy **Group advertisement manager** John Ross **Production assistant** Dezi Epaminondou **Editorial assistant** Colette McDermott **Managing editor** Nigel Clark **Assistant managing director** Barry Hazel **Managing director** Terry Cartwright **Chairman** Richard Hease **Sinclair User is published monthly by ECC Publications Ltd.**

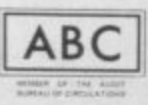

Telephone All departments 01-359 3525 If you would like to contribute to Sinclair User please send programs, articles or ideas for hardware projects to: Sinclair User, ECC Publications, 196-200 Balls Pond Road, London NI 4AQ Original programs should be on cassette and articles should be typed. We cannot undertake to return them unless a stamped-addressed envelope is included. We pay £10 for the copyright of each program published and  $£50$ per 1,000 words for each article used.  $©$  Copyright 1984 Sinclair User ISSN No 0262-5458 Printed and typeset by Cradley Print PLC, **Warley** West Midlands Distributed by Spotlight Magazine Distribution Ltd, 1 Renwell Road, Holloway, London Ni

ć 0 P **PRINTERS** A comparison of eleven models for readers who want to get into print.

**ROBOT COMPETITION We** R **3** print the winning entries from I **5** our animation contest. N **R**

T **O** R **B** ming competition. **CAMBRIDGE AWARD** The rules for entry to our program-

S **T** A l.  $\overline{\phantom{a}}$ **O 5 6 INSIDE SINCLAIR Bill Scold-**<br>
Searle makes excuses.

o **M** m i **P** your **6 2 ARTIFICIAL INTELLI-** GENCE J McAllister makes

**11** r i **I** needs it? **QL FILE** John Gilbert tests the new machine and asks: Who

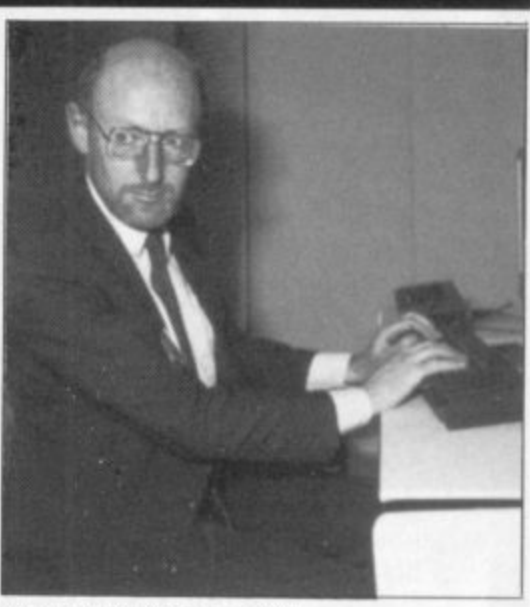

Hands on the QL, page 110

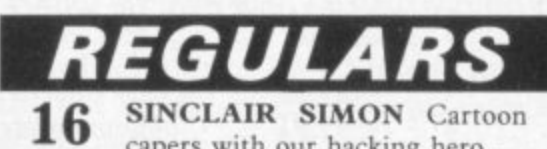

- o f **e 25 W 39 45** capers with our hacking hero. **HARDWARE WORLD Re**views of the latest peripherals. **SPECTRUM SOFTWARE** SCENE Latest arcade action. **ZX-8I SOFTWARE SCENE**
- white. High resolution in black and
	- HIT SQUAD Chris Bourne meets a young knight-errant. **52**
- t 86 EDUCATION Theodora Wood explores the range of language tutor software available.

i docks family have a practical use for the ZXs **94** Three generations of the Mad-

t 117 k e **SINCLAIR BUSINESS USER**<br>Letters, reviews and a business user of the month.

s **127** MIND GAMES Quentin Heath looks at the spawn of the Quill.

**133** HELPLINE Andrew Hewson paints the Spectrum screen,

Knight-clubbing Urquart, page 52

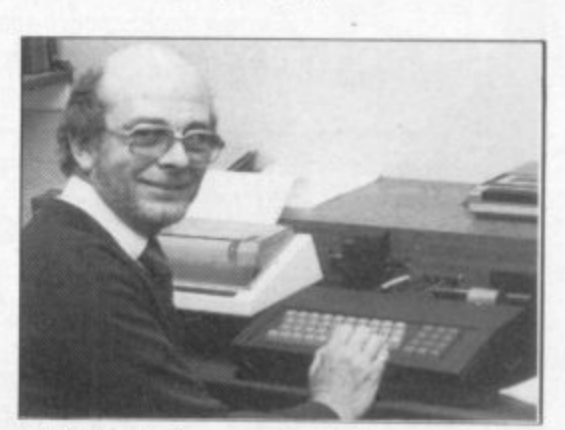

A Sinclair business user, page 120

### **PLUS**

- **5 SINCLAIRVOYANCE A view** of the Sinclair scene.
- **9 SINCLAIR USER CLUB Lat**est offers and news.
- **13** NEWS Spectrum shortage and the fight against piracy..
- **19** LETTERS More from the postbag.
- **67 PROGRAM PRINTOUT Dare** you enter Dark Forest?
- **99 STARTER PACK More help** for beginners and newcomers
- **139 SOFTWARE DIRECTORY**

Our buyers' guide.

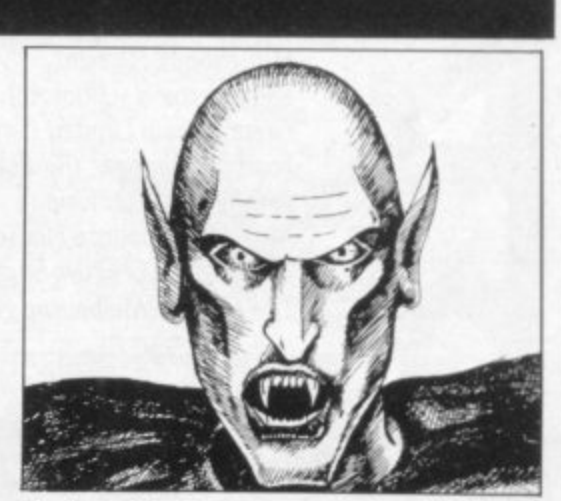

Denizen of the Dark Forest, page 67

01-607 6411

## **Now there's a selection , of hardware to match our selection of software. - -**

At HMV we've just installed the latest ranges of hardware and<br>peripherals alongside the massive selections of software in our Com<br>department. So whatever you need, whether it's a disk drive or a Hobl<br>simply some expert adv peripherals alongside the massive selections of software in our Computer department. So whatever you need, whether it's a disk drive or a Hobbit, or simply some expert advice, you'll know exactly where to find us.

> **49.95 4.95 69.95**

**55.00 9.95 11.95**

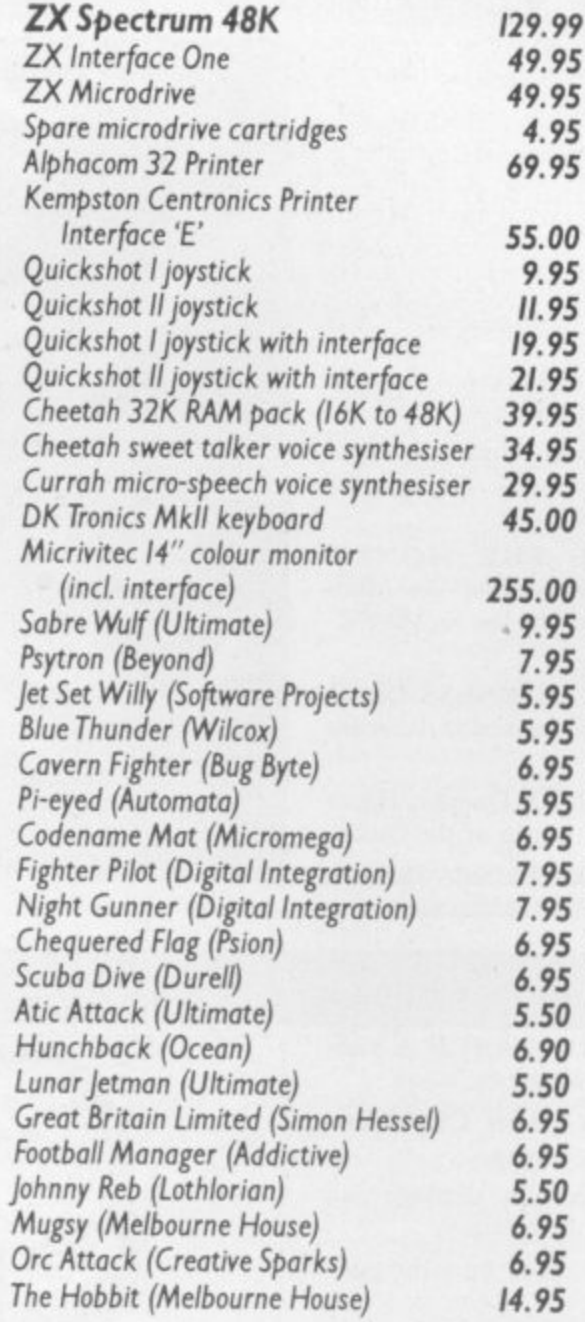

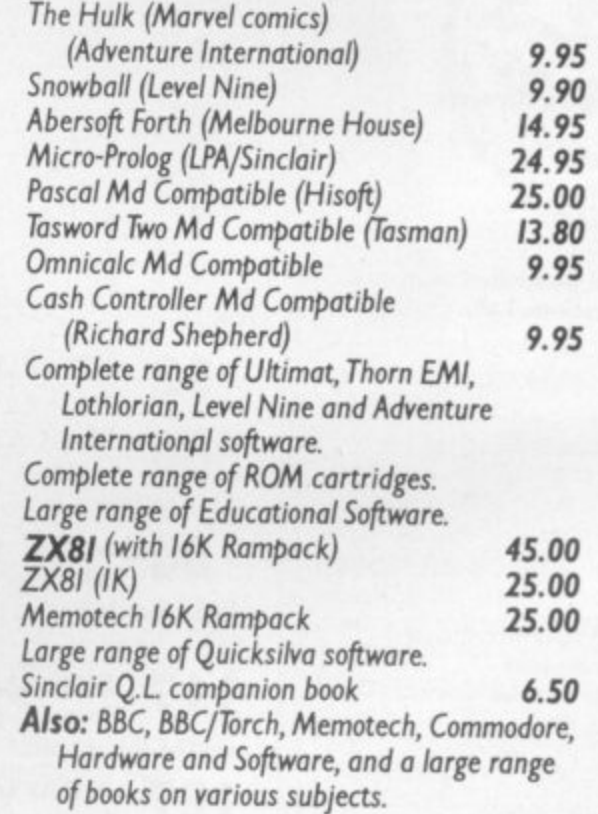

**.1y ""ARIPP**

Ring 01-629 1240 to check for availability. All prices include VAT. Prices may change without notification.

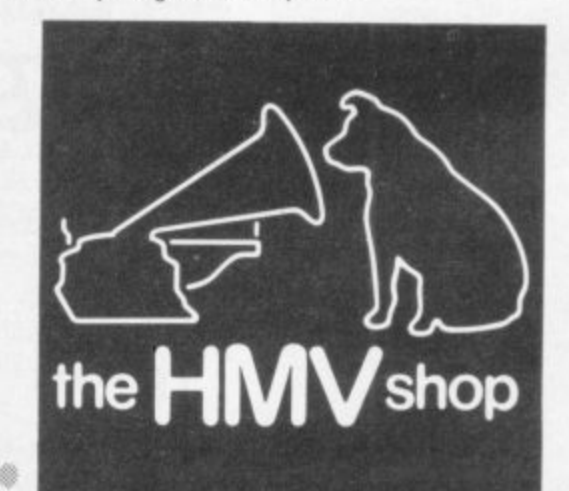

**The Computer Dept., 1st Floor, 363 Oxford Street. (Next to Bond St.Tube)**

ett

ALL OFFERS SUBJECT TO AVAILABILIT

#### **Sinclairvoyance**

## **Going, going, gone?**

INETEEN EIGHTY-FOUR, so far, has been a **traumatic year in the software market. In January N software publishers forecast a gloomy future for the I industry if the epidemic of software piracy was allowed to N spread unchecked, predicting that the smaller companies could go to the wall.** could go to the wall.

as an indirect result of the latest upset in the industry — the **E publishers who are bringing to an immature market their N business expertise gained in other areas. It has been suggested that piracy might, however, decrease introduction of cut-price games by a growing number of new**

**I spearheaded by two companies, Pulsonic and Mastertronic. In G March the former launched a range of cassettes for the H Spectrum and Commodore computers priced at an absurdly** low £2.95. That price seems almost inflated when compared **Y** extensive range of titles, which is being added to monthly, at an unprecedented £1.99 each. **As reported in last month's Sinclair User, the onslaught Was to that of the Mastertronic games. That company has gone one better than Pulsonic, breaking the £2 barrier and selling its**

**O Other companies were quick to follow. Atlantis Software** matched the Mastertronic price with Spectrum and Commo-**R dore games released at the rate of four a month and Advanced , Computer Entertainment entered the fray with 10 Commos**<br> **dore** titles at £2.99 each, previously sold at £6.90.

**o the price of existing software; the others are all newcomers to f the industry which are launching new products. Yet all four a have more in common than just their pricing policies. They r have approached the market with a wealth of experience , accumulated in the parallel home entertainment industries of h records and videos. Of the four publishers, ACE is the only one to have lowered**

**s stores such as Woolworth. Two of the Mastertronic directors b own the video wholesalers Video Tapes International, while e Atlantis Software is brought to you courtesy of Atlantis Video e Productions, distributor of such horror movies as Nightmare n Maker, One Dark Night and Plague. ACE is another distribua tor of low-cost video tapes. The Pulsonic cassettes come from the same stable, Warwick Leisure, which produces the budget albums found in chain**

**Each company has carefully considered the software market and reached the same conclusions — that the games on the market to date have been over-priced and consequently have not achieved volume sales. The manufacturers have labelled the low-priced games 'pocket-money software' assuming, no doubt correctly, that most computer games players are chil**dren who cannot afford to buy even one £6.99 cassette a week. **The new pricing, it is hoped, will encourage impulse buying and to that end the cut-price games are being distributed through a number of previously unused outlets such as newsagents, garage forecourts, supermarkets and off-licenses. A far cry from the small ads where most of the long- established software houses cut their teeth.**

**The strategy is paying off already; within three weeks of launch Mastertronic claimed that sales exceeded 150,000 games — more than some software houses sell in a year.**

**The reaction from the industry was swift and predictable. Derek Meakin, head of the National Micros Centres, summed up the mood when he stated in April: "Many of the software houses are working on very tight margins already and a price-** **cutting war could well bankrupt the more vulnerable ones." He suggested that the freelance software writers would be among the first to feel the pinch and they would be reluctant to work for months producing a first-class program for meagre royalties. "Standards will slide rapidly," Meakin predicted, gravely.**

**Many of the protestors have cited the case of Imagine Software, which announced a price drop in March but pulled back at the eleventh hour. The decision was taken, the company claimed, "after much soul-searching and to safeguard the growth of the software industry in its widest sense." Such magnanimity, it is argued, should set an example to the quick-buck merchants who might, unwittingly, kill the hen which lays the chuckie eggs.**

**Is there any justification in those fears and are we about to witness the collapse of civilisation as we know it?**

**To begin with let us look at the cut-price games themselves. Most of the them are, to be blunt, fairly dire. Of the games received at Sinclair User only a few can be considered better than average, while most are tired variations on well-worn themes, unashamed arcade derivatives. The titles are sufficient to confirm your worst suspicions — Spectipede, Gnasher, Monster Munch. Games like those have been around longer than we care to remember, but there is one** difference and that is crucial. In the past such mind-numbing pastimes cost  $\pounds 6$  or more.

**The companies which have most to lose, then, are those which have been producing sub-standard software at exorbitant prices and getting away with it for far too long. The only alternatives open to them now, if they want to survive, are to lower prices or improve quality. Standards will not drop because standards were never that high to begin with, only the prices were.**

## **'In most respects, pocket-money software is good news for the industry'**

**On the other hand, publishers who have always guaranteed value for money need not be over-concerned about the pocketmoney software. Programs like Jet Set Willy, Scuba Dive, The Hobbit, Halls of the Things, 3D Ant Attack and many others will continue to sell in sufficient numbers to justify the time and effort spent on their production.**

**Neither should educational and business software houses worry too much, for it is extremely unlikely that Pulsonic, Mastertronic and the rest will compete in those areas.**

**Will volume sales succeed in making software piracy less attractive, as counterfeiters find they are unable to guarantee reasonable profits? Sadly, that is not likely to be the case, because pirates will continue to concentrate on copying the most popular games — the Manic Miner and Jet Set Willy chart-toppers.**

**In most other respects, however, pocket-money software is good news for the industry. It will force publishers to keep on their toes, it should lead to marked improvements in quality, and it will ensure that users will no longer feel cheated when they have paid through the nose for a Pac-man lookalike which palls after half-an-hour.**

•

## $\mathbf{f}(\mathbf{c}_n^T)$  model ddi The No.1 Football Game<sup>\*</sup> **s : , • o o BBC Model is . Nov available 17'94**

#### **0 Football Manager**

**Designed by Kevin Toms** This outstanding game of skill and strategy is now widely available and you can join the many thousands of satisfied customers who have purchased the game.<br>This is no five minute wonder you will be playing this game for hours over many weeks (we know - our customers tell us!).

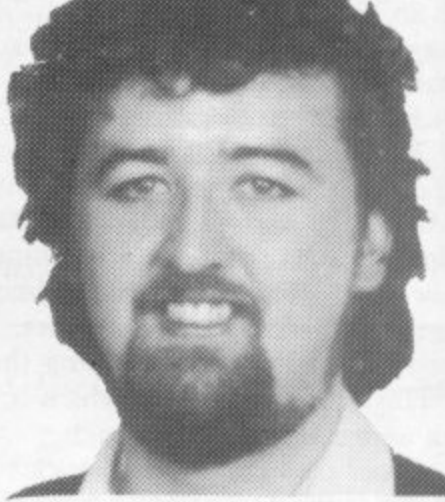

Some of the features of the game:-

- $\star$  Matches in 3D graphics  $\star$  Transfer market **\* Promotion and relegation \* F.A. Cup matches**
- **\* Injury problems \* Full league tables**
- **\* Four Divisions \* Pick your own team for each match** \* Four Divisions \* Pick your own feam for each match<br>
\* As many seasons a<br>
you like<br>
\* 7 skill levels<br>
\* 3 ave game facility<br>
\* Save game facility
	- \* As many seasons as
	- you like<br>\* Managerial rating
	-

• ZXBI Chart

**originator, Addictive Games, certainly deserve the name' Rating. 19.20 (Practical**

"When I first received this game I spent the **best part of the weekend playing it. Since** then I hove returned to it more often than any other. The truly addictive quality of this **game is the remarkable way it mirrors the**

**Computing - August 1983)**

Home Computing Weekly 212 84

Comments about the game from press<br>and our customers

**"FOOTBALL MANAGER is the best game I have yet seen on the Spectrum and my personal favourite of all the games on any micro To the ordinary person it is an excellent view of what can be done in the field of computer games The crowning glory or this game is the short set pieces of match highlights which show little stick men running around a pitch, shooting, defending** and scoring ... It is a compulsive game but **people who cannot take game sessions of 9 hours or so, which happened on one happy Sunday, will be grateful to know that there is a 'save to tape' option. FOOTBALL** MANAGER has everything it could ... The

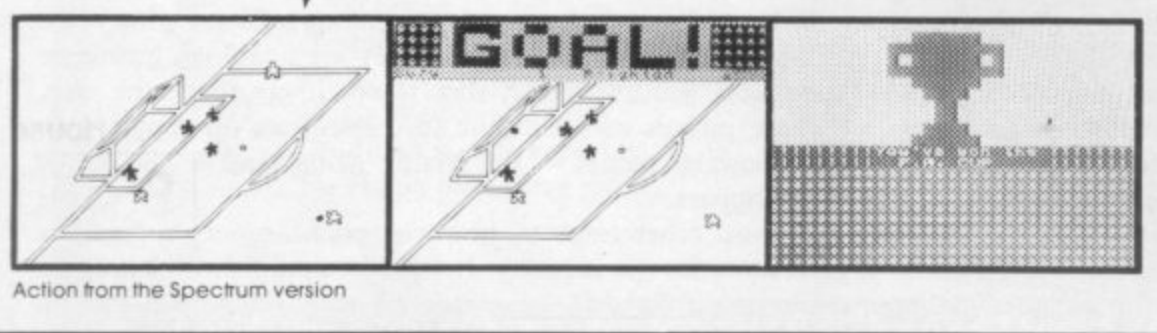

 $\check{'}$ 

Ate•

t ; Action from the Spectrum version

 $O_{r} \cap O_{r}$ 4 1 0  $a<sup>c</sup>$ 

,

° ı o

send us ,  $t_{\text{eff}}$ a j n o ı o

gen ddya tro

 $A$ c' v

 $\overline{\phantom{a}}$  $\epsilon$ ltj  $\overline{\phantom{a}}$ 

 $\overline{\mathbf{0}}$ 

 $\overline{v}$ 

e

om computer software stockists nation e Available from computer software stockists nationwide, including

Prices: BBC Model B £7.95 Spectrum 48K £6<br>ZX8116K £5  $\epsilon$  $7Y81V$ ZX8116K £5•9 IN B 30 GRAPHICS APE NOT INCLUDED IN THE ZX81 VERSION).<br>Verseas orders add £150 Overseas orders add £150

4 To order by mail 'p&p tree) send cheques or postal orders to

**Addictive Games** HILL, BOURNEMOU ers **7A RICHMOND HILL.BOURNEMOUTH BH2 6HE**

Dealers! For urgent stocks send your headed notepaper direct to our address

& **John Menzies**

**real football manager's problems '(Personal Computer Games - Summer 1983) Versions coming soon for Commodore 64**

**Feam - Gloucestershire]**

**Dragon, Oric**

**and Atmos.**

**"I am writing to say what a great game it is I have spent over 45 hours on it "(Mr D**

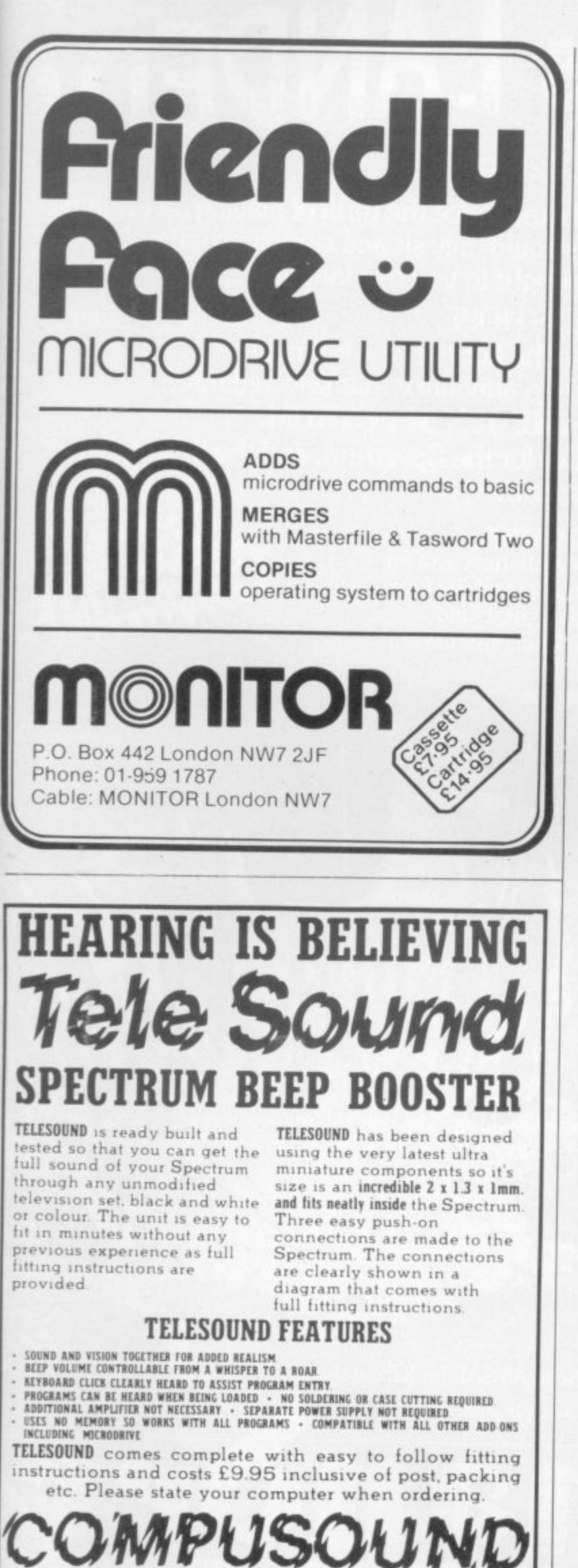

 $\frac{1}{2}$ 

**e t**

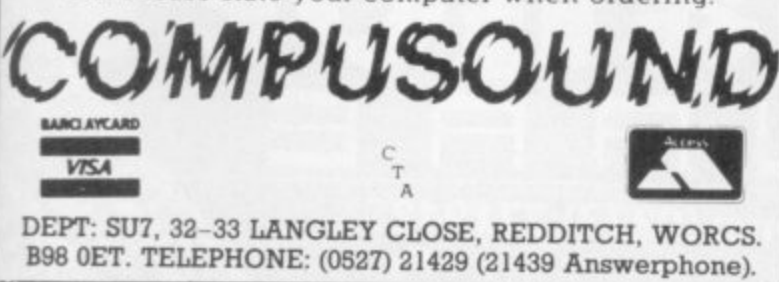

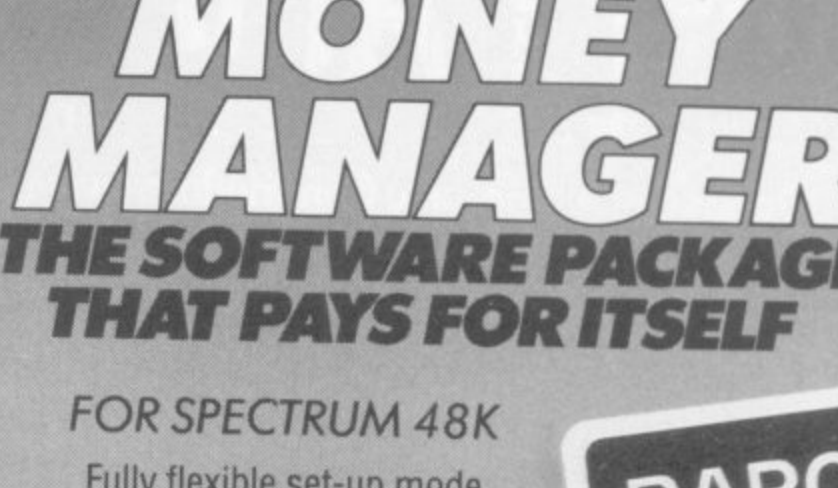

 $\mathbf{H}$ **BEST**  $\mathbf{G}$ 

**BUDGET PROGRAM YET**

Fully flexible set-up mode. You decide the start month for<br>your financial year, your budget categories and the types of category.

Add, change or delete categories at any time.

Full and flexible interest calculation for overdrafts, investments, mortgages and loans.

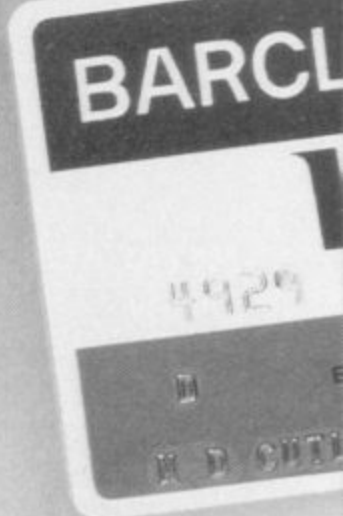

Cash analysis by seven different methods meaning that you can quickly and easily have access to information about your finances.

An easy to use program which has features only available in much more expensive products.

All information can be saved on cassette tape. This means that you can update or examine the information held at any time.

Any screen information can be printed out onto a ZX printer at the touch of a key!

Available from leading retailers or by completing this coupon.

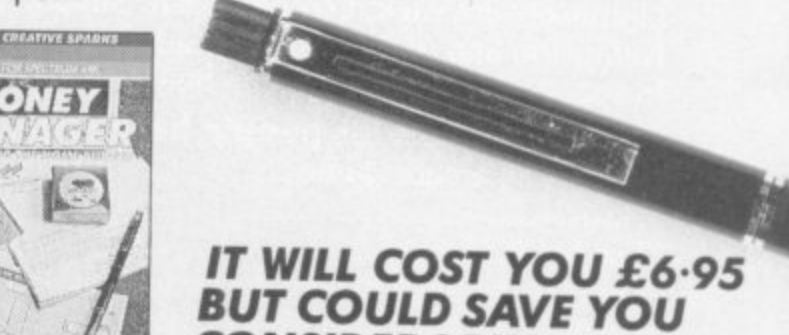

**CONSIDERABLY MORE**

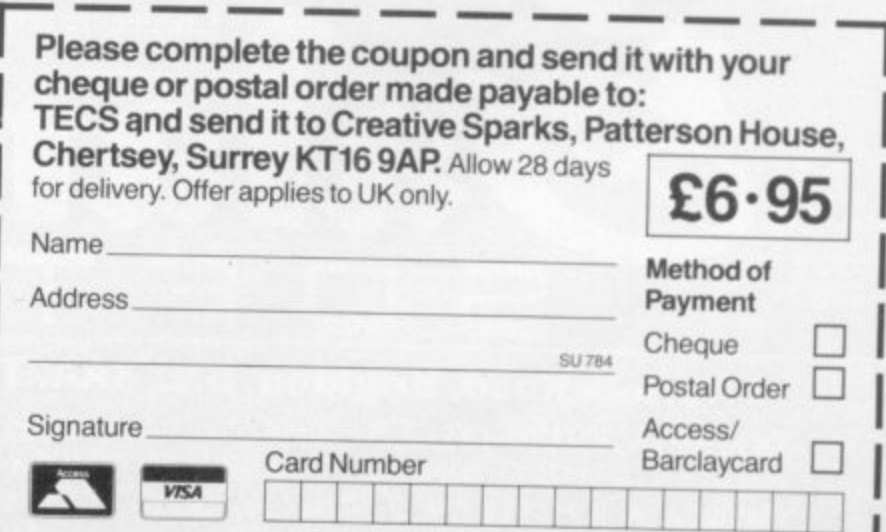

0.•••

# **ELLAMA has LANDED!**

**Once upon a time, only Commodore owners could experience the thrill of playing an original game by Jeff 'Awesome' Minter. Lesser mortals could only sit and stare in wonderous rapture at the furry arcade action brought to you by Uamasoft.**

**BUT NOW THERE IS HOPE.**

**Dragon owners were the first to see the light of day, but now Salamander Software is pleased as punch to announce that selected titles ARE NOW AVAILABLE FOR THE 48K SPECTRUM.**

**Yes that's right, Salamander is now producing titles for the Spectrum, and the first of these**

•

•

•

**a .**

•

**ago**

**•••• a a• 5 • 1 0 %•• it a**

**va• P C )**

 $\tilde{c}$   $\tilde{r}$ 

#### **are two great arcade games. • • - • :** • **METAGALACTIC LLAMAS BATILE AT THE EDGE OF TIME**

**On a forlorn observation post at the edge of the galaxy, the Metallamas wait for** friends of freedom rush to the fore only to find that there are no attacking **spaceships. and that they are under attack from Cyborg Arachnid Mutants and**  $Disquating Weeviloids...$ 

**This classic arcade game, originally developed by Jeff 'Awesome" Minter of Llamasoft, features 1 and 2 player options, spitting Llamas, Cyborg Arachnid Mutants, Disgusting Weeviloids, 99 levels of play. Joystick recommended. Supports Spectrum ZX Interface 2 and Kempston joysticks.**

#### **MATRIX: GRIDRUNNER II**

**It is ten years after the infamous Grid Wars, and • humanity is once again threatened by the evil droids, only this time they re back in force with new weapons and new allies.**

**The awesome sequel to the best selling Gridrunner, Matrix features all the old favourites like Droids and Zappers. but increases the panic quotient by adding Diagonal waves, Cosmic Cameloids, Energy deflexors, the Snitch and more.**

**Game originally developed by Jeff 'Awesome' Minter of Llamasoft. Joystick recommended. Supports Kempston and AGF joystick interfaces.**

**In space, only the camels can hear you scream.**

## **What some famous people have said . . .**<br>What's an arcade game **Aristotle Aristotle**<br>"Awesome" Jeff Minter

- 
- **"Awesome" \_\_\_\_\_\_\_\_\_\_\_ Jeff Minter**
- **"I prefer elephants" Hannibal**

**"Don't shoot me, I'm only the piano player" Elton John** "Boing"

Please add 50p P.&P. to all orders. Send A5 SAE for full catalogue. Cheques or postal orders payal

 **or postal orders payable to:**

#### **17 Norfolk Road, Brighton, BN1 3AA. Telephon<br><b>48K SPECTRUM TITLES** Surface titles available through Quicksilva Ltd.<br>Metagalactic Llamas Battle at the Edge of Time £6.95 • Matrix £6.95 • Gridrunner £6.9 **17 Norfolk Road, Brighton, BN1 3AA. Telephone: (0273) 771942.**

**1 Cheques**

**Metagalactic Llamas Bartle at the Edge of Time 015 • Matrix f6.95 • Gridrunner E6.95" • Item E15.95 • Laser Zone E6.95** SELECTED TITLES AND MATERIALS

**N . DRAGON 32 TITLES Gridrunner E7.95 • Laser Zone€7.95 VAY**

**SOF**

## A guide to getting better pictures **First-class monitors**

enquiries recently about conthe Spectrum. On the face of choose to connect to a Specit, that is a simple task but things are not so straightforward as they seem.

a better picture than a television. The video signals used inside your television and at the television studios cannot be broadcast directly. They need to be converted to radio waves at the transmitter and back again inside your set. That is called modulation and demodulation. Similarly, your Spectrum has to modulate the video signals it produces to be able to feed them into the aerial socket. That process causes degradation of the video signal.

Monitors are designed to accept video signals directly. Some require an RGB — red, green, blue — signal; others

WE HAVE received several need what is called a composetting a colour monitor to ensure that the monitor you enquiries recently about con- ite video signal. You must trum can accept a composite video input.

A monitor should provide back of the Spectrum has sig-The edge connector at the nals labelled VIDEO and OV. On early Spectrums the VID-EO pin was not connected internally and those models require an internal link to be fitted before that signal can be used. Even with the link installed, the video signal available at the connector is so degraded by electrical noise that connecting a monitor at that point usually gives an inferior picture to that obtained on the usual television/ modulator arrangement. Later models do not require that link but the picture is even worse than on the earlier issues.

The difficulty can be re-

solved by connecting the monitor lead directly to the input of the modulator. If the Spectrum is less than 12 months old, the guarantee will be invalidated as it re-<br>quires removal of the keyboard while soldering is taking place.

There may be an added bonus. In addition to the marked improvement in the quality of the picture some monitors also provide a sound input. That lead can usually be soldered to the back of the ecrphone or microphone sockets at the same time as the video lead is connected to the modulator, transforming the normal strangled beep of the Spectrum into a more powerful and controllable sound.

If you would like to connect a monitor to your Spectrum, why not take advantage of the offer below?

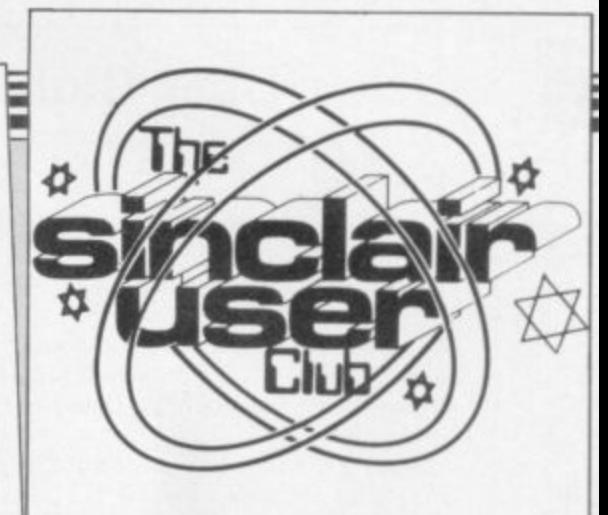

#### **CLUB BENEFITS**

**Bi-monthly club cassette available to all members. Special discounts on hardware, software and books. Members recover their membership fee many times over.**

**Free Club software. Machine code teach-in. Telephone Heipline. Technical advice.**

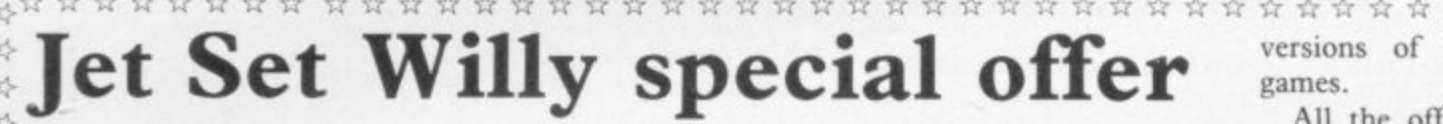

 $\frac{1}{25}$  IF YOU BUY a Fidelity <sub> $x_r^L$ </sub> IF YOU BUY a Fidelity This month's software of- is alway CM14 colour monitor at the fers are for the Spectrum and conquer.  $\frac{1}{25}$  Club price of £189, plus ZX-81. **Jet Set Willy** and its **\* C**  $\neq$  **£4.50.** 

**l**

**\***

X)

through one adventure there

r

-

\* \* •i• versions of famous arcade  $x$ games.

£9.50 for the connector, the predecessor **Manic Miner** ten. **Defenda** is one of the are not a member but want to  $\chi$ This month's software of- is always the other one to tained only by members of  $x$ are just two of the star items best versions of the arcade join this month, you can take  $\chi$ on offer. If you get Willy game Defender for the com- advantage of the offers by  $\chi$ The ZX-81 is not forgot- until the end of July. If you  $\beta$ puter. **Hopper** and **Crazy** sending an order form with  $\phi$ Kong are also best-selling your membership fee. **\*** All the offers can be ob- $x$ the Club and are available  $x$ 

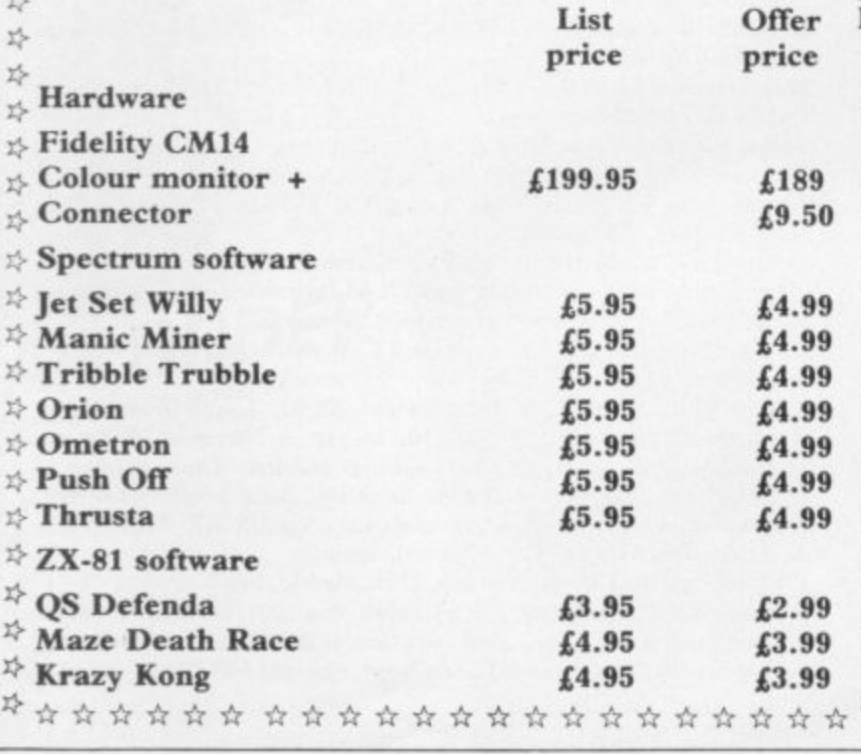

**MEMBERSHIP FORM** I wish to join the Sinclair User Club and enclose my subscription of £12 Name Address 

**\***

Which computer do you own?

 $ZX-81$   $\Box$  Spectrum  $\Box$ 

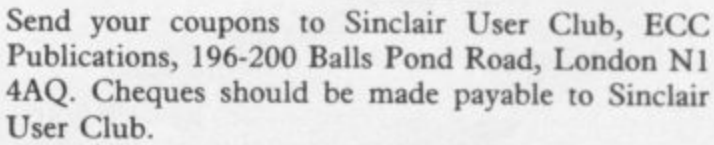

#### **Sinclair User Club**

#### **Britain**

Aylesbury Computer Club: 12 Long Plough, Aston Clinton, Ayles-<br>bury, Bucks.

**Aylesbury ZX Computer Club: Ken Knight, 22 Mount Street,** Aylesbury (5181 or 630867).

Basildon: Roundacre Microcomputer Users' Club. J Hazell, Basildon 2851191416333. Meetings every Wednesday 7.10 to 10.30pm.

Bristol Yate and Sodbury Computer Club: 99 Woodchester Yate, Bristol, BS17 4TX.

Cardiff ZX Club: Steve Smith (0222) 593237 or Mike Hayes (0222) 371732. Meets twice a month.

Colchester Sinclair User Group: Richard Lown, 102 Prettygate Road, Colchester CO3 4EE.

Cornard Sinclair User Group: Neil MacDonald, 15 Potkiln Road, Great Cornard, Sudbury, Suffolk CO10 0DA.

**Crewe and Nantwich Computer Users' Club: 3 E A Symondson, 46** London Road, Stapeley, Nantwich, Cheshire CW5 7JL.

Daventry & District Computer Club: c/o Daventry Ex-servicemen's Club, Market Square. Daventry, Northants.

**Doncaster and District Micro Club: John Woods, 60 Dundas Road,** Wheatley, Doncaster DN2 4DR; (0302) 29357.

**Eastwood Town Microcomputer Club: E N Ryan, 15 Queens Square,** Eastwood. Nottingham NGI6 3BJ.

Edinburgh: Edinburgh Home Computing Club. John Palmer (031 661 3183) or lain Robertson (031 441 2361).

EZUG-Educational ZX-80-81 Users' Group: Eric Deeson, Highgate School. Birmingham B12 9DS.

Furness Computer Club: R J C Wade, 67 Sands Road, Ulverston, Cumbria (Ulverton 55068). Meets every other Wednesday.

Glasgow ZX-80-81 Users' Club; Ian Watt, 107 Greenwood Road, Clarkston, Glasgow G76 7LW (041 638 1241).

Gloucester: Mid-weekly Spectrum User Group. Barry Ledbury, 8 Linnet Close. Gloucester GL4 9XA (0452) 23186.

Gravesend Computer Club: c/o The Extra Tuition Centre, 39 The Terrace, Gravesend, Kent DA12 2BA. Bi-monthly magazine and membership card.

**Hassocks ZX Micro User Club, Sussex: Paul King (Hassocks 4530).** Inverclyde ZX-81 Users' Club: Robert Wart, 9 Sr. John's Road, Gourock, Renfrewshire PA19 1PL (Gourock 39967). Meets every other Monday at Greenock Society of the Deaf, Kelly Street, Greenock.

Keighley Computer Club: Colin Price, Redholt, Ingrow, Keighley (603133).

Lambeth Computer Club: Robert Barker, 54 Brixton Road, SW9 6BS. Liverpool ZX Club: Meetings every Wednesday 7pm at Youth Activities Centre. Belmont Road, Liverpool 6. Keith Archer, 031-236 6109 (day- time).

Manchester Sinclair Users' Club: Meets every Wednesday, 7.30pm, at Longsight Library, 519 Stockport Road, Longsight - 061-225 6997 or 061 445 6316.

Meopham: National ZX Spectrum User Club. Guy Fullalove, Woodcotes, Gamer Park, Meopham, Kent DAI3 OXS. Bi-monthly newsletter, subscription £1.50. Send SAE for details.

**Merseyside Co-op ZX Users' Group; Keith Driscoll, 53 Melville** Road. Bootle, Merseyside L20 6NE, 051-922 3163.

Micro Users' Group: 316 Kingston Road, Ewell, Surrey KTI9 OSY. Mid-Kent Micro Club: Meets once monthly. Enquiries to M Gates, 65 Buckland Road, Maidstone ME16 0SH.

**Newcastle (Staffs) Computer Club: Meetings at Newcastle Youth and** Adult Centre, Thursday, 7.30. Enquiries to R G Martin (0782 62065).

**North Hertfordshire Home Computer Club: R Crutchfield, 2 Dur**ham Road, Stevenage; Meetings: first Friday of the month at the Settlement, Nevells Road, Letchworth,

Northern Ireland Sinclair Users' Club: P Gibson, 11 Fitzjames Park, Newtownards. Co Down 8T23 48LI.

**North London Hobby Computer Club: ZX users' group meets at** North London Polytechnic, Holloway Road, London N7 Monday, 6pm. **Nottingham Microcomputer Club: ZX-80-81 users' group, G E** Basford, 9 Holme Close, The Pastures, Woodborough, Nottingham.

Orpington Computer Club: Roger Pyatt, 23 Arundel Drive, Orpington, Kent (Orpington 20281).

**Perth and District Amateur Computer Society: Alastair MacPher**son, 154 Oakbank Road, Perth PHI 1HA (29633). Meetings: third Tuesday of each month at Hunters Lodge Motel, Bankfoot.

**Regis Amateur Microcomputer Society: R H Wallis, 22 Mallard** Crescent, Pagham, Bognor Regis, West Sussex P021 4UU.

Roche Computer Club: 8 Victoria Road, Coop Rooms, Roche, Cornwall: 0726 890473. Twice weekly meetings, Monday and Friday.

Scunthorpe ZX Club: C P Hazleton, 26 Rilestone Place, Bottesford, Scunthorpe; (0724 63466),

Sheffield: South Yorkshire Personal Computing Group. R Aldenon (0742 20571), S Gray (0742 351440), P Sanderson (0742 351895).

**Sinclair Amateur Radio User Group: SAE or two 1RCs for details,** Paul Newman G4 INP, 3 Red House Lane, Leiston, Suffolk 1P16 Sittingbourne: Anurag Vidyarth (0795 73149).

St Albans: Bi-monthly meetings and a magazine. Details from Adam Slater, 40 Watford Road, St Albans, Hens ALI 2HA. (0727 54176).

**Stratford-on-Avon Computer Club: Meets on the second Wednesday** of every month. Telephone: 0789 68080 for details.

Swansea Computer Club: B J Candy, Jr Gorlau, Killay, Swansea (203811).

Swindon ZX Computer Club: Andrew Bartlett, 47 Grosvenor Road. Swindon, Wilts SN1 4LT; (0793) 3077. Monthly meetings and library. Sutton: Sutton Library Computer Club, D Wilkins, 22 Chestnut Court, Mulgrave Road, Sutton, Surrey SM2 6LR.

West Sussex: Midburst and District Computer User Group. Enquiries to V Weston (073 081 3876), R Armes (073 081 3279).

Worle Computer Club: S W Rabone, 18 Castle Road, Worle, Westonsuper-Mare BS22 9JW (Weston-super-Mare 513068).

Universal ZX Club: Postal club for Spectrum owners in the U.K. and abroad. C. Shaw, 1 Swiss Walk, Batley, W. Yorkshire.

ZX-Aid: Conrad Roe, 25 Cherry Tree Avenue, Walsall WS5 4LH. Please include sae. Meetings twice monthly.

#### **Overseas**

Australia: ZX Users' Association, 19 Godfrey Street, Campbell, ACT, 2601, Australia.

Austria: ZX User Club, Thomas Christian, c/o Wissenschaft Forscht e. V., Postfach 141, A1190 Vienna, Meets every first Friday of the month. Telephone 0222-44 32 050 for details.

**Belgium, France and Luxembourg: Club Micro-Europe, Raymond** Betz, 38 Chemin du Moulin 38, B-1328 Ohain, Belgium (32/2/6537468). Denmark: Danmarks National ZX-8081 Klub (DNZK), Jens Larson, Skovmosevej 6.4200 Slagelese, post giro I 46 24 66.

72-Brugergruppen i Danmark, Boks 44, 2650 Hvidovre, Gratis medlems. kab og gratis blad til enhver interesseret.

J Niels-Erik Hartmann, OZ-ZX-Radioamator, Bruger Gruppe, Bredgade 25 DK-4900, Nakskov.

East Netherlands: Jonathon Meyer, Van Spaen Straat 22,6524 H.N. Nijmegen; (080 223411),

Germany: ZX Club, a postal club; contact Aribert Deckers, Postfach 967, D-7000 Stuttgart 1, West Germany.

Indonesia: Jakarta ZX-80/81 Users' Club, I S Wijaya, PO Box 20, Jkukg, Jakarta, Utara, Indonesia.

Irish Amateur Computer Club: Martin Stapleton, 48 Seacoun, Clontarf, Dublin 3. (331304).

Irish Sinclair Users Club: PO Box 1238, Dublin 1. Publishes a newsletter. Send SAE for details.

Italy: Sinclair Club, Via Molino Vecchio 10/F, 40026 Imola, Italy.

Genova Sinclair Club; Vittorio Gioia, Via F Corridoni, 2-1, telephone 010<br>3125 51.

Micro-Europe: Belgium or Club Paris-Micro, 19 Rue de Tilly, 92700, Colombes. France; associated with Club Micro-Europe.

Republic of Ireland: Irish ZX-808I Users' Club, 73 Cnoc Crionain, Baile Atha, Cliath 1.

Singapore: Sinclair Users' Group: Eric Mortimer, ID Wilmer Court, Leonie Hill Road, Singapore.

South Africa: Johannesburg ZX-80-81 Computer Users' Club: S Lucas, c/o Hoechst SA (Pty) Ltd, PO Box 8692, Johannesburg.

Johannesburg ZX Users' Club: Lennert E R Fisher, PO Box 61446, Marshallstown, Johannesburg.

Dumont and Syndercombe Amateur Computer Club. Jean-Pierre Dumont would like to correspond with ZX-81 owners via tapes. Write to 8 Kipling Road, Farrarmere, Benoni 1500, Transvaal.

- ZX SA Club: Jonathan Jones, House 14, Anglo Alpha PO Box 15, 1725 mouep Roodepoorf.

**Spain:** Club Nacional de Usuarios del ZX-81, Joseph-Oriol Tomas, 1500, Avda. de Madrid, No 203 207, 10, 3a esc. A Barcelona-14 Espana. strico 2a, San Andr coupon. Produces a bi-monthly magazine. Spanish ZX Micro Club: International ZX Spectrum Club: Gabriel Indalecio Cano, Sardana, 4 atrico 2a, San Andres de la Barca, Barcelona. Send international reply Apartado 181, Alicante (Costa Blanca), Spain.

ZX Club Spain; C Benito PO Box 3253, Madrid, Spain.

Swedish ZX-club: Sinclair Datorklubben, Box 1007, S-122, 22 Enskede. United States: Bay Area ZX-80 User Group, 2660 Las Aromas, Oakland CA94611.—Harvard Group, Bolton Road, Harvard MA 01451: (617 456 3967).

## DOWN, DOWN AND DOWN AGAIN The deeper you dive, the

**Mideeper the danger. Through** cavern after cavern to find the pearls and the treasure. (It's different every game!) Sharks, octopuses and jelly fish are everywhere; and look

out for your oxygen level! Staggering graphics, fantastic colou - a true arcade adventure.

**DURELLSOFTWARE** 

<sub>tba</sub> Div

 $\circ$ 

Another great quality game from<br>the house which brought you 'Harrier Attack!" and "Jungle Trouble." **LSOTTWARE** available from

W. H. SMITH . LASKYS . **GREENS at DEBENHAMS. BOOTS · MARTINS · COMPUTERS FOR ALL SPECTRUM CENTRE** and many other retail outlets or order direct from

CASTLE LODGE, CASTLE GREEN, TAUNTON, SOMERSET, TA1 4AB

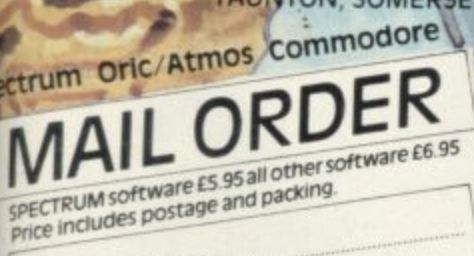

TYPE OF COMPUTER CASSETTE TITLES **NAME ADDRESS** 

Overseas customers please allow £1.00 extra

# **REDIDEOI**

## **KEMPSTON PROJOYSTICK INTERFACE.** Means de de la Checher de Checher de la

STATE OF THE ART' design with the following exciting features I enclose a chequeno por

 $\frac{1}{2}$ 

\* Compatible with Kempston Joystick software (the industry standard).

**CAPTERMAN** 

\* Compatible with Sinclair/Psion software.

 $111111111$ 

Address

products

add Ex P & P

Orenage

- \* Compatible with cursor key software.
	- ★ Compatible with ROM cartridge and cassette software.
		- $\star$  Three 9 way D plugs for our
- **Kember Ro branck Interface at £19.96** Competition Pro range or standard Atari type joysticks.
	- ★ Price includes VAT, p & p.

#### **PSTON** Unit 30 Singer Way.

٠

Woburn Road Industrial Estate. Kempston, Bedford, MK42 7AF Tel (0234) 856633 Telex: 826078 KEMPMI G

**News**

## ZX printer discontinued

THE ZX PRINTER, brought out by Sinclair Research when it launched the ZX-81 three years ago, has been discontinued.

A spokeswoman for Sinclair Research says: "We feel that the printer has reached the end of its useful life, We were selling only thousands and sales have fallen."

Sinclair Research has a limited number of printers in stock which it will continue to sell. People who already own a printer have no need to worry, as the company still intends to supply the silver paper which goes with it.

## **Spectrum famine**

SINCLAIR RESEARCH conceded that it is still falling centage of returns of the issue<br>has finally admitted that in- well short of demand. three Spectrum. Some retailhas finally admitted that insufficient Spectrums are being made. For months, in the teeth of fierce criticism from retailers, some unable to obtain a single machine since September, the company has maintained stoutly there was no problem. Now it has discovered what everyone else knew in January. Spokesman Bill Nichols says:

"The shortage is due to an incredible sustained demand for Spectrums". He adds that production of Spectrums has reached at all-time high but

gow; Alan Taylor, Sheffield;

**have suffered particularly** 40 percent of machines sold badly from the shortfall. Sin-and those have had to be clair Research is not directly replaced from stock, where responsible for regional variations but Nichols says:<br>"There are Spectrums "There are Spectrums **rector of Prism Technology** around; it is unfortunate if **Holdings, the major Specthey are not available in some** trum distributor, says: "The areas."

While the situation is changing constantly and some supplies have been arriving, the confidence of small retailers has been severely shaken. Few expect deliveries on a regular stable **is concerned about the prob**basis for the foreseeable fu- lem. If the figures quoted by ture.

exacerbated by the high per-

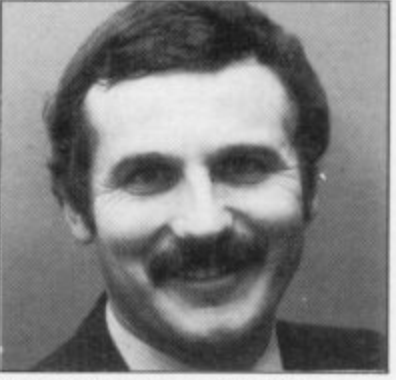

Bob Denton: returns 'horrific'.

Some areas of the U.K. ers put the figure as high as three Spectrum. Some retailstocks were available.

**Bob Demon, managing dinumber of returns is horrific".**

Their difficulty has been being accurate then, consid-**Sinclair Research was unable to confirm the true fig**ure but has promised to improve quality control on **future production and clearly** retailers are anywhere near to **ering the shortage of new machines, there must be hundreds of customers with Spectrums still under guarantee who have been unable to**

**obtain replacements.** out that the increased num**ber of machines exported overseas had not affected the U.K. "Supply is as great or greater for the U.K. market".** more news on page 15

## Battle 1917 errors

issue of Sinclair User has caused some problems because the colours of the armies were not displayed. To remedy that some colour **codes need to be added to the lines listed below. In order to insert the colours: (a) retype the line until you get to a** graphic character; (b) go into extended modes; (c) hold CAPS SHIFT down and press the key for the appropriate colour eg. 2 for red. The cursor should then change colour; (d) Go into graphics mode and press the graphics letter that appears on the current line; (e) Once

BATTLE 1917 in the May SHIFT and key '0'. The cur**sor will then return to its** black colour and you can con**tinue typing until the next graphics letter.**

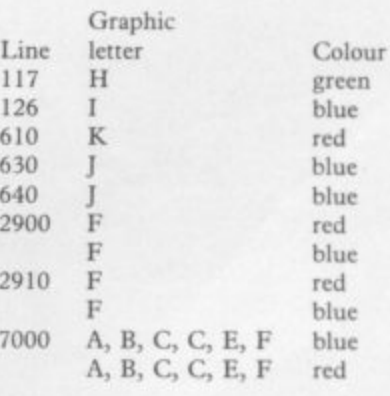

**y To LOAD both listings** on the current line; (e) Once from the instructions listing.<br>you have the letter in the The 'I' in line 4468 of the required colour leave graph-**main listing should be en**ics mode; (f) press CAPS tered in graphics mode. **concurrently omit line 9888**

## Successful detectives

THE Sherlock Holmes puz-Jane Allan, Newlands, Glaszle in the April issue of Sinclair User generated the bestever response to a competition in the magazine, with more than 18,000 entries received. The first five correct entries taken from the postbag were from:

Skorkovsky Jarohir, Czechoslovakia; Mrs M C Mackintosh, Milton Keynes, Bucks; Manoi Mehta, Stoke-on-Trent, Staffs; David Cookson, Withernsea, N Humberside; and John Rew, Bo'ness, West Lothian.

The 25 runners-up were: M J Leah, Rugby; Stuart Taylor, Solihull, West Midlands; G V R Howard, Windsor, Berkshire; John Wal-<br>dron, Melton Mowbray, dron, Melton Leicestershire; Simon Mutton, Haverford West, Dyfed;

Tim Smalley, Herne Bay, Kent; Keith Punshon, Torquay, S Devon; Michael Beaven, Mansfield, Nottingham-<br>shire; John Cowley, shire; John Cowley, Crowborough, E Sussex; Ronald Cook, Anfield, Liverpool; D Warner, Ferndown, Dorset; R Lanchbery, Carlisle, Cumbria; Val Keith Hoy Brackley, Hilleroed, Denmark; M J Rutter, Surbiton, Surrey; David Bowler, Peterborough; Lewis TyreII, St Leonards-on-Sea, E Sussex; Martin McShane, Fairfield, Liverpool; David Sced, Rugby; Byron Peter, London W 11; Paul Baker, Barking, Essex; Richard Stent, Bovey Tracey, S Devon; Christopher Hand, Basford, Nottingham; and I D Barker, Redcar, Cleveland.

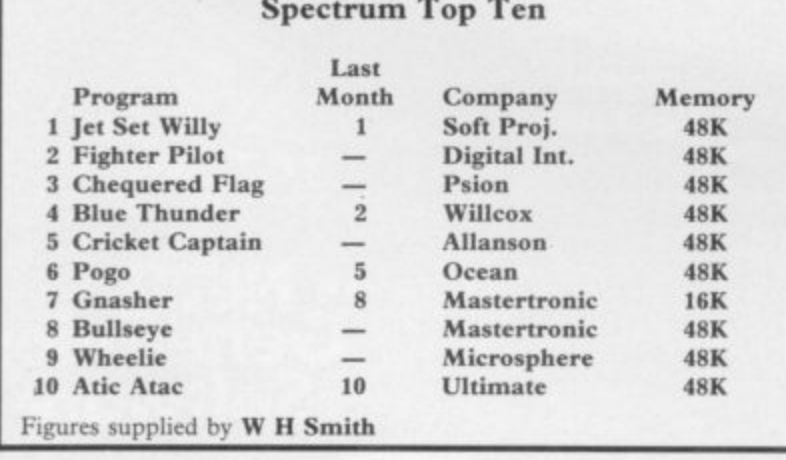

#### It's the fun game of the year - Trashman.

**From the moment you sit down to play you'll be thrilled by** this exciting. original, laugh a **- ••-0.•!• minute game.**

**Your job may look easy to the rest of the world, but you know the hazards speeding cars and pavement cyclists can ,both shake you up. Let's face it cars can be fatal.**

**But if that isn't enough you've got the other problems of vicious dogs, the after effects of overeating in the transport cafe or one too many in the boozer.**

**Not only will you be gripped by the action \_ you'll be amazed and amused by the high quality 'graphics.**

**With seven levels of play featuring three attempts to finish the game (assuming you are not run over by a car) Trashman will provide even the most experienced games player with a thrilling challenge. 1 or 2 player option. Hall of Fame and • •joystick compatibility\* ensure this game has all the arcade features.**

> **Trashman is available NOW for the 48K m. Ask for it today at your local computer store!**

> > Only£5.95

'Kempston. Sinclair Interface 2. Protek or equivalent.

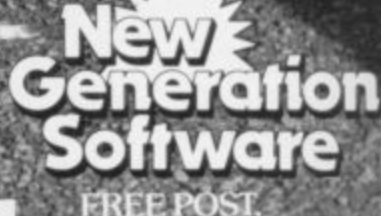

Boots

**美华西区** 

FREE POST<br>Bath BA2 4TD Tel: 0225 316924.

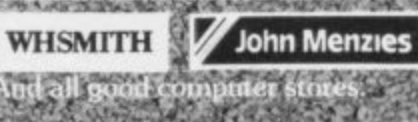

 $<sub>b</sub>$ ade</sub>

GSH

**CONTROLLER** 

**WOOLWORTH** 

**spectrum** 

#### **News**

## **Sinclair hype wins**

SINCLAIR RESEARCH has been voted the most admired electronics company in the U.K. in a poll of company directors in the industry. Sinclair was top by a large margin, winning a quarter of the first-place votes and leaving Racal, Plessey, GEC and other giants struggling among the foothills.

According to Technology and Marketing magazine,<br>which carried out the survey, Sinclair was most admired for low prices, innovation, and 'good marketing hype'. It is intriguing that the authors say most of the votes were recorded before the launch of the QL and they suggest the winning margin might otherwise have been even greater.

By way of contrast, a parallel poll in the U.S. voted overwhelmingly for IBM. "Simply the best in the world" was the verdict of one participant.

## **Move from Microdeal to stop software piracy**

THE WAR against piracy is escalating as software houses join forces to combat the growing number of outfits selling cheap versions of games stolen from software companies.

In the forefront of the campaign to break the pirate operations are Microdeal and Quicksilva, both members of the Guild of Software Houses, which has set up a committee to co-ordinate action against the pirates.

Microdeal issued a press release containing a photocopied letter alleging that a user club was a 'front' for a pirate operation. The letter used violently emotive language to describe the club organiser and alleged that he worked for a computer publication, using review copies to duplicate games to sell them through the club.

Microdeal has informed a blanket ban on user making inquiries; meanwhile secretary of GOSH. "Many the man concerned denies the user groups perform a useful allegations and says any software distributed by the club is second-hand. He told us he could not comment further as he was considering what ac-<br>tion he should take. The publication named in the letter also denies that he works for that magazine.

Microdeal suggests that magazines should cease to print advertisements for user groups to prevent what it believes to be serious piracy. GOSH does not share this view, feeling that a more appropriate response is to encourage links between user groups and software companies which might range from discount software offers to lectures on aspects of the industry, thus creating an atmosphere in which the antipiracy message can be communicated effectively. "We certainly do not want sions.

the police, who are said to be groups", says Mike Johnston, service. Microdeal is acting on its own initiative in this case, which is in no way officially sanctioned by GOSH."

> The recently-formed Software Registry is another organisation which feels that rushing in with heavy boots is not the most appropriate way to deal with piracy at that level.

> The Software Registry is a profit-making concern, offering insurance against legal expenses to aid subscribers in bringing cases against pirates. Managing director Cliff Stun says the main threat is from professional pirates, who are turning to computer software for the pickings available. He feels the law contains sufficient scope to prevent piracy but that companies are not taking advantage of its provi-

### **Users club together before QLs arrive**

QL are already meeting to insurance and a newsletter to machine which they may have seen only at a distance. There is already a training course for QL owners and at least two user groups.

The Independent QL Users' Group produces a newsletter, Quanta. The information in the pages of the first few issues was not exactly fiction but the 19 pages of editorial could have been fitted into half that amount.

The group is well-organised and has even tried to get on to Micronet and Prestel. People wishing to join should contact Brian Pain, 24 Oxford Street, Stony Stratford, Milton Keynes.

The QL Club provides an even more flexible service, of-

PEOPLE interested in the fering cut-price peripherals, share their experiences of a members. Anyone who wants to join the club should write to ICL, Freepost, Wrexham, LL13.

> The first training course for the owners of the new Sinclair machine has just been started by Owl Business and Computer Consultants.<br>The courses will cover a general introduction to the machine and then deal with use in the home and office applications such as word processing, spreadsheet, database and graphics.

Details of other courses can be obtained from Elayne Coakes, Principal of Owl Computer Training, tel: 044 282 7302.

W H SMITH has announced two disc drives, expansion the launch of a new personal computer designed by Advance Technology, the Advance 86. The machine is intended to appeal to the home user and to small businesses.

**The Advance in**

**high technology**

There are two versions. The 86A has 128K RAM with 16K of video RAM, expandable to 256K. The system is based.on the Intel 8086 chip, a 16-bit processor, and either a television or monitor. There are also ports for a direct competition to the Sin-Centronics printer, joysticks and cassette recorder. The dial relations with Sinclair 86A will sell for £399, while Research", a spokesman said. the model B, which includes

slots, and software, will cost £1,499.

Smiths will be the only stores to sell the machines. If true, that will be a particularly attractive sales feature, although in the past IBM has resisted such moves by altering the specifications of its machines.

W H Smith says that in spite of the similarities of price and specifications, the Advance is not intended as clair QL. "We have very cor-

more news on page 16

#### **News**

## **Pre-production paperbacks**

**have caught QL fever and some have even produced books before the machines have reached customers.**

1

**Pitman, famous for its shorthand and computer guides, was first to issue a book about the QL, The Sinclair QL Companion, by Boris Allan.**

**The book has been written using a pre-production model. A spokesman for Pitman says: "The book has gone to retailers and we are confident that we will get a good return. We were the first on to the market with a QL book and that should give us a lead over other publishers. If there are any changes to be made in the text they will be done when we reprint it."**

**The first copies of the book included an unusual message to readers. "The author and publisher cannot ac-and August because we want**

**PAPERBACK publishers cept responsibility for any loss or other inconvenience caused by failure of the material printed in this publication to correspond to the operation of the Sinclair QI, computer or of its constituent** parts".

> **Pitman was followed closely by Hutchinson which has announced a series of books on the QL to be edited by Robin Bradbeen**

> **There are six books in the series to be published in July and August. They include an introduction to the QL and SuperBasic, advanced Super-Basic programming, word** processing and **computing. One of the books is to have a foreword by Nigel Searle, managing director of Sinclair Research.**

**A spokeswoman for Hutchinsons Books. says: "We are launching books in July** **to see a finalised QL before we print anything. Books which were published before the QL went to customers are obviously prone to error."**

**Duckworth Books is also launching a QL title. The aim is to give users an introduction to the machine and take them to an advanced stage in programming.**

**W H Smith is steeling itself for the approaching onslaught of QL books. A spokeswoman says: "We have one book in stock at the moment — The Sinclair QL Companion. We want to take as many titles as we can but we will take them only when we have seen the finished work,"**

### **The complete Clive warts and all**

**THE OFFICIAL biography of Sir Clive Sinclair and his succession of high technology companies is to be told in The Sinclair Story.**

**The publishing rights to the biography have been purchased by Duckworth Books and the new title is to be launched in October.**

**The author, Rodney Dale,**

**has full access to the Sinclair Research files and is interviewing dozens of people who have been associated with Sinclair during his rise to fame.**

**Dale has known Sinclair for more than 20 years but, despite their friendship, Sir Clive wants the story to be told 'warts and all'.**

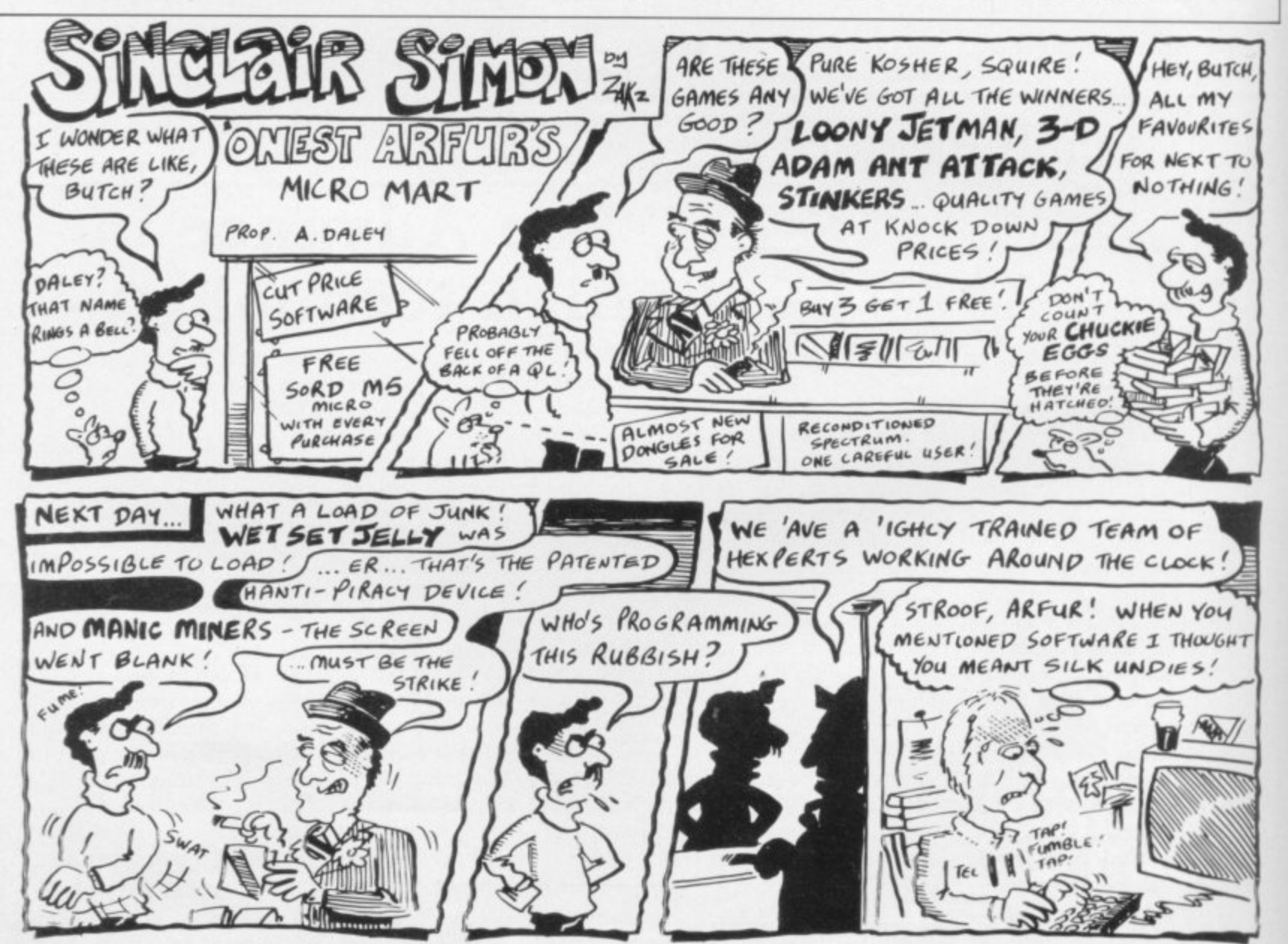

**SINCLAIR USER** *July 1984* 

"THE GAMES ARE GENUINELY EDUCATIONAL IN THE NICEST SENSE OF THE WORD WITHOUT BEING COMPETITIVE OR TRIVIAL" **THE GUARDIAN** 

"THE RESULT OF A PRODUCTIVE COLLABORATION BETWEEN EXPERIENCED INFANT TEACHERS AND GOOD PROGRAMMERS" THE TIMES EDUCATIONAL SUPPLEMENT

> "...FUN AS CHILDREN LEARN" PERSONAL COMPUTER WEEKLY

"THE BEST THING I'VE SEEN IN MY LIFE" 7 YEAR OLD INTERVIEWED BY THE DAILY TELEGRAPH

## SUCCESS HAS **GONE TO OUR** PRICE.

C12-95 £9.95

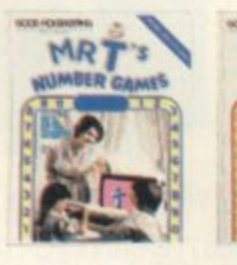

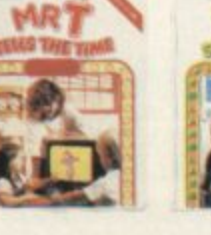

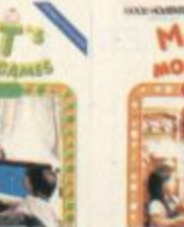

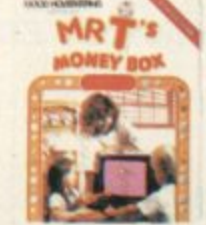

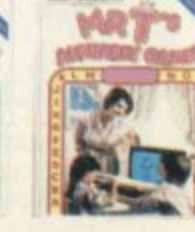

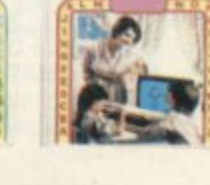

The highly popular Mr T Educational Software for children 3-7 years. All now available at £9.95 each and at all good stockists.

### **GOOD HOUSEKEEPING SOFTWARE**

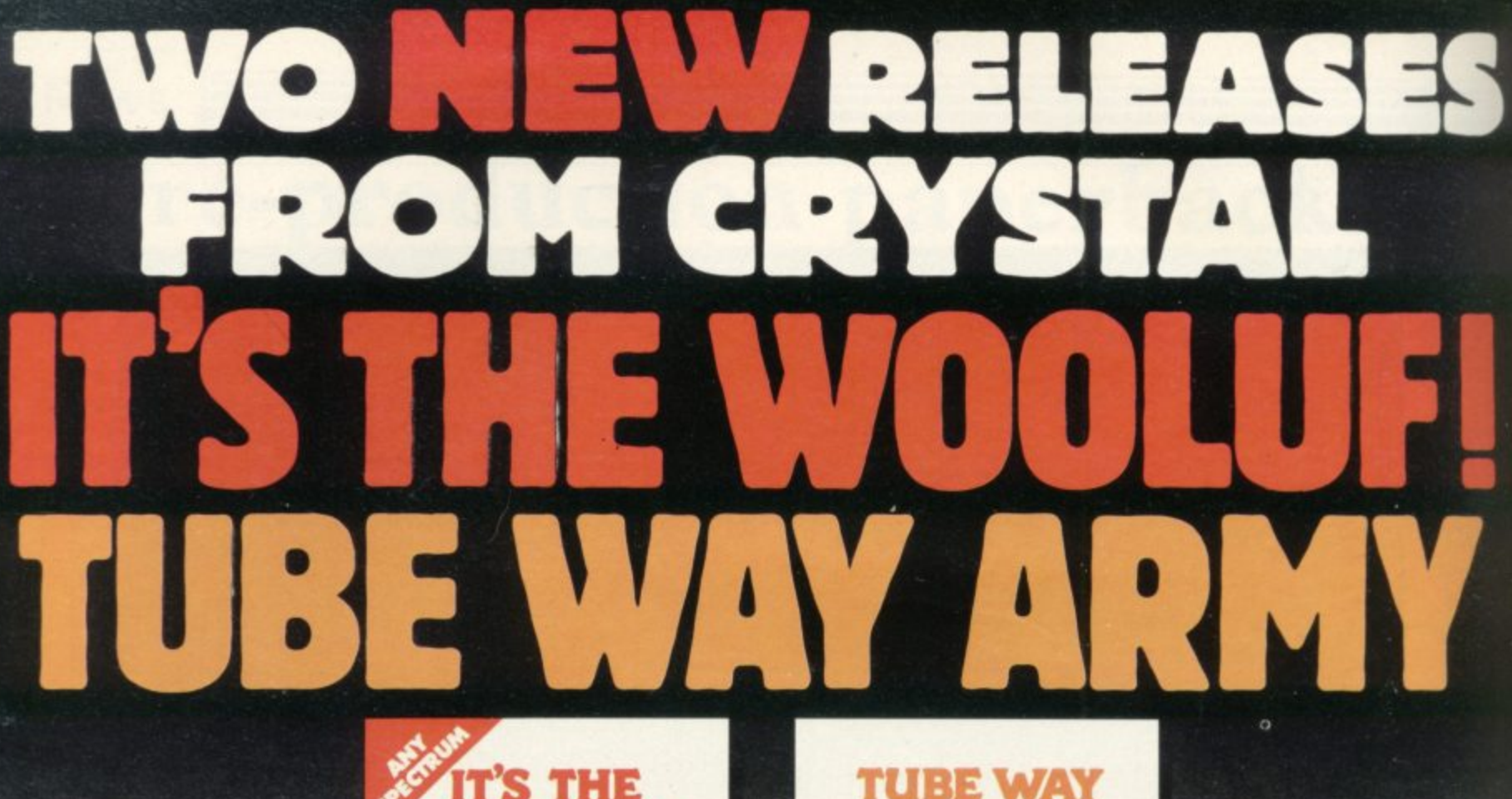

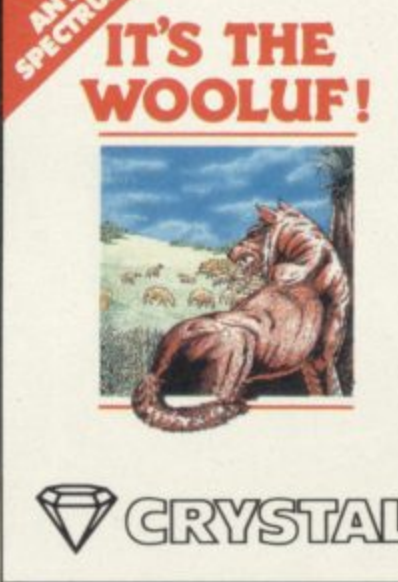

Written by: Martin Buller

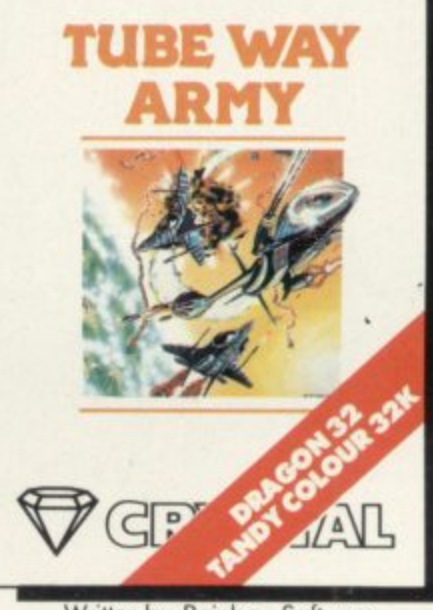

Written by: Rainbow Software

From the creators of 'Halls of the Things,' 'Invasion of the body snatchas,' and many other software classics come these exciting new games. Games to tax your judgement and puzzle and frustrate you for months on end.<br>Don't forget our other titles, which have attracted enthusiastic reviews like<br>"Spectacular, one of the best games I've seen"... POPULAR COMPUTING

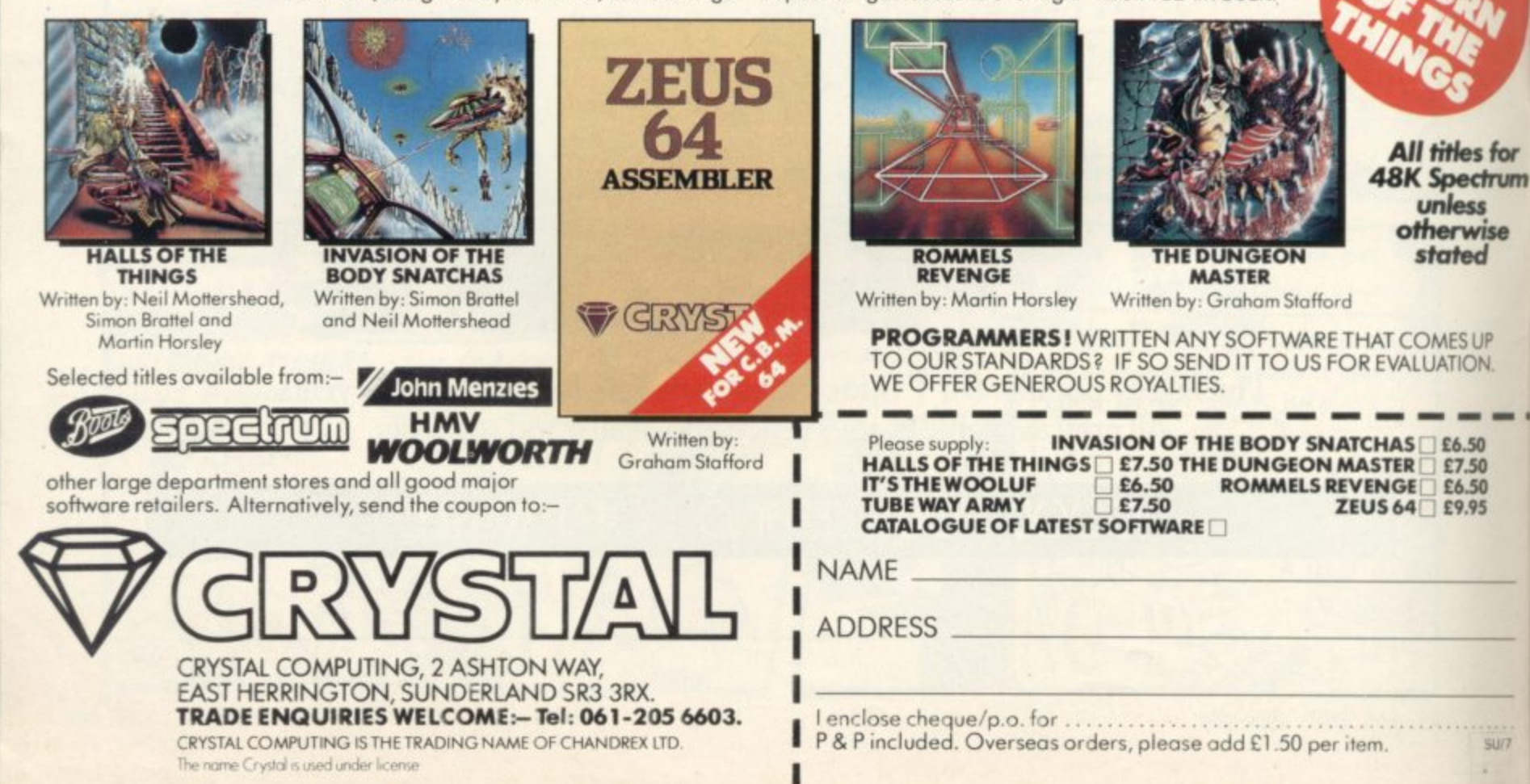

## **<sup>1</sup> Letters**

## **Delays in replacing faulty Spectrums**

I THOUGHT you might be interested in a fault in the Christmas batch of 16/48K Spectrums. I bought mine two weeks before Christmas and a month and a half later it stopped working. I returned it to John Lewis in Oxford Street, London to be told that a part in many computers distributed at Christmas had been faulty. I was also told that it would take two months for the faulty part to be replaced. John Lewis then offered me a full refund.

Anybody who bought a Spectrum at Christmas which

#### **The immortal Jet Set Willy**

I RECENTLY bought Jet Set Willy produced by Software Projects. It is an excellent game and I have found a way of poking in a code so that it is possible to have infinite lives. It has proved very useful and has enabled me to discover all the rooms and find the items without making the game boring. To obtain it you have to type in before loading:

35 POKE 35899,0 (return) Load until 'OK' statement Stop tape RUN

Start tape

 $\overline{a}$ um

e

 $U/T$ 

When the game has loaded you will find that when you are killed you will lose no lives. A word of warning never fall into a room. If you do and find that you die continuously, press Caps Shift and Break and you will have to start all over again.<br>I have to mention my

views on Sinclair User. It is very good apart from the machine code items which are made very complicated and meaningless. I have only once read a helpful machine code starts to malfunction, should take it back and demand that something be done about it.

#### **M Coysten, London, SE23.**

AS A REGULAR reader of Sinclair User I am sorry to say I have joined that ever-growing queue outside Sinclair Ltd. Not the queue for the QL. Not the queue for the Microdrive, but the queue for the return of our Spectrums sent for repair under guarantee.

When I visited my local Spectrum dealer I was greet-

Sound Effects, which was set out thus: **Dec. code Assembler Comment**

**6 200 1.1)B, 200 Load B with no. of times the loop is** repeated

All other items 1 have seen have needed an assembler, which I do not have, and offer non-explicit information about the number of errors only an expert would understand. Then the whole routine is put in a program so that it is impossible to work out which does what.

1 am a beginner, so in fuinclude the dec. code with the Z-80 assembler to explain what is happening more clearly?

> **David Gibson, aged 15, Exmouth, Devon.**

#### **Advertising sexist games**

item which was in the Febru-have the boys' games about ary, 1984 edition, called war and gangsters, such as I WAS DISGUSTED by an<br>advertisement in the May edition of Sinclair User — disgusted that CCS Software can have the nerve to make separate software for girls and boys. It is bad enough to

ed with the news that he did not have one but had sent mine for repair. The big question was when would it be returned? The answer was "I have no idea — it is usually about four weeks if you are lucky."

My message to Sinclair is look after the friends you have in the big wide world or they will start looking elsewhere, and nobody wants to do that, especially when you have a splendid machine.

> **Alan Jones, Potters Bar,** Herts.

**Battle 1917, Pacific War,** War 70, Gangsters and Plunder — even worse to have girls' games about Show Jumping and Diamonds.

**Jamie Wynn. aged 11, London NW6.**

#### **Thanks for the service**

MAY I thank Mr Tobin of Melmark Micro Systems for the excellent and prompt repair to my user-damaged, issue one Spectrum?

After destroying my ULA control chip by adding some

extra volts to my keyboard cable, I was on the verge of buying a new Spectrum when I saw the advertisement in the February issue, offering an inclusive repair service **for £15.50, and decided to** send it to the company. To my disbelief it was returned, working, in only 10 working days.

On re-connecting my homebuilt keyboard I was dismayed to find that the computer crashed whenever certain keys were pressed together. In my haste I assumed that to be due to the fact that the familiar Cockroach modification was no longer there.

In my despair I telephoned the company. It was explained that with the new ULA the modification was no longer required and that some other mistake must have been made in the repair.

To my embarrassment, when I re-checked my cable connections, I discovered that I had let a tiny sliver of solder bridge two adjacent circuit tracks, thus causing the fault.

Far from being annoyed with me for wasting his time, Mr Tobin explained some more of the Spectrum circuit<br>mysteries to me. Many thanks to him and his company for such good service.

**Mark Painter, Bridgwater, Somerset.**

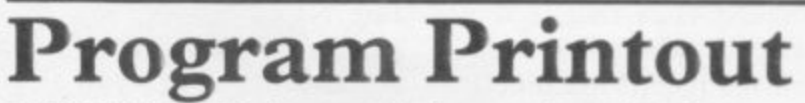

I AM WRITING because I am confused. In nearly all the programs you print for the Spectrum certain parts have pieces underlined. I would be very pleased if you could tell me how you do this.

Every time I have tried to<br>type in your programs they have not worked because I have not been able to get the lines under the parts of the program where they are needed.

**Mark Johnson, Kidsgrove, Stoke-on-Trent.** • Attention, all Sinclair users. We receive many letters from

frustrated readers who are unable to type in the program listings published in Sinclair User and many assume that the listings are incorrect or incomplete. Those parts of a program which are underlined are to be entered in graphics mode. That and other conventions used to denote graphics characters are explained in detail, every month, on the first page of Program Printout.

It is essential to read those instructions before attempting to type in a program.

**more ktters on page 20**

**Letters**

## **Problems with Microdrives**

LAST NOVEMBER I received two Microdrives for the Spectrum and, to date, have used them on a daily basis. At first I experienced no trouble and found them very useful. I decided to rearrange my computer room and experienced a series of strange results — every possible combination of crash, loading, saving and running problems.

The computer and drives are all contained in a sponge- filled case. I discovered that the entire set-up was heavily charged with static. If I continually wiped all items with a damp cloth or a zero stat

#### **Leaving the QL queue**

SADLY, Sinclair will lose four of its outstanding orders for the QL. How many others have been forced to the same decision, I wonder, and why four orders?

My original application for a QL was seven days after the news of its launch. In seeking to obtain the computer within the time stated originally I now hold four orders confirmed by Sinclair. Not<br>knowing anybody else locally who has ordered the machine, I trust that it is not company policy to increase demand for the machine.

Now with growing doubts about the machine and the justification for my order being cost-effective, I have had to cancel all four orders.

> **A H Darge, Hornsea, Yorks.**

## **Bug in Space Station**

I BOUGHT Space Station Zebra by Beyond and while playing it I found a major bug in the program. If you line-up your laser sights anywhere on the far right-hand side and fire, you will destroy gun I cleared all my problems temporarily.

I discovered the root cause; the TV was moved too close and the static from the television was spilling over and upsetting the drives. A cure was to move the TV 2ft. away. So it appears that the Microdrives do not operate in a static field. That may be the cause of some of the problems other people have exper- ienced with Microdrives.

#### B G Cornhill, Aylesbury, Bucks.

• Many other readers have written offering the same advice.

matter where he is on the range — at top speed. You screen.

After you have done that are trying to get to him. about 20 times you win.

> **K P Cox, London SE12.**

#### **Gilbert factor inconsistent**

AS I often refer to the Gilbert Factor as a guide to purchase for games, I was puzzled when checking the Software Directory Cassette Round-up in the May edition of Sinclair User. I noticed that Adventure No. 1 by Abersoft was given six points and Colossal Caves by CP eight points. I cannot understand the points system as they are both the same game.

#### **Reigate, Surrey.**

• The Colossal Cavern type of adventure has been around for some time, since its conception on a mainframe computer. Since then several companies have produced versions for the Spectrum and ZX-8I, including  $CP$ , Abersoft – now sold by Melbourne House — Level Nine and Syrtis, to name a changed the Abersoft adventure – tion toolkit for the 16K ZX-81. – don E15 2HD.

when it took over the program. The Gilbert Factor takes plot into account but also layout and presentation. When reviewed the CP Colossal Caves was considered a better version than that from Abersoft.

#### **Game rating set too high**

I RECENTLY bought Hunter Killer from Protek for the 48K Spectrum. It has no right to have a Gilbert Factor of nine. It is very slow, boring and too easy to play. You are the commander of an 'S' type submarine trying to sink an enemy sub. You are on one side of the sea, the enemy near the shore on the far side.

the incoming invader, no five minutes before it was in It is very slow; once it took me half an hour before I saw the enemy and then another cannot do anything while you

> It says it has 18 control functions. In that half-hour I could use four, going fast or slow, or raising and lowering the periscope. The animated sea view is a line bobbing up<br>and down. The 3D target looks like a flat bucket moving towards you.

Visible torpedo tracks are a few dots going towards the

enemy submarine — not even getting halfway there before the sub blows up. The only good thing about it is the control room and chart room graphics but it is useless having good graphics if the game is rubbish.

#### **Paul Tomes, aged 13, Wisbech, Cambs.**

• Hunter Killer is a program which makes use of all the Spectrum facilities. The graphics are superb and the real-time action, admittedly a little slow, stands apart from any other program. No doubt better programs will be developed but until then it is one of the best in its class.

#### **Adventures in Italy**

I AM an Italian reader of your splendid magazine Sin-<br>clair User. I have a 48K Spectrum and I would like to correspond with some English readers to compare notes and experiences.

I am very interested in adventure games, especially Circus, Ten Little Indians, Perseus and Andromeda. Can anybody give me a little help in solving those games?

**Enrico Angelini, Via Garibaldi, 9, 20010 Buscate (MI), Italy.**

### **Wanted: information on the software scene**

**M Cheal,** to follow and when? HAVE YOU any more information on the Software Farm high-resolution games for the ZX-81. What other titles are

**Philip Taylor, Rowlands Castle, Hants.** • Software Farm plans to release a new series of high-resolution games, for the ZX-81 in a few months. Although they are in an advanced state of preparation, the company will not disclose anything about them.

few. All the versions are shght-142 Whitechapel Road, Lonly different. Melbourne House don El, produces a high-resolu-Yard, Carpenters Road, Lon-Computer Rentals Ltd of

1 AM anxious to obtain the following tapes for the 48K Spectrum — Grand National, Tennis, Basketball, Boxing.

> **A j Burrington, Bedminster, Bristol.**

• The only titles on the market we could find are Tennis and Grand National. Tennis can be obtained from Winters, 24 Swannington Close, Cantley, Doncaster. South Yorkshire DN4 6U4. Grand National is available from Computer Rentals Ltd, from W H Smith, or from 9 Kings

## **A fine day for tennis on your Spectrum**

This is Wimbledon

The home of British tennis, enjoying Britain's fine weather.

But this summer, things will be different. If rain stops play on court, you'll be able to carry on playing - with Sinclairs 'Match Point'

'Match Point' is one of six new, all-action programs for your Spectrum. It lets you play tennis against the computer, a friend, or just sit back and watch an exhibition match.

Enjoy all the features of tennis - backhand and forehand shots, lobs, drop-shots, volleys, a scoreboard ... even ball boys are on-call.

But good tennis strokes aren't everything To win the Match Point Open Championship you'll need skill and tactics.

Luckily, though, you won't have to rely on the weather!

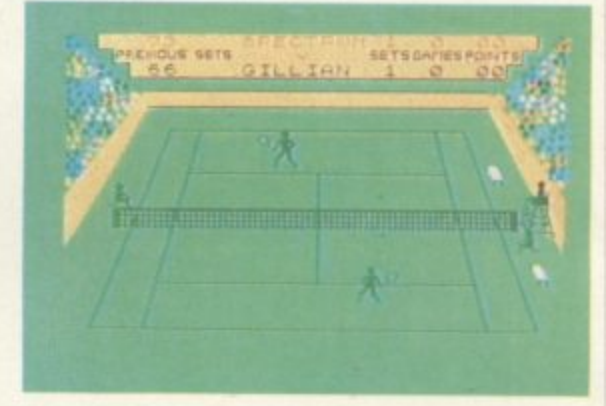

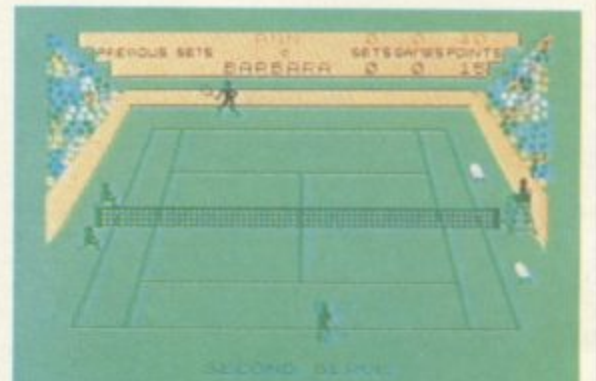

'Match Point' has been developed by Psion, one of the UK's top software houses.

You'll find it alongside Sinclair's other new titles - Stop the Express, Bubble Buster, Zipper Flipper, Eric and the Floaters and Driller Tanks n the shops, today. At £7.95, it's a real winner!

Selected Sinclair software lines are available from W.H. Smith computer stores, larger branches of Boots. John Menzies. Greens and most other software stockists nationwide.

ric &<br>he Floaters

Sinclair Research Ltd, Camberley (0276) 685311. **4 : Sinclarr Research Ltd**

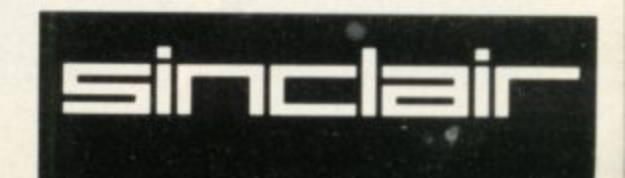

**64**

**44 .T-'10 46 N4 te 4 - kA&ut'p',\* 46 v,o%•',4 b4A4tb•%4%\* b• b• .**

**Spectrum Machine Language** for the Absolute Beginner A "no jargon" introduction to Machine Language for Spectrum users keen to progress beyond the limitations of BASIC.

B

O

O

'One of the best I have seen on the subject - for once the title is on the nose." **Popular Computing Weekly** 

"Very readable and excellent value for the beginner.' Sinclair Users' Annual

"An excellent book for anyone wanting to start programming in an alternative to Basic.' What Micro. £5.95

**The Complete Spectrum ROM Disassembly For the serious** programmer who wants to get right to the heart of the Spectrum: its 16K ROM control<br>program. "A useful and interesting book.'

K

S

Personal Computing News "The detail is ingenious -<br>amazingly so."

**Educational Computir** "A great relief to Machine Code programmers who want to get to grips with the Z80A<br>processor." Sinclair User £9.95

**Spectrum Hardware Manual** An in depth explanation for the hobbyist who wants to know how the Spectrum works.

"At last a book to explain exactly what is inside the Spectrum . . . plenty of<br>Spectrum . . . plenty of<br>illustrations and detailed<br>explanations." Educational Computing<br>"The text is well illustrated,

thorough and thoughtful . . . a<br>wealth of ideas for projects." **Educational Equipment** 

"The second most useful book you can buy for your Spectrum -<br>the first being the programming manual that comes with your machine. Very useful stuff<br>indeed." Personal Computer News £5.95 **Spectrum Microdrive Book** 

M

E

B

L

In this book Dr. Ian Logan gives a detailed explanation of the<br>Spectrum Microdrive — the revolutionary high speed memory storage system.

How it works, its capabilities from Basic and Machine Language and the networking<br>and RS232 possibilities are all<br>thoroughly detailed.

A special section deals with the amazing capabilities of the interface including how to add more commands to BASIC!

Anyone who wants to expand the capabilities of the Spectrum beyond its present limits must read this book.

"The definitive work." Sinclair User £5.95

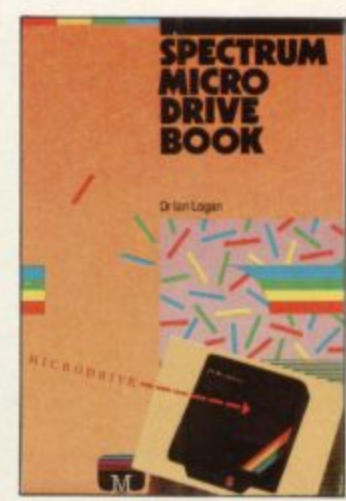

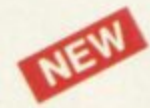

**Advanced Spectrum FORTH** With the growing popularity of language, other then BASIC and FORTH in particular, there is real need for information on how to use these languages.

This book does not attempt to teach FORTH, but provides the advanced programmer with an in-depth look at this exciting language. £8.95

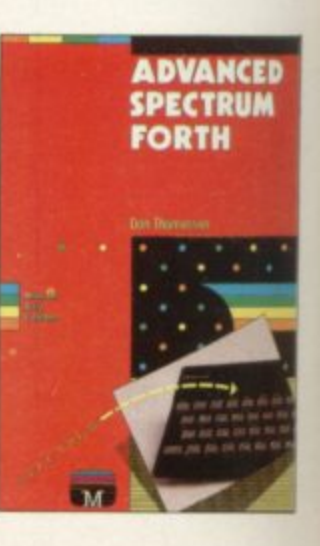

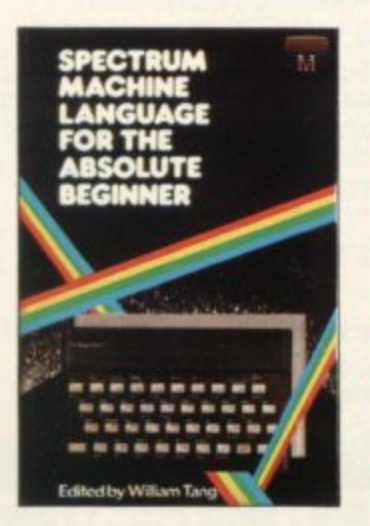

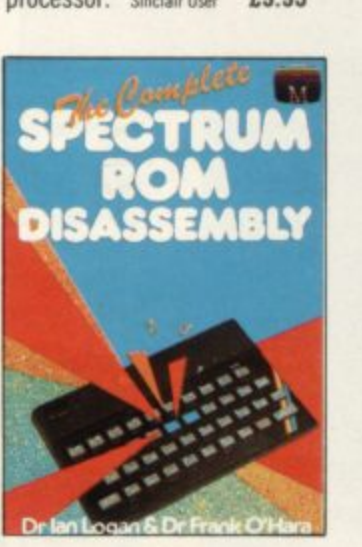

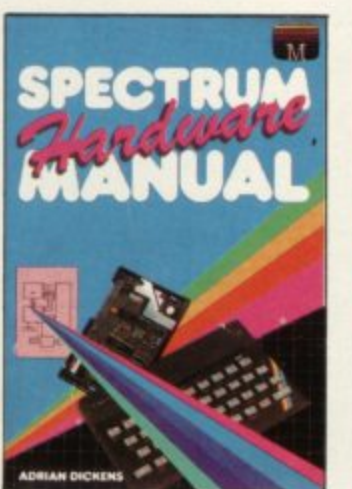

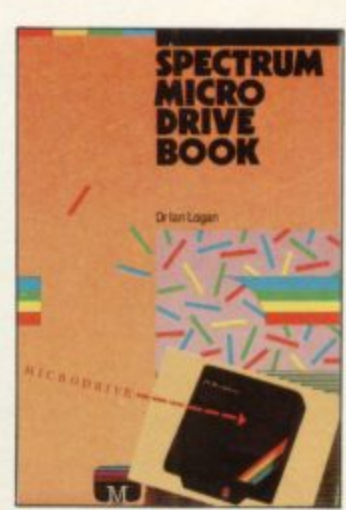

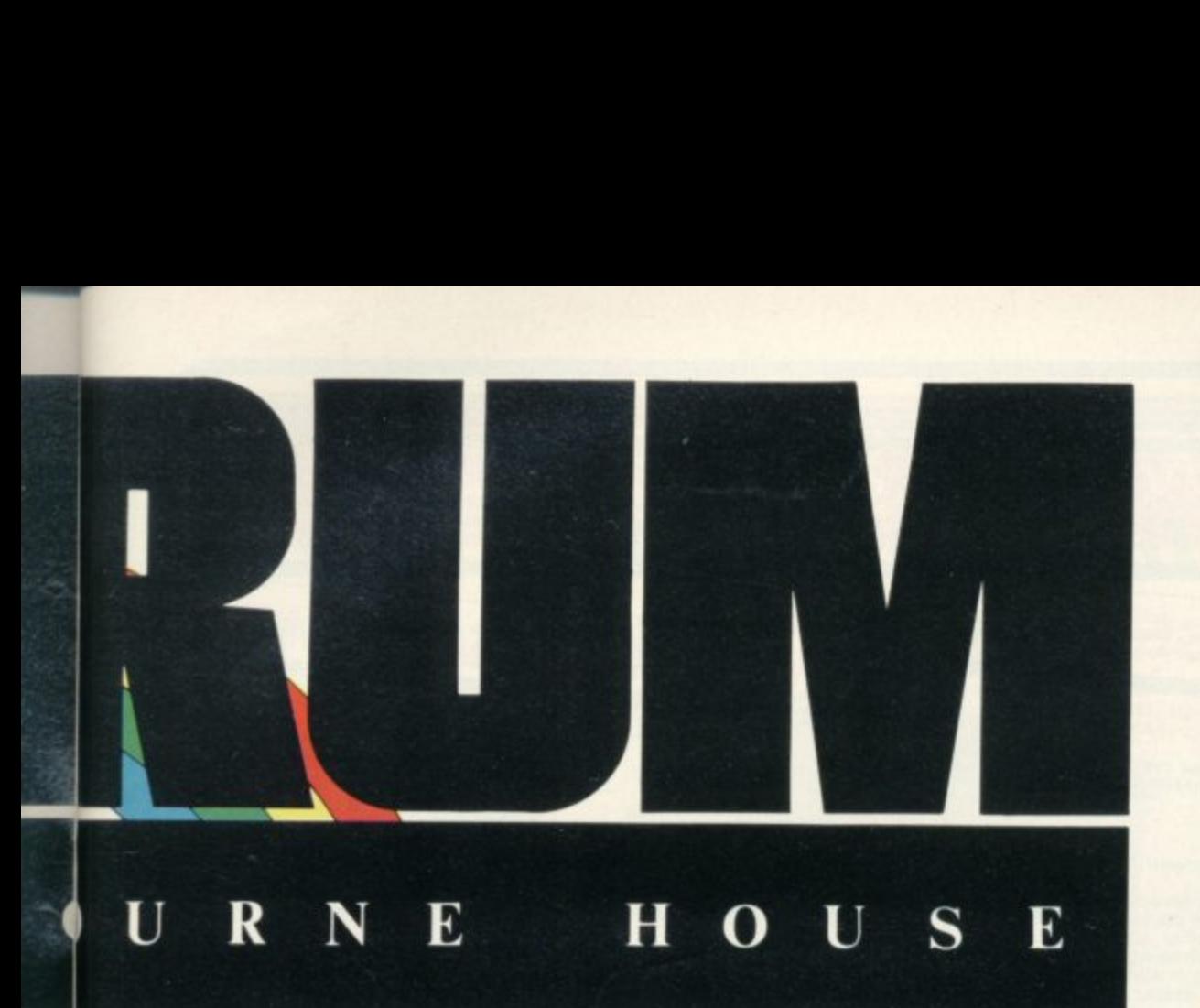

**Supercharge Your Spectrum** Ertend your Spectrum with ready-made machine language<br>routines.

Now without any additional<br>effort you can overcome the imitations of BASIC — faster J programs. more powerful graphic commands, realistic explosions, fast screen scrolling, great sounds

allow you to renumber your program, trace a program during u al program, trace a program during BASIC, reproduce your voice and to beginner or an experienced Spectrum programmer, Spectrum programmer,<br>SUPERCHARGE YOUR SPECTRUM o **E5 95** v Routines in this book will also much more! Whether you are a is a book you cannot be without.

d

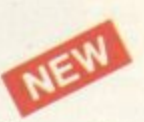

#### Advanced Spectrum Machine

**Language** This book is a collection of ready-<br>made Machine Language routines which show how to achieve spectacular effects on the Spectrum. Most of the<br>routines are aimed at creating visual displays that are at the frontier of Spectrum capabilities. Routines include features

that have never been published before, such as interrupt driven sprite routines and moving full screen horizon. This book gives a<br>unique insight into the Spectrum and into a professional's Machine Language programs.<br>**E6.95** 

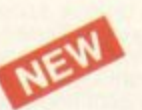

**A Guide to Playing The Hobbit** Finally! A Guide to Playing the most exciting and challenging adventure today, The Hobbit. This book, whilst providing solutions to the problems which were encountered, aims to preserve as far as possible the qualities of challenge and discovery which are so much a part of The Hobbit program.

No two games are alike and this guide will help you discover more about The Hobbit each time **you play. E3,95**

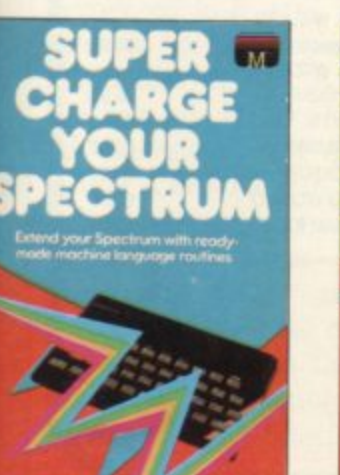

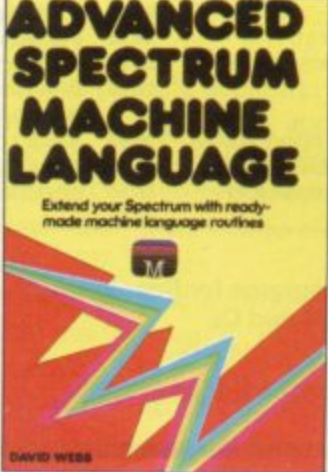

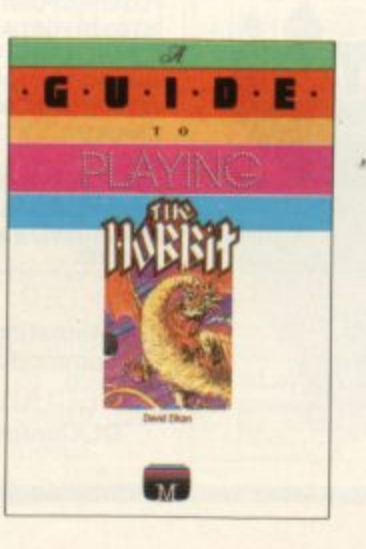

**K** f you demand the best from your Spectrum, Melbourne **House has the right book for you Ranging from a collection of simple to enter programs to in-depth technical data, every book in our range shows how to really extend the potential of your own Spectrum. Melbourne House Computer Books - Serious Spectrum Computing Made Simple. Orders to Melbourne House 131 Trafalgar Road Greenwich, London SEIB Correspondence to Melbourne House Church Yard inng, Hertfordshire HP23 SLU All Melbourne House cassette software is unconditionally guaranteed against malfunction. Trade enquiries welcome u Please send me your tree catalogue Please send me Books Civer** The Spectrum **E4 D** Spectrum Machine Language for the **Absolute Beginner £595 D** Understanding Your Spectrum<br> **EXAMPLE** £9.95 **1 The Complete Spectrum ROM Disassembly** *<b>All Strategy* **£9.95 Spectrum Hardware Manual** *<b>Allen Construction* £5.95 **Spectrum Microdrive Manual** £5.95 **flat Supercharge Your Spectrum E5.95 95 1 A Guide To Playing The Hobbit ELAL RESULTS ELAL RESULTS E-1 Advanced Spectrum Machine Language Exercise 26 95 EXAMPLE Advanced Spectrum Forth Constitution C8.95** Cassettes 16K **j** Over The Spectrum No. 1 **CALCES Diver The Spectrum No. 2 E4.95 Over The Spectrum No. 3 E4.95 D Programs from Spectrum Machine Language Book Essex Essex Essex Cassettes 48K Li The Hobbit Electron Construction Electron Electron Electron Electron Electron 0 Penetrator E6 95 Terror-Daktil 4D Melbourne Draw 958-95**<br> **H.U.R.G.** 28-95 **CI4 95 L1. D H CONSECTED Abersoft Forth <b>CI4.95 0 Classic Adventure (6 95 R G o Mugsy £6 95 . Sherlock Holmes £14** Ito **95 Please add 30p tor post and pack E TOTAL Inclose my El cheque D** money order for **Please debit my Access card No. Expiry date Signature Name Andress Restock** . . . . . . . . . .

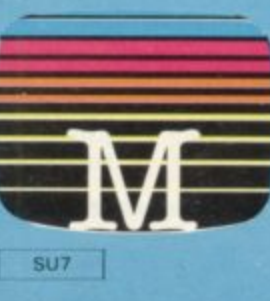

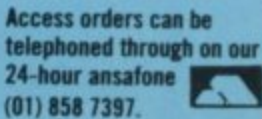

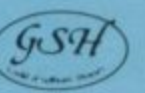

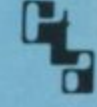

**Software** 

## **Commodore 64 and<br>Spectrum Programs**

INBALL WIZA

PERCHESS ABSOLUTELY GUARANTEED ABLE TO CONSISTENTLY BEAT<br>
\* Declared 'Champion of Champions'<br>
by Computer Choice Magazine Chess<br>
Championship (May 1984)<br>
Championship (May 1984)

\* Achieved overall 50% against graded<br>human players at its local Chess Club!

uperchess 3.0 has been developed to bring you the strongest chess program yet for the Spectrum computer.<br>At the tournament level Superchess 3.0 has a look-ahead of five to seven ply

At the fournament level superchess 3.0 mas a look-anead of three to seven ply<br>(moves) in the middle game, and ten to twelve ply in the end game. This gives<br>Superchess 3.0 a substantial advantage against other chess program

#### **FEATURES:**

- . 10 levels-all play within tournament time
- First level made especially easy for beginners
- 
- · Recommended move option.
- 
- 
- Change sides and level during game.<br>• Self play mode.<br>• Self play mode.<br>• Technical information—how the program thinks'
- 
- Program's internal score for position<br>displayed.
- Number of evaluated positions displayed. • Library of opening moves.<br>• Select your own colour scheme for<br>graphic board display.
- 
- Solve mating problems-up to mate in four
- 

#### **48K SPECTRUM-Price £8.95**

BRIDG AY AN ENTIRE GAME OF BRIDGE AGAINST YOUR SPECTRUM<br>WITHOUT GETTING IN THREE FRIENDS FOR THE PURPOSE<br>FINAL IMPROVED VERSION NOW AVAILABLE

Dealing-the program shuffles, deals and sorts the cards to produce randomly dealt<br>hands. An almost infinite number of hands are therefore possible, with all kinds of distributions.

Bidding-is in the familiar ACOL system, including Stayman and Blackwood conventions. You bid your hand while the Spectrum bids the other three hands.

Card Play-you play from your own and dummy's hands, which are displayed as they would be at the bridge table, with the program playing the other two hands. Scoring-at the end of each hand the score is calculated, including honours, slam<br>and rubber points. Both the old and new scores are displayed in the usual manner.

Replay-at the end of each hand, all four hands can be displayed and, if desired, the hand replayed.

#### **48K SPECTRUM BRIDGE PLAYER-£8.95**

An ideal complement to the Bridge Player Program:

Bridge Tutor (Beginners)-£5.95 Bridge Tutor (Advanced)-£5.95

#### **SPECIAL OFFER:**

#### **Bridge Player and both Bridge Tutors-£18.95**

Available at most good computer stores.

**DELIVERY:** 

UK-prices include VAT and postage & packing.<br>EUROPE-add 80p per program Send SAE for Catalogue EUROPE—add 80p per program<br>ALL OTHER PLACES—for air mail add £2 for the first program and 50p for<br>each subsequent program. Surface delivery add 80p per program.

**cp** software **DEALER ENQUIRIES** 0895 31579

Send Cheque, Postal Order or Access No. to:<br>CP SOFTWARE, Dept SU3<br>2 Glebe Road, Uxbridge Middlesex UB8 2RD

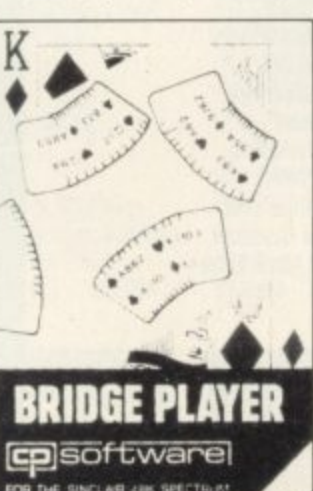

**ERCHESS 3.0** 

colsoftwarel

Superb, colourful fast-action graphics and sound give this<br>game the feel of a real arcade<br>pin-table. Realistic launch, flippers, bumpers, high-score,<br>bonus scores and freeball features. Be a Wizard!

"....I thought that a few minutes<br>would suffice, and then found that a<br>couple of hours had passed and I was<br>still at it. Excellent....Pinball Wizard has it made. **CRASH MAGAZINE** 

"A brilliant idea that's totally

absorbing and so addictive..."<br>YOUR SPECTRUM "The display is well-designed and<br>colourful and ball movement is very

realistic. PERSONAL COMPUTER GAMES

48K SPECTRUM-£5.96 **COMMODORE 64-£6.95** 

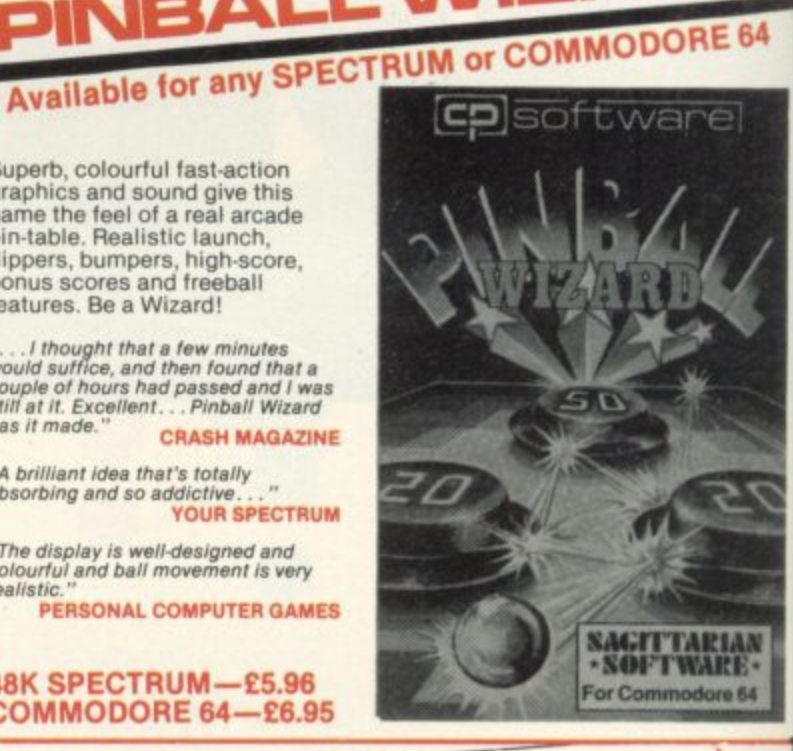

#### JPERCODE I NEW -for 16K and 48K Spectrum 120 ROUTINES—MICRODRIVE COMPATIBLE 100%

This is the Ultimate Spectrum Toolkit, with 120 State of the Art Machine Code<br>
Routines for use in, or with, your own BASIC programs! Supercode II needs<br>
Routines for use in, or with, your own BASIC programs! Supercode II and shortest routines for every application!

and shortest routines for every application!<br>
Routines includes trace (with variable program Speed) ON ERROR GOTO ON BREAK GOTO FULL 5<br>
SUPERBER (Doos everything!) "VARIABLE LIST STRING SEARCH STRING REPLACE PAINT FILL 5<br>

#### Supercode II has many many imitators-but no equals! SUPERCODE II - £9.95

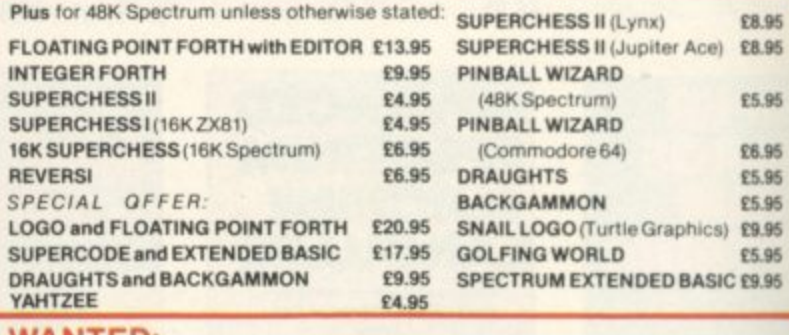

#### WAN IED:

Interesting programs for Spectrum, Commodore 64 and QL

**ESPECIALLY WANTED:** QL/Commodore 64 Bridge Player

**ANY OFFERS?** 

## **Spectrum switches on for domestic duties**

ONE OF the more unusual offerings from the Spectrum chain of shops is the Domestic Controller by Indescomp for the Spectrum. It is an I/O port with four relays built in and four input channels.

The relays can control lowpowered equipment such as battery-powered devices or, for example, with the inputs as part of a burglar alarm circuit, the input detecting windows and doors being open and the output opening doors and turning lights on and off. Equally, users who are building a robot, with all its associated in/out requirements, will find it useful.

Each relay can switch up to one amp. No details of

voltages are given and the 61441 is used, the lower four input can detect a voltage of between 4.5V and 50V. Connections to the unit are by screw terminals and a LED is used to show which channels are in use.

To control the unit address

### Comprehensive kit for cleaner computer care

turned its attention to the the disc £9.98. computer market. A number of new kits are available, top able separately at £2.99 with of the range being the Computer Care Kit. It includes er at  $\text{\textsterling}4.99$  or  $\text{\textsterling}9.98$  for an Kleen Screen, an anti-static spray and lint-free cloth for cleaning VDU and TV times. screens; a tape head or floppy container for blasting dust other department stores.

BIB, better known for its from your computer. The range of hi-fi care kits, has tape version costs  $\text{\pounds}8.74$  and

The Kleen Screen is availtwo cloths and the disc cleanupgraded version which allows you to clean the head 15

disc cleaner with fluid; and from a number of outlets, Dust Away, a compressed air including W H Smith and Bib products are available bits controlling the output and the upper four the input. With Issue 3 Spectrums, due to the changes, the input may vary by seven, i.e., the lower four bits, but a program is included to allow for that.

Other than that the unit is very easy to use, especially if you have a knowledge of binary. Its only disadvantage is that the relays are not marked as being suitable for mains use, which limits its applica-<br>tions.

The Domestic Controller costs £49.95 and is available at Spectrum shops.

## **Interface to perfect print**

THE ZXL PRINT III, from that you do not have to worry Euroelectronics is one of the about loading any driving most comprehensive printer software. Once it has been<br>interfaces available for the initialised with the command Spectrum. With a choice of LPRINT it will output text both Centronics and RS232 to any printer. It can then be in the one interface it will satisfy most users. most comprehensive printer software. Once it has been

The interface has an onboard EPROM which means

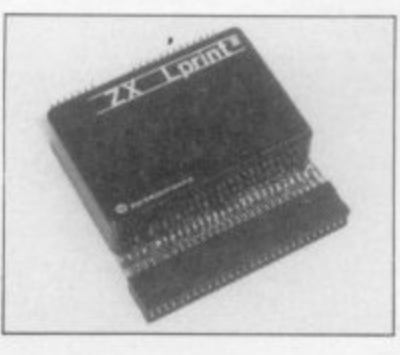

configured TO COPY to one of six different printers. There is also the facility to load your own driving software from tape.

With a basic price of £34.95, plus £9.95 for each cable, Centronics or RS232, all inclusive, the interface is one of the cheapest EPROM models on the market. Euroelectronics is at 26, Clarence Square, Cheltenham, Glos.

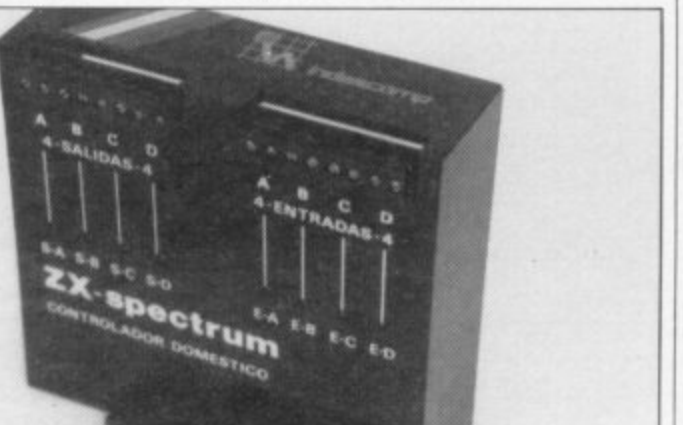

**Hardware World**

### Four ways to plug in power

THE MASTERPLUG, as marketed by H & K Electrical, may prove a help to comfor the available mains sockets. It is a small, four-way, mains distribution board, with plugs with which you can connect your computer, TV, printer and, perhaps, disc drive to one mains outlet. As supplied it has a 1.5 metre lead and 13amp mains plug fitted.

Each of the small plugs can handle up to six amps and Masterplug can handle 13 amps in all. The plugs are a non-standard size and, as such, may prove difficult, if you ofien want to plug your computer into different sockets. The plugs arc not fused individually but that should cause no difficulty — it is more a matter of personal taste. It is rated to BS5733 for wiring accessories.

Costing £8.99 inc., it is one of the cheapest distribution boards available. H & K is at 322, Buildford Road, Bisley, Surrey.

## **TRUST SOLDISK FOR GOOD WORK**

#### **SINCLAIR SPECTRUM JOYSTICK INTERFACE:**

Sleek and handsome, it's got to be the best Kempston' compatible joystick interface around! Unlike other interfaces, it

does not wobble or jam your keyboard with trailing wire.

Price: £8.50 inclusive of VAT.

### LS (Large Swing) **JOYSTICK:**

A Super Tough JOYS-TICK with Large Swing<br>with can withstand the most atrocious treatment! A new and unforgettable<br>experience!<br>Everyone will prefer Large

Swing JOYSTICKS. Price: E9.95 inclusive of VAT.

#### SAVE MONEY WITH THE SPECTRUM JOYSTICK SET:

By connecting the LS JOYSTICK directly to the INTERFACE, we are able to save 15% on production cost, which we are<br>pleased to pass on to you. Price: £15.50 inclusive of **VAT**

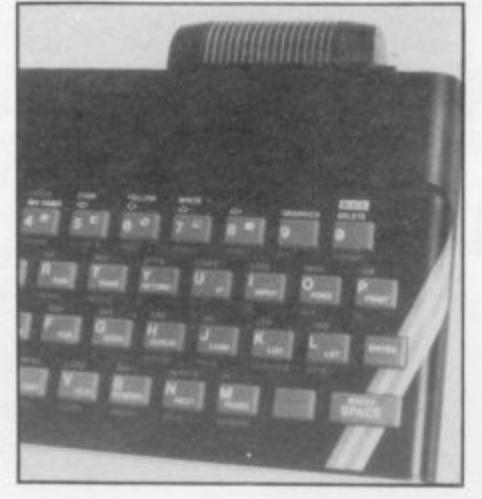

#### **JOYSTICK INTERFACE**

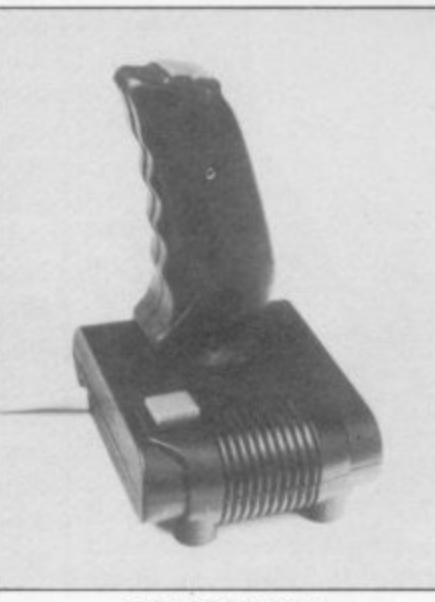

**JOYSTICK**

#### **SINCLAIR SPECTRUM 48K CHIP UPGRADE:**

Despite severe silicon shortages, we only use TEXAS INSTRUMENTS certified 100% error free memory ICs TTL in this professional memory upgrade for the 16k Spectrum issue 2 and 3.

So be careful when you buy the upgrade, it pays to trust the professionals.

Price: £22.95 inclusive of VAT.

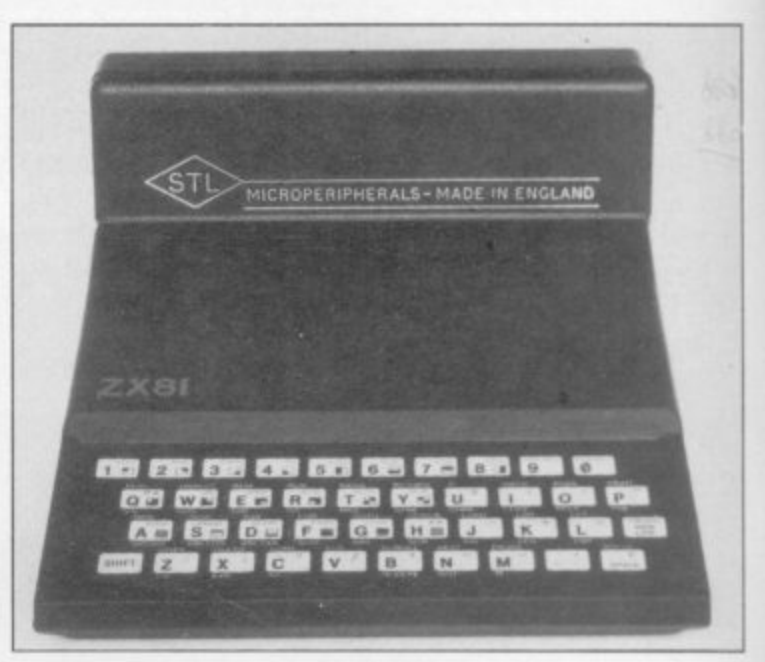

**ZX81 — 16K RAMPACK** (issue 4): Luxury presentation and professional electronics. We bet you cannot buy a better one! Price: E22. 95 inclusive of VAT. Guarantee 1 year.

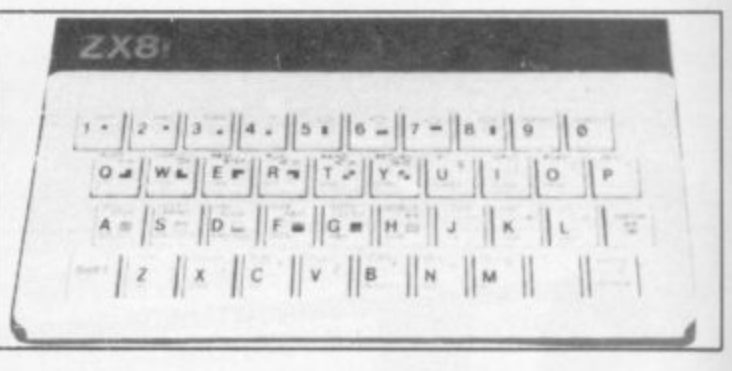

#### **ZX81 — KEYBOARD**

1 1 Hard keys, touch sensitive keyboard. lay it over the ZX keyboard and press down, no soldering. This 40-key<br>leyboard<sub>,</sub> gives the 'feel' to the <mark>ZX81</mark> membrane leyboard gives the 'feel' to the ZX81 membrane keyboard.

eyboard:<br>Price: £4.95 inclusive of VAT. Guarantee 1 year.

 $\overline{\phantom{a}}$ 

<sub>4</sub>C

#### <sup>2</sup> 1 **BUY THE ZX RAMPACK+ZX KEYBOARD** - **AT GIFT PRICE: ONLY E24.95 INCLUSIVE! SAVE £3!! IN OUR SPECIAL GIFT BOX**

**Post and packing E1.00** 1

LLL11111111111111

Total

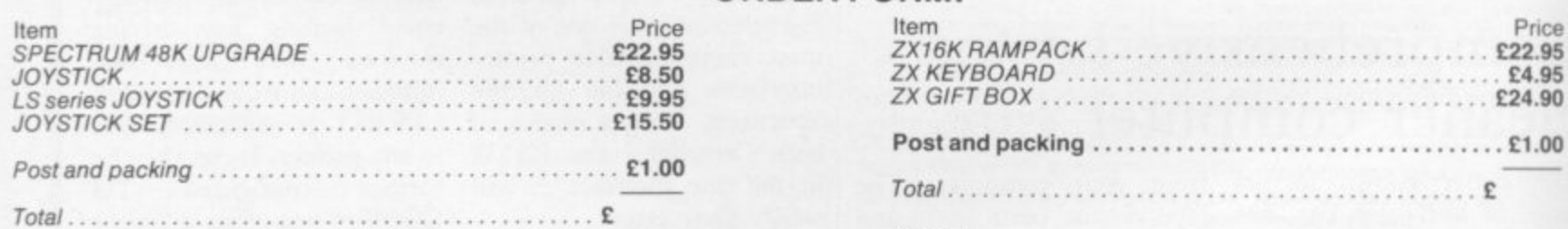

Please complete delete as applicable. Address: Return to

**SOLIDISK TECHNOLOGY LIMITED SINCLAIR COMPUTER ADD-ONS DIVISION 17 SWEYNE AVENUE SOUTHEND-ON-SEA ESSEX SS2 6J0**

Access or Barclays Credit Card account:

.......<br>Name: .......

**OUR STORE IS OPEN MON.-FRI. 9.30-5.30pm. TELE-PHONE SALES FOR CREDIT CARD HOLDERS: SOUTHEND-ON-SEA (0702) 334 777 , ENQUIRIES WELCOME.**

**ORDER FORM:**

**334 788.82 DEALER SOLIDISK TECHNOLOGY: BETTER IDEAS, BETTER DESIGNS** THE FINAL TOUCH

e've just added the final touch to our professional keyboard. This new Microdrive compatible keyboard offers more key functions than any other in its price range. And the stepped keys and space bar make it even easier to use. Our keyboard, constructed from high density black ABS, will take your Spectrum into the professional league.

It has 52 "stepped" keys plus space bar. A separate numeric key pad consisting of 12 red keys including a single entry 'delete' plus<br>single entry 'decimal point', facilitate fast

> **Constructed from** high density block ABS

52 stepped

keys

numeric data entry.

The 15" x 9" x 3" case will accommodate your Spectrum and other addons like interface 1, power supply etc. and forms an attractive self-contained unit.

All connections, power, Mic, Ear, T.V., network RS232 and expansion port are accessible at the rear.

A few minutes, a screwdriver and the simple instructions supplied are all you need to fit your Spectrum.

All connections

accessible at rear

Separate

numeric

kevpad

ONLY

£45.00

**Aud** 

**SU/7/84** 

All **akironics** products are covered by a comprehensive guarantee.

Please rush me the following

Name

....... Microdrive compatible

Space bar

**No Price** I enclose cheque/PO/Cash for Total £ or debit my Access/Barclaycard No. ncreases <u>i da a a a a a a a a a a a a a</u> Signature

Address

DK Tronics Ltd., Unit 6, Shire Hill Industrial Estate, Saffron Walden,<br>Essex CB11 3AQ. Telephone: (0799) 26350 (24 hrs) 5 lines

bectrum Connection

## **SOFTWARE**

**We're sorry you've had to wait so long for our first new release Of 1984 but your patience will be well rewarded. From Bob Hamilton, author of 'The Pyramid' and** 'Doomsday Castle' we present BEAKY AND THE **EGGSNATCHERS and introduce Beaky, our n star of the video-game screen.**

**(Ziggy is having a well earned rest!) Beaky belongs to the family of Andromedan Armed Condors, the rare goggled variety**

**The numbers of his species are dwindling fatt because of their rather foolish choice of breeding ground, on the planet of Crackit This unfortunately happens to b**e vil band of creatures known BEAKY **collectively as the • Eggsnatchers. Their sole**<br>malicious intent in life **malicious intent in life is to extinctify Beaky's species by stealing or destroying the eggs by any foul means available.**

**for Spectrum 48K and Commodore 64**

**Your objective is to try and brood, hatch out and rear as many little Beakys as possible through 12 different screens of formidable but delightful arcade action.**

**FANTASY SOFTWARE is available from W.H.SMITHS, JOHN MENZIES, BOOTS, WOOLWORTHS,** LASKYS, GREENS, RUMBELLOWS, SPECTRUM GROUP and all other good software retailers. **Beaky and the Eggsnatchers Is available for 48K Spectrum and Commodore 64 at E6.50 on cassette or on disk for the Commodore 64 at E9.50 from**

FANTASY SOFTWARE, FAUCONBERG LODGE, 27A ST GEORGES ROAD, CHELTENHAM, GLOS GL50 3DT despatched by return first class post together with free membership of the Fantasy Micro Club. Trade Enquiries welcome - telephone 0242-583661

### "THE BEST SERVICE AND THE BEST **GAMES I EVER HAD"** (D.M. Haigh, Staffs)

CONFUSED by the vast choice of Spectrum programs? We can help. We've played hundreds to choose the best (some are on this page). Full details in our catalogue, free with your order. It's the only catalogue to describe the best, omit the rest and quote all the reviews!

All games work with keyboard control and with joystix as shown. Of course, we have the classics, too, like BLACK CRYSTAL (48K: £7.50), JET-SET WILLY (48K: £5.95) and PHEENIX (16K: £5.50). All games are in stock - and tested by us - BEFORE they are advertised.

WE TRY TO SEND YOUR PROGRAMS THE SAME DAY WE GET YOUR ORDER. Access/Visa card holders call 01-789 8546, 24 hrs, from any country where your own laws allow this.

TITANIC THE FIRST TALKING GRAPHIC ADVENTUREI (Currah speech come in three parts, but it actually talks very intelligently tool Your job is to find the Titanic then find its sunken gold, avoiding the ... well, you'll seel You must search over 450 rooms in this very ingenious adventure. The addition of speech makes it absolutely wonderful. MOST STIX. 48K (R&R) £7.95

ZIGZAG (Currah speech synthesizer adds talk!). One of the most involving<br>20 Maze games we've ever played. The Currah speech synthesizer really does help to guide you around the maze ("Look out behind you!") and makes the journey a lot more fun. Progressive difficulty through six levels. Great use of colour, graphics and speech make this one of the most interesting new Spectrum games. STIX: KEMPSTON/ INTERFACE 2/DK'TRONICS. (DK'tronics) £5.95

ORC ATTACK "The animated detail is amazing .... quite original, (Crash). There are 4 screens as you defend your castle from the Orcs and the demon trolls and the stone warts and the sorcerer! Defend yourself with rocks and your sword and even boiling oil as you dodge their crossbow bolts. Hall of Fame. For 1 or 2 players. STIX: KEMPSTON/ AGF/INTERFACE 2 (Creative Sparks) 48K £6.95

MOON ALERT (Currah Speech Synthesizer adds talk!). This motorbikes! Can you make it back to lunar base from the wreck of your Space Fighter? You are in your space rover - with real suspension, revolving wheels and a revolving radar aerial. All you have to do is drive back to base, jumping over the obstacles and/or blasting them out of your way! Over 300 screens to travel. Hall of Fame. 1 or 2 players. STIX: KEMPSTON/ PROTEK/SINCLAIR. (Ocean) 48K £5.90

PSYTRON "Will be a very strong contender for game of the year"<br>(PersCompNews). MUST BE THE FIRST SHOOT EM GAME WITH A 20 PAGE MANUALI 6 levels, each must be mastered before the next is attempted. Amazing multi-animated graphics with different parts of the screen running different<br>animation! Progressive difficulty. WIN A SPECTRUM QL if you have the best score by the end of November. STIX: MOST (Beyond) 48K £7.95

**DUNGEON BUILDER** This amazing program machine-code to teach you to WRITE YOUR OWN GRAPHIC ADVENTURES! It was two and a half years in the making, but now you can easily learn to write - and illustrate - machinecode adventures. 100-page manual helps. NO STIX. 48K (Dream) £9.95

FIGHTER PILOT A superb simulation ... as a piece of it's not to be missed." (CompChoice)." THE FLYING IS THE BEST I'VE COME ACROSS." (PCGames). 3D cockpit view, 3D air-to-air combat, stunning instrumentation. 7 Options include landing practice, flight training, combat practice, actual combat. 4 skill levels. KEMPSTON. INTERFACE 2, AGF STIX. 48K (Digital) £7.95

THE TRAIN GAME "An excellent game ... original, well absorbing and amusing". (S. User). Run your own railway! Change the points to avoid crashes. watch out for irate hijacking passengers. 30 command keys: 2 track layouts: 7 skill levels, 14 sub-levels. Demo and Pause while you strike! NO STIX 16/48K (Microsphere) £5.95

**SCUBA DIVE** "FABULOUS UNDERWATER WORLD ... if you fancy SCUBA DIVE is very special." (S. User). Dive overboard and seek your fortune; the way the fish move is incredible! Beautiful full-screen animated graphics: but you'll need strategy as well as tactics to get past all the octopuses! ALL STIX. 48K (Durell) £5.95

WHEELIE "EXCEPTIONALLY GOOD GRAPHICS ... smooth, very detailed, little too graphic." (S. User). Jump buses and cars on your SuperDream bike: avoid hedgehogs, but find the ghost rider. Will you beat him? Demo mode, Great sound, too. ALL STIX. 48K ONLY (Microsphere) £5.95

TRASHMAN "Technically, the game is superb with smooth scrolling<br>and movement ... wonderful." (PopCompWkly). The most playable game ever from Malcolm Evans. For 1 or 2 players. Collect the bins - and the tips avoid the grass - and the dogs! Superb animated graphics. KEMPSTON/PROTEK/ INTERFACE 2. STIX. 48K (New Generation) £5.95

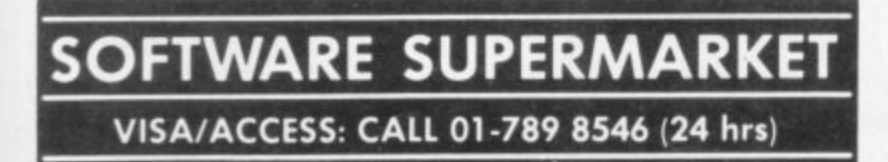

**BLUE THUNDER** "SUPERB GRAPHICS and smooth pixelexciting and very frustrating." (Crash). Take off from a destroyer, fly your helicopter to a remote island. You will only rescue your comrades if you discover how to destroy the nuclear reactor! 5 skill levels. KEMPSTON STIX. 48K (Wilcox) £5.95

**GO TO JAIL** "EXCELLENT GRAPHICS are used to make a very (ZXComp). The best computer version of the famous game. From 2 to 5 players, including the Spectrum if you wish. It's ruthless, but honest. Every original feature faithfully reproduced; helpfully scrolling screen display. NO STIX. 48K (Automata) £6.00

### **SPRING SUPER SAVERS**

All these programs have appeared in our catalogues of Spectrum best!

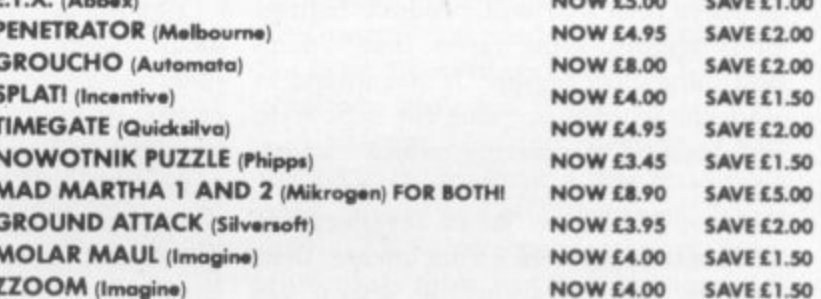

**CURRAH SPEECH Speech Synthesizer plugs into the** back of your Spectrum. You can teach it to say any word or sentence in the English language. You can listen to it talking to you on many new programs - and it really brings your Spectrum to life! Currah Speech comes with free demo cassette and a talking adventure. (Currah) £29.95

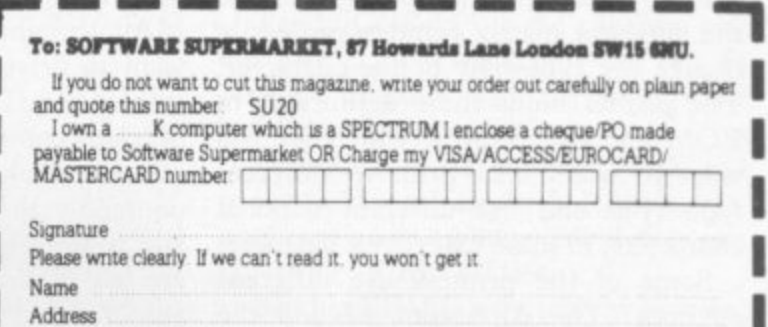

#### Postcode

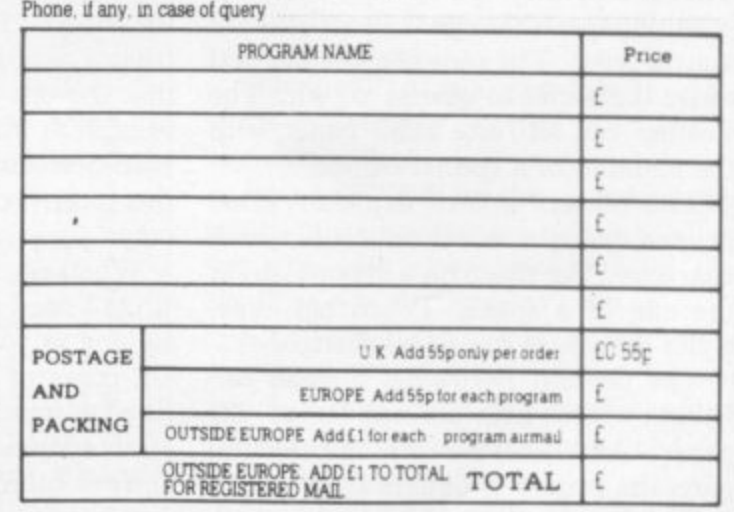

**THE DECISION to buy a printer to complete your computer system will be one of the most difficult and certainly one of the most expensive which you as a Sinclair user will have to make. The variety of print. ers available tends to confuse rather than facilitate your choice and**

**getting into**

**more than the rest of your system.**

**many of them are likely to cost those suitable for small businesses. Yet if you are intending to use a Sinclair machine for something other than games playing, you will, sooner or later, need to make a permanent copy on paper. With that in mind Sinclair User looks at 11 printers, from the inexpensive to**

#### **riniNT Nil 1** HE FIRST consideration must be the purpose for which you intend to use a printer. All the printers reviewed will produce listings E of programs, some faster than others and some more legibly. If you intend to I do some word processing the type-style and method of printing is also importanu<br>ant.

S dot matrix printers. That means that, just as characters on the screen are o composed of a number of dots — pixels n — the printer has a number of little pins which are pushed on to the paper, i d better the definition of the character. Most of the machines reviewed are through the ribbon, to form the character. The greater the number of dots the

e made by changing the arrangement of the dots, dot matrix printers can easily t change the type-style or the character. i The printer holds those definitions in ROM and by telling it which set you want to use it can print in different m characters, in some cases even Japanese. Just as user-defined graphics are type-styles and use different national

methods. The Alphacom 32 and the Brother EP44 are thermal printers. Some of the printers use different That means they use special, more expensive paper although they are still dot matrix types. The pins become hot and cause the paper to change colour. The Brother can also use plain paper with the addition of a special ribbon.

The Dyneer DW16 is a daisywheel printer, using a wheel which has each character, like those on a typewriter, at the end of a spoke. To change typestyles the wheel has to be changed.

The Olivetti JP101 has a small cartridge which fires an ink-jet at the paper. As there are few mechanical parts the printer is quieter than most.

The Tandy CGP-115 has four ball-

point pens which form characters by moving the pen horizontally and the paper up and down.

The speed of a printer normally is measured in characters per second; in theory the higher the number the greater the speed. To test that we used a standard body of text, the first chapter of Genesis, and timed how long it needed to print. The text was prepared using Tasword 2 and printed via a Kempston E interface, where suitable, a total of 796 words over 77 lines.

The results were surprising. The Microline 80, with a quoted speed of 80 cps, took nearly twice as long as the Mannesmann Tally MT80 and three times as long as the Olivetti. The answer would be to take such quoted figures only as a very rough guide.

Another thing to consider is how you want to drive the printer. Two of the machines reviewed connect directly to a Sinclair computer, the Alphacom 32 and the Seikosha. While that is undoubtedly the cheapest method, when and if you upgrade your computer you arc left with a printer you may not be able to connect to your new machine.

There are two standards by which printers normally are driven, Centronics and RS232. Roughly speaking, Centronics interfaces have eight wires so that the bits of each byte travel to the printer at the same time along each wire. Serial interfaces have one wire and the bits travel along it one after the other.

Whether you use Centronics or RS232 does not make much difference so long as you do not try to mix them. On many of the printers Centronics is fitted as standard and RS232 is available as an add-on at extra cost.

Your future plans must be taken into consideration. Users with a Microdrive

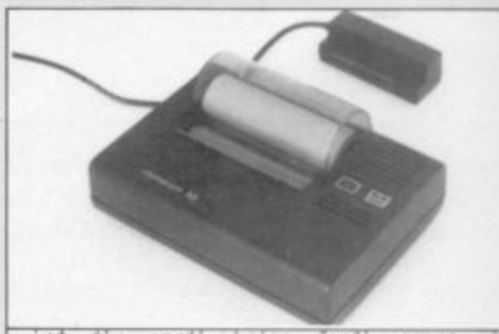

the earth bring forth  $107$ **Arass** and the Fruit tree yielding Fruit after h in itself, upon the earth: and it was so. hrought Forth grass and herh gittding :ee the tree yietding fruit, whose seed was in and 60d saw that it was good. ng and the worning were the third day. Let there be lights in the firmament de the day from the night; and let them seasons, and for days, and years e for Lights in the firmament of the he **: and IT ViS So.** two great Lights: the greater Light<sub>,</sub> to <sub>+</sub> sser <u>Light to rule the hight: he made</u><br>--**r Alphacom 32**

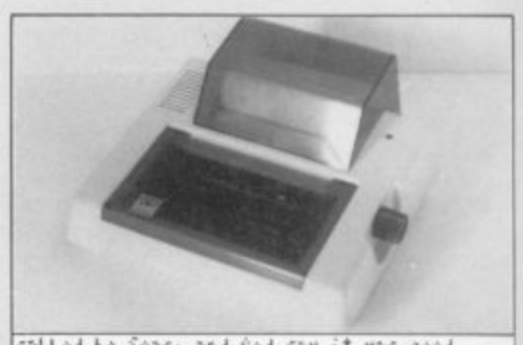

**Willed he Seas: and God Saw it was<br>Tet the earth hospe forth a , a** brought forth grass and herb yielding seed<br>the teen wielding fourt **and Avd saw that it was 9 4 t** be for lights in the firmament of the heave n the earth: and it was so.<br>The earth is the state of the state **! and** too great Light;. tht greater tight to cuL. esser Light to rute the night: he made the **.** . **C Selkoalia GP5OS** Let the earth bring forth grass, t and the fruit tree yieLding fruit after his in itself, upon' ng and the m  $i^*$  the the seasons, the tree yieLding fruit, whose seed was in i **0 0 4 .** and the morning were the third day. Let thtre be Li9ht: ih tht fi rmoseht or 4e the day from the night; and Let the' b.

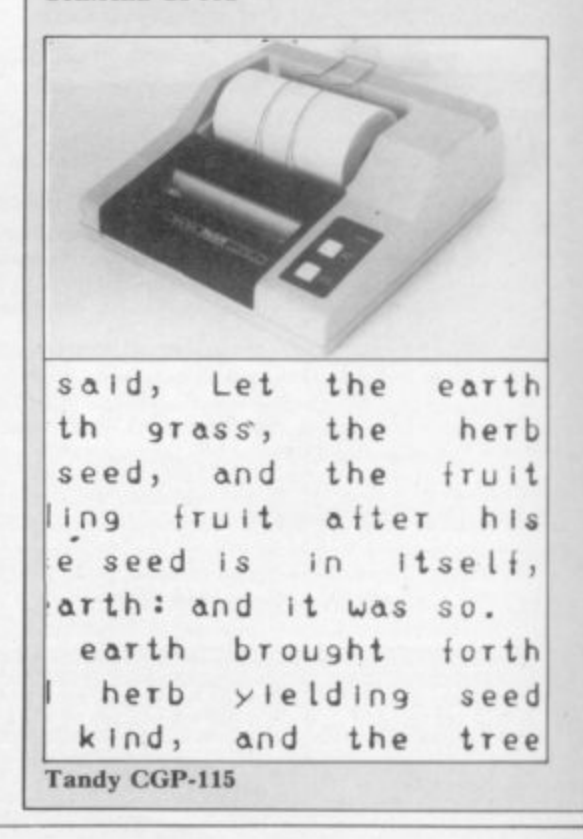

#### **Printers**

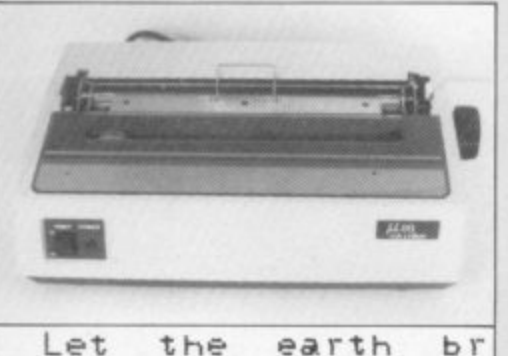

**and the fruit tree Y** in itself, upon the e **brought forth grass the tree Yielding fru : and God saw that it n9 and the morning we Let there be lights d e the daY from the n seasons, and for daY**

**Microline M80**

 $\overline{\Gamma}$ 

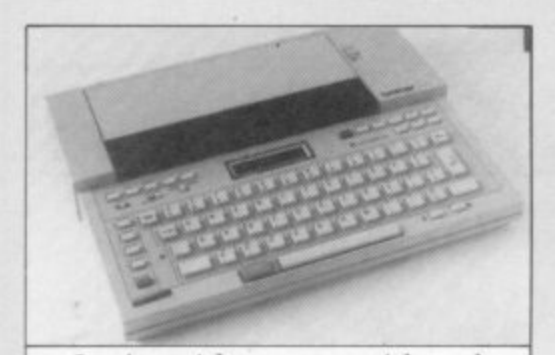

**Let the earth br and the fruit tree y** in itself, upon the ea **brought forth grass the tree yielding fru : and God saw that it ng and the morning wel Let there be lights de the day from the n seasons, and for day! Brother EP44**

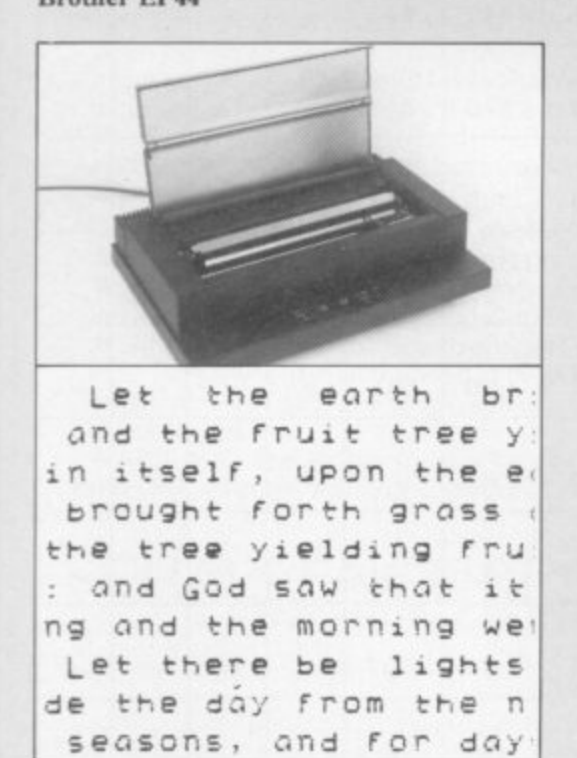

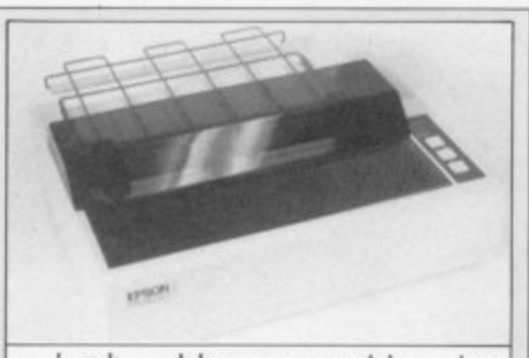

Let the earth br and the fruit tree y in itself, upon the e brought forth grass the tree yielding fru : and God-saw that it ng and the morning we Let there be lights de the day from the n seasons, and for day **Epson RX80**

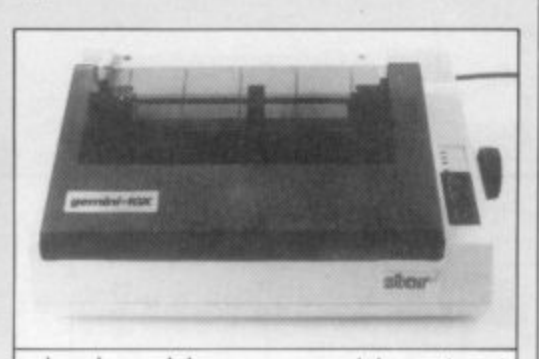

Let the earth bri and the fruit tree vi n itself, upon the ea brought forth grass a **h e tree, yielding frui** and God saw that it **g and the morning wer Let there be lights** e the day from the ni seasons, and for days **Star Gemini 10X**

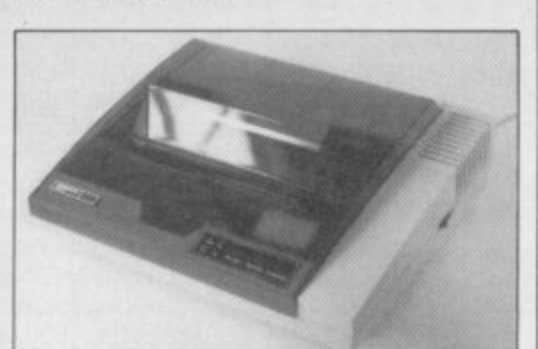

**Mannesmann Tally MT80 Let the earth bri and the fruit tree yi** n itself, upon the , **brought 'forth grass a** e a **he tree yielding frui and God saw that it g and the morning wer Let there be lights e the day from the ni seasons, and for days**

**can use the RS232 port fitted. If you are thinking of buying a QL it also has an RS232 port fitted as standard. Other add-ons such as modems also tend to use RS232 and so the system has advantages, despite the extra cost.**

**The width of paper the printer can handle may also be a consideration. Normal listings may use only 32 columns but if you like to add REM statements at the side or for word processing, 80 is the minimum.**

**It is often necessary to indicate to the printer what you want it to do, whether changing the type-style or feeding paper through it. There is a standard for it known as ESCape codes, i.e., codes which escape from normal printing to do something different. Those codes were originated by Epson and are now used by most other makes of printer.**

**To help you each printer is now considered, briefly, in turn. The Sinclair printer has not been included as it has been discontinued and will be available only while stocks last.**

**Alphacom 32 is the cheapest on the market at the moment. It has reasonable print quality and is easy to use. It has only a ZX-8I size connector, so Spectrum users must use it as the last addon. From Dean Electronics or Prism.**

**Seikosha GP5OS is an inexpensive plain-paper printer, not particularly fast and rather noisy but easy to use. It has a Spectrum-size edge connector, so ZX-81 users will need an extender card not yet available from Seikosha, so try Eprom Services. From DRG or Prism.**

**Tandy CGP-I15 is the cheapest colour printer; it is very slow but can do pleasant graphics with the appropriate software. From retail shops.**

**Microline 80 is supplied with roll paper holder as standard. It uses ordinary typewriter ribbons. It has only one type-style. From X-Data.**

**Brother EP44 is a portable typewriter with RS232 connection. It is not really suitable as a computer printer but as a typewriter it is amazing. From local typewriter shops.**

**Olivetti JP101 is a quiet ink-jet printer; it has slightly blurred print but is reasonably fast.**

**Epson RX80 is the standard by which other printers are measured. It is versatile with clear print and all the facilities you are liable to need.**

**Star Gemini-10X was caught by a recent price reduction for the Epson, which it mirrors. It may be discounted further. From London Computer Centre or Micro Peripherals.**

**conimued on page 32**

**Olivetti JP101**

#### **Printers**

#### continued from page 31

Mannesmann Tally MT80 is a goodlooking printer, also heavily discounted.

Canon PW1080A is very fast and has a good range of facilities, including programmable characters. It is slower in near letter-quality mode. From London Computer Centre or Micro Peripherals.

Dyneer DW16 is a business users' daisywheel printer. The code is compatable with Diablo printers. From X-Data.

British Olivetti Ltd, 86-88 Upper Richmond Road, London SW15 2UR.

Dean Electronics Ltd, Glendale Park, Fernbank Road, Ascot, Berkshire SL5 8JB. DRG Business Systems Ltd, Peripheral Div-

ision, 29 Lynx Crescent, Winterstoke Road, Weston-super-Mare, Avon BS24 9DN. London Computer Centre, Grafton Way,

London N1. Mannesmann Tally Ltd, Molly Millar Lane,

Wokingham, Berkshire RG11 2QT. Micro Peripherals Ltd, Basing, Basingstoke,

Hampshire RG24 OBY. Prism Microproducts Ltd, 18-29 Mora

Street, City Road, London EC1. X-Data Ltd, 750-751 Deal Avenue, Slough

Trading Estate, Slough, Berkshire SL1 4SH.

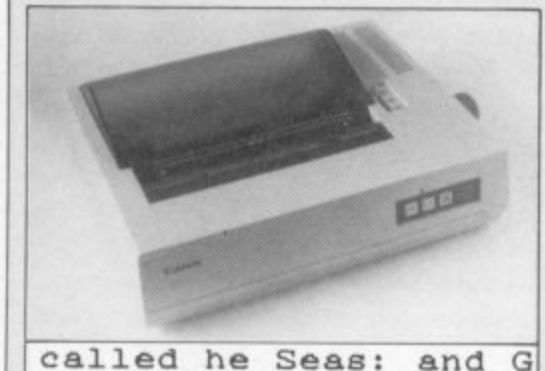

Let the earth br and the fruit tree y in itself, upon the e brought forth grass the tree yielding fru 1: and God saw that it .ng and the morning we Let there be lights de the day from the n seasons, and for day be for lights in the on the earth: and it w two great lights; the Canon PW1080A

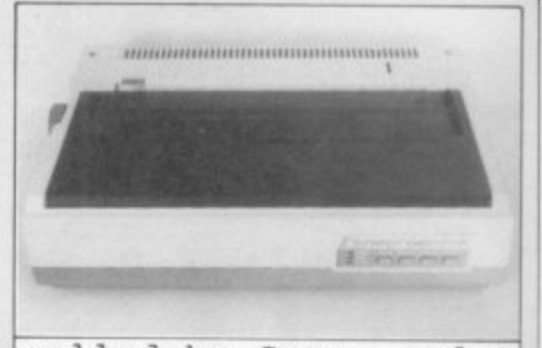

called he Seas: and G Let the earth br and the fruit tree y in itself, upon the e brought forth grass the tree yielding fru : and God saw that it ng and the morning we Let there be lights de the day from the n seasons, and for day be for lights in the n the earth: and it w two great lights; the **Dyneer DW16** 

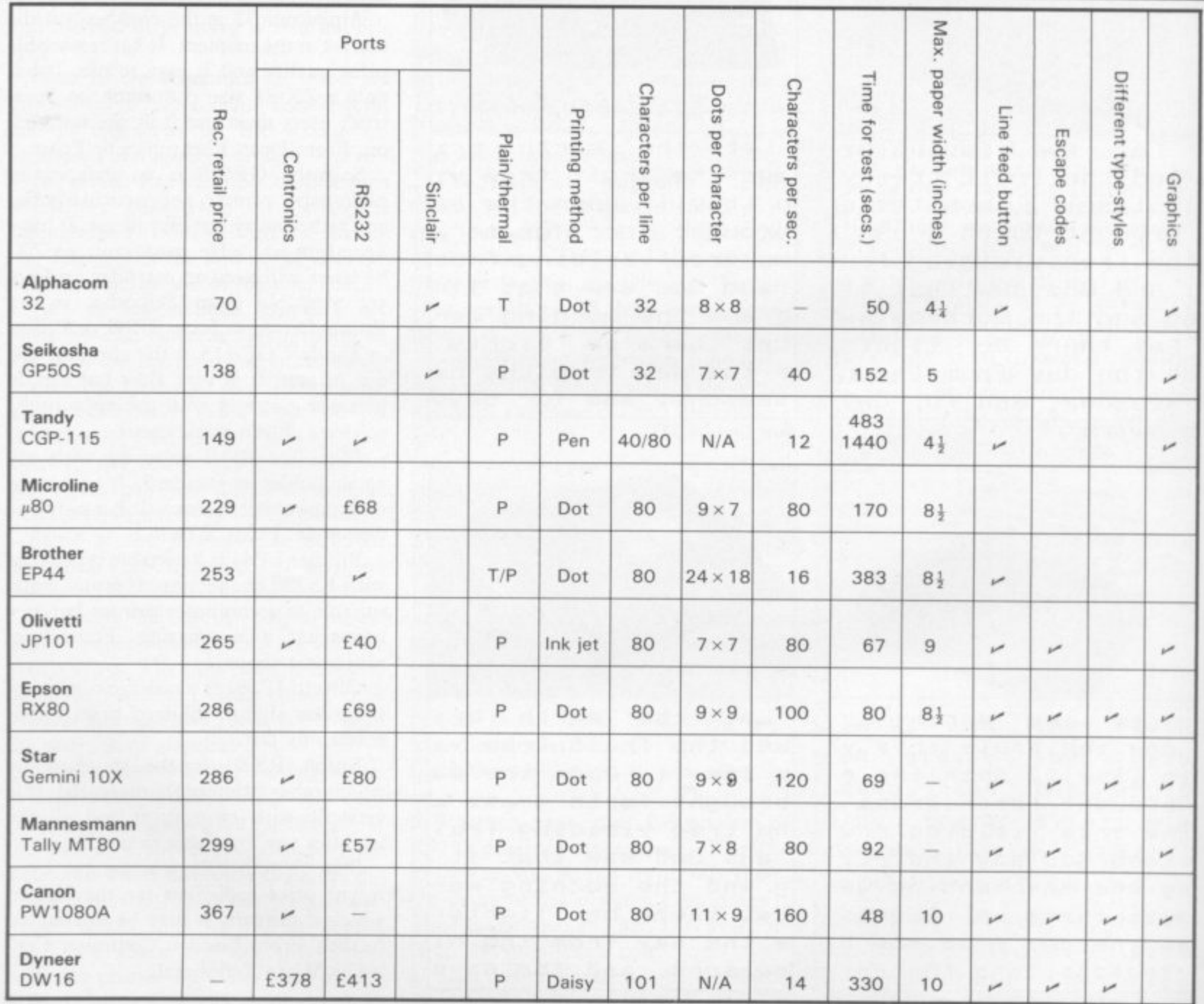

**ntroducing the Challenge Sprint**

Manufacturers

## **It loads Spectrums four times faster than an ordinary cassette player, uses standard cassette software, and has improved loading reliability.** The new Sprint from Challenge Research will load  $\frac{1}{\text{All} \text{for} \text{just} \text{fors}}$  Challenge Research will load  $\frac{1}{\text{All}} \frac{1}{\text{for} \text{just}}$  Spend more time working your The new Sprint from

I

r

conventional cassette players, this even applies to t i conventional cassette players, this even applies to If you have Visa or Access cards you may phone your standard program and games cassette software that has order to ensure faster delivery by calling Potters Bar been pre-recorded at normal speed. All this plus ..<br>ir inclusive of post. packing. VAT and a 12 month guarantee.<br>The Sprint is dedicated to both the 16K and 48K Spectrum and provides an innovative but inexpensive new concept i been pre-recorded at normal speed. All this plus 10707144063, or post the coupon below.<br>Improved loading reliability is available fact at 0.105 **in cassette tape storage.** TRADE ENQUIRIES WELCOME

#### **Use of the Sprint is simplicity Itself:**

y • Retains the standard Spectrum commands and format. a • Advanced digital circuitry and signal processing

improves loading reliability and eliminates volume setting.  $\bullet$  simply plugs into the spectrum port – no interfactor. **Simply plugs into the Spectrum port — no interface or** 

expansion slot so that you can still use other peripherals<br>at the same time. • A full 48K program will load or save in 75 seconds rather

than five minutes with a conventional cassette recorder

#### **CHALLENGE RESEARCH** A DIVISION OF A.E. HEADEN LTD.

D 218 High Street. Potters Bar. Herts EN6 5BI Potters Bar Tel:(0707) 44063

### **CHALLENGE RESEARCH**

Spectrum and be the envy of your friends.<br>If you have Visa or Access cards you may phone your

Please allow 28 days for delivery. If you are not delighted with your Challenge Sprint simply return it within 7 days and we will refund your money in full.

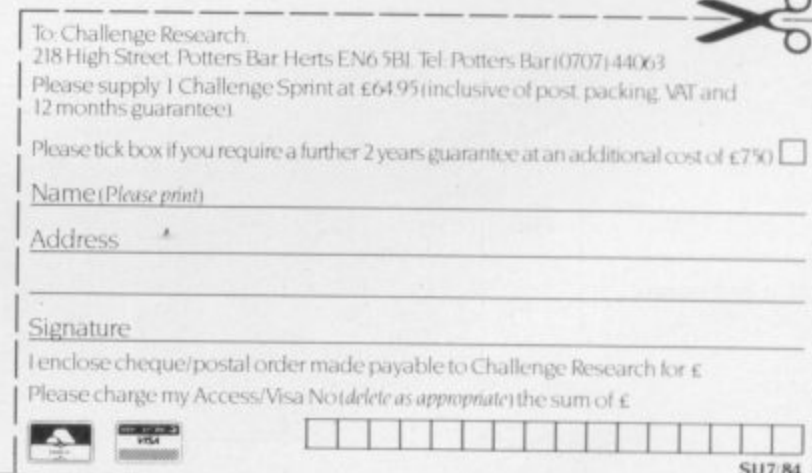

SU7/84

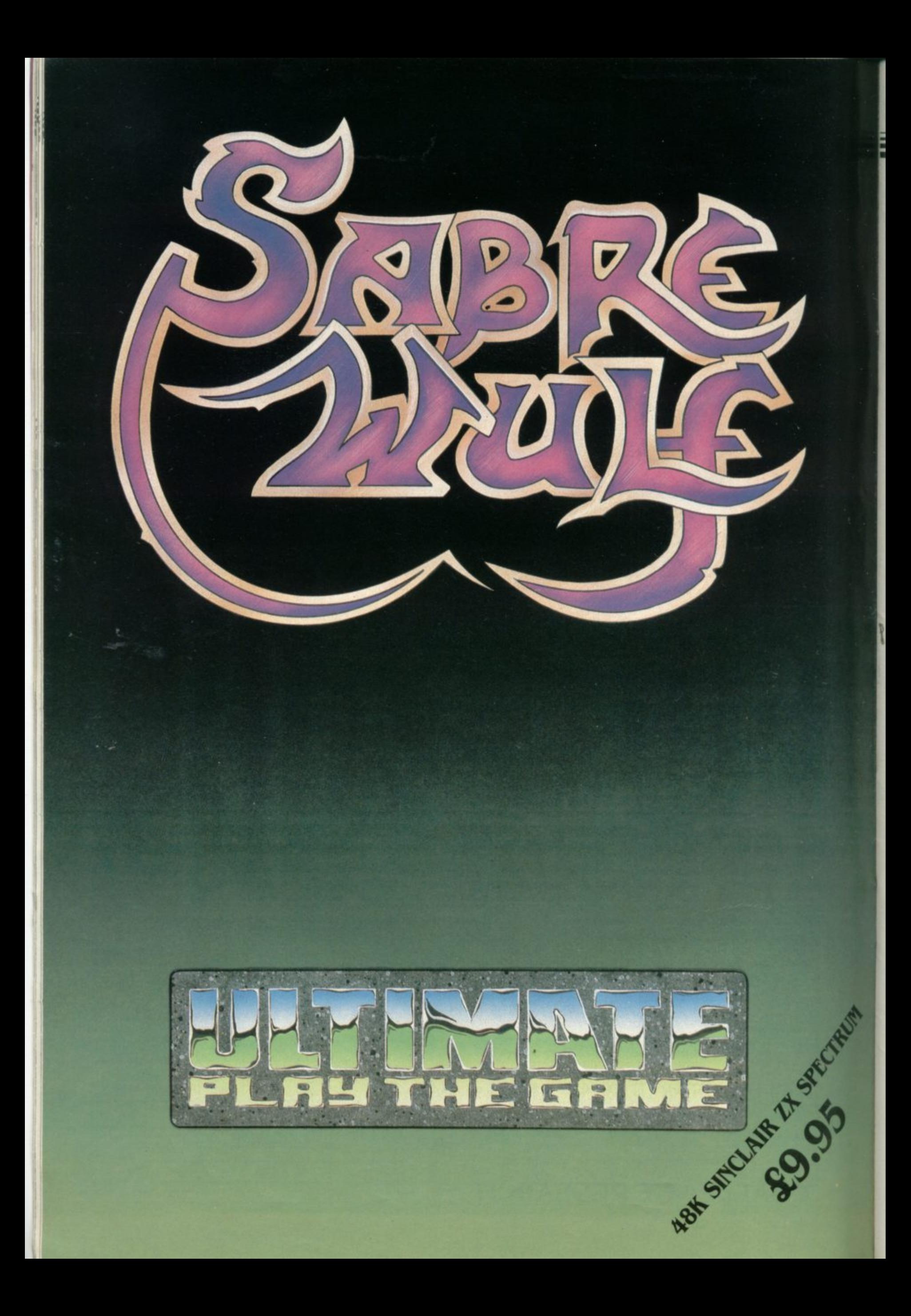

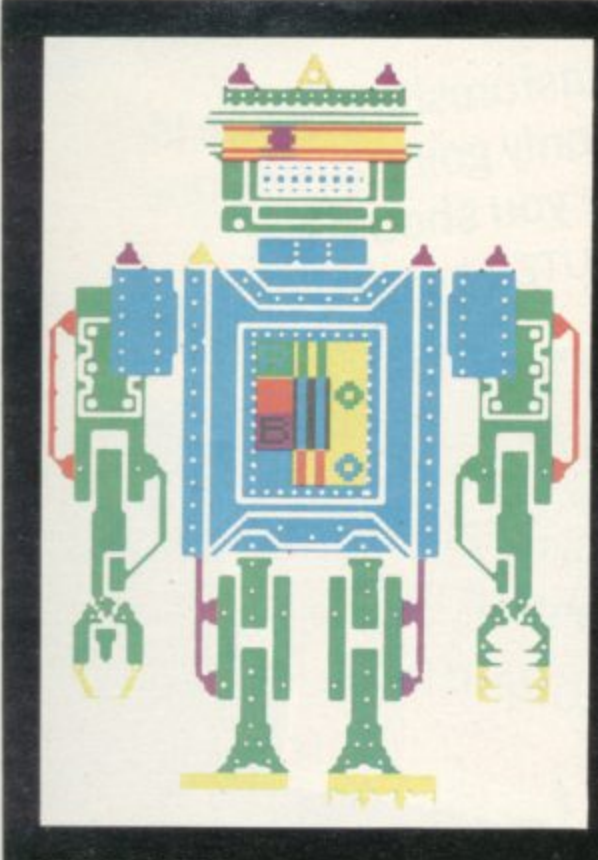

**THE ROBOT competition in the February issue of Sinclair User generated an invasion of awesome automata from our postbag. Metal men of all shapes and sizes clanked across our TV screens, from coy female teaching robots to bloated, one-eyed bug-blasters.**

**Fighting the onslaught and deciding the winner was no easy task but eventually we chose the colourful, complex, cloning creation of Paul Dowthwaite of Crowhurst, East Sussex. His robot, called Robi, wins him a Topo robot, worth more than £1,500.**

**Second place was taken by Mike Hendry of Sheffield whose robot, Nite, stalks along a corridor, eyes swivelling to left and right. Although the design is simple, the animation is extremely effective. Hendry wins a ZX Interface**

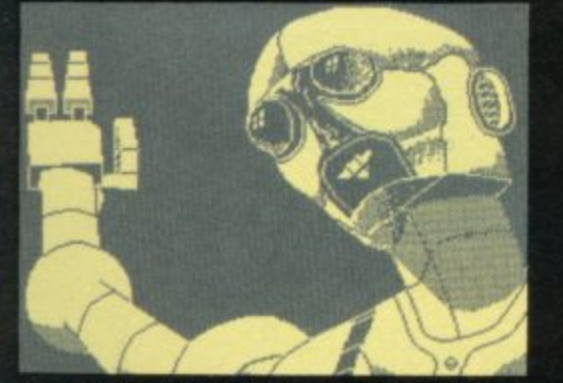

**One with Microdrive and cartridges, together with an Interface Two with Tranz Am and Pssst games ROMs.**

**The third prizewinner is Tobias Chapman of Ilkley, West Yorkshire. His Zeus robot plays the lead in a short cartoon. It was the fine complexity of the design and the presentation which won Chapman the prize of a Fidelity colour television set.**

**The standard of the competition was**

## **MFIFICH OF THE ROBOTS**

**We present the winning entries in our February**

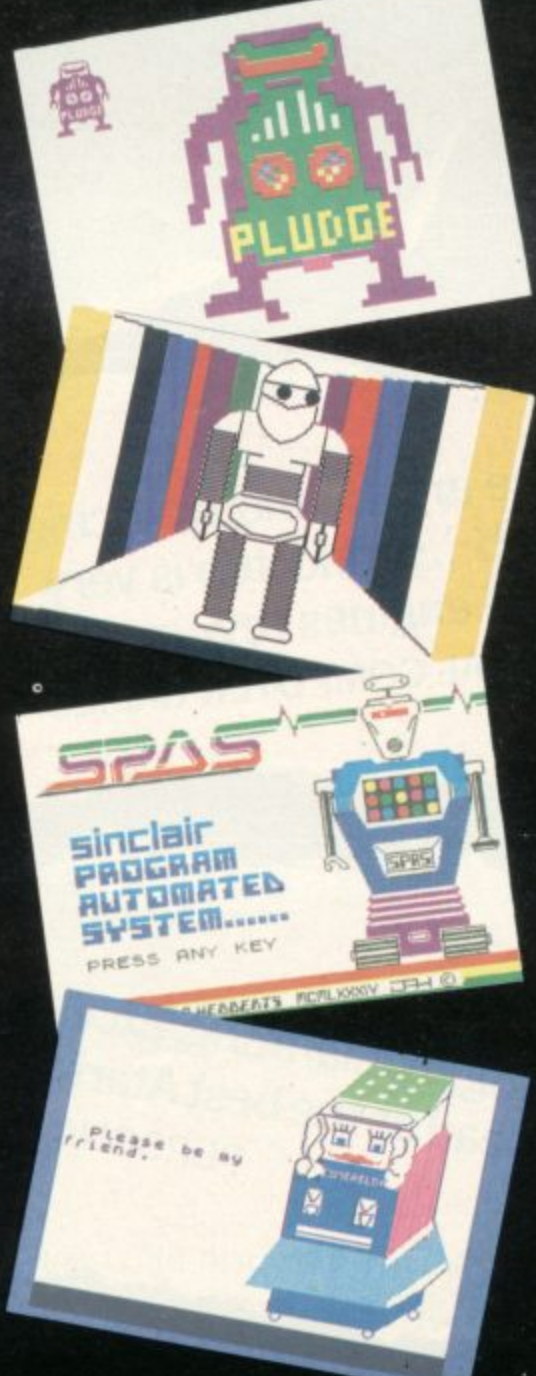

#### **Competition Results**

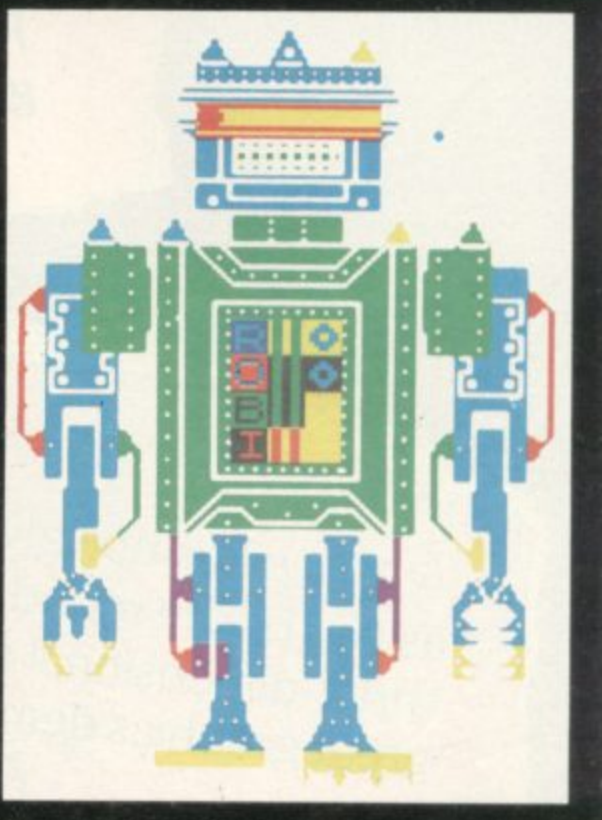

**competition very high, as can be seen from the selection of designs on this page. Twenty-five runners-up will receive five games tapes from leading software companies — Artic Computing, Automata, Cases Computer Simulations, Crystal**

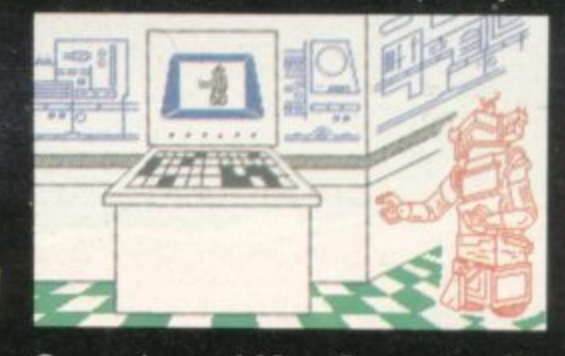

**Computing and New Generation. The runners-up were:**

**V Teply, Prague, Czechoslovakia; M Gathercole, Chertsey, Surrey; N Gor**don, Bilton, North Humberside; P Damaa, New Malden, Surrey; C Robb, **Hebden Bridge, West Yorkshire; A** Proctor, Blackburn, Lancashire; I **Cheung, London N4; G Styles, Failsworth, Manchester; S Harding, Oakley, Bedfordshire; S McCoombe, Working. ton, Cumbria; Class Three, Hinchcliffe Primary School; M Bell, Hanwell, London; J Franchi, Hassocks, West Sussex; P Etwaroo, Harrow, Middlesex; Jacob Wittrock, Farum, Denmark; C J Howard, High Wycombe, Buckinghamshire; P Luke, Farnham, Surrey; D Selvage, Darlington, Durham; M Collins, Shef**field S17; T Petrovic, Zagreb, Yugosla**via; N T Morton, Dorchester, Dorset; S E Smith, Solihull, West Midlands; P Jonkman, Zaandam, Netherlands; Jim -** Hebberts, Halesowen, West Midlands; **and S Johnson Hythe, Kent.**

**Congratulations.**

To date, Atari's most astonishing game is Pole Position... If you are only going to buy one **COMPUTER & VIDEO SHOULD GET. n COMPUTER & VIDEO GAMES.**

**WHICH M/CRO?AND SOFTWARE REVIEW**

...Pole Position <del>gives track. The super roame.</del> It is as you hurtle round the track. The super-realism of the<br>three-dimensional effect adds a lot to the game. It is a **three-dimensional effect adds a lot to the game.lt is a** great graphics demo. **one** a very stro

Brilliant!

**i**

**l**

**l**

**i**

**the objects** 

**as brake are superb... sound to a terrific version of the arcade motor racing** soou as brakes screech and engineer too is very **good as brakes screech and engines rev-up. PER GAMES. n !**

> Exciting, exhilarating, excellent, Pole Position<br>exhibits, exhibits, Atari race game around.<br>exhibits, COMPUTER NEWS. takes the lead as the best Atari race game around.
## **What can we say?**

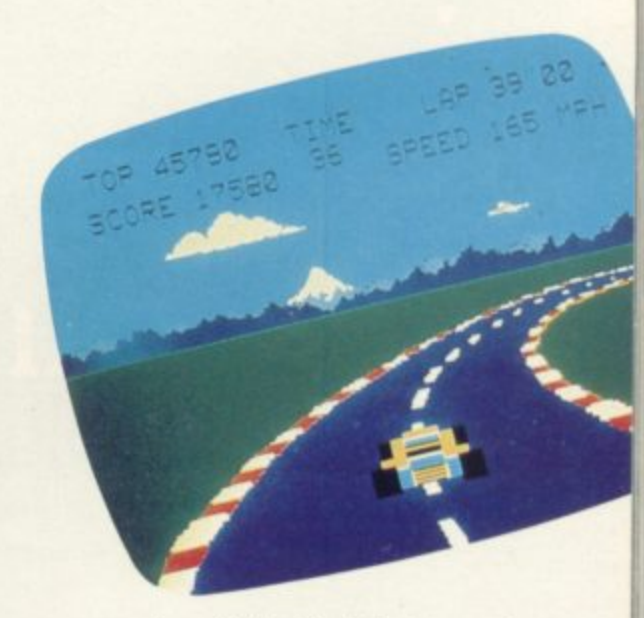

We're overwhelmed. Though we should just add that with Atarisoft, you can now play Pole Position<sup>\*</sup> on the **Commodore 64, BBC and Spectrum computers, as well as on all Atari POLE POSITION systems. Oh, and we're giving away free a Grand Prix kit and full colour <b>from ATARISOFT** wall chart with every game.

LOOK OUT FOR OTHER LEADING COMPUTER GAMES ON ATARISOFT. PRICES START FROM £9.99. "TRADEMARK OF NAMCO. @ TM ARE TRADEMARKS OF ATARI INC.

# **The Key To Success!**

Now, with the new Stonechip Spectrum Keyboard, the user has no worry of damaging the Spectrum itself as improved designing enables it to fit the case perfectly.

Assembling the case is simple as it consists of two halves, the top half containing the keyboard, with a small printed circuit board, attached by ribbon cable, plugging into the rear of the Spectrum. The lower half fits precisely around the Spectrum, thus preventing any risk of damaging through movement.

Your Sinclair guarantee need not be invalidated since the Spectrum does not require removal from its case.

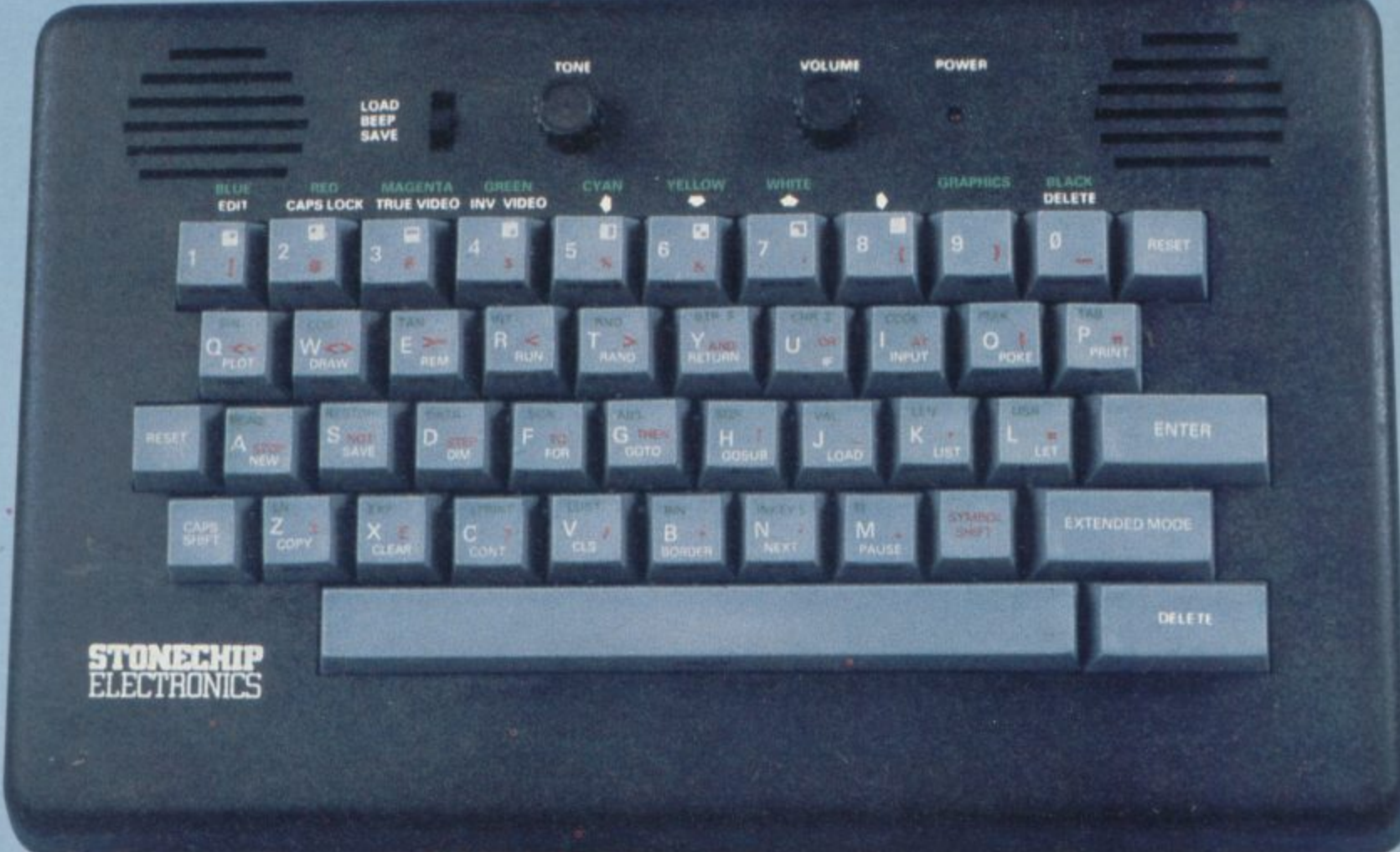

#### THE MAIN FEATURES OF THE KEYBOARD ARE:

- $\Box$  No modifications to Spectrum necessary as it connects via rear port.
- **E** Full-length space bar.
- **Built-in 'Echo' amplifier and tape interface.**
- **RESET** keys remove the need to disconnect power supply lead.
- Single key 'DELETE'.
- □ Single key 'Extended Mode' selection (ie one key replaces the CAPS SHIFT and SYMBOL SHIFT . function),
- Fully compatible with Interface 1 and most peripherals.

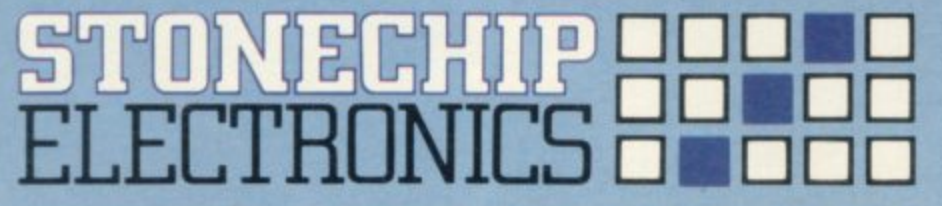

**Stonechip Electronics, Unit 9, The Brook Industrial Estate,** l **Deadbrook Lane, Aldershot, Hants. Telephone: (0252) 333361** i

**Extender unit available to use with Interface** Extender unit available to use with Interface and Kempston Joystick Interface. £2.50. **E59•95** n 2 and Kempston Joystick Interface. £2.50.

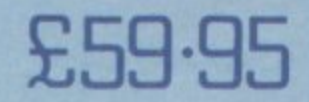

**DEALER ENQUIRIES WELCOME Delivery approximately 28 days**

**To: Stonechip Electronics. Unit 9. The Brook Industrial Estate. Deadbrook Lane, Aldershot, Hants. Telephone: 10252) 333361 Please forward me the following products:**

All prices are inclusive of VAT, Post & Packing for U.K. deliveries **i overseas add 1S%)**

**Name Address**

> i **Mumber <b>Card a** Number

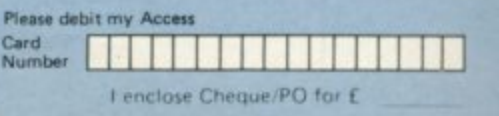

### **Spectrum Software Scene**

# **Unleash your llamas on sinister spider menace**

META-GALACTIC Llamas will find that as soon as you Battle at the Edge of Time, from Salamander Software, is a reasonably simple game with an extremely long and inventive name. Like the name, the game, for the 48K Spectrum, is inventive and its simplicity is deceptive. You

start playing you are hooked.

The hero is an alien llama which destroys swarms of creatures which look like spiders, as they absail lengths of web ready to kill you if you touch them.

When you fire at the

## No fun at the Carnival

THE IDEA of presenting a carnival shooting gallery as a computer game would be interesting and the software would sell in great numbers so long as it was programmed in a moderately competent manner.

Carnival, for the 48K Spectrum, succeeds on the first point but fails miserably on the second. The game involves shooting ducks, owls and rabbits as they move across the shooting rank. You must be wary of the ducks which can swoop and take some of your limited number of bullets.

The bullets can be re-<br>placed by shooting a square card which moves with the animals and contains the bonus number of bullets.

The letters b-o-n-u-s also travel round the range and you should shoot them to obtain extra points. If you hit the pipes which spin round at

the top of the screen like a windmill you will also get more points.

Points may win prizes but not so far as Carnival is concerned. The graphics are only just presentable and they flicker during animation. The game could have been written as easily in I6K with Basic — it certainly looks as if it has been.

The idea of Carnival is good but more time could have been spent programming it.

If a better version is produced, by all means buy it but we do not recommend Carnival even for children. It can be obtained from Eclipse Software, 4 Oxford Road, London N9 ONA.

**CARNIVAL Memory; 48K Price: E6.45 Joystick: Kamoston ZX Interface Gilbert Factor: 5**

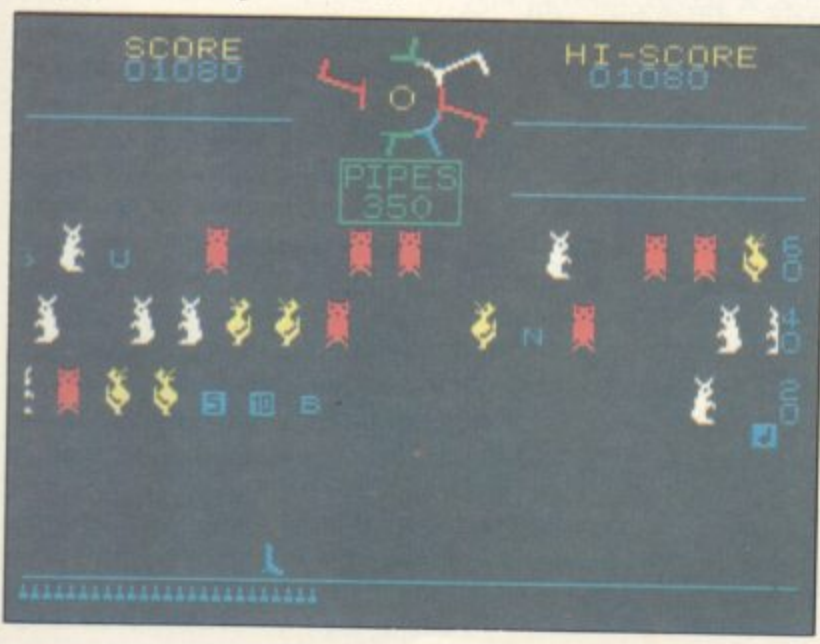

spiders your laser bolts will bounce off a force field at the - top of the screen. You can lower the field as the spiders descend so that you can find the correct angle for the shot. the creature will fall and turn a along the ground. If it touches you one of your llama lives pressive game although the will be lost. The skill involved in the game is to hit the sound is nothing to rave the spiders while they are still If you hit a spider's web-cable in the air.

level you can proceed to the addiction instead of the next which is faster and contains more spiders. If you are<br>feeling really masochistic you could start at a more advanced level.

Meta-Galactic Llamas is a Jeff Minter game and as such was meant originally for the Commodore computers.

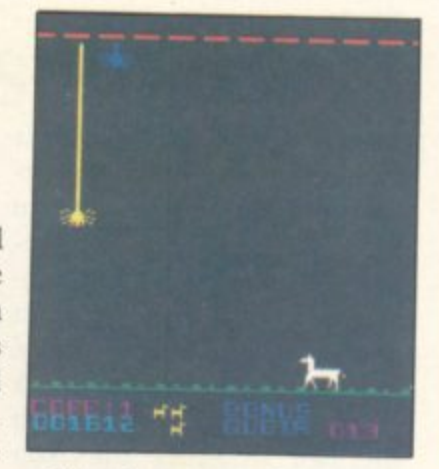

into a worm which tracks you not so good as the original. It Once you have passed a has gone for originality and For that reason the game is is still, however, a very imgraphics are not stunning and about. Minter, with the help of programmer Chris Clark, things which usually make a good Spectrum game.

> **META-GALACTIC LLAMAS BATTLE AT THE EDGE OF TIME Memory: 48K Price: £6.95 Joystick: Programmable Gilbert Factor: 8**

# **If you can't beat them, join them**

IT WILL take several target in **Millionaire** for the cause of the low limit to num-48K Spectrum from Incen-bers of program copies you tive Software. The idea is to can make by duplication. start a software house and Another difficulty is that the then either sell your products to other companies for them You may put in one set of to market or sell directly to figures during one session the retail trade. The problem is that the scales of success incorporated into the game are such that it will take a long time to get anywhere near a million pounds or dol-the program, Millionaire is lars in profit.

During the game you can specialise in a specific type of software and you have to tell the program which qualities<br>you desire most in a product. You will then be informed of your current financial position, depending on how well your software is selling and the amount you have had to pay in bills.

months of play to reach your make large profits quickly be-Unfortunately you cannot game relies heavily on luck. and then enter them again during the next session and have completely different results.

Despite the minor flaws in one of the few addictive strategy games on the market. You may not become a millionaire or learn how to handle the business of a software house but you should find the experience engrossing.

**MILLIONAIRE Memory: 48K Price: £5.50 Gilbert Factor: 7**

# **Feeble four from Sinclair**

SINCLAIR RESEARCH is you use your tank to prevent continuing its policy of marketing games under licence with four new releases. Zipper Flipper by R-E-D Sunshine is a pinball program with a fruit machine feature included. You have to break down a wall of bricks with the ball to bring the fruit machine into play.

The other three games are all by Hudsonsoft. Driller Tanks, which sounds like a video nasty, is a simple game of underground warfare, as

### Centipede wriggles on

ANYONE who likes fast action unsullied by graphics or any form of storyline will en**joy Centipoid Plus 3 from** Orwin Software. As the name indicates, it is another spin- off of that old favourite Centipede. There are no **instructions on the cassette** insert but detailed explana-<br>tions on-screen show which nasties are to be avoided and how many points can be scored by destroying them. There are six stages to the game and scoring 100 points on one stage will lead you to the next. You receive a bonus for completing a stage in good time and a minimum score of 500 points takes you to the high score table.

Although the graphics are simple, to put it mildly, that does not matter too much as you will probably be too busy<br>firing and avoiding enemy bullets to notice. Facilities such as being able to define your own keys, choose the stage at which you want to start, and to adopt an autofire facility make this a thor-<br>oughly playable if not oughly playable if not<br>sophisticated or original sophisticated or game.

**CENTIPOID PLUS 3 Memory: 48K Price: €5.95 Gilbert Factor: 5**

marauding monsters tunneling to the surface.

**Bubble Blaster is a** slightly more interesting program in which you must burst bubbles with a ray gun before they land on you.

Those three games all suffer from a very simple concept which has not been developed to provide any real variety during the play. The graphics on Bubble Blaster, though they could be better yet, are of higher quality than in the other two programs but are also the least complex when seen on the screen, even though they may be well-programmed.

**The fourth in the series, Eric and the Floaters, is** clearly superior to the other three. Eric is attempting to explore a lost underground<br>civilisation by planting civilisation by planting

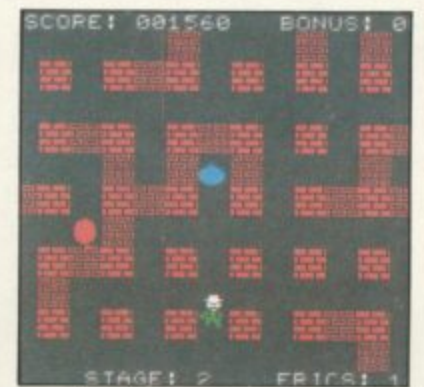

bombs in a network of tunnels to clear blockages and reveal treasures.

He is pursued by balloonlike Floaters, which also have to be killed with the bombs. The concept is again simple but in this case there are a number of hidden surprises which increase the enjoyment for the player out of all pro**portion to the extra trouble** taken to program the refinements.

To play the games with a joystick you will have to use

Interlace Two, or one of the programmable interfaces, as Sinclair is clearly not interested in supporting peripherals manufactured by other companies.

**ERIC AND THE FLOATERS Memory:48K Price: E5,95 Joystick: Interface 2 Gilbert Factor: 6**

**ZIPPER FLIPPER Memory:48K Price: £5.95 Joystick: Interface 2 Gilbert Factor: 4**

**DRILLER TANKS Memory:48K Price: E5.95 Joystick: Interface 2 Gilbert Factor. 3**

**BUBBLE BUSTER Memory:48K Price: E5.95 Joystick: Interface 2 Gilbert Factor: 5**

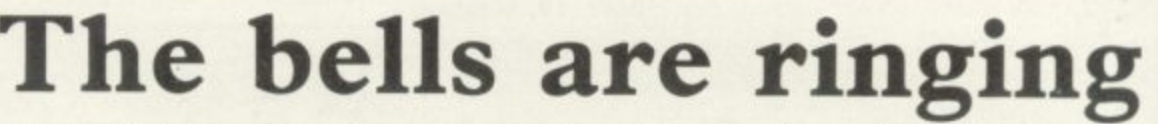

ENTHUSIASTS for the basic configurations with so fast that it discourages the popular amusement arcade<br>game **Hunchback** will enjoy the version from Ocean Software. You are Quasimodo, the notorious Hunchback of Notre Dame, who in legend rang the bells of the famous cathedral. In the game you have to rescue your sweetheart Esmerelda, who is imprisoned in a tower on the cathedral battlements. You perform the selfless deed by leaping over fireballs, swinging on ropes and ringing the bells, pursued all the time by a tenacious French soldier.

The game as released is a more or less direct copy of the original arcade game, which makes it simple in design but at the same time a sure winner with those who have unloaded a fortune in 10 pence pieces in dingy halls of pleasure. There are 15 screens but they lack the variety of many arcade games, being based on three or four

added hazards at the later stages. On the plus side, the game is challenging but very easy to play and also addictive.

Graphics are competent if not awe-inspiring. Quasimodo is a respectable size, which makes a change from some of the tiny stick-figures which feature in some games. The main difficulty with the graphics is that old Spectrum chestnut of how to prevent the colours spilling over when one colour over-writes another.

In Hunchback, as an example when the green Quasimodo falls to his doom, sections of the red wall also turn green momentarily. That was less of a fault previously than it appears now, with companies like Ultimate and Software Projects producing games which apparently solve the problem.

The action is pacy but not

less nimble-fingered among us. Timing rather than sheer speed is the secret of success in Hunchback.

Ocean has produced a game which, although it does not dazzle the eye or numb the brain with its complexity and design, is nevertheless a good, solid version of an arcade classic.

**HUNCHBACK Memory: 48K Price: E6.90 Joystick:Kempston, Protek. Sinclair.** Gilbert Factor: 7

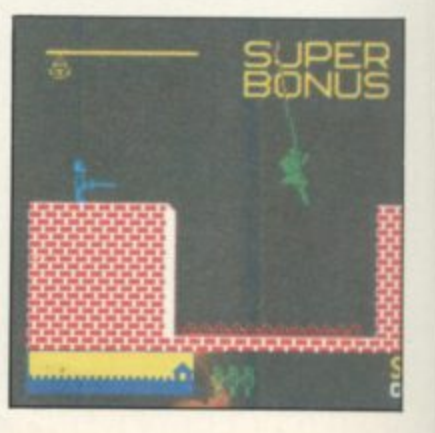

### **Spectrum Software Scene**

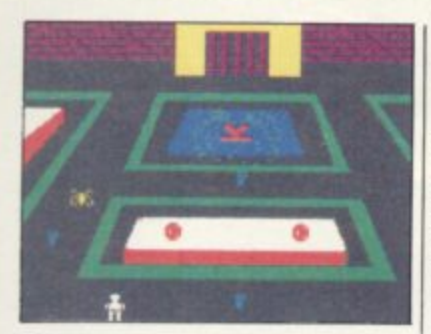

### Spy rings of power

DESPITE its original name, Psi-Spy for the 48K Spectrum is an unoriginal arcade adventure game. The object of the quest is first rings of power and then keys which can be found in the Dungeon of Zar. To get them you have to read the instructions several times — and try to move your character round the screens filled with uninspiring square monsters which look as if they have fallen from the Spectrum User Manual.

The approach to the dungeon, where you have to pick up several rings to enter and produce some kind of score, takes the computer almost a minute to set up using its colour-filling algorithms.

The game is an adventure of discovery as you will continue to find new keys to press the further you proceed. To be fair, the plot has some depth as you have to interrogate guardians of the keys using a mind probe and press various keys to decide whether to eat, take or pay for objects.

Psi-Spy would have been original and interesting a year ago but it looks too much like<br>a cross between Black Crystal from Carnell and Manic Miner from Software Projects for comfort. If you want another dungeons game with average graphics, the game is for you. It can be obtained from Postern, PO Box 2, Anderoversford, Cheltenham, Glos GL54 5SW.

**PSI-SPY Memory: 48K Price: E7.95 Gilbert Factor. 5**

# **Cheetah lacks speed**

IN CONQUEST, from newcomer Cheetahsoft you have to conquer a sizeable portion of Europe and the Mediterranean. You start as emperor at the head of one legion and, beginning from your capital city, you set out to triumph, conquering whatever you pass over. As your territory expands it can support more legions and the empire grows apace.

The game has five levels, the first few serving as introductory modes. In the full game barbarians will attack the fringes of the empire, plague may decimate the land, rival empires rise to challenge you, and your subordinate generals may revolt if they become too powerful, plunging your people into civil war.

map is very impressive and the structure of the game has been thoughtfully worked out to provide a real challenge, as well as a sense of genuine participation in great events.

The biggest disadvantage to the game is that it is very slow, as much of the program is written in Basic. While that does not affect your moves too much, as you need to think about them carefully, the other operations, such as the action of the plague or the barbarian attacks, are painfully long-winded.

Cheetahsoft appears to recognise there is a problem, as the program instructions exhort the player to persevere and try the full game before making a judgment. It would be better by far to have writ-

The representation of the ten the game in full machine code to avoid the possibility altogether.

> None of those faults, however, renders the game unplayable. If you succeed in controlling an empire of 100 squares on the map, your performance will be assessed in comparison with great imperialists of the past.

> We recommend Conquest to lovers of strategy games with a sympathy for the prob- lems of Attila the Hun or Napoleon but the rating must reflect the fact that many people will be disappointed by the slow response time and fussy graphics.

**CONQUEST Memory:48K Price: [6.95 Gilbert Factor; 6**

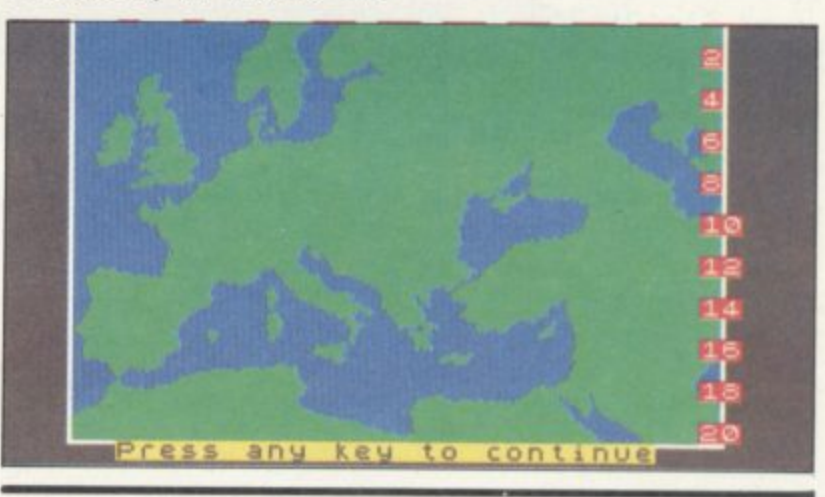

### **Watch your garden grow**

VEGA-TABLE is a program designed to help amateur gardeners get the most out of their vegetable plot by allowing you to plan the year's crops. There is a set of commands allowing you to define the size of your plot, dividing it into three separate areas for the purposes of crop rotation.

You can then decide when and what to plant in each area and the screen display shows the number of plants suitable for that row and indicates the correct distance apart for planting. The program produces a calendar showing when you should expect to be harvesting the crop and what yield you should achieve —

slugs and the weather permitting.

Vega has included a list of the vegetables and details of each one. There are 42 in all and most of the standard varieties are included. The program should appeal most to the armchair gardener who loves to spend hours with seed catalogues planning an assault on the barren earth. It is easy to use and the graphics are reasonably attractive. If<br>only it were as easy to produce the best broccoli in real life.

**VEGA-TABLE Memory:48K Price: E6.75 Gilbert Factor: 7**

#### FOR ONCE you do not have to save the world — merely your own unlovely hide, battling hordes of mutants in the

stadium of the future. The game is a matter of killing as many foes as poss-

Arena gets<br>thumbs down

ible while moving round the rectangular arena. When you clear a screen, a new wave of mutants appears. The only mildly original twist is that the arena begins to shrink as the game progresses.

Nor is it the fastest arcade game in existence, particularly if you want to fire continuously.

Arena 3000 may appeal to those who believe that just because you have six legs or a green torso you deserve to be obliterated but there are no obvious miracles of programming to justify Microdeal producing yet another such game.

**ARENA 3000 Memory :48K Price: E5.50 Joystick: Kempston, Sinclair, Cursor Gilbert Factor: 5**

# and 耐性  $T R H H$ GAME  $\sqrt{\kappa}$

For the Spectrum at £5.95 each.<br>Available at selected branches of W.H. Smith, Boots, John Menzies and good computer shops everywhere.

(CBM 64 versions due for release soon)

# **Callingall SPECTRUM OWNERS how would you like to own, ABSOLUTELY FREE a new SINCLAIR QL COMPUT**

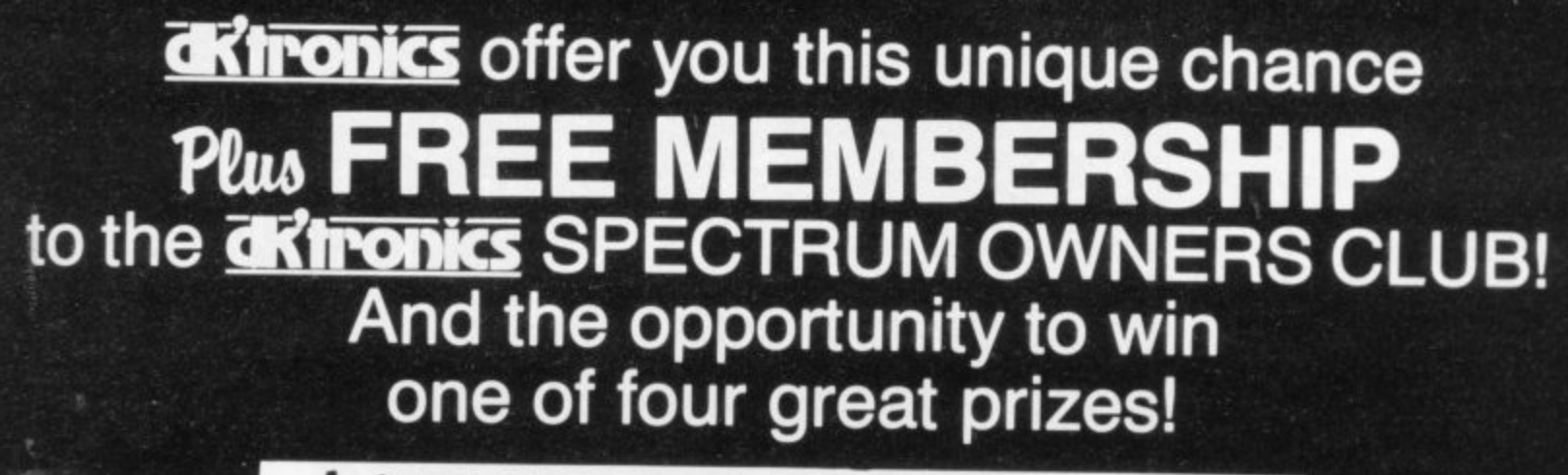

**Ist THE NEW SINCLAIR QL 2***ud* £100 CASH! **- 31a E50 CASH!** <u>4th +</u> **E25 CASH!**

Complete the coupon and send it to us and by return you will receive your **N E** The coupon and send it to us and by return you will respect to the CARD. Don't delay post today!

**CLUB plus the chance to enter the FREE DRAW.**\* **A**<br>I would like to beome a member of the **drimonics** SPECTRUM OWNERS tO (<br>ter

**\*(Free Draw for CR\_ Computer plus other prizes to be held on August 1st 1984). NAME:**

 $\frac{1}{2}$ **ADDRESS:**

 $\frac{1}{1}$ 

**B**

**SPECTAL** 

**CORPORA** 

**POSTCODE:**

**Essex CB1 I 3A0. Telephone: (0799) 26350(E4 hrs) 5 lines It MAU\* COM ft**

**Y**

**)**

 $\frac{1}{L}$ **TELEPHONE NUMBER AGE MY SINCLAIR SPECTRUM SERIAL NUMBER IS: c**

**H !**

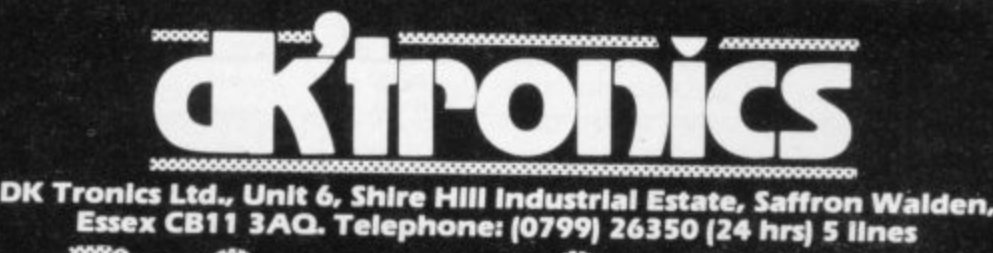

**Programmable Joystick Interface for the Spectrum**

**£19.95**

incl. VAT and P & P **Introductory**

**Discount of E2 if ordered before 15th June 1984**

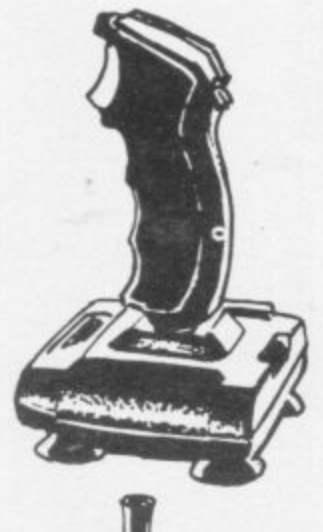

#### **QUICKSHOT 2+2 JOYSTICK**

**modified to incorporate 2 independent fire actions and no rapid fire option**

**ARTICAL ARTICLE** 

**£13.95 incl. VAT and P & P**

**CONTRACTOR SERVICE SERVICE SERVICE SERVICE SERVICE SERVICE SERVICE SERVICE SERVICE SERVICE SERVICE SERVICE SE** 

#### **FLIGHTLINK JOYSTICK**

**with 2 independent fire actions**

**Send to:**

**£10.50 incl. VAT and P & P**

**CURRAH USPEECH UNIT fits into COMCON extension slot £29.95**  $\overline{V}$  in  $\overline{V}$  and  $\overline{P}$ 

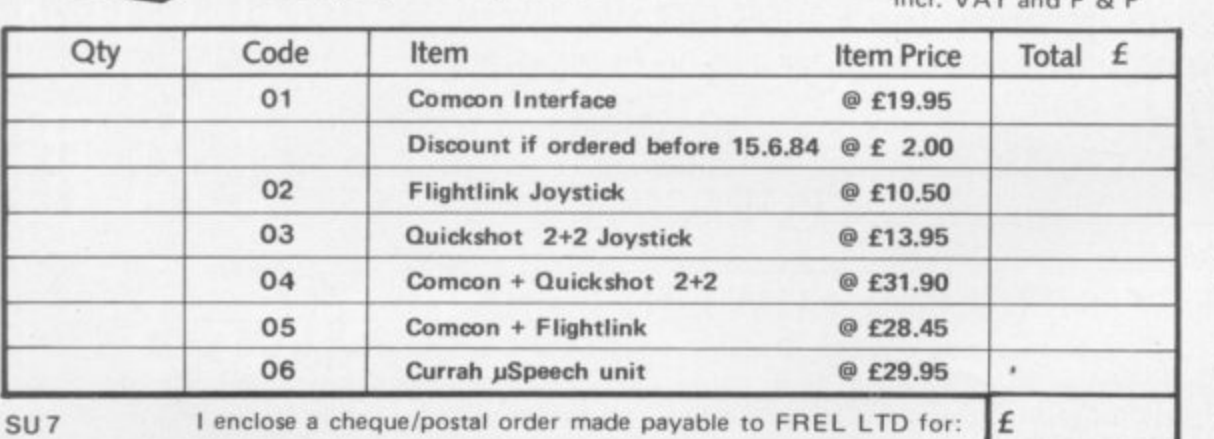

**Mr/Mrs/Miss Address**

Postcode:

**FREL LTD.** Hockeys Mill, Temeside, Ludlow, Shropshire SY8 1PD Hockeys Mill, Temeside,

**Simple and fast programming: Plug the six function \_connectors into the required Spectrum key positions — Readyl**

**Two independent fire actions: Photon Blasters and Neutron Bombs at the touch of your fingertips.**

**Extension port for Currah Microspeech unit: Combine joystick with** sound and speech for ultimate **arcade action.**

**Compatible with all Atari type Joysticks including Quickshot II (without rapid fire action).**

**Interface operates joystick parallel** to keyboard: Joystick action com**patible with any addons including** Microdrives.

**The affordable alternative: Lowest** price yet for programmability,

**Dealer Enquiries Welcome Phone Ludlow (0584) 4894**

**SINCLAIR USER** July 1984

### **Software Scene**

ONE OF the major disadvantages of the ZX-81 is that the graphics, if you can call them that, are very low in resolution, being made up of black blocks which can be PRINTed or POKEd on to the screen.

Computer Rentals Ltd has circumvented the problem by producing a 16K high-resolution package which will give a screen display on a grid of  $192 \times 256$  pixels. It can be POKEd into action from a Basic program.

All the usual Spectrum graphics are available, in black-and-white format, including circles, line and arcs. It is also possible to make your own user-defined graphics of objects such as space invaders, pac-men, or even foreign alphabets.

Although the utility can produce some incredible pictures, there are disadvantages. If you intend to draw complex designs using mathematical formulae which in-

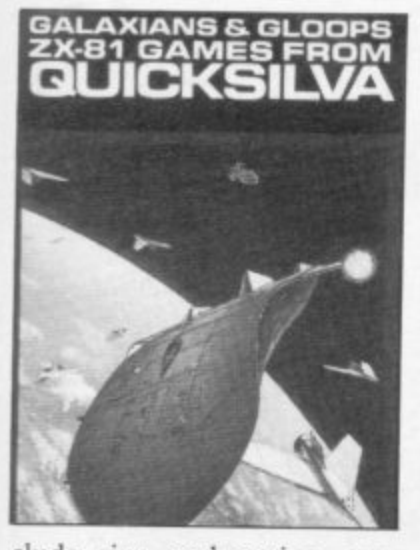

ch wi<br>ol complete the graphics in . , , ,' elude sine and cosine, you will find that the computer . takes about 20 minutes to . FAST mode. You will have to tolerate the grey screen for n a considerable time. It does a few lines and circles but it - certainly takes longer than its not take quite so long to draw big brother, the Spectrum.

comings of the package is the seems to have been written by a programmer, or by a

# **Pick of the pac - l\_**

### **Space and maze madness on the ZX-81**

person who has taken for granted that the user will know about the computer and its memory map. Such an assumption is dangerous and leaves new users rushing for books on machine code or, at least, a book on POKEing.<br>High-Resolution Graph-

ics can be obtained from most branches of John Menzies and W H Smith.

Although Quicksilva is not producing new ZX-81 arcade games, the company still has some top-ranking games in its range. Galaxians and Gloops are two games on one cassette, one of them an old arcade favourite and the other an old favourite under a new name.

Galaxians involves a flock of alien birds which take turns to swoop down the screen at your laser base and fire death-dealing energy bolts.

The screen display is not so awe-inspiring as other versions of the game. For instance, the birds do not swoop with wings at an angle - they just drop down, like Vs, from their positions in the flock.

The game is difficult to play, even though you can alter the way in which the aliens attack. It is possible to change the number of Galaxians which swoop at you and also the number of aliens. You can also change the number of salvos which are fired at you.<br>Even at the lowest settings

One of the major short-<br>
vive for any length of time. the game can become irritatingly difficult and addictive. turn off the power in all the At the highest level only the squares. best arcade player will sur-

pocket-sized manual which sette is Gloops. It is difficult you are touched by one of attempts to explain all the to know why Quicksilva defeatures of the utility in a cided to use that name but you and a life will be lost. short space. The booklet the program is an average<br>seems to have been written version of Pac-man.

tween Gloops and the origi- lines on the screen. The spe-<br>nal Pac-man is that the maze cial effects when your dampplayer and the speed of the game a professional finish. ghosts can also be set. Unforvague as to the scale at which the speed is set, so if you type zero the ghosts will react quickly and if you type nine the ghosts will be slow.

Gloops is one of the fastest versions of Pac-man on the

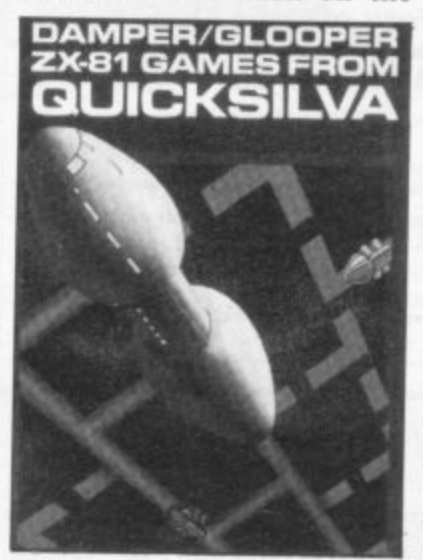

ZX-81, even if it is not the best graphically. It can be obtained from Quicksilva or from W H Smith.

Another Quicksilva double-<br>game cassette is **Damper** and Glooper, both for the 16K machine.

Damper is a game in which you take the part of a droid who must turn off the power on a grid before the leeches damage the power cables. Your character travels round the power lines and when you<br>have been around the square, that square is filled and the power will he turned off. To reach the next level you must

The other game on the cas- leeches. If, on the other hand, By chasing round the squares you can attack the them they will electrocute

The only differences be-be effective as it uses thick The game does not need high-resolution graphics to

layout can be changed by the er is electrocuted give the nal Pac-man is that the maze cial effects when your damp-

tunately the instructions are of Pac-man which looks like a Glooper is another version car, and the ghosts, which look like little racing cars, chase after it.

As usual, the aim is to evade the ghosts and eat the power pills. Glooper is more innovative and attractive as a version of Pac-man than Gloops. It uses the whole screen to display the maze, rather than just a portion in the middle. The two games look sufficiently different from each other to justify a company putting both in its range but the concepts are too close for comfort.

All Quicksilva ZX-81 games are worth buying, although they lack features which would have been helpful. For instance, it might have been a good idea to put in an option to re-define what can be used during play on all the games. If that had been the case the games would have been easier to play, by<br>left- and right-handed people, and also much more userfriendly.

> **HIGH RESOLUTION GRAPHICS Memory: 16K Price: E5.95 Gilbert Factor: 6**

**GALAXIANS Memory: 16K Price: E3.95 Gilbert Factor: 6**

**GLOOPS Memory; 16K Price: E3,95 Gilbert Factor: 5**

**DAMPER Memory: 16K Price: E3.95 Gilbert Factor: 7**

**GLOOPER** Memory: 16K Price: £3.95 **Gilbert Factor: 7**

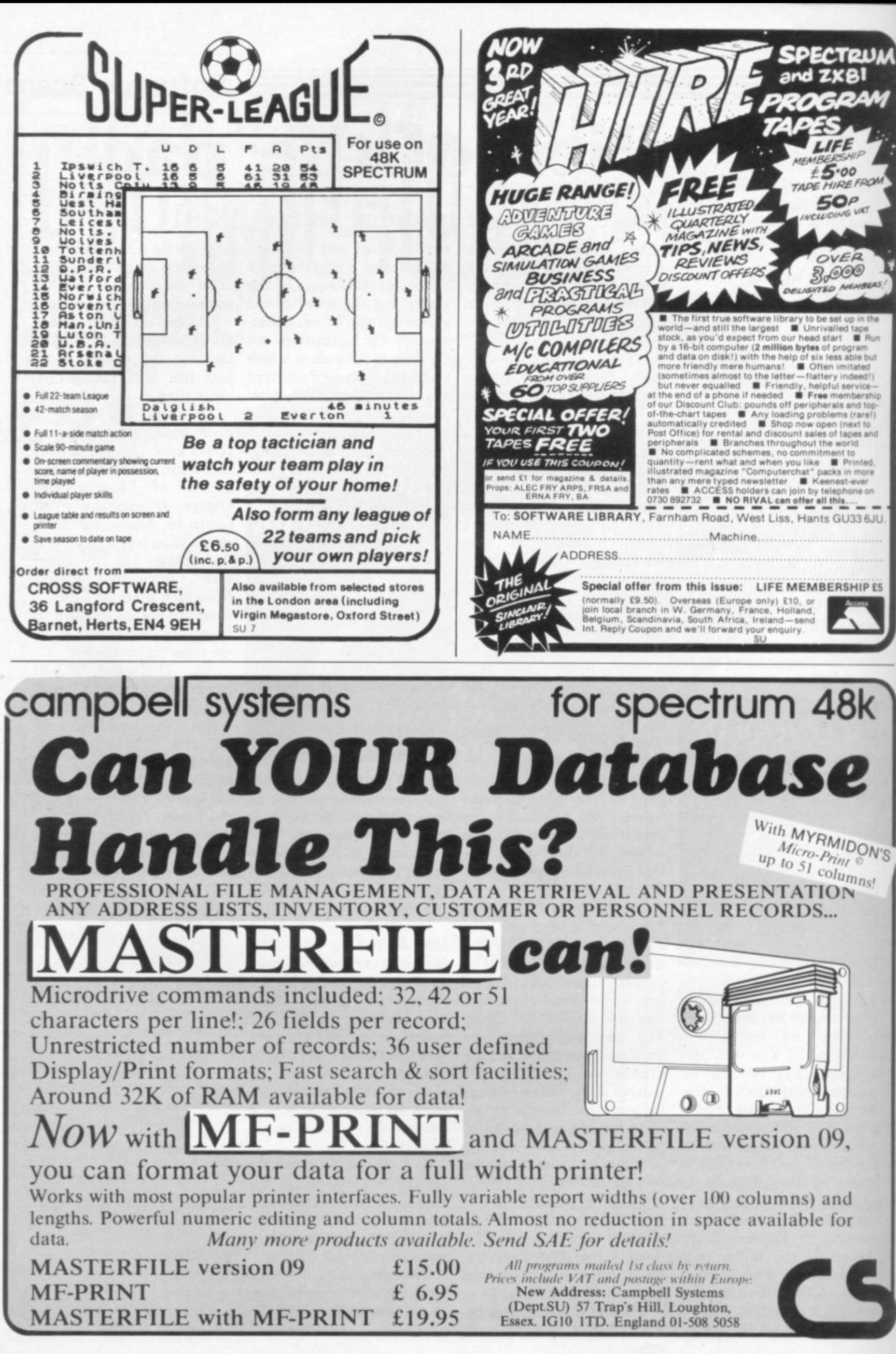

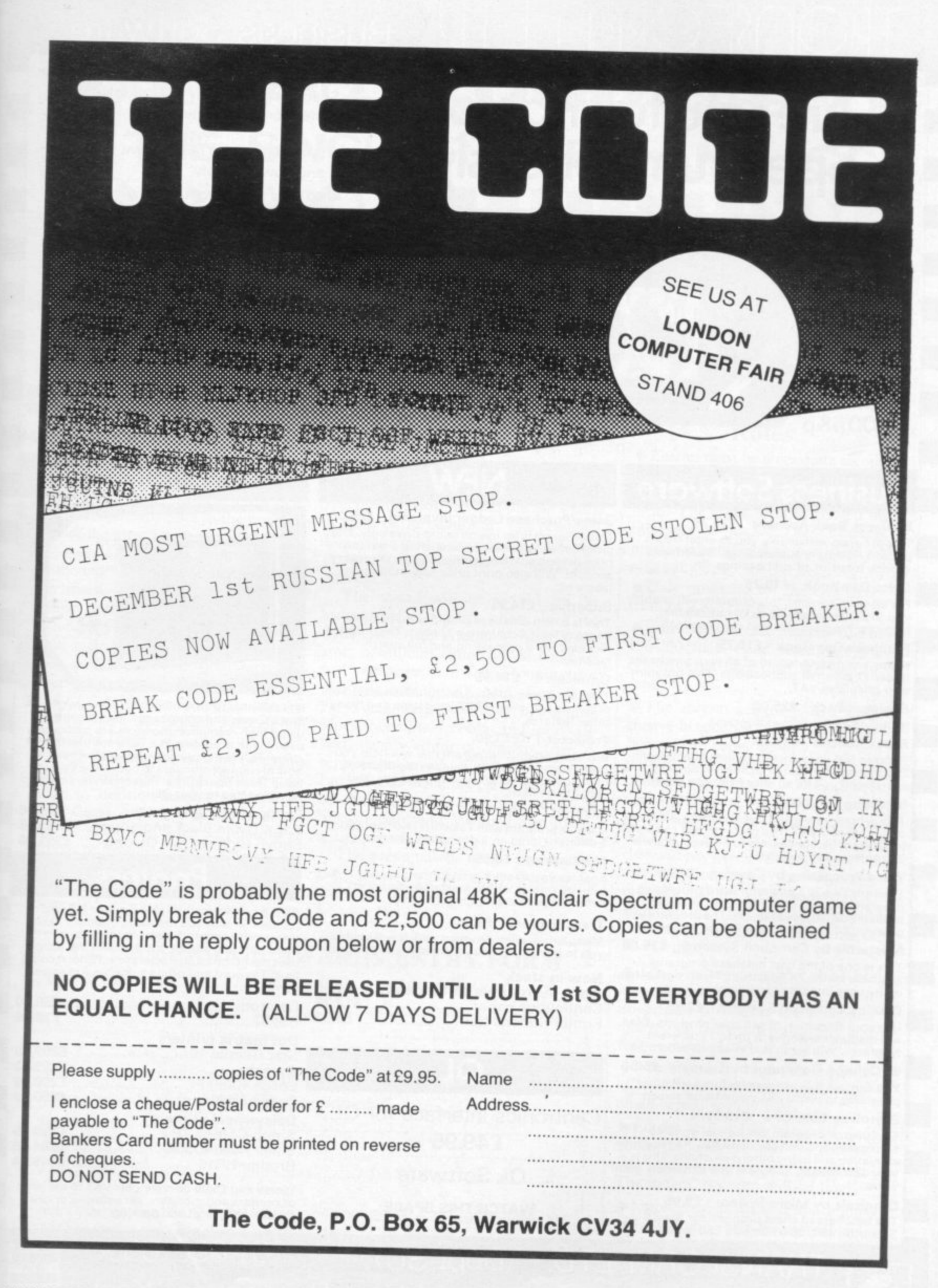

# RONIFORM LTD<sub>1</sub> Business Software

# **• Are you taking your • Spectrum seriously? •**

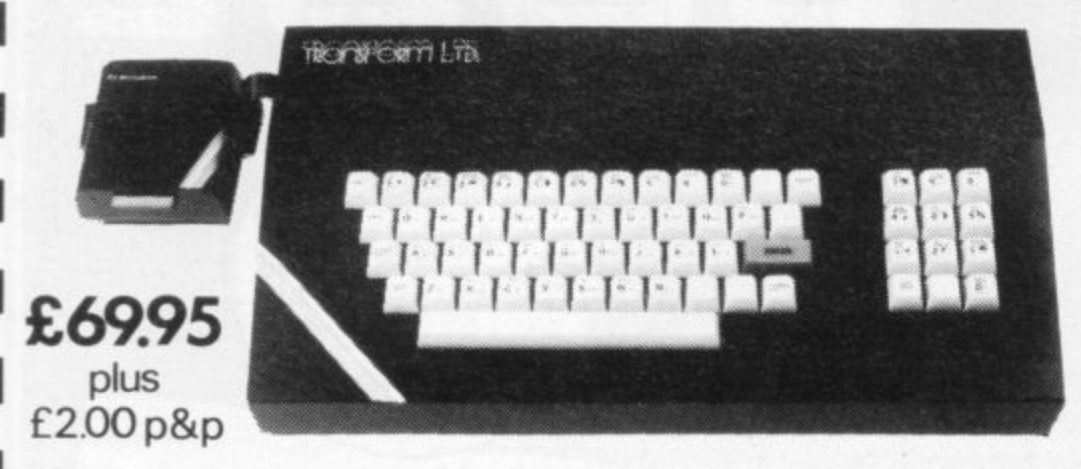

### **Business Software**

#### **Business Bank Account E10.75**

111 This program will enable you to enter debits under 17 different subheadings. Statements include totals of all subheadings.

**•**

**•**

•

I n

n d

7 d

f f

i n

h i s

e

r o

> s u

a m

I n

h e

h i s

i n

on

r i

l

s .

o f

t o

•

i

eb e

p

i n

m

e

a

**1111** For all your invoices, this program will enable you to prepare statements of outstanding

#### Purchase Day Book £10.75

Keeps a complete record of all your purchases<br>under 17 different subheadings. This program also calculates VAT.

#### **Business Pack E25.00**

Including all the above programs.

#### Stock Control £10.75

Handles 900 lines, including details of supplier. search and update all lines from one supplier.

#### **Invoicing £15.00**

This program will print out invoices, calculates<br>discounts and VAT. The program will calculate totals from unit prices. Up to 50 accounts with 250 outstanding invoices.

#### **Word Processing by Tasman £13.90**

Tasword Two is a powerful word processing program that will perform all the functions<br>available on large processors. The program will give you 64 characters per line on screen.

**Masterfile** by Campbell Systems **£15.00**<br>This is one of the best database programs available for the ZX Spectrum. This program has many uses in a small business.

#### Dian by Campbell Systems £7.95

Use your Spectrum to sell your products. Dian will display messages in up to 11 different typefaces Will scroll text in any direction.

#### 64 Column Generator by Tasman £5.50

You can use this program within your other programs to display 64 columns on screen. **Payroll by Byte One E19.95**

This payroll program will handle up to 40 employees and will calculate NIC, PAYE, superannuation and many other deductions. This is a very user friendly program and extremely good value

**011 Omnicalc** by Micro Sphere **£9.95**<br>The best spread sheet program for the ZX Spectrum 48K, 99 columns x 250 rows.

## **NEW**

#### **Sales/Purchase Ledger Invoicing E25•00**

This program is for use on micro-drive only. The program will print an invoice using a built-in price list and post the invoice to your customer's account. Will also print price lists, statements, labels etc.

#### Superfile £14.95

This is a new database program that stores pages of text 64 columns x 22 rows. The program includes word processing and full search facilities.

#### **Omnicalc 2 E14,95**

This is the long•awaited micro-drive version of omnicalc complete with histograms and many<br>other features.

#### **Projector 1 £13.90**

Business graphics program that will help you present your cashflow, sales expenditure in many different ways including pie line, and histogram charts.

#### **Tasprint E9.90**

Use this program with Tasword Two to produce 5 different fonts on a dot matrix printer.

#### Masterprint £6.95

Enables you to set a print format for your complete with masterfile for £19.95.

#### **Trans Express £9.95**

Micro-drive utility program which will enable you to backup all your micro-drive cartridges

#### **Now in stock**

Blank micro-drive cartridges ....... £4.95 Continuous paper ...................... £12.25 **Printer ribbons from ...................... £3.50** 

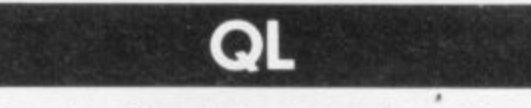

Centronics Interface for QL f 49,95 QL Software **WATCH THIS SPACE**

**The Transform Keyboard transforms your Spectrum into a fully operational professional machine.**

- **Will incorporate micro-drive interface and power supply**
- **60 keys including fullsize space bar**
- **Large ENTER key**
- **Full stop, comma, semi-colon, colon, single delete and edit keys**
- On/off switch with LED
- **Easy installation no soldering required**
- **Black anodised case**
- **Now with 3 colour printed key tops**

Its price of  $E69.95$  reflects the kind of use to which it will be put but it is certainly the top keyboard at the moment.

**SINCLAIR USER JUNE 1984.**

•

### **Monitors**

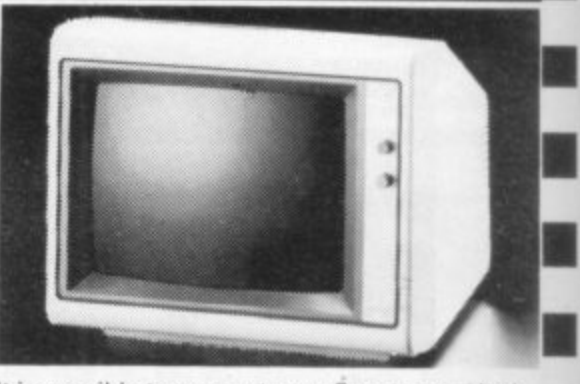

It is possible to connect your Spectrum to both BlacKGreen and composite Video monitors using high resolution monitors are particularly useful with programs like Tasword that use 64 columns. We supply complete instructions on how to connect monitors to both Issue Two and Issue Three Spectrums, These monitors can also be connected to your QL.

Phillips black and green ............. £75.00 Kaga/Taxan black and green ..... £99.95 Sanyo High res. for QL only .... £391.00

### **Tinters**

**Centronics E39,90** RS232 **E38 00** All the software we supply runs on full-size printers (unless you are using interface 1) you will require an interface to connect your Spectrum to a printer, the interface we supply uses the graphics characters to set printer codes as in Tasword and prints a double size screen dump.

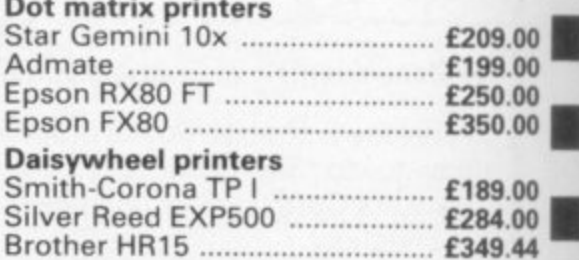

Please add £5.00 delivery plus VAT to the price of printers and monitors. All software prices include VAT, post and packing

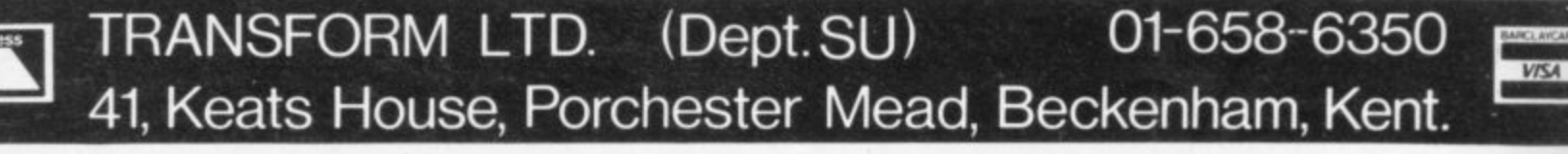

# **MORE THAN £4,000 TO BE WON IN THE SINCLAIR USER AND 11984 CAMBRIDGE AWARDS**

SINCLAIR USER and Cases Computer Simulations announce the 1984 Cambridge Awards for programming, the annual competition to find top programmers for Sinclair computers.

This year we are offering a first prize of £2,000 plus royalties to the programmer of the most innovative and appealing game for the Spectrum, ZX-8I or, in the unlikely event of anyone receiving one, the QL computer. The award winner will also be presented with the Cambridge Trophy for programming.

In addition to the first prize there are four second prizes of £250 each plus royalties and 25 runners-up prizes of five CCS programs. All prize-winners will receive a free annual subscription to Sinclair User.

We are looking for exciting programs which present the player with a challenge in decision-making and tactical play. Games which graphically depict real-life situations, such as piloting an aircraft or driving a motor vehicle, will also be considered, as will games which take place on Thursday, October 4,<br>have a particular anneal for girls. The 1994 have a particular appeal for girls. The categories of programs which, there-

fore, can be submitted include adventure, strategy, simulation and war games.

Entries will be judged for originality and innovation, playability and addictive quality, graphics and the use which is made of the computer. The presentation of the instructions and the program documentation will also be taken into account.

The award will be judged by the same panel of experts who judged the 1983 Cambridge Awards — Mike Johnston, consultant editor of Sinclair User and organiser of the highly-successful and long-running ZX Microfairs; Tre-<br>vor Toms, author of many best-selling Sinclair computer books; and John Gilbert, deputy editor of Sinclair User. A representative of Websters Software Ltd will also be on the panel, which will be chaired by Bill Scolding, editor of Sinclair User, and Melvin Lloyd-Jones, a director of CCS.

The presentations of the awards will 1984 at the Ritz Hotel, Piccadilly, London WI.

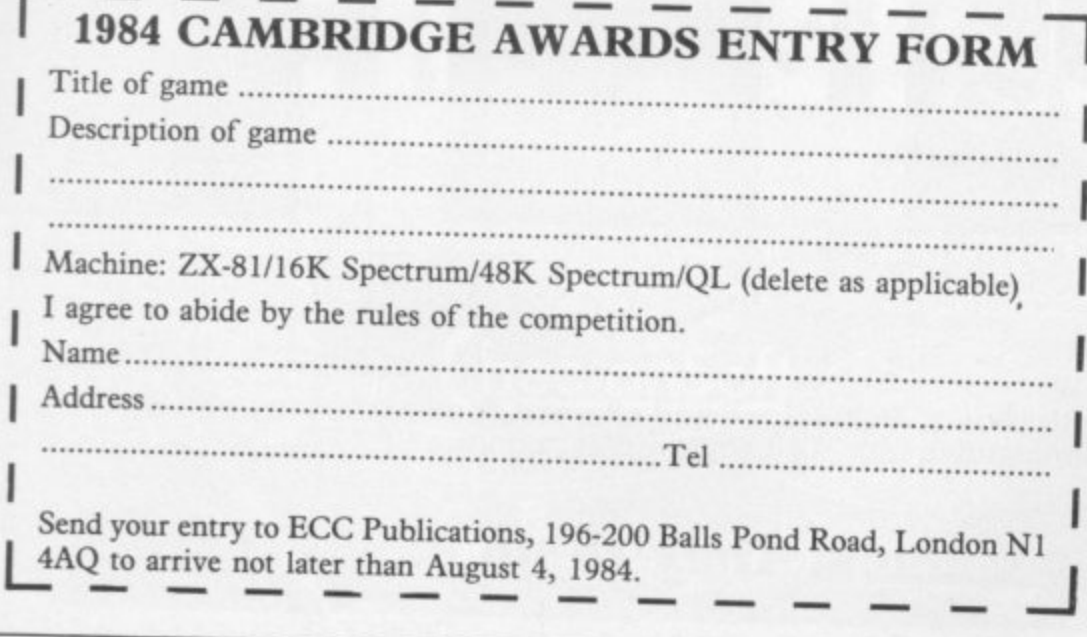

#### **Rules**

Competition

• Entries must be on cassette accompanied by a listing, detailed explanaform. The entry form is printed on this page of Sinclair User. Entrants must warrant that their programs are original.

• Only programs for the QL, Spectrum or ZX-8I will be considered.

• Entries must reach Sinclair User at 196-200 Balls Pond Road, London Ni 4AQ not later than Wednesday, August 4.

•The entrant assigns CCS the exclusive licence with the right to sublicense, to copy, modify, sell and publish the original or modified program in any form and CCS undertakes to pay a royalty fee of 20 percent of the nett invoice price on the sale of such program(s) and further will pay a fee of  $£10$  in respect of each publication of the respective program listing. CCS assigns ECC Publications the exclusive worldwide rights to publish the listings of all entries.

• The winning programs shall become the property of CCS, which undertakes to market the programs and to pay the winner a royalty and fees as detailed.

• The organisers retain the right to offer any entries for use by Micronet on an agreed royalty basis.

• Entries will not be returned and no correspondence can be entered<br>into between entrants and organisers. The judges' decision will be final.

• Employees of ECC Publications and CCS and their associated companies are ineligible.

# PLANE SAILING

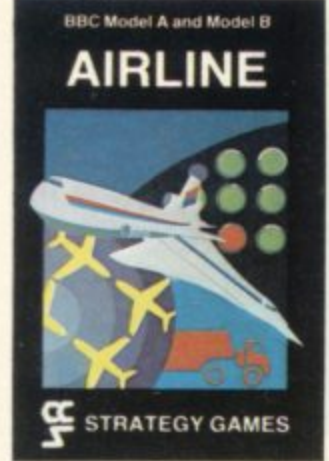

AIRLINE A wing and a prayer will<br>not be enough to turn your £3<br>million to £30 million in the time<br>allowed, but your financial wizardry will enable you to take over British<br>Airways, or will it? Runs on ZX81<br>16K - £5 and Spectrum 16K/48K £6

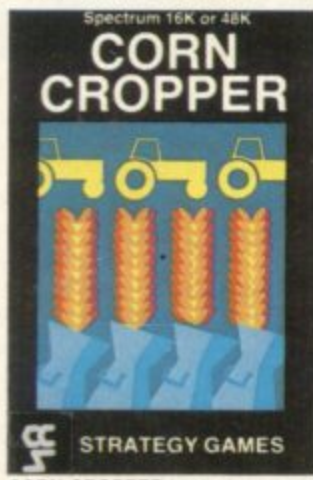

**CORN CROPPER Limited cash and** CORN CHOPPER Limited cash and<br>droughts are two of the problems<br>facing the farmer. Planting fertilizing<br>and harvesting must all be done<br>economically if you are to reap the<br>rewards offered in corn cropper.<br>Fluns on ZX81 16K

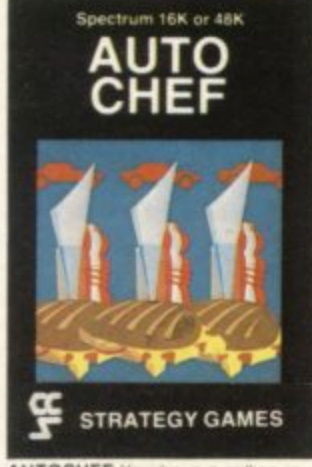

**AUTOCHEF** You have a million capital and need to increase this to<br>capital and need to increase this to<br>f25 million in the shortest time<br>markets are only some of the<br>hazards to overcome. Runs on<br>ZX81 16K - £5 and Spectrum<br>16K/48K - £6.

### SMUGGLER

Spectrum 48K

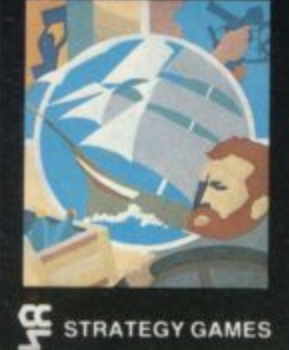

**SMUGGLER** As master of a 19th<br>century vessel you plough between<br>England and the continent visiting. ports to buy and sell your cargo. pous to buy and selections men,<br>pirates and gale force winds can all<br>run you aground. Runs on<br>Spectrum 48K - £6.

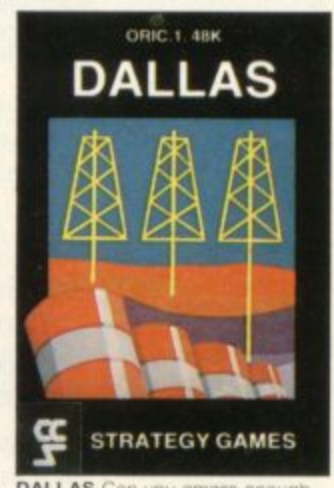

**DALLAS** Can you amass enough<br>petro dollars to take over the Euing<br>empire. Cut throat business and an<br>eye for the main chance may get<br>you there but you'll need nerves of steel to become the oil king of<br>Dallas, Runs on ZX81 16K -<br>and Spectrum 16K/48K - £6  $ES$ 

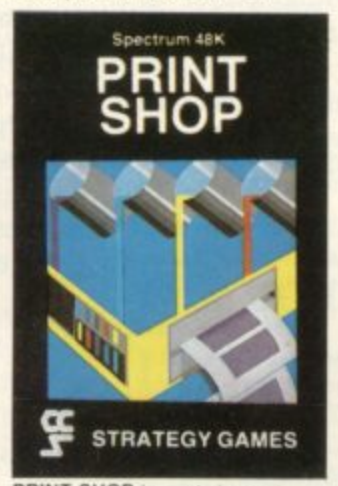

PRINT SHOP In print shop are Print Sabridge, staffing, purchasing and<br>quoting, staffing, purchasing and<br>quoting within this time limit will test<br>and weekly balance sheets will<br>prove the quality of your decision<br>making. Runs on ZX81 16K -- £5<br>and Spect

# Spectrum 48K **PLUNDER**

STRATEGY GAMES

**PLUNDER** Can you singe the King<br>of Spain's beard. Engage the<br>Spain's beard. Engage the<br>survive their broadsides and<br>plunder the gold destined for the<br>Armada and you might get your<br>Knighthood before Francis Drake.<br>Runs on

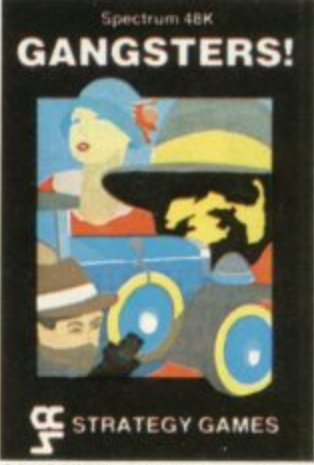

**GANGSTER** Are you cold hearted<br>and callous enough to warrant the<br>title of Don. You need to be if you<br>are to nise to the top of the pile. A<br>quick trigger finger and an even<br>quicker brain are needed to contro<br>the mobs and t **GANGSTER Are** control

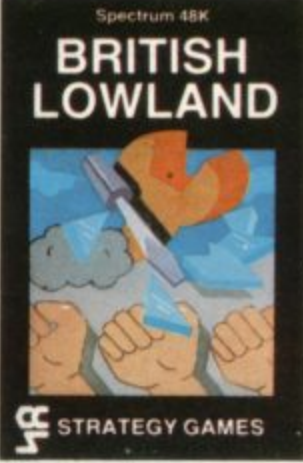

**BRITISH LOWLAND You are given** a racing start for your small sports<br>car company but you have an<br>overdraft to repay and a workforce to<br>be kept happy. Steer your way to<br>success with careful management<br>and industrial relations. Runs on<br>Spectrum 48K - £6.

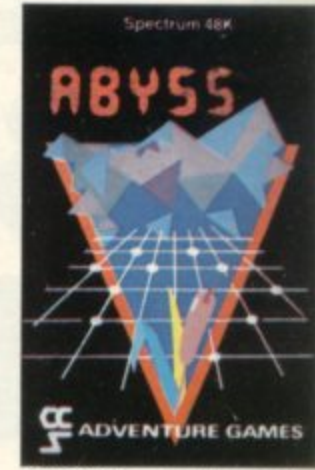

**ABYSS** Can you journey across the long-forgotten Abyss and outwit the evil monsters that lurk in the shadow<br>awaiting the foothardy and careless adventurer. There are many bridges<br>and many monsters. Will you be the<br>one to one to make the Abyss sa e to cross again. Runs on Spectrum 48K - £5

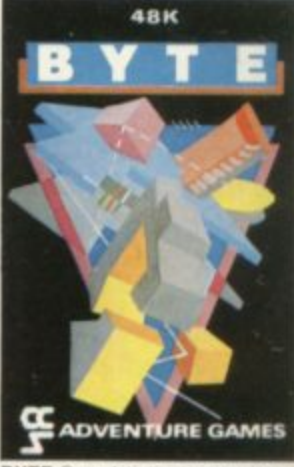

**BYTE** Complete the ten o **evil E** complete the ten circuits you need to build your computer systems.<br>Then return home. Easy, Byte has<br>sent its electronic monsters to harry you through this three dimensional<br>maze of circuitry, if any of them<br>catch

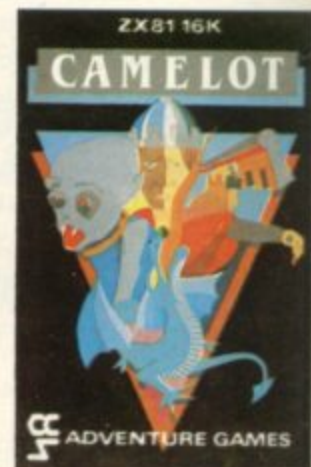

**CAMELOT** As the bar CAMELOT As the banshed Arthur<br>Pendragon you must find seven<br>treasures without falling prey to the<br>Brigands, Dragons and Evil<br>Magicians that stand in your way<br>and make a triumphant return to<br>Camelot to be crowned King, Runs **ARK** 

Available from W H Smith, Boots, Rumbelows and all good computer shops or Cases Computer Simulations Ltd., 14 Langton Way, London SE3 7TL.

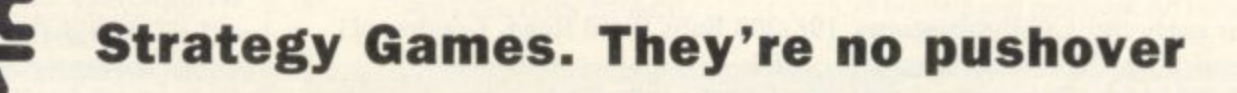

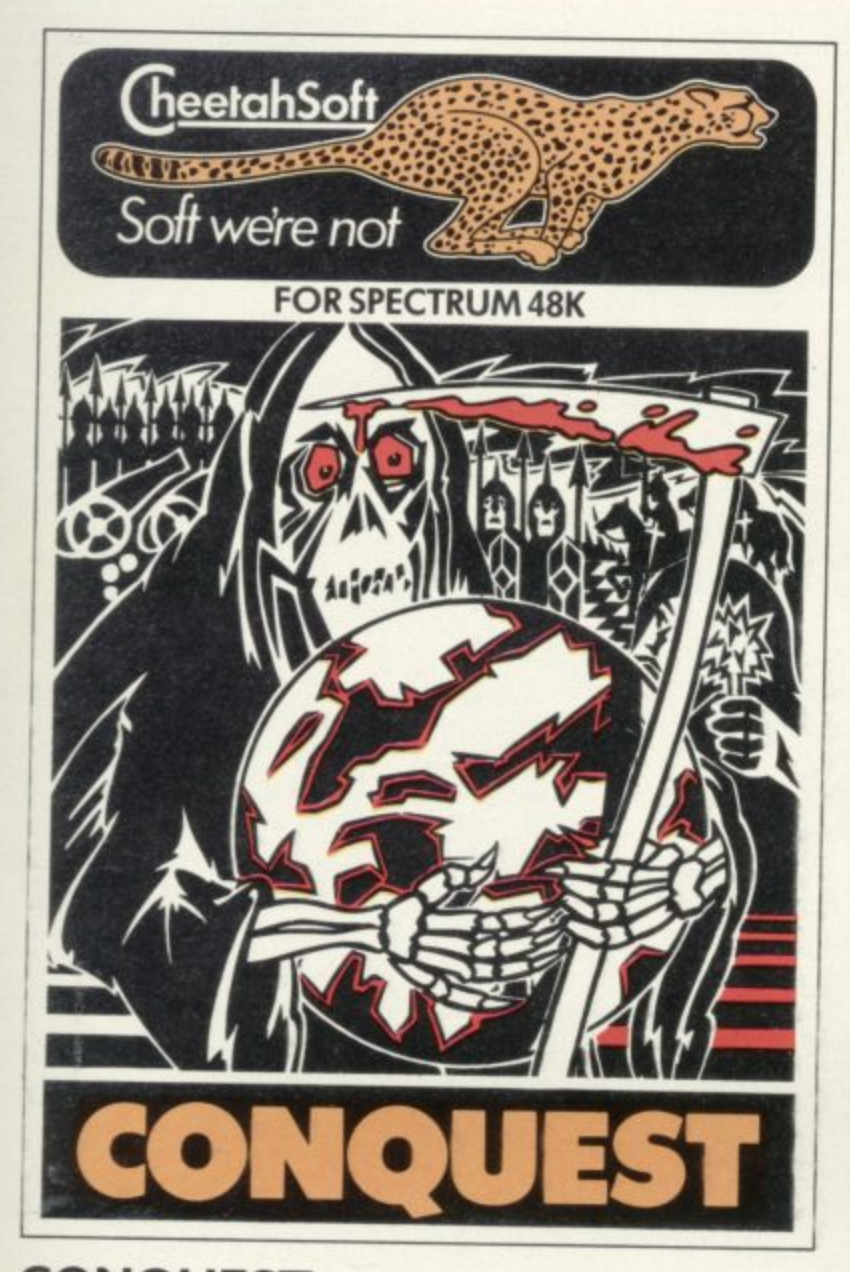

**CONQUEST** A tactical game which even veteran , players will find both challenging and rewarding.

.<br>Rin possible - at the same time dealing with Barbarian counterattacks, plagues, civil war and rival Emperors. Mediterranean Europe is divided into grid squares. Your aim. as Emperor, is to gain 100 squares of territory as quickly as

5 levels of skill, plus a continuous 'Conquest' game where all the difficulty levels are thrown in together.

**3D BAT ATTACK** An all action, 3 dimensional maze game where you gather up blocks of gold, at the same time pitting your wits against vicious vampire bats whose only purpose in life is to locate, hunt and kill you.

4 levels of skill, At each level the game gets faster and more complicated, and the vampires more dangerous.

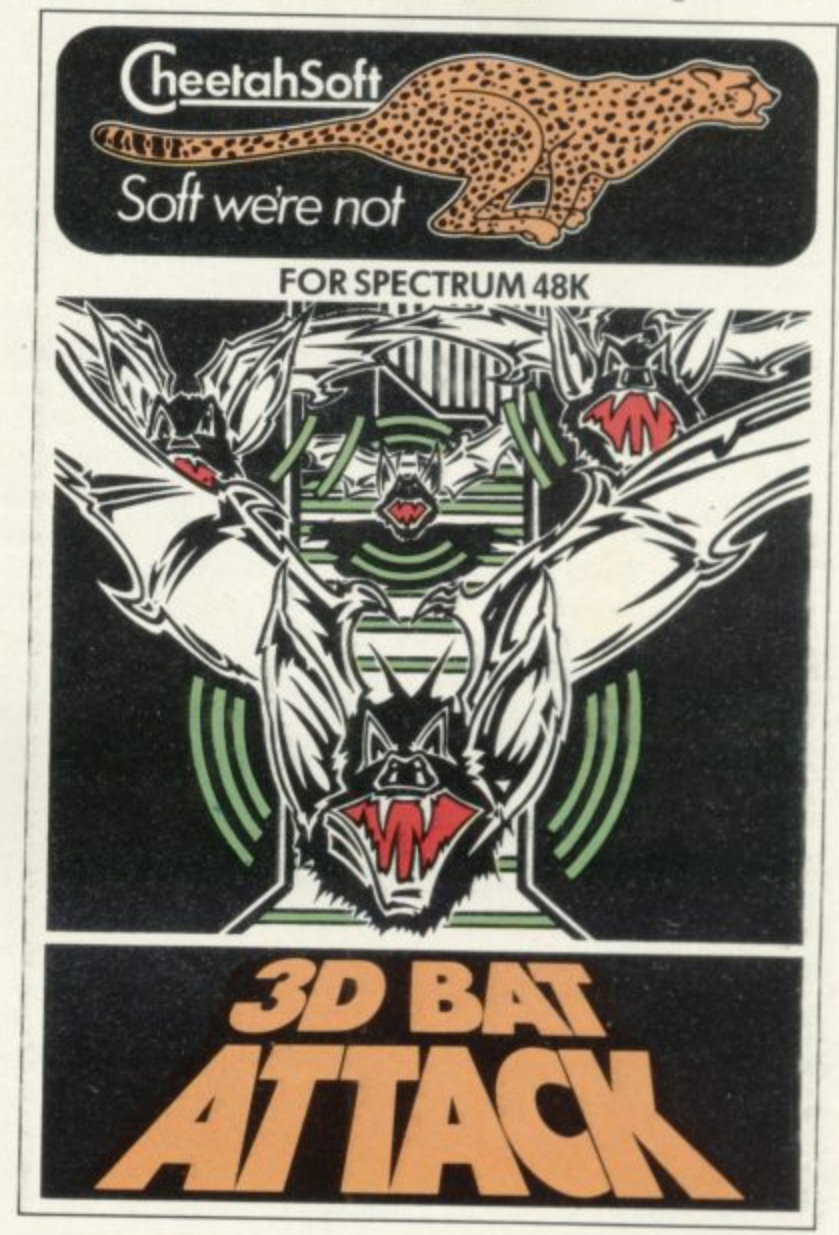

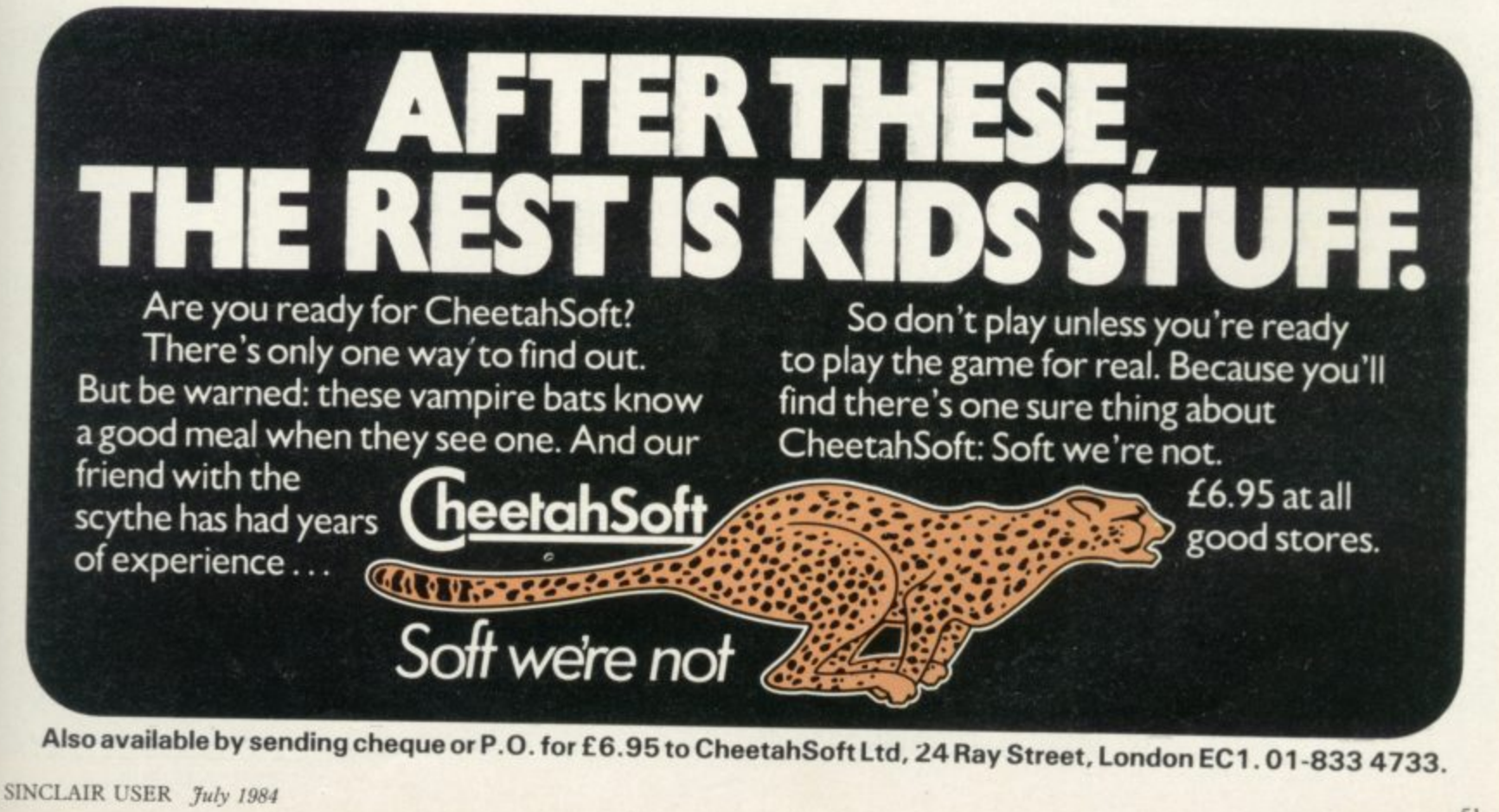

**Also available by sending cheque or P.O. for f 6.95 to CheetahSoft Ltd, 24 Ray Street, London EC1 01 -833 4733.**

**Christian Urquart won his spurs with Hunchback. He rides again in search of new conquests. Chris Bourne tells the tale** moves

**Knight** BU DHABI, a small oil-rich state on the Persian Gulf, seems an unlikely place to seek the origins of Quasimodo's frantic attempts to res**cue Esmerelda in Hunchback, the** best-selling game from Ocean Software. Nevertheless, that is where the Urquart family were living in 1980 and where young Christian Urquart, then 14, first became interested in computers, as the international school he attended had an IBM system and Urquart found he enjoyed using it.

The Abu Dhabi experience lasted a year — Urquart says it was like having a party every night — and then the family returned to their home at Wallasey, Merseyside. Urquart bought a ZX-81 and began to write games in Basic as he was disenchanted by the low quality of the games available in the shops.

Meanwhile, on the other side of the Atlantic. David Ward was reaching the end of a six-year stint in Hollywood, involved with coin-operated machines. He returned to England in 1982 and bought his son a ZX-81. Like Urquart, Ward was unimpressed by the quality of commercial ZX-81 software but, unlike Urquan, he was in a position to do something about it.

"The games I saw in the States were so much better. There was obviously a market, if only for games like Defender or Space Invaders," he says.

Ward decided to invest in computer games and set up a small mail order company in the autumn of 1982, which was later to become Ocean Software. He advertised for programs and was pleasantly surprised by the response. One of the programmers who replied was Christian Urquart.

Urquart had written a game for the **Spectrum called Transversion. "It** was a grid game," he says. "You had to go round picking up objects while evading the guardians." Urquart, amazingly, did not own a Spectrum at the time. He wrote the program on a friend's machine while learning 2-80 machine code. He took the game to Ocean on impulse and Ward decided to publish it. Encouraged, Urquart said he was working on another game -Ward interested?

Ward had other ideas for his new discovery. One of the features of Ocean Software is its commitment to highquality graphic arcade games, such as **Kong or Armageddon. Ward had** bought the publishing rights to Hunchback, which had been a great hit in the amusement arcades, and asked Urquart whether he could write a Spectrum version.

He needed a finished program quickly and Urquart agreed, in spite of the fact that his bid for 0 level glory had not been a great success and he was due to sit the examinations again. Somehow, , he managed to write Hunchback and acquire seven O levels at the same time.

<sub>1</sub> ine ma s are 15 in Hunchback. Machine code routines were then written to print them on to the screen. them on to the screen. The first job was to design the various screens on paper, of which there

S o **says Urquart. "He started as a box — a** hunchbox - and then became an animated hunchbox. After the man I did the fireballs and arrows." "Next I introduced the little man,"

Hunchback was a direct copy of an existing arcade game, in which Quasimodo, the Hunchback of Notre Dame, has to leap over the battlements and dodge the guards and booby-traps to rescue his beloved Esmerelda from her prison tower. It was a big success in the software charts and continues to sell well, while Urquart and Ward move to new projects.

Ward's philosophy in producing and selling games is direct and aggressive. "We want only good top ten games," he says, "with an even chance of reaching number one." He aims to release two games every two months, with a view to winning a substantial proportion of chart positions in time for Christmas. He believes in big promotions for Ocean games including television and an emphasis on using distributors rather than selling direct to small shops.

"Retail shops are now looking for a service," he says. "A distributor can offer a range of products and gets better feedback and, consequently, a better knowledge of what game will sell."

Aside from his energetic marketing policy, Ward believes his willingness to plough back profits into dividends. He thinks some companies have been too eager to take a fast profit and now find they are losing momentum. Ocean Software now has its own art department and in-house advertising. According to Ward, external advertising agencies do not always have sufficient understanding of the product to pro-<br>duce an effective campaign.

11

**duce an effective campaign. "We went to Saatchi & Saatchi and** tried to explain what we were doing. They were thinking in terms of  $£30$  toys which you had to plug in."

Ward insists it is possible to plan deliberately for a top ten game and his schedule of releases in the next few months is designed as a sustained attack on the software charts. One of the more unusual ideas is for a series of Roland **Rat games based on the popular TVam character, to which Ward has acquired the rights. The games — three** this year and four in 1985 — will also be **advertised on TV-am around the Roland Rat slots for maximum effect and** are aimed specifically at a younger market, up to about 10 years of age.

Other plans include the launch of two games which were highly successful in American amusement arcades last sum**mer and a sequel to Hunchback which Ward hopes will appear in September. The company is keeping the nature of** the American games secret at present but Ward says they will be instantly recognisable when they appear.

Urquart is working on Cavelon, another game from the amusement ar**cades. In it you are a novice knight who** has to negotiate a series of mazes while **avoiding the evil knights who try to block your progress. On the way you assemble a door which will allow you to** escape from the castle — assuming you **survive the final showdown with an evil wizard.**

**The version of the game I saw suffered from an unsightly bug whereby** the evil knights left ghostly images of themselves all over the screen, so it is not really possible to judge the quality of Cavelon yet, but Urquart was confident he could iron out the problems and

### **Hit Squad**

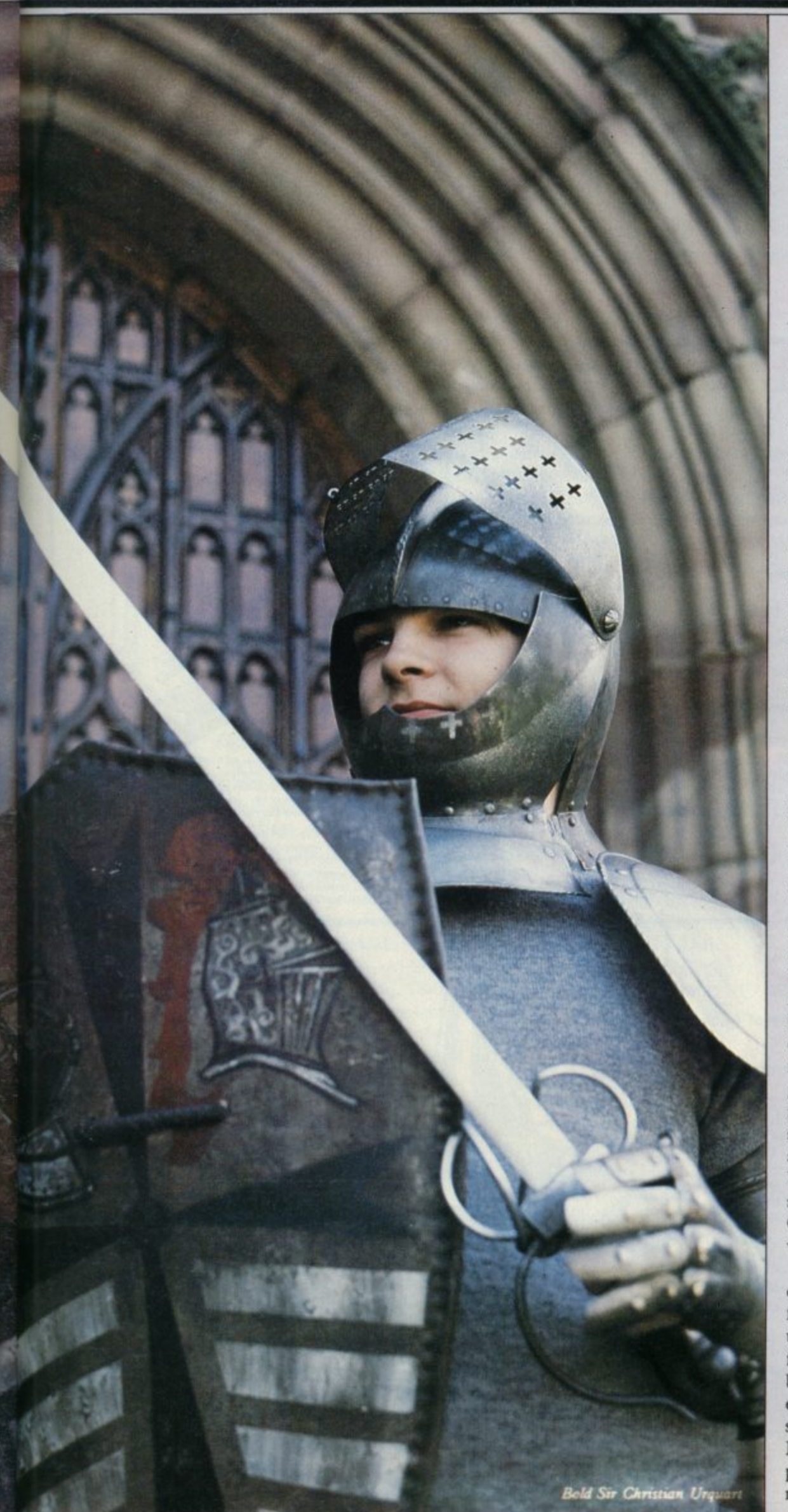

**Cavelon should be available now**

**Urquart has left school and works full-time for Ocean Software — the days of toiling with a Spectrum and Microdrives when he should have been doing his homework are past. Ocean Software now uses a souped-up Memotech system with discs to develop its software in common with most software companies which find the Spectrum inconvenient for program development.**

**Urquart says he does not play much on his Spectrum at home, preferring to write programs, but his favourite game is The Pyramid. He still lives with his** family in Wallasey and commutes every **day to Manchester, where Ocean is based. He claims he is too tired to do much more than go to sleep during the week but likes to go night-clubbing at weekends.**

**He also enjoys playing snooker and darts and says girls show a good deal more interest in him when they learn how much money he earns. "I never realised how much money there was in it," he says. Urquart is taking driving lessons but whether he intends to emulate his boss and buy the ubiquitous Porsche is another matter.**

**While Ward strives continually to compete for places in the best-seller charts, Urquart has a more relaxed attitude towards his work. "I don't go all out," he says, "but I try to perfect a game as much as I can. Every program has bugs but I try to get rid of as many as possible."**

**He is aware of what other programmers are doing, though. "I try to compete — if someone does something better I try to get it into my programs." A certain rivalry seems to be developing between Urquart and Matthew Smith of Software Projects, who also hails from Liverpool. Fans of Smith's new game Jet Set Willy may have noticed a room called "I think I've seen this somewhere before" which pokes fun at** a scene from Urquart's Hunchback. **Urquart says he is plotting his revenge, so keep an eye on any new releases from Ocean for the next stage in this little vendetta between programming folk.**

**The Ocean duo may seem to make an odd pair — Urquart, the games player fresh out of school, and Ward, the urbane marketing man with his sights fixed firmly on commercial triumph, but when I left, the two were discussing excitedly a game which Urquart had seen in the arcade across the road. Perhaps the programmer and his employer have more in common than meets the eye.**

INTERFAC

AGF-

JOYSTICKS

## rogrammable Interface

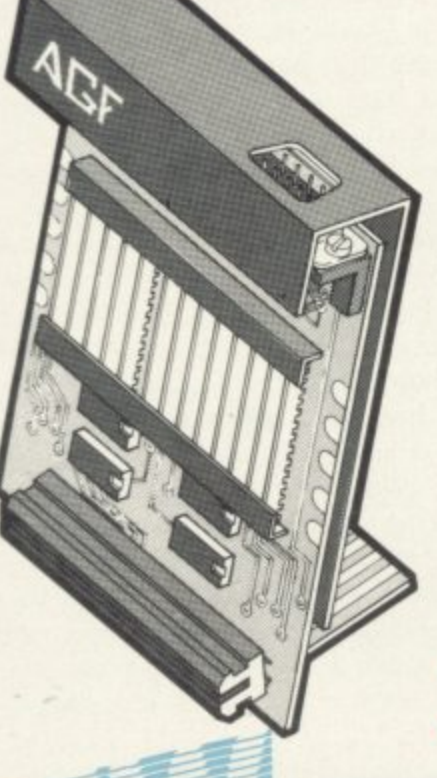

Hardware programmed, this interface attains Joystick or Trackball compatibility with ALL Spectrum or ZX81 software.

Without internal memories or tapes to load the direct addressing mode offers the fastest computer response to controller movement with programming being retained when the power is off.

Eight directional capability is automatically achieved by just setting up, down, left and right.

The hardware approach is totally compatible with all key reading techniques unlike memory programmed devices.

Supplied with Quick Reference Cards, to speed up setting to your favourite games, demonstration cassette and twelve months guarantee.

26.95 plus £1 post & packing

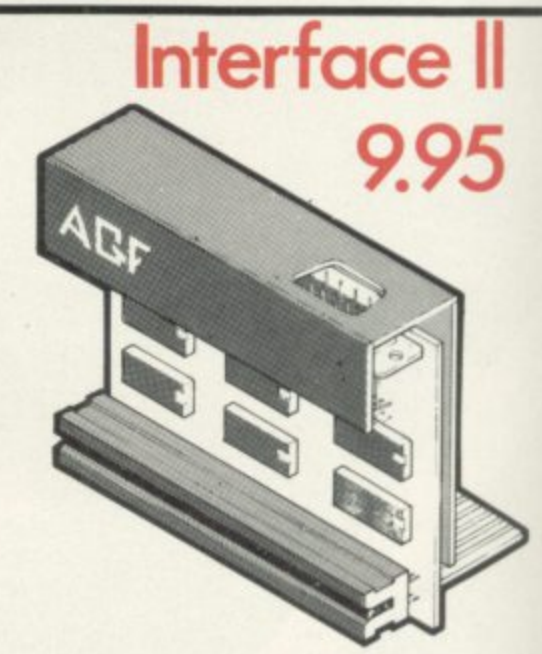

Now the AGF Interface II is even better value. Since we<br>pioneered the cursor-key interface in October 1982 there<br>are now over 100 games or utility programs with either the  $AGF$  option or cursor key controlled - that makes it unbeatable at this new low price.

Still incorporating the all important rear expansion connector which means other peripherals can be connected at<br>the same time i.e Ram Packs, Printers, Speech Units etc. and of course the key replication principle used guarantees<br>this will never conflict electrically with any other add-ons.

## **RomSlot**

Now is your chance to enter the growing world of instant loading games.

All ROM Cartridge software can be keyboard controlled so a joystick is not essential.

Only high quality programs are available on ROM and soon a whole new range is to be launched by Parker Games exclusively on cartridge, for the Spectrum.

RomSlot's unique 'Game Restart' will restart the game at any time during play. When no game cartridge is in use this becomes a useful computer reset facility from crashes or conventional machine code programs.

RomSlot is fully compatible with all other add-ons via a rear connector and is cased and fully guaranteed for twelve months.

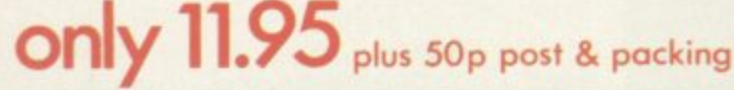

SEND TO (NO STAMP NEEDED):- AGF HARDWARE, DEPT SU, FREEPOST, BOGNOR REGIS, 

FROM: MR/MRS/MISS ADDRESS

> se send information or Please allow up to 28 days from receipt of your order although we normally despi within 7 days. All AGF products are guaranteed for 12 months and are supplied on a<br>back undertaking. AGF Hardware, Bognor Regis, West Sussex. Telephone: (0243) 82:

(Telephone orders (0243) 823337)

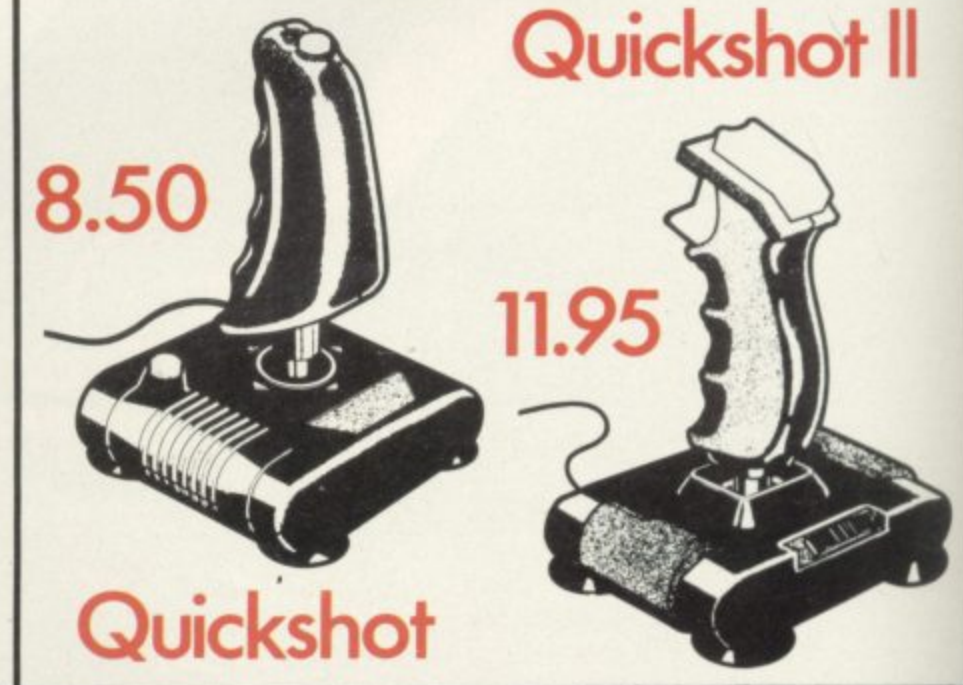

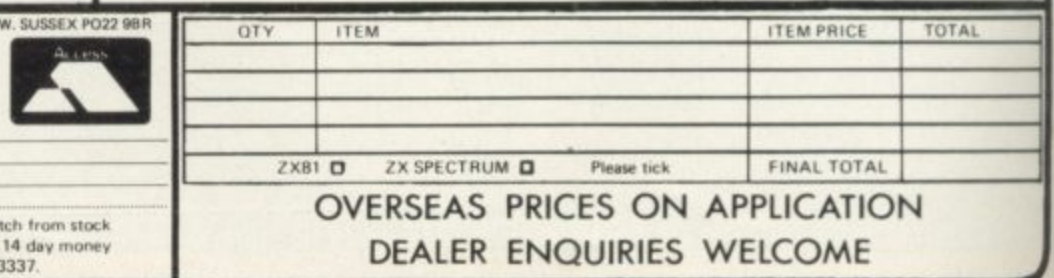

# **Aar NATION STOCKISTS**

**Airwaves, la Ash Street, Buxton, Derbyshire, SK17 6LL Ashby Computer Centre, 186 Ashby High Street, Scunthorpe, S. Humberside, DN16 2JR Bits & Bytes, High Street, Bognor Regis, West Sussex Bowies Computers, 55 Bradford Street, Walsall, W. Midlands, WS7 OJZ Brainwave Micros Ltd., 24 Crown Street, Ipswich, Suffolk, IP1 3LD Buffer Micro Ltd., 310 Streatham High Road, London, SW16 6HG Burnham Music & Video, 61b High Street, Burnham on Crouch, Essex CM0 BAH Cabin Computers, 183 St. Helen's Road, Bolton, Lancs, BL3 3PS CDS Micro Systems, 10 Westfield Close, Tickhall, Doncaster, S. Yorks, DN11 9LA Computerama, 88-90 London Road, Southend, Essex, SS1 1PG Computer World, 208 Kent House Road, Beckenham, Kent, BR3 Corstorphine Computers, 43 Ellen's Glen Road, Liberton, Edinburgh, EH17 70J Cotswold Computers, 6 Middle Road, Chipping Norton, Oxon Dennine Television, 58 Cavendish Street, Keighley, W. Yorks, BD21 3RD Errington Computers, Unit 23, Central Arcade, Parkwood Precinct, Spennymoor, Co. Durham Fabulous Phones, 72 High Street, Orpington, Kent, 8R6 4MAT Computing, 67 Friargate, Preston, Lanes, PR1 2AT Fun-Cational Computers, 28 High Street, Lurgan, Co. Armagh, N. Ireland Gamer, 24 Gloucester Road, Brighton, Sussex, BN1 4AQ Games Store, 161 Linthorpe Road, Middlesbrough, Cleveland, TS1 4AG Garner's Computers, 275 Ryhope Road, Grangetown, Sunderland, Tyne & Wear GB Microland, 7 Queens Parade, London Road, Waterlooville, Hants, P07 7EB Gwynedd Computers, 10 Eastgate Street, Caernarfon, Gwynedd, LL55 1AG HCCS Microcomputers, 122 Darwen Street, Blackburn, BB2 2AJ Helston Computer Centre, Helston Arcade, Coinagehall Street, Helston, Cornwall, TR13 8XF Hi-Tech Systems, Leg Street, Oswestry, Shropshire, SY11 2NN Home Communications & Electronic Centre, 22 High Street, Keighley, W. Yorks, 8D21 2AA Logic Sales Ltd., 19 The Broadway, The Bourn, Southgate, London N14 Melgray Hi-Tech Ltd., 49 Broad Street, Hereford, HR4 9AR Micro Answers, 70-71 Wilton Road, London SW1V 1DE Microcare Computing, 18 Baneswell Road, Newport, Gwent, NP7 4BP Microfare, 296 Gloucester Road, Horfield, Bristol, BL7 BPD Micro Plus, 63 Grahams Road, Falkirk, Stirlinghsire, FK2 7DG Multi Coloured Micro Shop, 8 Dundas Street, Redcar, Cleveland Nimbus Computing, 6 Station Road, West Wickham, Kent, BR4 OPY Northern Computing, 31 Redrock Road, Rotherham, S. Yorks, S60 3JN Norwich Camera Centre, 20 White Lion Street, Norwich, Norfolk, NR2 108 Orchard Computer Centre, 34 East Street, Horsham, W. Sussex, RH12 1HL Radio 88, 88 Longbridge Road, Barking, Essex, IG11 8SF Raven Video, 74 Green Lane, Tettenhall, Wolverhampton, W. Midlands, WV6 9HJ Rochester Software & Computer Centre, 38 Deice Road, Rochester, Kent, ME1 2DG Screen Scene, 144 Si. George's Road, Cheltenham, Glos. GL50 3EL Screens Microcomputers, 6 Main Avenue, Moor Park, Northwood, Middlesex, HA6 2HJ Sinewave Computer Services, Corporation Street, Taunton, Somerset, TAI 4AW Sunderland Computer Centre, 29 Crowtree Road, Sunderland, Tyne & Wear, SR1 3JV Telecoe Video, 53 Maple Road, Penge, London, SE20 8LA Telford Electronics, Inside Bambers, Mall 4, Telford Town Centre, Shropshire, TF3 4DG The Computer Centre (Humberside) Ltd., 26 Anlaby Road, Hull, HU1 2PA The Computer Shop, Unit 25, Handyside Arcade, Newcastle-Upon-Tyne, NE1 4PZ The Home Computer Shop, 252 Bankhead Road, Northallerton, N. Yorks, D L6 1JE Whitby Micros, 107 Church Street, Whitby, N. Yorks, Y022 4DE**

# **Talking head**

**Was the premature launch of the QL deliberate? Bill Scolding asks Nigel Searle, head of the computer products division at Sinclair Research.**

**S** sceptical computer press and an out-**N raged public who, whether they are** waiting impatiently for their new Spec-**L A think it is time the company put its I house in order. tracted a considerable amount of criticism recently, both from the trums to be repaired or waving Ql. order confirmations yellowed with age,**

**R for Sinclair User to seek an interview E with managing director Nigel Searle, S the man responsible for all business E activities of the computer products div-A of confirmation which followed referred R mysteriously to Searle's intention to C speak on "innovations in the QC area". H The QC area? Had Sinclair finally come h clean, and, somewhat belatedly, rea named its new offspring the Quantum s Cock-up? No doubt all would be rea vealed at the meeting. It seemed, then, an opportune time ision. A date was arranged and the letter**

**t - From the beginning things did not bode In the event, much to no-one's surprise, little or nothing was revealed. well. Searle, like the QL, arrived late, accompanied by excuses. There had been, apparently, a crisis, the nature of which Searle declined to disclose. The mind boggled.**

**The by then seriously abbreviated interview began with matters relating to the new computer and its peculiar exte-**

**TINCLAIR RESEARCH** has at- company was waiting for feedback from **the first QL users, who had been given the number of a telephone hotline for when they need to let off steam. Criticisms of the machine might pin-point shortcomings which could be remedied before full-scale production began. It is unlikely, then, that most of the 13,000 orders received before the end of April will be met before mid-July.**

> **Why did Sinclair Research launch the QL in January, promising deliveries by the end of February, when it must have been clear that those could not be fulfilled? At that stage even the operating system was incomplete. Searle was ready for that one:**

> **"We were over-optimistic and were two months out in our calculations. Next time we will be two months more accurate in our estimates. Most companies have, at some time, been guilty of promising more than they can deliver. Sinclair Research has done it for the last time."**

**Was Searle aware that there were rumours to the effect that the QL was launched prematurely to improve the company's end-of-year accounts? Those rumours suggested that when Sinclair puts a quantity of shares on to the Stock Exchange later this year the amount paid for those shares will reflect the profit made by Sinclair in the previous year, ending June, 1984. Customers,**

**available soon. Even publishers in the U.S. have expressed interest and some are working on software now."**

on •

**He anticipated that a significant percentage of software will be developed under licence from Sinclair Research, which is offering generous royalty deals to interested houses. The company still planned to maintain its monopoly on the manufacture of cartridges for the QL and Searle believed that that would not cause difficulties in meeting demand.**

**No definite dates for QL peripherals could be given, although he was confident that some would appear before the end of the year. Sinclair did not plan to develop all the add-ons and had been approached by other companies with which it was considering the possibility of joint ventures.**

**The mention of the recently published book by Boris Allan, The Sinclair QL Companion, brought a chuckle from Searle. Though hesitant to advance an opinion on it, he admired the speed at which it had been produced. "If we could get computers out as fast we would have no problems."**

**Moving away from the QL towards other, Sinclair products, Searle revealed that the company has no immediate plans to produce new software for the Interface Two. "There are steady sales at the moment but it is not going to change the world." He seemed to think it had been a mistake: "When it was launched I believed the market was moving towards firmware rather than software. Events have proved me wrong."**

He confirmed that the **ZX** printer

**'Most companies have, at some time, been guilty of promising more than they can deliver. Sinclair Research has done it for the last time'**

**rior EPROM, added at the last minute when Sinclair discovered that the operating system would not fit into the planned 32K. Searle was reluctant to indicate the exact quantity of QLs so far delivered but said that only hundreds had been fitted with the outboard EPROM so, presumably, that gives a fair idea of the number of orders fulfilled.**

**The new improved QLs with internal ROM would not be ready until sometime in July and Searle implied that the prospects: "Hundreds of titles will be**

**who paid £400 for a QL in advance will** have contributed more than £1 million **towards the company assets, it has been suggested.**

"That is totally untrue," Searle re**plied firmly. "The accounts are unaffected by the money which has been placed in the trust fund. None of the sales can be counted until deliveries have been made."**

**Turning to the subject of QL software, Searle became animated at the**

### **Inside Sinclair**

**had been discontinued and would be available only while stocks last. Sinclair did not intend to produce another printer.**

Finally, the subject of faulty Spec**trums. With some retailers saying that the number of returned machines was as high as 40 percent of Spectrums sold and few claiming it was less than 25 percent, did Searle admit that there had been a serious fall in quality?**

**He confessed he was unhappy with the situation: "There are more returns than I would like but I think the problem has been magnified in some peo- ple's minds".**

**He suggested that many perfectly good Spectrums were returned by inexkrienced first-time users and denied that the figures were as high as those quoted. "If they were, I would be out of a iob."**

**Sinclair Research was, nevertheless, anxious to rectify things, particularly as there had been a conflict recently in the company between those who advocated quality and those who demanded quan**viously but now feels the time has **arrived for a concerted drive towards a better product.**

**"Computers are not yet mature products but they will be soon, and quality is already improving substantially. The returns are liveable with but we must be damn sure that we get as good in quality**

With that Searle excused himself and **rushed to face another crisis. He had given away little and neglected to mention the "innovations in the QC area". It is, of course, possible that QC referred to Quality Control. What a pity.**

Nielonona,

**ly**

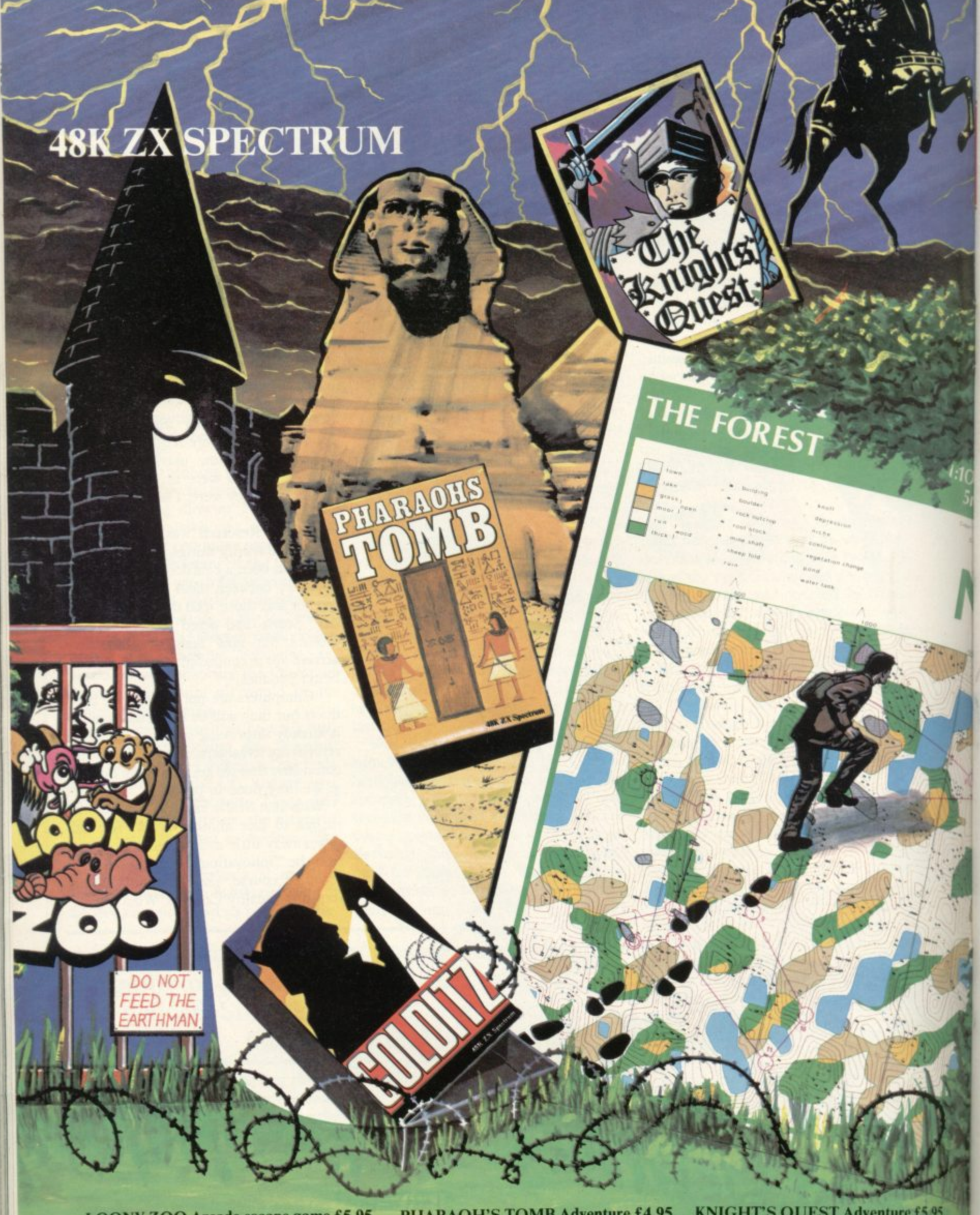

**LOONY ZOO Arcade escape game £5.95 PHARAOH'S TOMB Adventure £4.95 COLDITZ Adventure £6.95 KNIGHT'S QUEST Adventure £5.95 THE FOREST Orienteering simulation £9.95**

PHIPPS ASSOCIATES **Dept G FREEPOST EM463** (No stamp)

172 Kingston Road, Ewell, Surrey K<sub>T19</sub> OBR **Telephone 01-393 0283. 24 Hour answering.**

Prices include postage (outside Europe add £1.00 per item). Access and Visa cards welcome

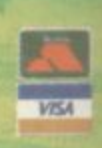

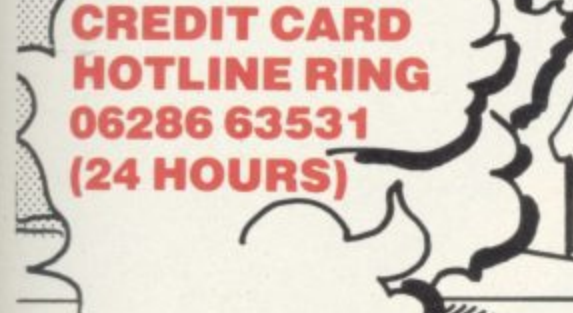

**Underworld Exploration Unlimited Make the quantum leap from Middle Earth to Underworld amongst the hellfires of The Inferno — a unique new adventure combining fast and effective graphics, devilish complexity and advanced character interaction.**

ഩ

**Discover the other inhabitants of the underworld — some will help you — others will be out to get you! Look out for Virgil — he could befriend you, carry your load, follow your directions or just abandon you to your infernal fate!**

**The Inferno — £6.50 for the 48k Spectrum CREDIT CARD HOTLINE RING 06286 62531 (24 HOURS)**

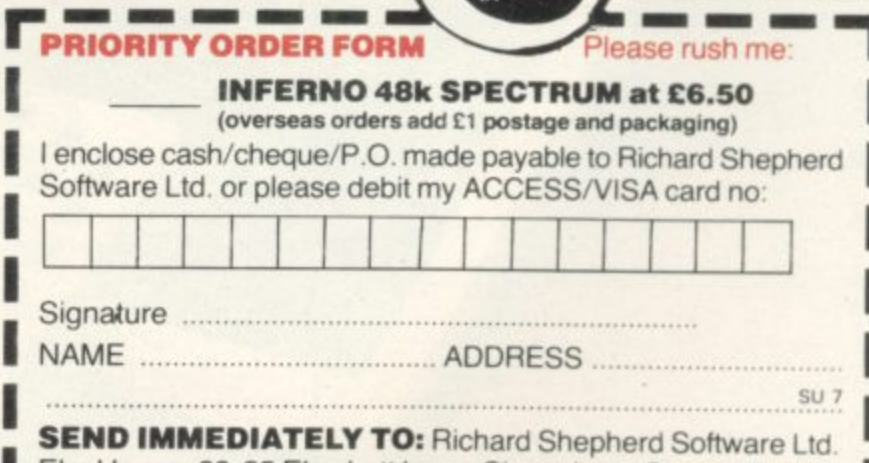

Elm House, 23-25 Elmshott Lane, Cippenham, Slough, Berks. Elm House. 23-25**OMB** Elmshott **NM** Lane. Cippenham, **MEI IM•** Slough. **IME** Bents j

### **RICHARD SHEPHERD SOFTWARE ELM HOUSE, 23-25 ELMSHOTT LANE, CIPPENHAM, SLOUGH, BERKS. TEL. (06286) 63531**

## The Software.

M

 $H$ 

**PITTING** 

**MARINE REVENUE** 

 $\sqrt{2}$ 

**ZX Spectrun** 

# The Hardware.

**Plotter** 

print

## **The Facts.**

### PRINT 'N' PLOTTER **PAINTBOX** Superb Graphics – without expensive hardware!

PAINTBOX gives the 48K Spectrum owner every facility to produce excellent graphics — easily, quickly and professionally.

There's no need for expensive hardware. PAINTBOX is flexible, precise and incredibly simple to use!

Just take a look at some of the facilities available:

#### UDC EDITOR

The facility to define up to 84 graphics characters which can be stored in your BASIC programs for instant recall from its own built-in machine code!

#### UDC DRAWING BOARD

UDG planner for the 4 banks of characters. Facilities include: MIRROR IMAGE. ROTATE. INVERSE, FILE. SKETCHPAD

Experimentation 'window' that allows you to trv-out your UDG ideas under development.

#### PRECISION PLOTTER

Amazing versatile high-resolution drawing board which includes PAPER choice, PLOT, DRAW. DRAW ADIALLY. CIRCLE. ARC, OVER, FILL, instant change of INK and BRIGHT. multi-function ERASE and STORE.

Cursor is controlled by keyboard or Joystick with FAST, SLOW, and Cursor size choice!

#### SCREEN PLANNER

For the best of both worlds! PRECISION PLOTTER and UDG CHARACTERS! For complete screen planning of graphics. A multi-purpose facility to enable you to produce superb

screen graphics!<br>All results can be sent to a printer, saved as SCREEN\$ or SAVED as CODE with its built-in machine code routine for instant recall from BASIC.

The program is complete with a cassette demo and a 28 page booklet describing in easy-to-understand language how to use it. plus many tips for storing and using your graphics in programs.

#### PRINT 'N' PLOTTER **SCREEN MACHINE** Instant machine code for graphics and text.

SCREEN MACHINE is an invaluable graphics utility to use with PAINTBOX or any other graphics hardware or software!

It gives a wide range of facilities to enable you to manipulate graphics and text. saving time, memory and giving truly professional results.

For instance: SCREEN MACHINE COMPRESSES Screen Files to cram even more into the memory!

It COMPILES text, graphics characters or UDC's instantly into machine code giving fast smooth access to the screen!

It CREATES re-callable Multiple Screen Files automatically with its own built-in machine code!

It ENLARGES screen sections in 2X steps!

It REDUCES the whole screen in 2X steps!

It RECOLOURS your screen

graphics either globally or selectively!<br>It MIRRORS the screen left to right making flip-action animation easy!

-  $\frac{1}{\alpha r}$ It RELOCATES your screen graphics to any other part of the screen with block or high-resolution scrolls!

It SUPERIMPOSES screen graphics<br>giving incredible 'mixing' results!

 $\frac{11}{2}$  $\frac{SAVI}{G}$ Microdrive for use within your BASIC<br>programs! It SAVES everything to tape or programs!

There's no doubt that SCREEN MACHINE is a major graphics toolkit for the 48K Spectrum. It is completely menudriven and comes complete with demo program and fully-documented instruction booklet.

Another first from Print 'n' Plotter!

#### PRINT 'N' PLOTTER **ZX SPECTRUM JOTTER** Pre-planning your screen made easy . . . and precise!

T E Print 'n' Plotter JOTTERS have become a household word for the Sinclair enthusiast.

Despite various imitations our original ZX SPECTRUM JOTTER is still the one people prefer!

Of course it could be because it is professionally produced . . . the quality is superb.

And the fact that it is BIG SIZE A3  $(16\frac{1}{2}$ " x  $11\frac{3}{4}$ ") is a distinct advantage 3 when working in high-resolution.

PLOT grids showing each numbered pixel a co-ordinate and 50 pages of PRINT grids showing every character and graphic showing every character and graphic<br>character position and INPUT lines.<br>Fach page also contrine 24 UT It's also 100 pages thick. 50 pages of

planning grids (2400 per pad).<br>Consider also the fact that it is Each page also contains 24 UDC

Consider also the fact that it is printed on Artist's Detail paper . . . thick enough to take any writing, drawing or colouring, yet thin enough to overlay onto a drawing and trace-off.

For pre-planning graphics, text, tabulation or anything to produce 'on screen' a Print 'n' Plotter JOTTER won't be beaten.

The complete package comes with a set of coloured pens, a Pixel ruler and a<br>handy corrugated storage tray.

If you use PAINTBOX, SCREEN<br>MACHINE or any other graphics utility. you'll do things better with the ORIGINAL Print 'n' Plotter JOTTER!

#### PRINT 'N' PLOTTER **KEYBOARD OVERLAYS** The simple answer to "Which key?"

Print 'n' Plotter KEYBOARD keyboard are the economic answer to "Which key does what?"

If you program, or buy commerciallyproduced software, sooner or later youll be faced with a mind-boggling mass of keys that perform different functions.

This can he as simple as the "FIRE" button in a game or as precise as the

"analysis" button in a scientific program. is complicated enough so why not take the easy way to remember . .

lay over the keyboard a Print 'n' Plotter OVERLAY and write the function<br>underneath . . . it's child's play!

Then keep the OVERLAY for the next time you use the program.

Print 'n' Plotter KEYBOARD OVERLAYS come in packs of ten. Punched to fit your Spectrum. Priced to suit your pocket!

#### PRINT 'N' PLOTTER **ZX PRINTER PAPER**

Print 'n' Plotter Products also market ZX PRINTER PAPER that gives<br>good, clear print, eminent feeding qualities - probably the best you'll find in the U.K.

**FAST DELIVERY and economically priced . . . you won't find** better!

**CREDIT CARD 24HR. ANSAPHONE ORDERS 01-660 7231**

**Ilt** If the process of the and other enquiries,  $\frac{1}{100}$ **N E Post to: Dept S. Print 'n• Plotter Products Ltd., 19 Borough High Street. London SE I 94E.** Please send me:

**"PAINTBOX**

**SCREEN MACHINE'' SOFTWARE @ £** 

 $SPECTRU$ 

**SPECTRUM a E**

**ices** in **5 ROLLS ZX PRINTER PAPER @ £12 All prices Inc**

**-**

◯ **I** enclose remittance in full **C**

**C**

**2 5 T R P E l:,K Please hill my AccessiltarclocardiVisaNasterrard**

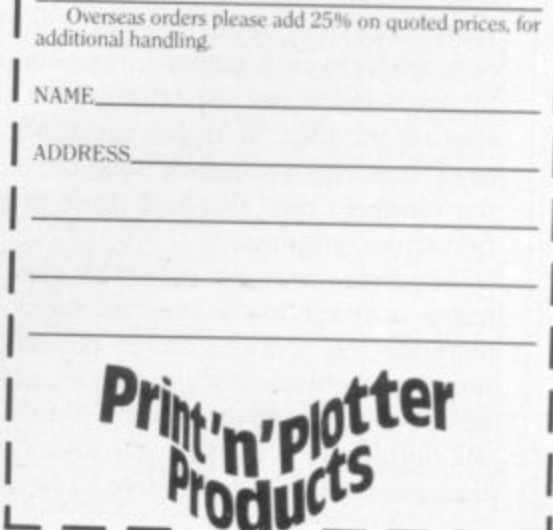

THE USE OF games theory as a means to investigate artificial intelligence and learning programs was mentioned in a previous article, published in the April issue of Sinclair User. A simple, completely-S specified game with full information was chosen as an example, and a program to learn the game was given. Full information means that each player F information means that each player knows or can deduce all the factors which influence play; chance is exa cluded and the player who adopts the correct strategy wins, if a win is possible. The discovery of that strategy is the object of the learning process.

t taking turns to remove one, two or three h objects from a pile containing a given number, the loser taking the last object. Analysis of the game indicates a win for player two if the starting number is a multiple of four plus one, and a win for a player one in all other cases. The game consisted of two players

s a explicitly how to play the game, the A possible objection to the original program is that although not instructed machine was so instructed by implication, since the perfect compressed strategy was contained in a program line. It could be held that that line represents a kind of 'innate ability', inaccessible to the program at the start, but coming to the fore with experience, but I admit that the objection is a serious one for a more fundamental reason — to write such a line the programmer must know the perfect strategy.

In an incompletely specified game he will not have that knowledge. We must therefore abandon the god-like power to endow machines with innate ability, treat all games as if they were incompletely specified, and write programs which assume nothing about the playing strategy. If a winning strategy exists the program must discover it.

I would like to present a more powerful and generalised program which will learn the game for both players and for any starting number and to suggest some more lines of development. In the new program each player is represented by an N by 5 matrix, where N is the starting number. With the exception of rows one and two, each row contains the numbers one, two and three in the first three columns.

The first two rows contain all ones. A move is made by a random selection from the row whose number equals the number of objects remaining; the selected move is stored in column four and the number of times that particular row has accessed in column five. The pro-

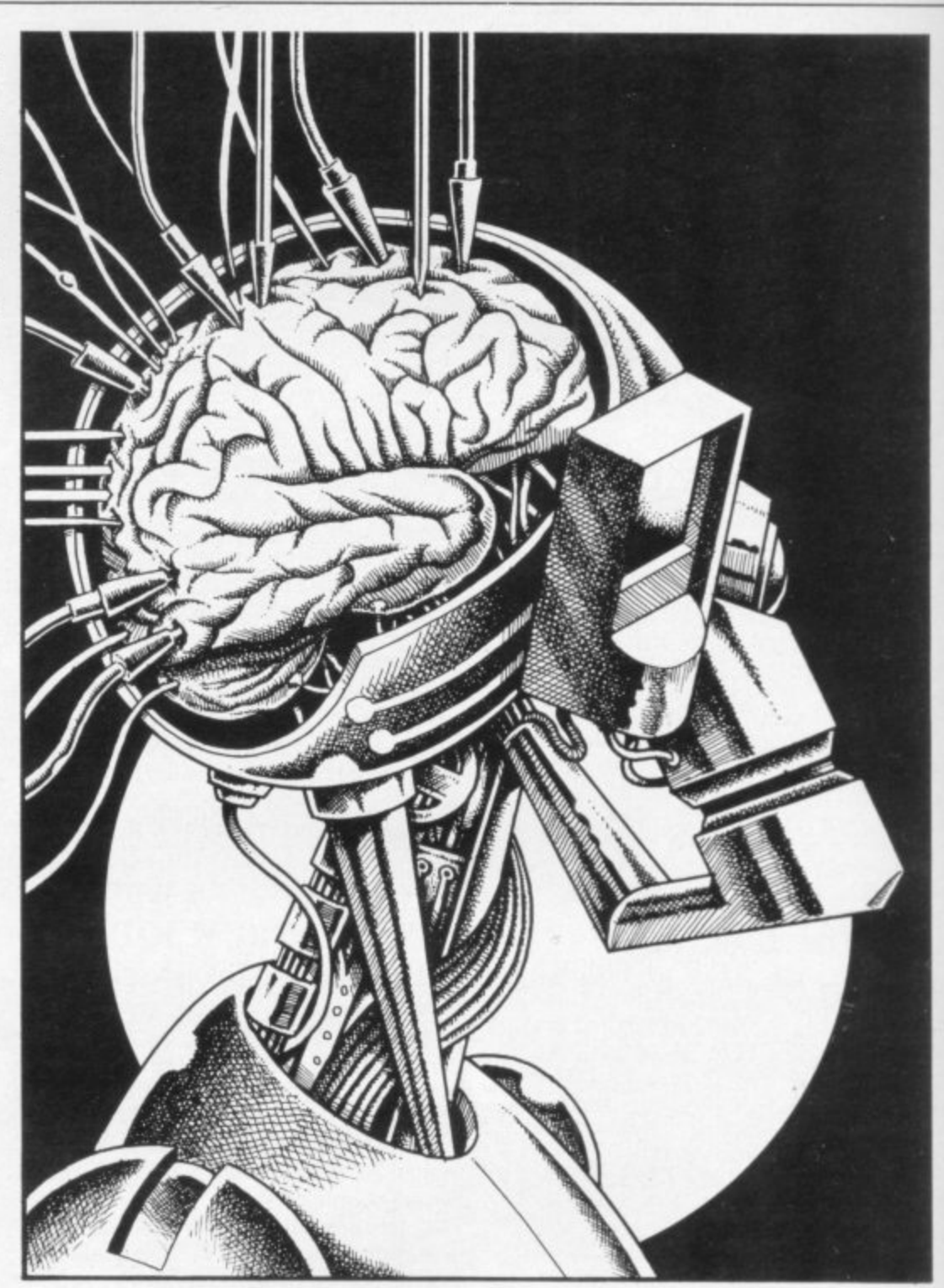

gram detects the end of the game and jumps to one of two subroutines where the matrices are adjusted according to the result of the game.

The matrices for each player are tested to find the last move made; the moves are identified by non-zero entries in column four. The row corresponding to the last move made by the winner is tested to find an entry different from the winning move; if such as entry exists, it is changed to the winning move; if not, the previous move is tested, and so on.

In the case of the loser, the search is to find the last losing move. An entry in the last losing row is changed to a number different from the losing move. In both cases only one entry is changed per game. To avoid endless adjustments of losing positions, a limit is placed on the number of times a given row may be altered. That is the purpose of column five of the matrix. That limit requires some thought; if it is too low, insufficient scope is given for adjustments to possible winning positions; if too high, the program takes a long time to learn.

After each game a running total of games won and the last row to be altered by each side is printed. A typical line of print looks like this:<br>4.3.3.3.5 4.2

4.3.3.3.3.5 4.2.2.3.2.6

That indicates that player one has learned the correct move when four objects remain — i.e., take three — but player two is still learning. It also shows that player one took three on his last attempt at that position and had five attempts at the position, while player<br>two took two and had six attempts. There is an eerie fascination in watching the play move into line with the theoretically correct as the program learns and comes to life. That dawning of intelligence is greatly rewarding for

**Artificial Intelligence**

**MACHINE** Can your Spectrum learn from past mistakes? In a follow-up article to his first, J McAllister demonstrates that the computer is able to discover the winning strategy in a game

**A THINKING**

those who write artificial intelligence programs even at this level and I would encourage readers to experiment and develop programs for this or other fairly simple games.

An interesting possibility would be to have the program deduce the general rule for the game, the ability to generalise being one of the characteristics of higher intelligence as we know it.

Those interested in developing programs might try draughts on a  $4 \times 4$ board with two men per side, which is easy to analyse and program, or on a 5 x 5 board with three men, which is not so simple. Noughts and crosses should be a good exercise, and an extension of this game, five in a row where each player tries to form lines of five counters vertically, horizontally or diagonally on a  $19 \times 19$  board, provides a real challenge.

Should the full-size game prove too difficult, try three in a row on a  $5 \times 5$  or  $6 \times 6$  board. Those exercises give the programmer useful experience and enable him to formulate ideas for more advanced topics. There are many exciting and perhaps profitable discoveries awaiting the person with the ingenuity and patience to make them.

by analysing its losing moves

If you wish to play human against machine, delete either line 100 or line 200 and write some code to input the human move. The lines to adjust the corresponding matrix may also be deleted, though that is not necessary. Unless you have unlimited time and patience, keep the start number fairly low, as it can take more than 100 games for the machine to learn if the start is 20 or more.

Suitable numbers to give a win to player two are 9 and 13, while any of

10, 11 or 12 give a win to player one. As written, the program runs on indefinitely with one player or the other winning all games after the completion of the

learning process.<br>It is easy to stop it in the replay routine by detecting that no further adjustments were made to the matrices. An audible and/or visual indication could be given at that point. An interesting observation is that it is possible to teach the machine an incorrect strategy if you deliberately allow it to win games from losing positions, since it then begins to think that they are winning positions.

That can also happen if the moves for one player are selected at random rather than being programmed to learn the best play for both sides. These observations have an important bearing on programming for AI at a higher level.

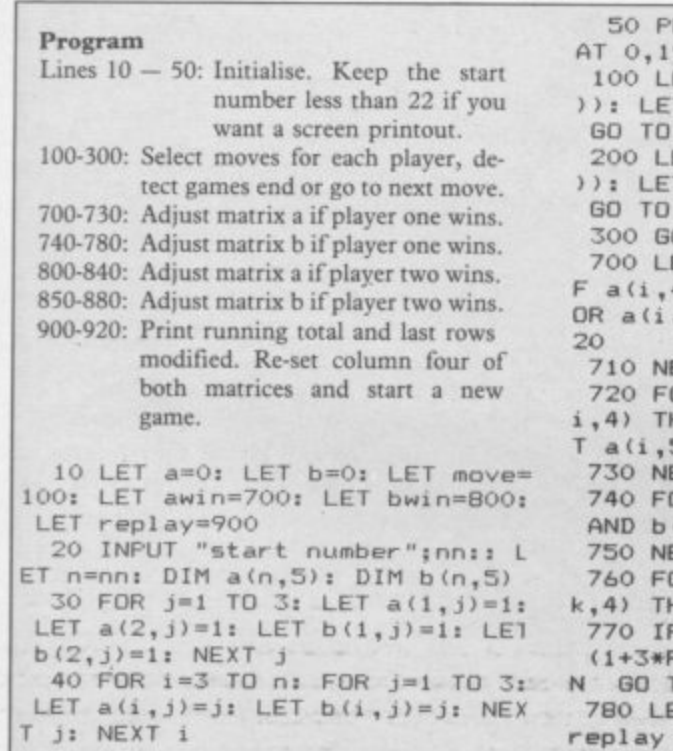

**RINT AT**  $0, 1;$  **"Player**  $a =$  **"; AT 0,19;"Player b = 100 LET a(n,4)=a(n.INT (1**

- **3\*RND GO TO bows )): LET n=n—a(n,4): IF n=0 THEN** 200 LET D (n, 4) = D (n, INT (1+3\*RND
- **11: LET n=n—bSn,41: IF n=0 THEN GO TO awsn 300 GO TO move**
- 

**700 LET a=a4-It FOR 2=3 TO nns I FACCIC AND SACT AND SACT AND SACT AND SACT AND TO 7 OR a(1**

**710 NEXT is GO TO 740**

**(1,31 720 FOR J=1 TO 3: IF aci,j)<>a( i,4) THEN LET a(I,J)=a(1,4): LE**

**T aS1,5)=a(1,5)+1: GO T0.740 730 NEXT j**

**740 FOR k=3 TO nn: IF OSk,4)<>0 AND b(k,5)<13 THEN GO TO 760**

- **750 NEXT k: GO TO replay 760 FOR j=i TO 3: IF b(k,j)<>OS**
- **k,4) THEN NEXT J**  $F$  j(4 THEN LET b(k,j)=INT
- $(RND)$ : IF  $b(k, j) = b(k, 4)$  THE **N GO TO 770**
- $ET b(k, 5) = b(k, 5) + 1$ : **60 TO replay**

**800 LET b=b+1: FOR i=3 TO nn: F a**(1,4)<>0 AND **a**(1,5)<13 THEN **GO TO 820 810 NEXT A: GO TO 650 820 FOR j=1 TO 3: IF a(i,j)<>a 1,4) THEN NEXT j 830 IF j<4 THEN LET a(1,j)=INT (14-3\*RND)s UF a(i,j)=A(S,4) THE N GO TO 830 840 LET 4S1,5J=aSs,514-1 850 FOR k=3 TO nns IF b(k,4)<>0 AND** (b(k,1)<>b(k,2) OR b(k,2)<><br>b(k,3)) THEN GO TO 870 **O(k,3)) THEN GO TO 870 1360 NEXT ke GO TO replay 870 FOR J=1 TO 31 IF B(k, J)<>D( k,4)** THEN LET D(k, J)=D(k, 4): LE **T O(k,5)=O(k,5)41: GO TO replay 880 NEXT 900 LET n=nns IF i<=nn THEN PR INT AT 1,1ssis FOR J=1 TO 5s PR! NT** ".";a(i,j);: NEXT j **910 IF k<=nn THEN PRINT AT k,1** 9;k;: FOR j=1 TO 5: PRINT ".";b(

**k,J)11 NEXT j 920 FOR 1=3 TO nn: LET a(1,4)=0 : LET b(i, 4)=0: NEXT 1: PRINT AT** 

**0,11sa;AT 0,29;bs GO TO move**

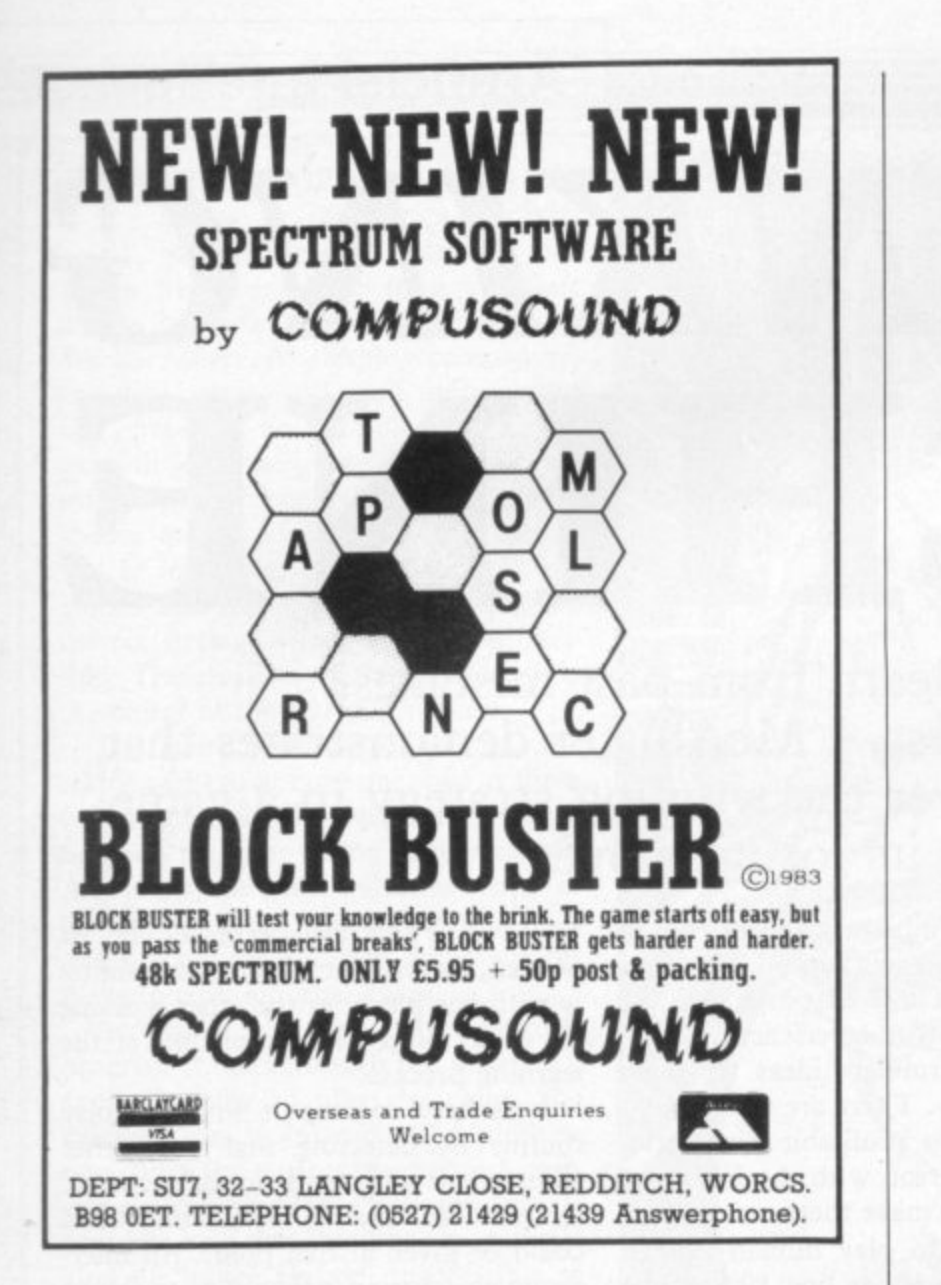

SINCLAIR, ATARI COMMODORE

COMPUTER REPAIRS by the SPECIALISTS

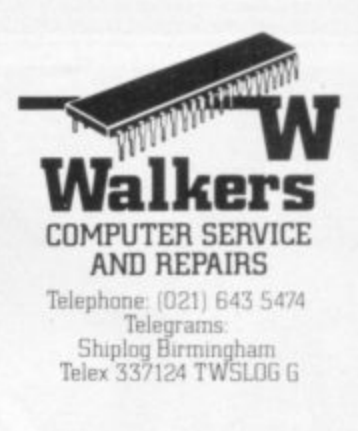

WALKERS will repair your MICRO quickly and efficiently.

Services available to suit the Customers requirements include "one-off" repairs and Quotations.

> Most Repairs will be in the range £15 to £30 subject to machine

> > FOR INFORMATION **PHONE 021-643 5474**

CALL IN AT **58 OXFORD STREET. BIRMINGHAM, B5 5NX**

OR SEND S.A.E. FOR DETAILS

**This exciting three part adventure game takes place among the Moons left to save the mining city,** the same of the minimal control of the same of the same of the same of the same of the same of the same of the same of the same of the same of the same of the same of the same of the same of

**Cornhill** Services.

its o **. P t:n its defences destroyed by raiders. See the breathtaking • -• g the attacking enemy fighters. If you succeed in refuelling views of the moon's surface and the terrifying spectacle of • : the only surviving freighter, watch the realistic lift off.** • • • • • **Search for the enemy base hidden on one of the other moons as you defend yourself against severe bombardment. Find it, but can you destroy it before you are shot down by one of • their missiles? 100% machine coded for fast action and superb graphics.**

ITHT

**This fantastic game only E6.45 from: CORNHILL SERVICES, 2 PEN RITH WAY, AYLESBURY, BUCKS HP21 7JZ**

**ZX Spectrum 48K**

**From the author of 'BLACK PLANET (Gilbert Factor 7)** 

o

r

n

h

i

l

l

ı

e

r

v

i

ı

e

s

# JW 1 H( JUR. TWARE INTO HARD CASH.

NTRE BRANCH, MIGH STREET, LONDON WI

356283m 03m80 1: 372929m

Turning a great idea into a profitable idea isn't easy.

It needs skill, patience and sheer hard work. But to be really profitable, it also needs the backing of a large, respected

At British Telecom we are now looking for writers of games and educational programs to help us launch a new and exciting range of software.

If we like your idea we'll send you a cheque straightaway as an advance on royalties.<br>Then we'll package your program,

August

1984

advertise it and distribute it with the care and attention you'd expect from one of Britain's biggest companies.

So if you'd like to turn your software into hard cash, simply send your program, on cassette or disk, to

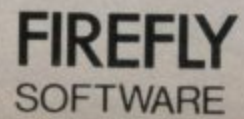

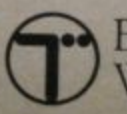

British Telecom, Wellington House, Upper St. Martin's Lane, London WC2H 9DL.

# THE GAME THAT WILL GET YOUR SPECTRUM **BUZZING AGAIN!**

Bug-Byte welcome in the Summer with the sensational follow-up to the best-selling 'BIRDS AND BEES' . . . ANTICS!

Boris Bee, the original hero of the famous arcade game has been set upon by a vicious gang of ants and locked away, somewhere within their nest, to await a terrible fate. Fortunately, for Boris, help is at hand in the shape of his cousin, Barnabee, who is about to launch a daring rescue mission.

You control Barnabee as he searches the labyrinthine ants nest in search of his missing friend. Can you rescue Boris and guide him back to safety, or will you perish underground?

> ANTICS is a cartoon style maze game, with slick, machine code action, riveting sound effects and joystick compatible.

> > THE FIREE **ANTOCS**

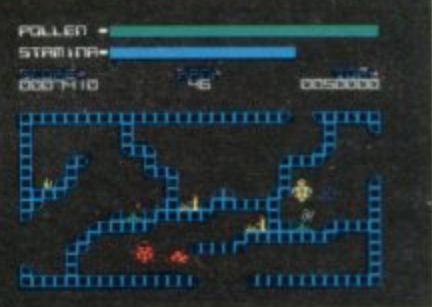

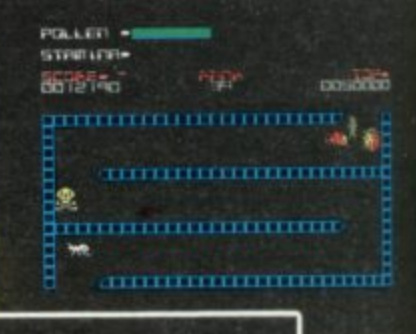

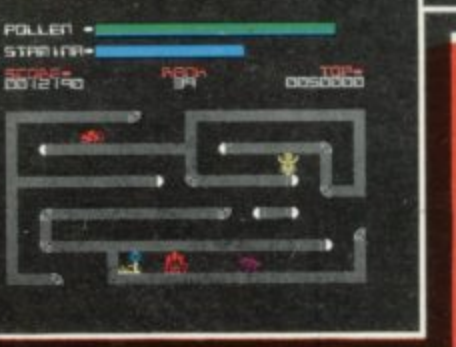

Bug-Byte Ltd., Mulberry House, Canning Place, Liverpool.

In your High Street price  $\pmb{\pounds}$ 6.95

**DEALERS!** Get set for the swarm that's about to hit your shop, and order now! Registered Dealers can order direct from: CBS Distribution on 01-960 2155 or contact us direct on 051-709 7071

**BR**Spectrum

₿ ė i UNTELI

### **GRAPHICS INSTRUCTIONS**

Instructions for graphics characters are printed in lower-case letters in our listings. They are enclosed by brackets and separated by colons to distinguish them and the brackets and colons should not be entered.

Inverse characters are represented by the letter "i" and graphics characters by "g". Thus an inverse W would be represented by "iw", a graphics W by "gw", and an inverse graphics W by "igw"

Spaces are represented by "sp" and inverse spaces by "isp". Whenever any character is to be used more than once, the number of times it is to be used is shown before it, together with a multiplication sign. Thus "6\*isp" means six inverse spaces and "(g4:4\*i4:g3)" would be entered as a graphic four, followed by an inverse four repeated four times, followed by a graphics three.

Where whole words are to be written in inverse letters they appear in the listings as lower-case letters. Letters to be entered in graphics mode on the Spectrum are underlined.

Inverse characters may be entered on the ZX-81 by changing to graphics mode and then typing the appropriate characters and on the Spectrum by changing to inverse video and typing the appropriate letters. Graphics characters may be entered on the ZX-81 by changing to graphics mode and then pressing symbol shift while the appropriate characters are entered. On the Spectrum graphics characters may be obtained by changing to graphics mode and then pressing the appropriate character. User-defined graphics will appear as normal letters until the program has been RUN.

COUNTING CATS, for the 48K Spectrum, by Carl Gray of Leeds is an educational program for very small children. The program displays a number of cats for the child to count; you can set the upper limit to anything between 1 and 60.

The printout uses special graphics instructions detailed above.

5 REM Counting Cats by Carl G ray, 1983.

10 REM cat user-defined graphi  $cs$ ,  $c=C$ ,  $t=T$ , so  $ct=CT$  the lit<br>tle cat!

20 LET a=BIN 11111100: LET b=B IN 10110100: LET C=BIN 11111111: LET d=BIN 10000111: LET f=BIN 0 1001000: LET g=BIN 01001000

30 LET h=BIN 11111110: LET i=B IN 00000010: LET j=BIN 00010010: LET k=BIN 00100010: LET 1=BIN 0 1000010

40 POKE USR "c", a: POKE USR "c "+1,b: BOKE USR "c"+2,c: POKE US<br>R "c"+3,d: POKE USR "c"+4,c: POK

E USR "c"+5,f: POKE USR "c"+6,f:<br>POKE USR "c"+7,g<br>SO POKE USR "t",h: POKE USR "t"<br>"+1,i: POKE USR "t"+2,h: POKE USR<br>R "t"+3,h: POKE USR "t"+4,h: POKE E USR "t"+5, j: POKE USR "t"+6, k:<br>POKE USR "t"+7, 1

60 REM introduction

65 PAPER 7: INK 2<br>71 PRINT AT 6,3; INK 5; "CICICIC<br>CICICICICICICICI": GO SUB 9100:

ENT INK 5; TAB 3; "CT COUNTING<br>CATS CT": PRINT INK 5;; TAB 3 PRINT : "CICICICICICICICICICICICI": PAUSE 250

80 PRINT AT 20,0; "Press any ke to START" ÿ

- 90 PAUSE 0
- 95 PAPER 7: INK 3

100 CLS : PRINT "Here is a cat"

- 101 PRINT : PRINT
- 110 GO SUB 9000
- 120 PRINT : PRINT "It is a big !": PRINT cat
- 130 PRINT "He is called Towser !": PRINT

140 PRINT "Here is a very small cat : CI": PRINT : PRINT "Pres s any key to continue"<br>150 PAUSE 0

160 CLS : PRINT "CT She is cal led Pearl !": PRINT

170 PRINT "Do you want to play<br>a game with"'" some more cats ? ": PRINT

180 INPUT "If so, press the ""<br>Y"" button; "'" if not just pres<br>s the ""N"" ""button" "Press it<br>now, and then press"'" ""Enter" s the  $*_{p,r}$ .

190 IF q\$="n" THEN GO TO 10

200 IF q\$="y" THEN GO TO 210 210 CLS : PRINT "Good. I'm gla d you decided to"'" play at ": P<br>RINT AT 4,14; FLASH 1; "CATS"

220 CLS : INPUT "Now tell me yo ur name (or names if there are m ore than one)."'"Just type it or<br>them in now,"'" and then ""Ent<br>er"""'n#

230 PAPER 7: INK 5

240 CLS : PRINT "But before we start, ";n#;","'"you must decide<br>e which"'"number to count up to

250 PRINT : PRINT "Press the bu ttons for the"" biggest number<br>you want. "'"How about up to 10 20 or 50 ?": PAUSE 100,

260 PRINT "Just type it in now<br>and then"" ""Enter""": INPUT 1 imit: CLS

270 IF limit>60 THEN PRINT "In fact it must be"'"a number no m<br>ore than 60"'"Try again !": PAUS E 250: CLS : GO TO 250

275 IF limit<=60 THEN PAUSE 50 : GO TO 280

280 REM random-tabulated-cats-g enerator

285 PAPER 7: INK 3

- 290 LET score=0
- 300 FOR c=1 TO 10
- 305 LET rn=1+INT (RND\*limit)
- 306 IF rn<=10 THEN 60 TO 320
- 307 IF rn>10 AND rn<=20 THEN 6 0 TO 360

308 IF rn>20 AND rn<=30 THEN  $\mathbb{R}$ 0 TO 430

309 IF rn>30 AND rn<=40 THEN  $\sqrt{G}$ 

0 TO 500 310 IF rn>40 AND rn<=50 THEN  $\overline{G}$ 

- 0 TO 570
- 320 GO SUB 9060: FOR n=1 TO rn 330 PRINT "CT ": PRINT

340 NEXT n

350 GO TO 700

360 GD SUB 9060: FOR n=1 TO (rn

 $-10$ 370 PRINT "CI "; TAB 5; "CT ": PR

INT 380 NEXT n

- 390 FOR m=(rn-9) TO 10
- 400 PRINT "CT ": PRINT

410 NEXT m

- 420 GD TD 700
- 430 GO SUB 9060: FOR n=1 TO (rn
- $-201$ 440 PRINT "CI "; TAB 5; "CT "; TAB
- 10; "CT ": PRINT
- 450 NEXT n 460 FOR m=(rn-19) TO 10
- 470 PRINT "CI "; TAB 5; "CI ": PR
- INT

480 NEXT m

- 490 GO TO 700
- 500 GO SUB 9060: FOR n=1 TO (rn  $-301$
- 510 PRINT "CI "; TAB 5; "CI "; TAB
- 10; "CI "; TAB 15; "CI "; PRINT<br>520 NEXT n

- 530 FOR m=(rn-29) TO 10 540 PRINT "CI "; TAB 5; "CI "; TAB
- 10; "CI ": PRINT
- 550 NEXT m
- 560 GO TO 700
- 570 GD SUB 9060: FOR n=1 TO (rn  $-40)$
- 575 PRINT "CT "; TAB 5; "CT "; TAB continued on page 68

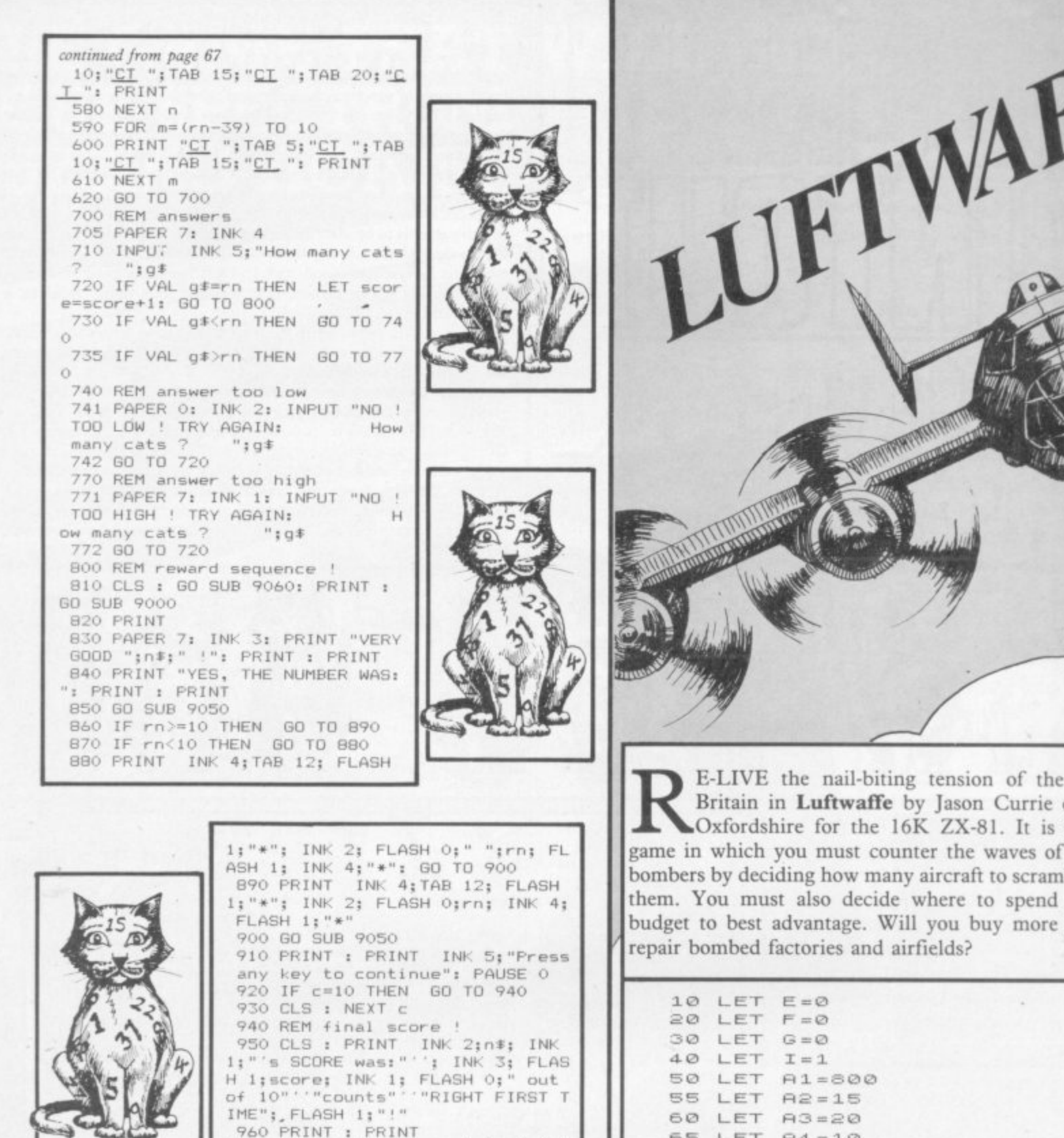

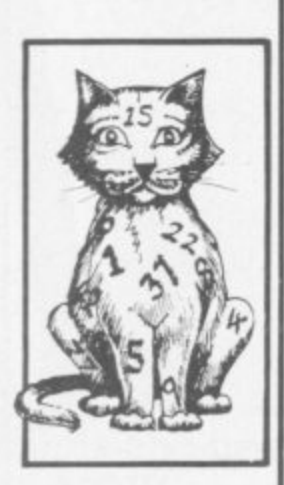

960 PRINT : PRINT 1040 PRINT "Do you want to do""<br>any more ?": INPUT "Enter ""y""<br>for yes, ""n"" for no";c\$<br>1050 IF c\$="y" THEN CLS : GO TO 240 1060 IF c\*<>"y" THEN GO TO 1070 1080 CLS : STOP 9000 LET  $x=10$ : PRINT INK 1; TAB<br> $x$ ;" "TAB  $x$ ;" TAB x;" 9001 RETURN 9050 PRINT INK 4; TAB 12; FLASH 1; "\*\*\*\*" 9051 RETURN 9060 PRINT INK 3: "COUNT THE CAT<br>S Try no.";c: PRINT 9061 RETURN  $\begin{array}{ll} \texttt{C1" \cdot TAB} & \texttt{C1" \cdot TAB} \\ \texttt{C1" \cdot TAB} & \texttt{X1 "C1} \\ & \texttt{C1" \cdot TAB} & \texttt{X1 "C1} \\ & \texttt{C1" \cdot TAB} & \texttt{X1 "C1} \\ & \texttt{C1" \cdot TAB} & \texttt{X1 "C1} \\ & \texttt{C1" \cdot TAB} & \texttt{X1 "C1} \\ \end{array}$ 9100 LET x=3: PRINT INK 5; TAB x  $\underbrace{\overbrace{\text{CL}''}}^{\text{CL}''} \overbrace{\text{TAB}}^{\text{A}} \times \mathbf{S} \text{ "CI}$ 9110 RETURN

Battle of of Thame, a strategic Luftwaffe ble against your slim aircraft or

65 LET A4=10<br>70 LET 51=1500<br>75 LET 52=30 60 RAND 110 PRINT 120 PRINT 130 PRINT "DEAR COMMANDER,",","<br>YOU HAVE BEEN","GI<br>VEN A SQUADRON OF NEW PLANES","U ITH WHICH I EXPECT YOU TO", "BLOW THE HUNS OUT OF THE SKY." 140 PRINT " YOU HAVE 30 WEEKS IN WHICH TO", "DO THIS, SO DO IT PR<br>OPERLY.", " INTELLIGENCE ESTIMATE Ø PLANES, ", "AND SO WE""VE GIVEN YOU 800 FOR","STARTERS."<br>150 PRINT " GOOD LUCK,OLD CHAP; PRESS A KEY", "TO CONTINUE. SIGNED," 160 PRINT " U.CH URCHILL" 170 IF INKEY \$="" THEN GOTO 170 180 SCROLL 190 PRINT 200 SCROLL 210 PRINT " \*\*\*\* \*\*\*\*\*\*\*\*\*\*\*\*\*\*  $\mathbb{Z}$ 

220 SCROLL 230 PRINT 232 SCROLL 234 PRINT " UEEK "II 236 SCROLL 238 PRINT 240 SCROLL 245 LET C=INT (RND+B1) 250 IF A4 <3 THEN PRINT "SIR; A H UN FORCE IS COMING BUT WE" 260 IF A4 <3 THEN SCROLL 270 IF A4 (3 THEN PRINT "DON""T KNOW HOW MANY BECAUSE WE" 280 IF A4 <3 THEN SCROLL 290 IF A4 (3 THEN PRINT "HAVEN"" T GOT ENOUGH RADARS." 300 IF A4 <3 THEN GOTO 340 310 PRINT "SIR; THE RADARS SHOW A HUN FORCE" 320 SCROLL 330 PRINT "OF "; C; " PLANES ATTA CKING." 340 IF C <= 1 THEN GOTO 760 350 SCROLL 360 PRINT 370 SCROLL 380 PRINT "HOW MANY PLANES TO S CRAMBLE, SIR?" 390 SCROLL 400 PRINT 410 SCROLL 420 INPUT D 430 IF D)A1 THEN PRINT "YOU ONL Y HAVE "; A1 440 IF D)A1 THEN SCROLL 450 IF D)A1 THEN GOTO 360 452 IF D>A2\*50 THEN PRINT "EACH AIRFIELD CAN ONLY SERVE" 454 IF D>A2\*50 THEN SCROLL<br>455 IF D>A2\*50 THEN PRINT "FOR 888 LET AS=INT (RND\*100) +50<br>690 PLANES." 890 PRINT "YOU HAVE ";AS;" RESO 50 PLANES." 456 IF D>A2\*50 THEN GOTO 350 URCES TO USE." 460 PRINT D 470 SCROLL 480 PRINT 490 SCROLL 500 IF D>=2\*C THEN LET E=1 510 IF D <= C/2 THEN LET E=2 520 IF DIC THEN LET E=3 530 IF DOC THEN LET E=4 540 IF D=C THEN LET E=5 550 IF E=1 THEN LET F=INT (RND\*  $(C/2)$  ) +  $(C/2)$ 

560 IF E=1 THEN LET G=INT (RND\*

**ATTIVIDADITA** 

 $(D/2)$  ) +  $(D/2)$ 570 IF E=2 THEN LET F=INT (RND\*  $(C/4)$ 580 IF E=2 THEN LET G=INT (RND\*  $(D/2)$  ) +  $(D/2)$ 590 IF E=3 THEN LET G=INT (RND+  $(D/2)$ 600 IF E=3 THEN LET F=INT (RND\*  $(C/4)$ 610 IF E=4 THEN LET F=INT (RND\*  $(C/2)$ 620 IF E=4 THEN LET G=INT (RND\*  $(D/4)$ 630 IF E=5 THEN LET G=INT (RND\*  $(D/4)$ 640 IF E=5 THEN LET F=INT (RND\*  $(C/4)$ 650 PRINT " YOUR LOSSES; "  $;G$ 660 SCROLL 670 PRINT " HUN LOSSES; "  $; F$ 680 SCROLL 690 PRINT 700 SCROLL 710 LET A1=A1-G 720 LET B1=B1-F 725 GOSUB 9000 730 PRINT "INTELLIGENCE ESTIMAT ES THE HUNS" a. 740 SCROLL 750 PRINT "HAVE "; B1; " PLANES." 760 SCROLL 770 PRINT 780 SCROLL 790 PRINT " YOU HAVE: ";A1;" P LANES, " 800 SCROLL 810 PRINT  $";$  A2; " AIRFIELDS," 820 SCROLL 830 PRINT  $" ;  $63; "$$ FACTORIES," 840 SCROLL 850 PRINT  $18.6$ AND  $"$ ; A4; " RADARS." 860 SCROLL 870 PRINT

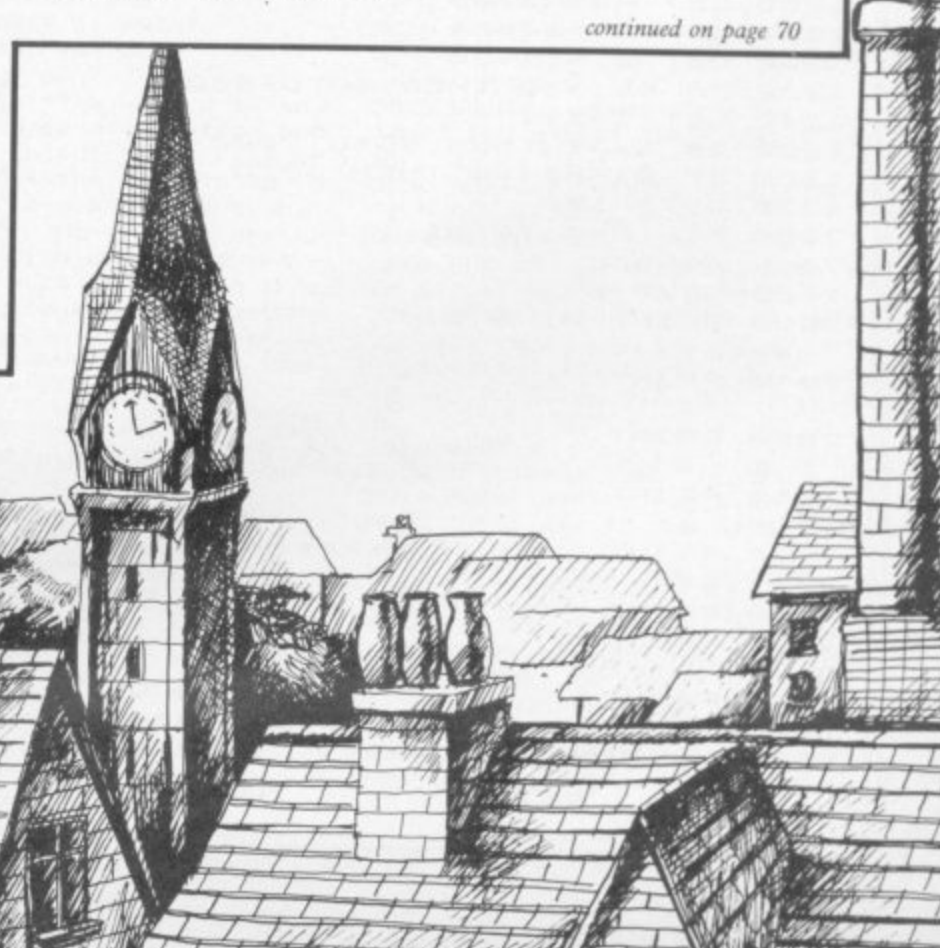

**MITTITIONING PROPERTY WATHERFERGERMENT WEIGHT BELLEVERY CO** 

fundam burgettitche

*<u>IIIIIIII</u>* 

900 SCROLL 910 PRINT 920 SCROLL 930 PRINT "PLANES? (1 RESOURCE EACH) " 940 INPUT H1 950 SCROLL 960 PRINT H1 970 SCROLL 980 PRINT "AIRFIELDS? (20 RESOU RCES EACH)" 990 INPUT H2 1000 SCROLL 1010 PRINT H2 1020 SCROLL 1030 PRINT "FACTORIES? (25 RESOU<br>RCES EACH)" 1040 INPUT H3 1050 SCROLL 1060 PRINT H3 1070 SCROLL 1080 PRINT "RADARS? (10 RESOURCE 5 EACH) " 1090 INPUT H4 1100 SCROLL 1110 PRINT H4 1120 SCROLL 1130 PRINT 1140 SCROLL 1150 IF H1+(H2\*20) + (H3\*25) + (H4\*1 0) > AS THEN GOTO 890 1155 IF H1>A3\*20 THEN SCROLL 1160 ENOUGH FACTORIES." 1163 IF H1>A3\*20 THEN SCROLL 1164 IF H1>A3+20 THEN PRINT 1165 IF H1>A3\*20 THEN SCROLL<br>1170 IF H1>A3\*20 THEN GOTO 890 1180 LET A1=A1+H1 1190 LET A2=A2+H2 1200 LET A3=A3+H3 1210 LET R4=R4+H4 1220 LET B1=B1+30 1230 IF B1<= 30 THEN GOTO 8000 1240 LET I=I+1 1250 IF I=31 THEN GOTO 7000 1260 IF A1-H1<= 0 THEN GOTO 7000 1270 GOTO 180 7000 FOR F=0 TO 21 7010 SCROLL 7020 NEXT F 7030 PRINT AT 0,0;" \*\*\*\*\*\*\* \*\*\*\*\*\*\*\*\*\*\*\*\*\*\* 7040 PRINT "  $-46$ YOU LO 7050 PRINT "  $\frac{1}{2}$  $46 + 1$ 5 E 7060 PRINT " 7070 PRINT " \*\*\*\*\*\*\*\*\*\*\*\*\*\* \*\*\*\*\*\*\*\*\* ZOBO PRINT 7090 PRINT 7100 PRINT "YOU FOOL..." 7110 PRINT " YOU HAVE LET THE HUNS"; "BEAT US IN THIS M OST IMPORTANT", "WAR;", , "YOU""RE FIRED."

7130 PRINT " IF YOU WANT TO REDE EM YOURSELF,", "THEN TRY AGAIN BY<br>PRESSING ANY", "KEY." 7140 IF INKEY #= "" THEN GOTO 7140 7145 CLS 7150 GOTO 2 8000 FOR F=0 TO 21 8010 SCROLL 8020 NEXT F 8030 PRINT AT 0,0;" \*\*\*\*\*\* \*\*\*\*\*\*\*\*\*\*\*\*\* 8040 PRINT " 8050 PRINT " YOU  $L1$  $*$  $*$  ... T N 8060 PRINT "  $+1$ 8070 PRINT " \*\*\*\*\*\*\*\*\*\*\*\*\* \*\*\*\*\*\* 8080 PRINT 8090 PRINT 8100 PRINT "WELL DONE..." 8110 PRINT " YOU MANAG ED TO", "OUTSMART THE HUNS; " IF H1>A3\*20 THEN PRINT "NOT 8120 PRINT " YOU""UE BEEN PROMOT ED TO MAJOR." 8130 PRINT 8140 PRINT "PRESS ANY KEY FOR AN OTHER", "MISSION" 8150 IF INKEY \$="" THEN GOTO 8150 8155 CLS 8160 GOTO 2 9000 LET J=INT (RND #11) 9010 IF U>=9 THEN RETURN 9014 IF U>2 THEN GOTO 9065 9020 PRINT "THE HUNS ALSO BOMBED SOME " 9030 SCROLL 9040 PRINT "FACTORIES." 9050 SCROLL 9055 LET A3=A3-(INT (RND \*A3/2) +1 9060 RETURN 9065 IF J>5 THEN GOTO 9130 9070 PRINT "THE HUNS ALSO BOMBED SOME" 9080 SCROLL 9090 PRINT "AIRFIELDS." 9100 SCROLL 9110 LET A2=A2-(INT (RND+A2/2)+1 9120 RETURN 9130 PRINT "THE HUNS ALSO BOMBED SOME" 9132 SCROLL 9136 PRINT "RADARS." 9138 SCROLL 9150 LET A4=A4-(INT (RND\*A4/2)+1

**THEM YOUTHING THE PROPERTY** 

```
9160 RETURN
```
**Mynthesian Continues and Co** <u> Allan Allan Allan</u>

7120 PRINT

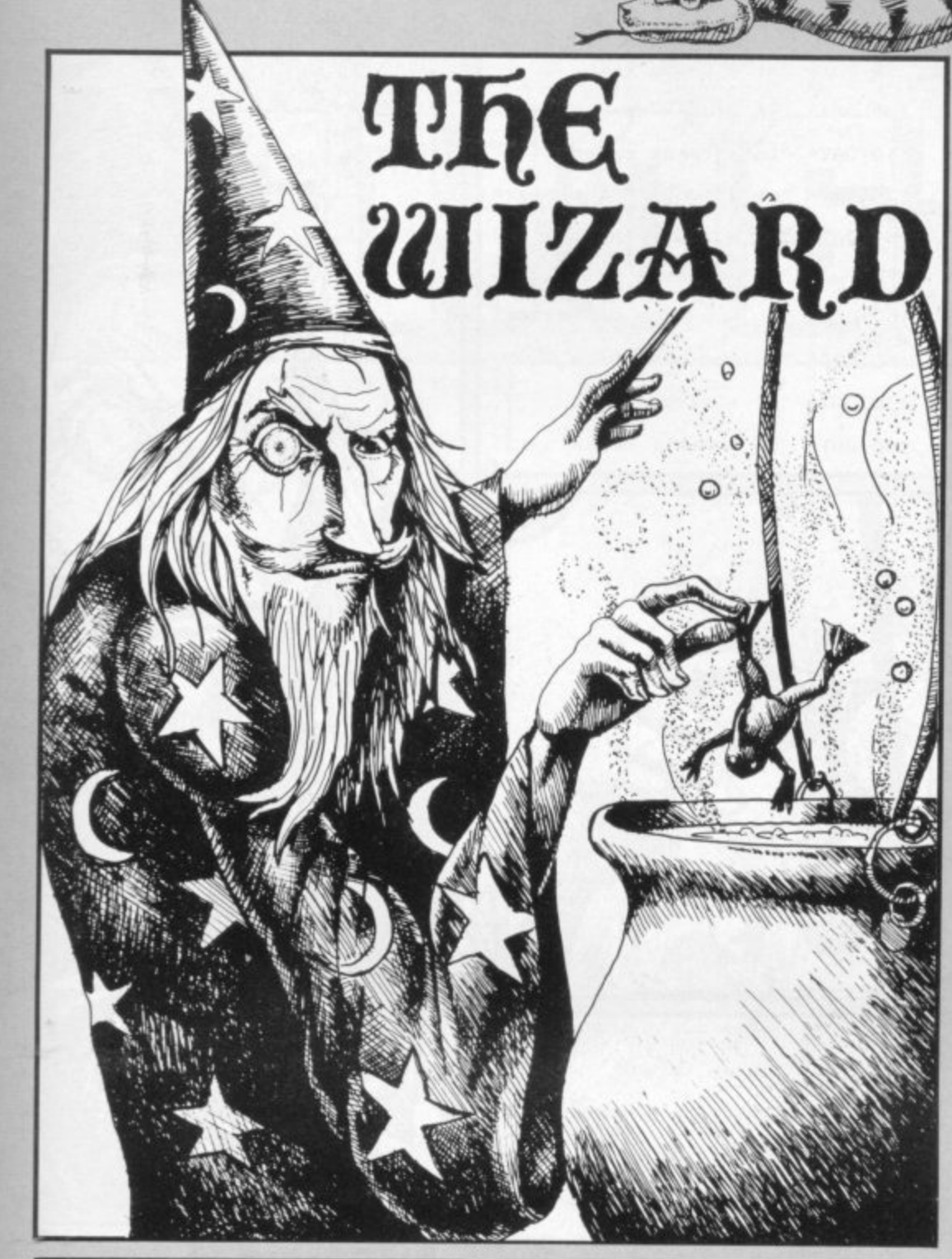

HE WIZARD by M Gordon-Kerr of North Humberside is a text adventure for the 48K Spectrum. As usual in such games you must explore the various locations and use the objects you find to advance your  $\frac{u}{u}$ quest, in this case with a view to I killing the mad wizard of the west\_

1

parts. The first prints the instructions for the game. When you have typed it in, save it by typing b typed it in, save it by typing GOTO 140. Then enter the second listing and save it with GOTO 9999. The program listing is in four

arrays. Type in the first and RUN. It will enter the data into an array and then SAVE itself; all you have t to do is switch on the tape recorder when told to do so. The same The next two listings are data procedure applies to the final listing. All you need to do is type LOAD "" to get the first program and the others will load automaticallv.

# Listing<sub>1</sub>

**l u REM INSTRUCTIONS 20 CLS : OVER 1: PRINT THE WIZARD"IAT 0,0;"**

**70 PRINT " The wizard is an adventure game of strategy and skill.The object is to kill th e mad WIZARDof the west.To do th i s you must have a blue potion." 40 PRINT " Other monsters ca n be killed with other weapons w**

**hich you will fi nd lying arou nd the scenario.You must us , the right weapon to kill the p Articular monster you are fi gh ting.Anotherwill not do." 5 0 PRINT " Your words of corn**

**,**

**,**

**, , ,**

**,**

**,**

**,**

**, . 7 5**

**O T O 8 0**

**1 , 7 ,**  $\equiv$ 

**,**

**,**

**,**

**mend are:-" 6 0 PRINT : PRINT """n"**

70 PRINT """e"" to **north"**

80 PRINT """s" **9 0 PRINT 100 PRINT t o t o t o go, east go south" go west" list your**

ossesions" **s , 110 PRINT °'"get ..."" to pick**

**s 120 PRINT """use to fi ght a monster"**

- **e o 130 LOAD "the wizard"**
- **m 139 STOP**

**o**

**t**

**e 140 SAVE "THE WIZARD" LINE 10**

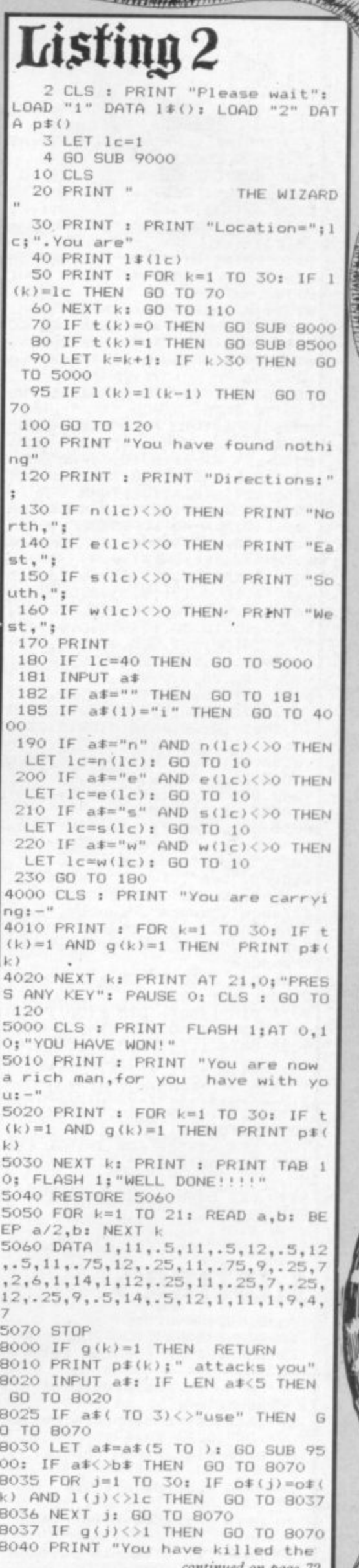

comment on puge re

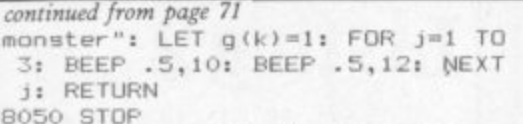

**8070 CLS t PRINT "You have been 1illed in battle by "Ipii(k) 8080 PRINT : PRINT FLASH 1;AT 5 02;"DAD LUCK!"'" 8090 RESTORE 8100: FOR \$1 TO 11**

**: READ a,b: DEEP a/2,b: NEXT I. 6100 DATA 1,7,.66.7,.33,7,1,7,.6 6,10,.33,9,.66,9..33,7,.66,7,.33**

**R • ./n)": IF INKEYS.."" THEN GO TO 1 8120 IF INVEYS="n" THEN STOP 8110**

**1 8130 IF INKEYS="y" THEN GO TO 2. 0 9500 IF g(4.)=1 THEN RETURN 8510 PRINT "You have found ";p1** 

**R B520 INPUT a\$: IF LEN a\$<5 THEN 41 GO TO 8520**

**T 8525 IF a\$( TO 3)<>"get" THEN ETURN**

**A 8530 LET aS=a11(5 TO ): GO SUB 95** 00: IF a\$ **2 . 8550 LET g(k)=1: RETURN**

**HATA** 

**1 ) 900( DIM n140): DIM e(40): DIM 5 , 440): DIM w(40)1 RESTORE 9020 0 , 9010 FOR k=1 TO 40: READ ri(k),e ; b 1t,s11),w1k): NEXT k**

**" A n o t h .** 9020 DATA 3,4.5.2,15,1,0,0,0,00 **S**  $6.21.$ **N**  $13,1$  $, 0, 1$ **.6,21,0,9,0,7,0,10,0,8,0,0,11,9, 0,0,0,15,10,37,13,0,0,0,0,14,12, 13,17,4,0,11,3,2,0,0,35,0,0,0,36 .0,14,0,37,19,4,18,0,25,20,0,19,** 0,0,7,22,26,0,0,0,0,21

**e r g o 9** 6, 36, 36, 38, 0, 17, 0, 0, 0, 18, 0, 3<br>**9** 6, 36, 0, 0, 40, 38, 0, 0, 0, 0, 0 **R N 9050 DATA 5,0.28,0,0,0,29,0,19,0 ,0,24,30,0,28,25,0,0,29,0,32,0,0 9,0,36,0,0,40,38,0,0,0,0**

**( 9040 DIM 0\$450,8/: FOR k=1 TO 30 : READ o\$(k): NEXT k**

**9050 DATA "sword","water","brass ',"dagger","sword","lance","crys tal","sword","dagger","coins"."d agger","cire","lance"."silver","p otion","sword","water","bullion" ,"lance","sword","lance","sword" 9055 DATA "sword","wand","gold", "sword","bars","wand"."potion"," treasure"**

**9060 DIM g(30)i FOR k=1 TO 30: L**  $ET g(k) = 0: NEXT k$ 

**9070 DIM 1(30)i DIM t(30): FOR k =1 TO 30: READ 1(k),t(k): NEXT k 9080 DATA 1,1,3,0,3,1,4,0,9,0,11** ,0,12,1,15,0,15,1,16,1,18,0,18,1 5 • **1,37,0,38,1,39,0,40,0,40,1 9090 RETURN**

, i. , **9500 LET b\$w"": FOR J..1 TO LEN 0**  $f(k)$ : IF o $f(k, j) = "$  "THEN RETUR

9510 LET b#=b#+o#(k,j): NEXT j 7 **RETURN**

, **9998 STOP**

3 5

i., ,

0 **9999 SAVE "the wizard" LINE 2** Listina

1 7 **5 DIM 1\$(40,28)**

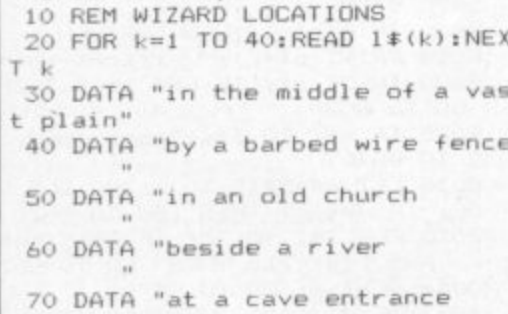

**80 DATA "in a smooth passage**

**remer**

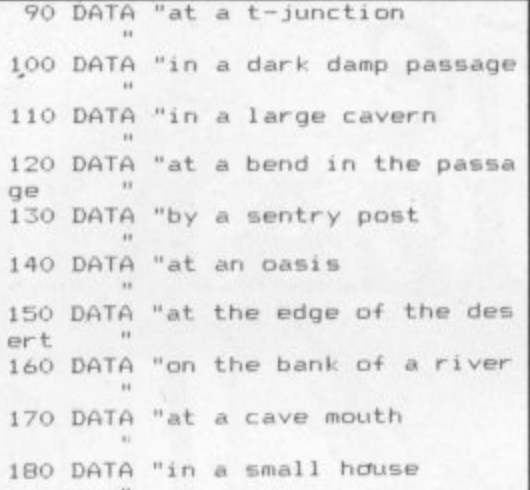

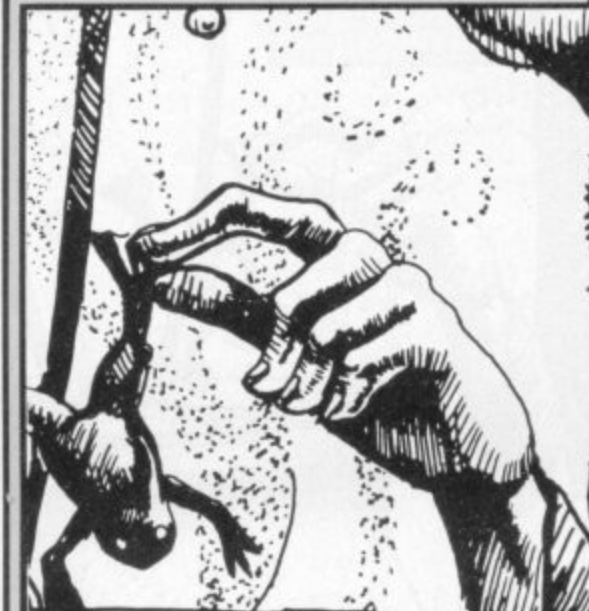

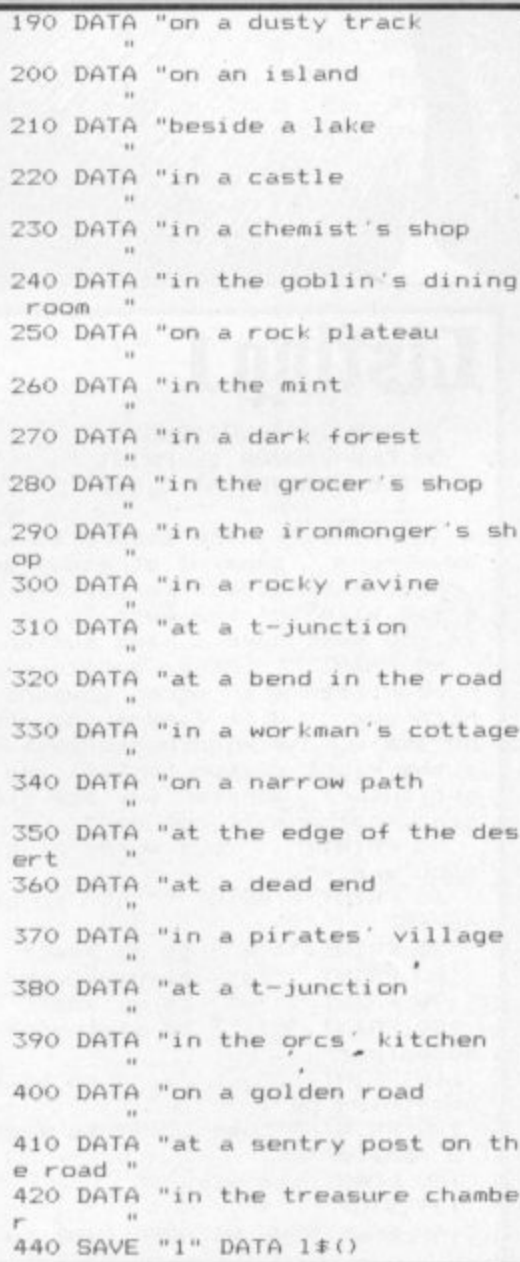

# Listing<sub>4</sub>

**5 DIM pi' ..,15)** 10 REM WIZARD OBJECTS 20 FOR  $k=1$  TO 30:READ  $p*(k):NEX$ I P **30 DATA "a silver sword 4 0 DATA "a ghoul 5 0 DATA "a brass goblet " 6 0 DATA "a water-worm " 7 0 DATA "a cavernor 4, 80 DATA "a soligithud 9 0 DATA "a red crystal 100 DATA "a caveguard 110 DATA "an iron dagger 120 DATA "some coins 130 DATA "a swamp monster" 140 DATA "some metal ore - 150 DATA "a tyrant king " 160 DATA "some silver 170 DATA "a blue potion " 180 DATA "a goblin 190 DATA "some holy water" 200 DATA "some bullion 210 DATA "a forest giant 220 DATA "a dwarf** 230 DATA "a stout lance 240 DATA "a work-orc **- 250 DATA "a pirate orc 260 DATA "a magic wand 270 DATA "some gold 280 DATA "an orc 290 DATA "some gold bars ZOO DATA "a wizguard 710 DATA "the wizard 320 DATA "the treasure D ATA I A** .•

**.**
2 LET sc=0: LET hsc=0: GO SUB 9600: GO SUB 9800 3 LET  $1i=5$ : LET  $sc=0$ <br>5 LET  $y=1$ : LET  $x=1$ 6 BORDER 6: PAPER 6: CLS 7 LET a=19: LET b=30: LET c=1 9: LET  $d=1$  $B$  LET  $d=1$ 20 FOR n=0 TO 20 25 PRINT AT n, 0; INK 4; "(32\*ig  $B)$ " 30 NEXT n 35 FOR n=1 TO 19 STEP 2 40 PRINT AT n, 1; INK 6; " (31\*sp 45 NEXT n 48 PRINT AT 19,31; FLASH 1; IN<br>K 3;"(ig8)" 49 PRINT AT y,x; INK 2; "M"<br>50 PRINT AT 21,0; INVERSE 1; "H<br>ISCORE="; INVERSE 0; hsc; AT 21,12<br>; INVERSE 1; "SCORE="; INVERSE 0;<br>sc; AT 21,22; INVERSE 1; "LIVES=";<br>nNVERSE 0:11 INVERSE 0:11 60 FOR n=2 TO 18 STEP 2: GO SU **B 75** 65 PRINT AT n,g; INK 6; "(sp)" 70 NEXT n: GO TO 80 75 LET g=INT (RND\*10)+1: RETUR N 80 FOR n=2 TO 18 STEP 2: GO SU **B** 95 85 PRINT AT n,g; INK 6; "(sp)" 90 NEXT n: GO TO 100 95 LET g=INT (RND\*10)+11: RETU RN 105 FOR n=2 TO 18 STEP 2: GO SU  $\mathbb B$ 120 110 PRINT AT  $n, q$ ; INK  $6$ ; " $(sp)$ "<br>115 NEXT n: 60 TO 125 120 LET g=INT (RND\*10)+21: RETU **RN** 125 FOR n=1 TO 19 STEP 4: GO SU  $\overline{B}$ 140 130 PRINT AT n,g; INK 4; "(ig8)"<br>135 NEXT n: 60 TO 145 140 LET g=INT (RND\*10)+11: RETU **RN** 8020 IF INKEY \*= "5" AND ATTR (y,x  $-1)$  < >52 THEN PRINT AT  $y_1x_1$  INK 6; "(sp) ": LET x=x-1: PRINT AT y,  $x$ ; INK 2;  $m^n$ : BEEP .01, x<br>8030 IF INKEY#="8" AND ATTR (y, x<br>+1)<>52 THEN FRINT AT y, x; INK 6; "(sp) ": LET x=x+1: PRINT AT y, x; INK 2; "M": BEEP .01,x<br>8040 IF INKEY\$="6" AND ATTR (y+1 x)<>52 THEN PRINT AT y,x; INK 6; "(sp) ": LET y=y+1: PRINT AT y, x; INK 2; "M": BEEP .01, y BOSO IF INKEY#="7" AND ATTR (y-1  $, x$ ) < > 52 THEN PRINT AT  $y$ ,  $x$ ; INK<br>6; "(sp) ": LET  $y=y-1$ : PRINT AT  $y$ , INK 2; "M": BEEP .01, y X. 8060 IF y=19 AND x=31 THEN GO S UB 9100 8100 PRINT AT a, b; INK 3; "6"<br>8101 PRINT AT c, d; INK 3; "6" 8120 IF  $a\langle y \rangle$  AND ATTR  $(a+1, b) \langle \rangle$ 52<br>THEN PRINT AT  $a, b$ ; INK  $b$ ; "(sp) ": LET a=a+1: PRINT AT a, b; INK  $3; \frac{60}{9}$ : BEEP .01,a<br>8121 IF c<y AND ATTR (c+1,d)<>52 THEN PRINT AT  $c, d$ ; INK  $b$ ; (sp)<br>": LET  $c=c+1$ : PRINT AT  $c, d$ ; INK 3; "G": BEEP . 01, c 8130 IF a>y AND ATTR (a-1,b)<>52 THEN PRINT AT a, b; INK 6; "(sp) ": LET a=a-1: PRINT AT a,b; INK 3:"G": BEEP . 01, a

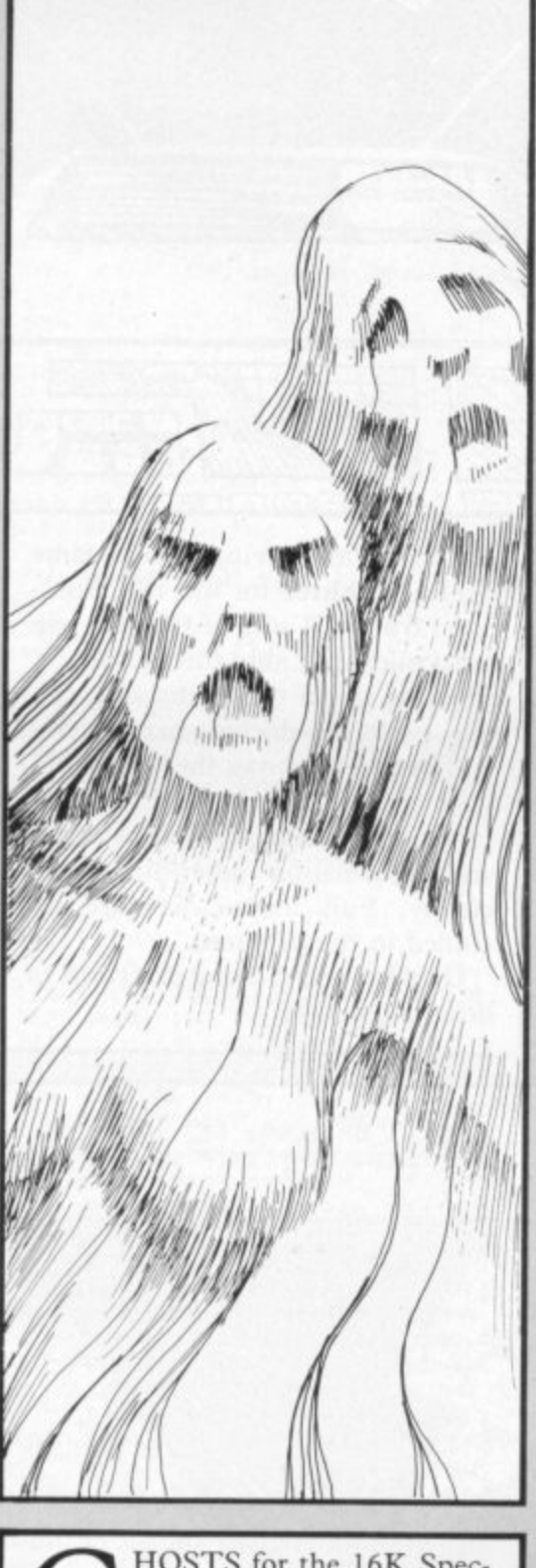

HOSTS for the 16K Spec-Ttrum by P A Charter of<br>Salisbury, Wiltshire is an arcade game which requires a little logical thought to win. You, have to negotiate a maze while avoiding two ghosts who will attempt to block you from the exit. When you have typed-in the program, save it by using GOTO 9990 and the program will then auto-run when it has been loaded from tape.

This program uses special graphics characters, explained on page 67.

8131 IF c>y AND ATTR (c-1,d)<>52 THEN PRINT AT c,d; INK 6;"(sp) : LET c=c-1: PRINT AT c,d; INK  $3; \frac{6}{5}$ : BEEP .01,c<br>8140 IF b(x AND ATTR (a,b+1)()52 THEN PRINT AT a,b; INK 6; "(sp) 3; "G": BEEP .01,b<br>8141 IF d<x AND ATTR (c,d+1)<>52<br>THEN PRINT AT c,d; INK 6; "(sp) ": LET d=d+1: PRINT AT c,d; INK 3; "G": BEEP . 01, d 8150 IF b>x AND ATTR (a,b-1)<>52 THEN PRINT AT a,b; INK 6;"(sp)<br>": LET b=b-1: PRINT AT a,b; INK 3; "G": BEEP .01,b 8151 IF d>x AND ATTR (c,d-1)<>52 THEN PRINT AT  $c, d$ ; INK  $b$ ; "(sp)<br>": LET  $d=d-1$ : PRINT AT  $c, d$ ; INK "G": BEEP . 01,d  $3:$  $8153$  IF a=c AND b=d THEN LET a=<br>19: LET b=30 8155 IF amy AND b=x OR c=y AND d<br>=x THEN 60 TO 9000 8160 GD TO B000 9000 FOR n=0 TO 20: BEEP .01,n: NEXT n: FOR n=20 TO 0 STEP -1: B EEP . 01, n: NEXT n: LET li=li-1: CLS 9001 IF 11=0 THEN GO TO 9500 9002 GO TO 5 9100 LET sc=sc+10: FOR n=-20 TO 20: BEEP .05,n: NEXT n: FOR n=20<br>TO -20 STEP -1: BEEP .05,n: NEX T n: CLS : GO TO 5<br>9500 PRINT AT 10,3; FLASH 1; YOU<br>HAVE RUN OUT OF LIVES": FOR n=1 TO 500: NEXT n: CLS : GO TO 990  $\alpha$ 9600 FOR f=0 TO 7: READ t: POKE USR "M"+f,t: NEXT f<br>9605 FOR f=0 TO 7: READ t: POKE USR "G"+f,t: NEXT f 9610 RETURN 9700 DATA 62,42,62,8,28,54,99,99 56, 124, 84, 124, 198, 254, 170, 0 9800 PRINT AT 5,10; FLASH 1; "MAZ E CHASE"; AT 15, 10; FLASH 0; "P.A. CHARTER.";AT 17,11;"Salisbury":<br>FOR n=1 TO 700: NEXT n: CLS 9810 PRINT AT 1,10; "INSTRUCTIONS ";AT 1,10; OVER 1; ; AT 5, 0; "THE OBJECT OF THE GAME GUIDE THE MAN (M) TO TH<br>CORNER OF THE MAZE ("; IS TO E FAR FLASH 1; "(igB)"; FLASH 0; ") USIN<br>G THECURSOR KEYS. SOUNDS EASY??. . THE PROBLEM IS THAT YOU ARE CHA SED BY TWO GHOSTS (G G)"; AT 17, 11; "GOOD LUCK"; AT 20,5; "PRESS AN<br>Y KEY TO START"<br>9811 PAUSE O 9812 RETURN 9900 IF sc>hsc THEN LET hsc=sc: PRINT AT 3,0; "CONGRATULATONS YO U ARE TODAYS HISCORER PLEASE E NTER YOUR NAME MAXIMUM 20 LETERS INPUT A#: CLS 9901 PRINT AT 3,2; "HIGH SCORE="; hsc; AT 7, 2; "SCORE="; sc; AT 11, 2; HISCORER="; A#; AT 14,0; "DO YOU WI<br>SH TO PLAY AGAIN (Y/N)"<br>9902 IF INKEY#="Y" OR INKEY#="y" THEN GO TO 3 9903 IF INKEY\$="N" OR INKEY\$="n" THEN PRINT USR O 9904 IF INKEY\$<>"Y" OR INKEY\$<>"<br>N" OR INKEY\$<>"y" OR INKEY\$<>"n"<br>THEN GO TO 9901

9990 SAVE "VGHOST" LINE 1

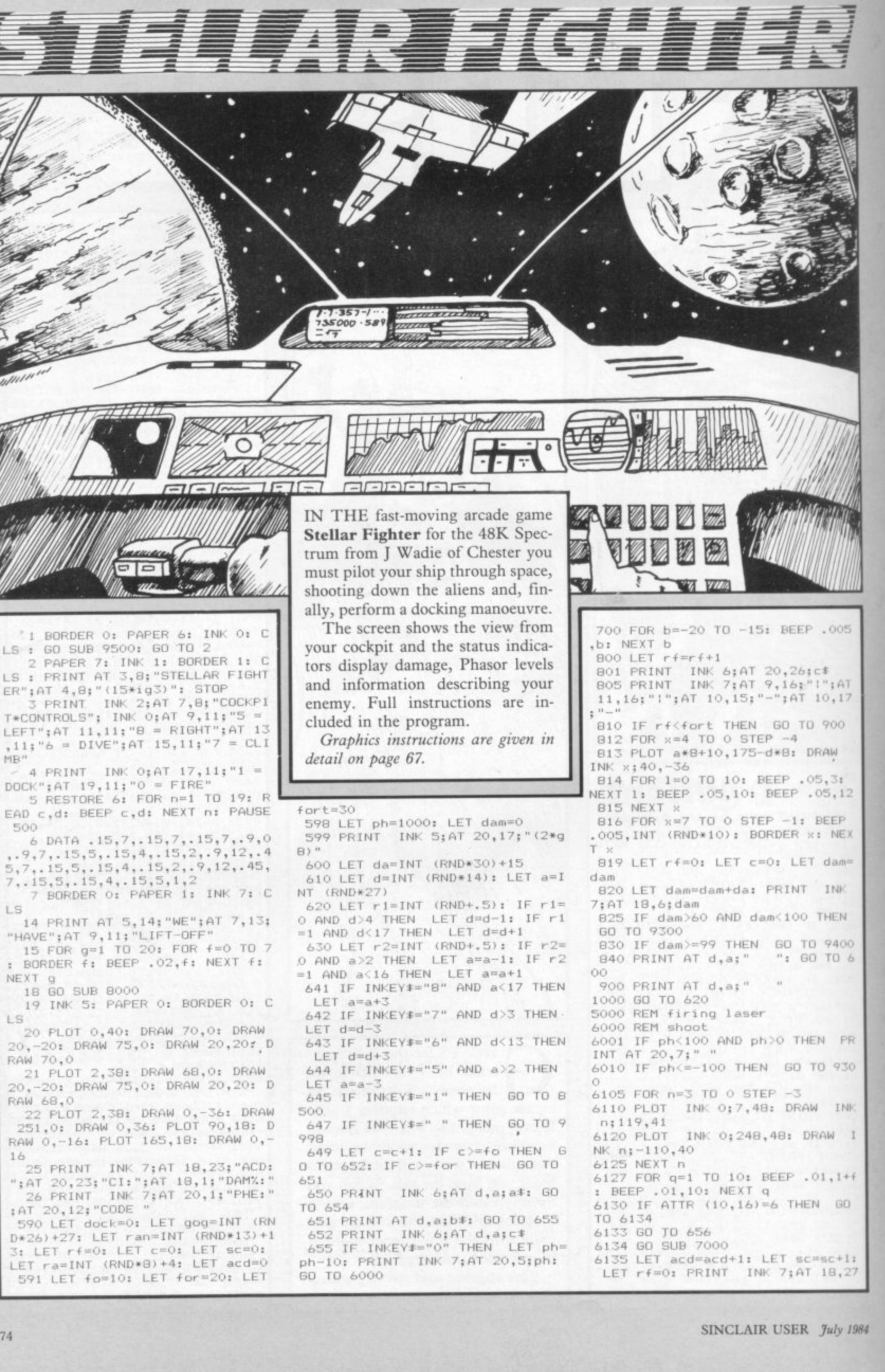

00010, BIN 00100001, 0, BIN 0001100 0,1,BIN 10000101 8010 RETURN B015 RESTORE 8020: FOR f=0 TO 3: FOR g=0 TO 7: READ a: POKE USR CHR\$ (149+f)+g,a: NEXT g: NEXT f 8016 LET a\*="sp, F, sp": LET c\*="g GHI" 8020 DATA 0,129,66,60,60,66,129, 8021 DATA 192,48,12,3,3,12,48,19 8022 DATA 0,126,195,231,255,126, 8023 DATA 3, 12, 48, 192, 192, 48, 12, 8024 RETURN 8025 RESTORE 8027: FOR f=0 TO 3: FOR g=0 TO 7: READ a: POKE USR CHR\$ (153+f)+g,a: NEXT g: NEXT f 8026 LET a\$="sp,J,sp": LET c\$="<u>K</u> LM" 8027 DATA 0,0,126,219,255,126,0, 8028 DATA 3,15,62,252,63,15,3,0 · 8029 DATA 255, 255, 126, 60, 255, 255 ,255,165 8030 DATA 192,240,124,63,252,240  $,192,0$ B031 RETURN 8035 RESTORE 8037: FOR f=0 TO 3: FOR g=0 TO 7: READ a: POKE USR CHR# (157+f)+g,a: NEXT gi NEXT f 8036 LET a\$="sp, N, sp": LET c\$="0 PD<sup>1</sup> 8037 DATA 0,66,153,255,153,66,0, 8038 DATA 96, 64, 193, 255, 255, 193, 64,96 8039 DATA 0,255,231,219,219,231,  $255.0$ 8040 DATA 6, 2, 131, 255, 255, 131, 2, 8041 RETURN 8045 RESTORE 8047: FOR f=0 TO 3: FOR g=0 TO 7: READ a: POKE USR CHR\$  $(161+f)+g$ , a: NEXT g: NEXT f B046 LET a\$="sp, R, sp": LET c\$="S TU" 8047 DATA 0,0,219,255,255,219,0, 8048 DATA 0, 112, 250, 142, 255, 254, 250,112

acd

**SUB 8015** 

 $0,15;z*$ 

 $0 - p$ , 15; z \$

"BCD"

 $, 241, 96$ 

255.90

3.6

6143 GO.TO 600

7000 LET z\$="E

7011 LET cox=0

7020 FOR p=1 TO 4

7041 LET cox=cox+1

a: NEXT g: NEXT f

7044 GO TO 7015

8050 DATA 0,24,60,126,195,126,60 6136 IF sc=43 THEN GO TO 9600  $.24$ 6139 LET c=0: IF sc=ra THEN GO 8051 DATA 0,14,95,113,255,127,95  $.14$ 6140 IF sc=ran THEN GO SUB 8025<br>6141 IF sc=gog THEN GO SUB 8035 8052 RETURN 8500 IF ATTR (20,17)=5 THEN GO TO 610: GO TO 8501 8501 GD SUB 8045: GD TO 8502 7010 FOR n=6 TO 0 STEP -6 8502 LET dock=dock+1 8503 IF dock>=4 THEN GO SUB 803 7015 PRINT INK n: BRIGHT 1:AT 1 5: GO TO 610 8506 PRINT INK 6; FLASH 1:AT 20 , 12; "DOCKING" 7030 PRINT INK n; AT 10+p, 15+p; z 8507 LET cp=1 #:AT 10-p,15-p;z#;AT 10+p,15-p;z 8508 PRINT BRIGHT 1; INK 4; AT 1 #;AT 10-p,15+p;z#;AT 10,15+p;z#;  $0,$ cp;c# AT 10,15-p;z\$;AT 10+p.15;z\$;AT 1 8509 LET cp=cp+1 8510 IF cp=16 THEN GO TO 8590 7035 BEEP .0025, INT (RND\*20) 8511 PAUSE 25 7040 NEXT p: NEXT n 8512 PRINT AT 10, cp-1;" 8513 GO TO 8508 7042 IF cox=2 THEN 60 TO 7045 8591 FOR n=7 TO 0 STEP -7 7043 FOR n=3 TO 0 STEP -3 8592 PLOT INK 0;248,48: DRAW I NK n; -110,40 7045 BRIGHT 0: RETURN 8593 PLOT INK 0;7,48: DRAW INK 8000 FOR f=0 TO 4: FOR g=0 TO 7:  $n:119.40$ READ a: POKE USR CHR\$ (144+f)+g 8594 BEEP 1,-10: BEEP 1,10: BEEP  $1, -10$ 8001 LET a\$="(sp, A, sp)": LET c\$= 8595 NEXT n 8599 PRINT AT 10,14;" (7\*space)"<br>8600 PRINT INK 5;AT 20,17;" (2\*g 8005 DATA 0,0,36,195,255,219,0,0 8006 DATA 96, 241, 250, 252, 255, 255 8)"; INK 7; AT 20, 12; "CODE 8605 PRINT AT 18,6;" 8007 DATA 129, 24, 60, 126, 255, 255, 8606 PRINT AT 20,5:" 8610 GO SUB 8001 8650 GD TO 598 8008 DATA 6,143,95,63,255,255,14 9300 PRINT INK 2; AT 20, 17; "(2\*g) 8009 DATA BIN 01000000,0, BIN 011  $B3<sup>ii</sup>$ 9350 GD TO 700 9400 PRINT AT d, a; "(3\*space)": B ORDER O 9401 FOR g=1 TO 3: FOR f=0 TO 7: BORDER f: BEEP .05, f+g-1: NEXT f: NEXT g 9405 BORDER O: PAPER 7: INK 1: C LS 9410 PRINT AT 7,10; "S 0 T H I S "; AT 9, 10; "M U S T B E"; AT 11, 1- $0: "H E A V E N"$ 9411 PRINT TAB 10;" (11\*g3)"<br>9412 PRINT INK 0; AT 15, 15;" (2\*g<br>8) "; AT 16, 15;" (2\*g8) "; AT 17, 13;"<br>(6\*g8) "; AT 18, 15;" (2\*g8) "; AT 19,<br>15;" (2\*g8) "; AT 20, 15;" (2\*g8) "; AT 21, 14; "(ig6, 2\*g8, g6)": PRINT 1; AT 21, 14; "(ig2, 2\*sp, ig1)" VER 9420 RESTORE 9425: FOR n=0 TO 35 : READ c,d: BEEP c,d: NEXT n 9425 DATA 1, 0, 1, 2, . 5, 3, . 5, 2, 1, 0,<br>1, 0, 1, 2, . 5, 3, . 5, 2, 1, 0, 1, 3, 1, 5, 2,

 $7,1,3,1,5,2,7, .75,7, .25,8, .5,7, .$ <br>5,5,.5,3,.5,2,1,0,.75,7,.25,8,.5  $,7, .5,5, .5,3, .5,2,1,0,1,0,1,-5,2$  $0,1,0,1,-5,2,0$ 9426 CLS : PRINT "O.K Trainee do attempt at sta<br>Push 'n' to ne you want another ying alive ?<br>w program or 'y w program or 'y' to run again"<br>9427 PAUSE O: IF INKEY\$="n" THEN NEW : GO TO 9428 9428 PRINT FLASH 1; AT 16, 11; "BR AVE LAD" 9429 FOR f=1 TO 30: LET rs=INT (<br>RND\*50): BEEP .05,rs: NEXT f 9430 PAUSE 100: CLS : RUN 9500 LET i \*= "THIS IS BASE CALLIN G FIGHTER....Your mission is to escort a convoy of craft acr oss the galaxy. It is unlik ely that you will survive though . You may dock for repairs only times. 9505 LET i \$=i \$+" (11\*sp) READ-OUTS (14\*sp)DAM%=damage(28\*sp)PHE =ph asor energy(15\*sp)ACD =alien cra ft destroyed(6\*sp)CI(3\*sp)=craft identity(50\*sp)THIS IS BASE OVE 9510 PRINT "(9\*sp)RADIO MESSAGE(  $10*sp$ ) 9511 PRINT "(9\*sp)+++++ +++++++(  $10*sp$ 9520 FOR b=1 TO LEN i#: BEEP .00 5,5: PRINT i\$(b);: NEXT b 9530 PAUSE 0: RETURN 9600 PRINT AT d, a; "(4\*sp)"<br>9601 PRINT FLASH 1; AT 0, 0; "(7\*s p) MISSION COMPLETE (8\*sp) ": PAUSE 300 9605 LET sc=0; LET dam=0; LET ph =1000: LET dock=0: LET fo=fo-5:<br>LET for=for-5: LET fort=fort-5 9610 PAUSE 100: PRINT FLASH 0; A  $T$  0,0;"(32\*sp)" 9611 IF for <2 THEN LET for=2: F fo<3 THEN LET fo=3: IF fort<A THEN LET fort=4<br>9615 PRINT AT 0,0;"(4\*sp)RETURN<br>HOME TO FLY AGAIN" 9616 PAUSE 200: PRINT AT 0.0:"32  $#$ sp)" 9620 PRINT AT 18,6; "<3\*sp)";AT 2  $0, 5;$  "  $(4*sp)$  " 9630 FOR f=1 TO 30: BEEP .05,20: BEEP . 05, 0: NEXT f  $\Box$ 9640 GD SUB 8001: GD TO 598<br>9998 PRINT FLASH 1;AT 0,0;"(8\*s p) MISSION ABORTED (8\*sp) ": PAUSE 50 9999 PAUSE 50: RUN

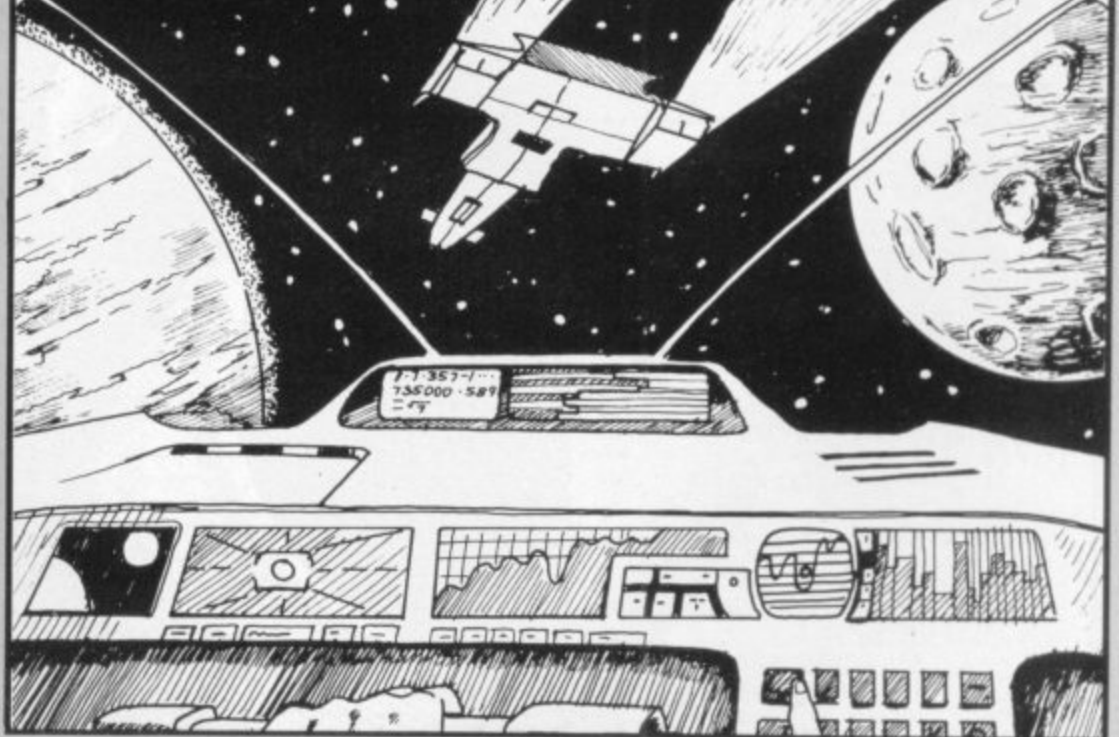

# FORES

THIS MONTH's Cambridge Awards program is from 14-yearold David Batey of Bedlington, Northumberland and should provide some light relief from the fiendish complexity of the previous two games in the series. In Dark Forest you may be called on to meet Dracula, battle a werewolf, or play Russian roulette with poisoned cocktails. A rather unlikely knight in shining armour awaits to rescue you and the program will appeal particularly to some of our younger readers.

The program is in two sections. The first is the main program, and the second contains user-defined graphics data. Enter the first listing and save it using the instruction SAVE "DF" LINE 9999. Then enter the second listing, and RUN it. When you have done this, save it with SAVE "gr" CODE USR "a", 21\*8. The program runs on a 16K Spectrum but if you have a 48K machine you could combine both programs easily.

Graphics instructions are explained in detail on the first page of Program Printout, page 67.

#### **Listing 1**

5 POKE 23658.0 160 BORDER 7: PAPER 7: INK 0: B H O: CLS 170 PRINT "(2\*sp)YOU ARE LOST I N A FOREST AND(S\*sp)IT IS APPROA CHING MIDNIGHT."<br>180 PRINT ''" YOU ARE STANDING ON THE BANK (12\*sp) OF A STREAM."<br>190 PRINT ::: "(2\*sp) DO YOU WAN 190 PRINT TO GO UP-STREAM (11\*sp) OR DOWN-STREAM ?" 200 PRINT 'TAB (9);" ( up or dow  $n \rightarrow$ "  $210$  INPUT a\$ 220.IF a\$<>"up" AND a\$<>"down" THEN GO TO 210 230 LET a=INT (RND\*2) 240 IF a=1 THEN GO TO 500: IF<br>=0 THEN GO TO 250

250 BORDER 0: PAPER 0: INK 6: 0 LS

300 PLOT 0,120: DRAW 245,0: PLO T 0,120: DRAW 0,30: GO SUB 499 301 DRAW 0,-20: GO SUB 499: DRA W 0,30: GO SUB 499

302 DRAW 0,-10: GO SUB 499: DRA W 0,10: GO SUB 499

303 DRAW 0,-30: GO SUB 499: DRA W 0.20: GO SUB 499: DRAW 0.-30 304 PLOT 115,120: DRAW 0,10: DR AW 20,0,-PI: DRAW 0,-10

305 BRIGHT 1: INK 7: FOR  $f=15$  T<br>0 230 STEP 70: PLOT  $f, 130:$  DRAW 5,0: DRAW 0,7: DRAW -5,0,PI: DRA<br>W 0,-7: NEXT f: INK 6: BRIGHT 0 310 PLOT 120,139: FOR a=139 TO<br>120 STEP -1: PLOT 120,a: PLOT 12 5, a: PLOT 130, a: BEEP . 01, a-100; NEXT a

320 PRINT AT 8,9; "W E L C 0 M E<br>'; AT 10,14; "T 0"

321 PRINT AT 12,13; "T H E";AT 4,4; "R E S I D E N C E  $0 F''$ 324 INK 7

325 PRINT AT 18,0; "(sp\*2,ig4,g3

,g6,sp,ig4,g3,g7,sp,ig4,g3,g7,sp<br>,ig4,g3,g7,sp,ig5,sp,g5,ig5,3\*sp ,ig4,g3,g7,2\*sp)"<br>330 PRINT "(2\*sp,ig5,sp,g5,sp,i

g1,ig3,ig2,sp,ig1,ig3,ig2,spnig5 ,3\*sp,ig5,sp,g5,sp,ig5,3\*sp,ig1,<br>ig3,ig2,2\*sp)"

335 PRINT "(2\*sp,ig1,ig3,ig6,sp  $i$ 195, sp,  $i$ 95, sp,  $i$ 95, sp, 95, sp, $i$ 91, g3,ig2,sp,ig1,ig3,ig2,sp,ig1,ig  $, iq3, sp, ig5, sp, g5, 2*sp)$ 340 FOR g=1 TO 30: INK INT (RND 5+1): OVER 1: FOR n=18 TO 21: F RINT AT n, O,, : NEXT n: OVER O: N

EXT g 350 BORDER 7: PAPER 7: INK O: C

LS 351 PRINT "Do you wish to proce ed into the castle or are you : FLASH 1: "SCAREDY BAT"; FLASH  $01^{191}$ 

352 PRINT ''" Press 'e' to ent er the castle "'"(3\*sp)or(2\*sp) s' to scram !"

353 INPUT a#<br>354 IF a#<>"e" AND a#<>"s" THEN<br>60 TO 353

355 IF a\$="s" THEN GO TO 1000 356 LET w=INT (RND\*2): IF w=1 T GO TO 999 **IFN** 

357 CLS : PLOT 0,31: DRAW 255,0

358 FOR f=0 TO 16<br>359 PRINT AT f,f;"<u>CD</u>"

360 BEEP . 15,50

362 FOR x=1 TO 15: NEXT X

363 PRINT AT f, f; "(2\*sp)"

364 NEXT f

365 FOR a=1 TO 10: LET i=RND\*5:

PRINT AT 16,16; INK i; "GH"; AT 17,16; INK i; "10": FOR x=1 TO 10:<br>PRINT AT 16,16; "C\*sp)"; AT 17,16; "(2\*sp)"; AT 17,16; "(2\*sp)"; NEXT a

366 PRINT AT 16, 16; "A"; AT 17, 16  $: "B"$ 

367 PRINT AT 19,5; "My name is C ount Dracula"

368 BEEP .5,-30: BEEP 1,-10: BE EP .25,-20: BEEP .25,-10: BEEP .<br>25,0: BEEP 1,-10

370 BORDER 2: INK 7: CLS : FOR m=1 TO 704: PRINT INK 2; "(1g8)"<br>;: NEXT m: PAPER 2 371 PRINT AT 5,8; PAPER 1; FLAS

SINCLAIR USER July 1984

76

999 CLS : PRINT AT 9,0; FLASH 1<br>:"YOU WERE LUCKY - YOU GOT THROU<br>GH(7\*sp)THE CASTLE SAFELY(8\*sp)"

BOO BORDER 1: PAPER 1: INK 7: C

575 FOR f=1 TO 200: NEXT f: GO TO 1000

571 FOR f=1 TO 400: NEXT f: GO TO 8000

570 IF w>70 THEN PRINT AT 15,0<br>; FLASH 1; "YOU WERE TOO SLOW! (2\* sp) THE WEREWOLF": PRINT PAPER 2 INK 7; FLASH 1; "(4\*sp) HAS CLAW

2015 PRINT AT 8,3; "0"; AT 8,15; "1 ":AT 8.28:"2" 551 BEEP .5,10<br>555 PRINT AT 10,15;CHR# q 2020 PRINT AT 17,0; "One of the g oblets of wine on (3\*sp) the table

e(4\*sp)screen press the correspo nding(2\*sp)key on your computer to try and shoot the werewolf." 550 FOR f=1 TO 1000: NEXT f: CL

560 FOR W=1 TO 1000000: IF INKE

565 IF w<70 THEN PRINT AT 15,5 ; FLASH 1; "YOU SHOT THE WEREWOLF

556 POKE 23658,8

561 POKE 23658,0

: GO TO 575

Y#<>CHR# q THEN NEXT w

ED YOU TO DEATH(5\*sp)"

nce(3\*sp)against it !!": FOR f=1<br>TO 400: NEXT f: GO TO 8000<br>545 LET q=INT (RND\*26)+65: PRIN "When a letter appears on th

ther end." 540 IF C=0 THEN PAUSE 100: PRI NT ""If you had picked the cros s-bow you might have stood a cha

537 PRINT "You have ventured do wn a dark(3\*sp)alleyway only to find a werewolfstanding at the o

536 BORDER 1: PAPER 1: INK 7: C 1.8

535 LET r=INT (RND\*3): IF r=2 T HEN GO TO 250

533 IF  $c == "yes"$  THEN LET  $c=1$ <br>534 IF  $c == "no"$  THEN LET  $c=0$ 

532 INPUT c#: IF c#<>"yes" AND<br>c#<>"no" THEN 60 TO 532

ound. Do you want (15\*sp) to pick it up ?" 531 PRINT 'TAB B:"( yes or no )

530 CLS : PRINT AT 9,0; "You see a cross-bow lying on the (6\*sp)g

0: PAUSE 6-f/5: BEEP .003,5: PAU SE 6-f/5: BEEP .003,0: PAUSE 5-f /5: BEEP .003,1: PAUSE 25-f: NEX 526 NEXT a

520 FOR a=1 TO 5 525 FOR f=15 TO 17: BEEP .003,1

5: RETURN 500 BORDER 7: PAPER 7: INK 0: C LS 515 PRINT "You have found a bla ck stallion and are galloping aw ay on it."

W 5,0: DRAW 0,-5: DRAW 5,0: NEXT  $\ddot{+}$  : DRAW 0,5: DRAW 5,0: DRAW 0,-

375 FOR x=1 TO 700: NEXT x 376 GD TO 8000 499 FOR f=1 TO 3: DRAW 0.5: DRA

ance is to go back (8\*sp) to the b

373 FOR x=1 TO 200: NEXT X

vampire until the end of the wo  $r1d$ 374 PRINT AT 13,0; "Your only ch

372 PRINT AT 8,0; "Dracula has d

runk your blood andyou will be a

eginning."

H 1; "YOU ARE UNLUCKY"

 $1S$ 

1002 IF r=1 THEN GO TO 1100

1004 BORDER 4: PAPER 4: INK 0: C

1006 PRINT "You are walking alon g a cliff":  $FOR = 1 T0 100$ : NEXT<br>x:  $PRINT$  "You trip over a sti

and......"

: FOR x=1 TO 400: NEXT x

1000 LET r=INT (RND\*2)

1007 FOR x=1 TO 200: NEXT x

1008 BORDER 5: PAPER 5: INK 0: C

LS 1010 PRINT AT 6,0; INK 4; PAPER

7; INVERSE 1; "KKKKKKKKKK": FOR x<br>=7 TO-21: PRINT AT x, 0; INK 7; "( 10\*ig8)": NEXT x 1012 PRINT AT 20,10; INK 1; "KKKK

KKKKKKKKKKKKKKKKKK"; AT 21,0; INK

1014 PRINT AT 20,0; PAPER 7; INK

1016 LET 1=13: FOR f=6 TO 19: PR

INT AT f, 10; "L": BEEP .05, 1-1: P<br>RINT AT f, 10; "M": BEEP .05, 1: LE

0: BEEP .01, RND\*10: PRINT AT 20,

10;"\": PAUSE 5: PRINT AT 20,10;<br>"!": PAUSE 5: PRINT AT 20,10;"/"

: PAUSE 5: NEXT f: OVER 0 ',<br>1018 FOR x=1 TO 200: NEXT x'<br>1020 BORDER 7: PAPER 7: INK 0: C

1022 PRINT AT 10,0; INK 2; FLASH

1024 FOR x=1 TO 300: NEXT x: 60

1100 BORDER 1: PAPER 1: INK 7: C

1110 IF  $r=0$  OR  $r=1$  OR  $r=2$  THEN

1115 IF r=3 OR r=4 THEN GO TO 3

2000 BORDER 5: PAPER 5: INK 0: C

2005 PLOT 0,87: DRAW 255,0: PLOT 0,67: DRAW 10,10: DRAW 235,0: D

2010 PRINT AT 10,3; INK 1; "I"; AT<br>10,15; INK 2; "I"; AT 10,28; INK

is poisoned. (10\*sp)Which one do

2025 LET p=INT (RND\*3)+48<br>2030 PRINT AT 21,0;"( Press eith<br>er 0, 1 or 2 )"<br>2035 IF INKEY\$<>"0" AND INKEY\$<>

"1" AND INKEY \*< >"2" THEN GO TO

2040 IF INKEY#=CHR# p THEN BORD

ER 0: PAPER 0: INK 7: CLS : FOR<br>x=1 TO 50: BEEP .005,RND\*x: NEXT<br>x: PRINT PAPER 4; INK 0; FLASH<br>1;AT 10,0; YOU HAVE DRUNK THE P

DISON !!": FOR f=1 TO 400: NEXT

2045 BORDER 7: PAPER 7: INK 0: C

2050 PRINT FLASH 1; PAPER 6; TAB

3; "YOU HAVE NOT DRUNK THE POISO

" (4\*sp) YOU ARE SAFE

continued on page 78

you want to drink ?"

1120 IF r=5 THEN 60 TO 4000

1; "YOU HAVE DROWNED IN THE DEEP

1017 INK 1: OVER 1: FOR f=1

: PAUSE 5: NEXT f: OVER 0

 $1105$  LET  $r=INT$  (RND\*6)

 $l = l - 1$ : PRINT AT  $f$ , 10; "(sp)": N

TO 1

1; "(32\*ig8)"

EXT f

LS

LS

000

**LS** 

 $0:$  "I

2030

LS.

 $N^n$ 2055

f: GO TO 8000

PRINT

 $SEA''$ 

**TO 8000** 

GO TO 2000

RAW 10.-10

1: "KKKKKKKKKK"

SINCLAIR USER July 1984

2065 GO TO 500 3000 BORDER 0: PAPER 0: INK 7: C LS 3005 PRINT "YOU HAVE GONE ROUND IN A CIRCLE!" 3010 PRINT : FOR f=1 TO 200: NEX<br>T f: GO TO 170 4000 BORDER 7: PAPER 7: INK 0: C 1.5 4005 PRINT "AFTER THIS LONG AND EXCITING (4\*sp) ADVENTURE AN AMAZI NG MIRACLE HASOCCURED ! CLIVE SI NCLAIR YOUR(3\*sp)FAITHFUL FRIEND , WITHOUT WHOM (4\*sp) THIS ADVENTUR E WOULD NOT HAVE (3\*sp) BEEN POSSI BLE, HAS<br>4006 PRINT PAPER 1; INK 7; FLAS BLE, HAS. H 1;" RESCUED YOU FROM IMMINENT DOOM " 4010 FOR f=1 TO 275: BEEP .003,R ND\*50: NEXT f: CLS<br>4015 INK 2: PRINT AT 5,14; "NO";A T 6,14; "PO"; AT 7,14; "RS"<br>4019 FOR f=1 TO 5 4020 INK 1: PRINT AT 8,13; "(sp,i 98, sp) ": AT 9, 14; " (2\*ig8) "; AT 10,<br>14; " (g5, ig5) "; AT 11, 14; " (2\*g3) " 4021 BEEP .3,40<br>4025 PRINT AT 8,13;"(g3,g7,ig4,g 3) ": PRINT AT 9,13; "(sp,g5,ig5,s  $p)$ " 4026 BEEP .3,20 4027 NEXT f 4028 PRINT AT 15,3;<br>4030 RESTORE 4035: FOR n=1 TO 2: FOR f=1 TO 3: READ a, b, w#: PRIN T w#;: BEEP a,b: NEXT f: PAUSE 2 O: NEXT n 4035 DATA .5,12, "CLIVE ",.25,9,"<br>SIN",.5,5, "CLAIR ",.5,14, "SUP",.

2060 BEEP 1,20: BEEP 1,30: BEEP

Clive has taken you to (4\*sp) Camb ridge where you will live (3\*sp)w ith him at Sinclair Research. (2\*  $sp)$ <sup>n</sup> 4050 PRINT '' INK 2; " (2\*sp) DO YO U WANT TO TRY AGAIN AT (3\*sp9ACHI EVING THIS INCREDIBLE FEAT ?" 4055 GO TO 8010 8000 BORDER 6: PAPER 6: INK 0: C LS 8005 PRINT AT 8,4; FLASH 1; PAPE R 1; INK 7; "DO YOU WANT ANOTHER GO BO10 PRINT .....TAB (9);"( yes o  $r$  no  $)$ " 8015 INPUT a# 8020 IF a\$<>"yes" AND a\$<>"no" T HEN GO TO 8015 8025 IF a\$="yes" THEN RUN 130 BOAS BORDER O: PAPER O: INK 7: C<br>LS : PRINT AT 3,0; "THIS PROGRAM<br>WILL NOW" "SELF-DESTRUCT" 8066 FOR s=100 TO 0 STEP -1 8067 PRINT AT 10,10; s; "(2\*sp)": FOR x=1 TO 10: NEXT x: NEXT s<br>8068 PRINT AT 10,9; FLASH 1; BAN  $G^{\prime\prime}$ 8069 FOR x=1 TO 200: NEXT x: RAN DOMIZE USR O 9999 LOAD ""CODE: GO TO 5

9004 NEXT a 9010 DATA 0,0,24,165,165,90,36,1  $25, 10, "ER-", .5, 5, "STAR"$ 26 9015 DATA 165, 165, 126, 60, 90, 24, 2 4040 FOR f=1 TO 100: NEXT f: CLS 4.60 9020 DATA 0,57,126,255,85,0,0,0 4045 PRINT AT 8,0; INK 1; "Uncle 9025 DATA 0,156,126,255,170,0,0,  $\circ$ 9030 DATA 0,1,6,31,61,124,244,80<br>9035 DATA 0,128,96,248,188,62,47  $.10$ 9040 DATA 98, 149, 136, 82, 68, 37, 65  $.137$ 9045 DATA 56, 196, 66, 17, 33, 70, 82, ğ. 9050 DATA 148,100,66,152,160,82, 36,27 9055 DATA 161, 18, 20, 4, 130, 81, 105 .134 9060 DATA 0,0,24,126,255,255,255 .255 9065 DATA 28, 93, 42, 28, 28, 28, 20, 3 9070 DATA 28, 28, 8, 62, 93, 28, 20, 8 9075 DATA 7,24,48,96,96,237,210, 222 9080 DATA 224, 24, 12, 6, 6, 183, 75, 1 23 9085 DATA 210,205,65,66,66,65,39 .40 9090 DATA 75, 51, 2, 2, 2, 130, 228, 20<br>9100 DATA 43, 24, 28, 15, 7, 2, 2, 2 9105 DATA 212, 24, 56, 240, 224, 64, 6  $4.64$ 9110 DATA 126, 126, 126, 126, 60, 24, 60,126

9000 FOR a=144 TO 163 9001 FOR x=0 TO 7: READ d 9002 POKE USR CHR\$ (a) +x, d

**Listing 2** 

9003 NEXT x

AND WELL "

1,40

continued from page 77

**RI** Vidar Johanssen of Reykjavik, Iceland sent an arcade game for the 16K Spectrum. As the title suggests, you have to move round a network of paths keeping the home fires burning with your torch. Take care not to walk off the path or get burned by the fires. There are five levels of difficulty.

Graphics instructions are explained on the first page of Program Printout.

#### 0>REM

Ari Vidar 1984 +++++ 10 GO SUB 3000 20 DIM i\$(704): DIM e(3): DIM f(6): DIM 1(3): DIM r # (21) 25 LET hisc=0: LET h\$="' 30 PAPER 7: BORDER 1: INK 0: F<br>LASH 0: BRIGHT 0: OVER 0: CLS 40 RANDOMIZE 50 LET  $e(1)=6$ : LET  $e(3)=10$ : LE  $Te(2)=14$ 60 LET 1(1)=9: LET 1(2)=15: LE  $1(3)=21$ 70 LET 1=3: LET 11=3<br>75 LET sc=0 80 LET s1=6

- 90 LET 11=3 100 PRINT AT 4,9; INK 1; PAPER
- 6; FLASH 1; "+ F I R E S +"
- 
- 160 IF INKEY \*= "y" OR INKEY \*= "Y" THEN GO TO 1660 170 IF INKEY\$="n" OR INKEY\$="N" THEN PRINT "NO": GO TO 1800 200 GO TO 160 460 PRINT INK 1; AT 1, 12; "(7\*g8)<br>"; AT 2, 12; "(7\*g8)" 470 PRINT )1; AT 0,7; sc; INK 1;"  $(2 * g8)$ " 480 RETURN 500 IF s<=-2 THEN GO TO 2250 510 RESTORE 530 520 FOR k=1 TO 6 530 READ yc, xc 540 IF  $f(k) = 0$  THEN PRINT AT yc  $x \in$ ; FLASH 1; INK  $0;$  "+" 550 NEXT k 600 GO TO 1580 900 IF in=2 THEN LET sc=sc-5: BEEP .5,-30: LET xco=x: LET yco= y: GO TO 970 920 LET in=2: LET sc=sc+5 940 PRINT AT yco, xco; INK 1; "X" 945 LET  $1 = 1 + 1$ 950 LET 11=INT (RND\*3)+1 955 IF 1>3 THEN LET 1=1 965 PRINT AT  $e(1), 1(11);$  INK 2; FLASH 1; "E" 970 GO SUB 460: BEEP .01,10 980 RETURN 1000 IF in=0 THEN PRINT AT 1,14 : "GET";AT 2,13; "TORCH": FOR f=50<br>TO -50 STEP -10: BEEP .1,f: NEX<br>T f: LET sc=sc-15: GO TO 1085<br>1010 PRINT AT 1,13; "FIRE!": BEEP<br>.1,-20: BEEP .1,20 1020 RESTORE 1040 1025 PRINT AT yco, xco; INK 6; FL ASH 1:"F" 1030 FOR k=1 TO 6 1040 READ yc, xc 1050 IF yco=yc AND xco=xc THEN<br>LET  $f(k) = INT (RND*100)+time$ 1060 NEXT k 1070 LET sc=sc+25 1075 LET time=time-2 1080 LET in=0 1085 GO SUB 460: LET xco=x: LET  $yco=y$ 1090 RETURN 1095 DATA 2, 10, 2, 20, 10, 3, 10, 27, 1 8,10,18,20

130 IF INKEY \*< >"" THEN GO TO 1

140 PRINT AT 12,3; "INSTRUCTIONS

30

 $1/3/4$ 

Beller He while

(Y OR N) ? "

1105 IF ATTR (yco, xco)=184 THEN GO TO 1000 1110 IF ATTR (yco, xco)=186 THEN GO TO 900 1120 IF ATTR (yco, xco)=190 THEN<br>PRINT AT 1,12; "YOU ARE";AT 2,12<br>; "BURNING": FOR b=50 TO -50 STEP -25: BEEP . 1, b: NEXT b: LET sc= sc-5: GO TO 1180 1125 IF yco=y AND xco=x THEN RE **TURN** 1130 PRINT AT y, x; INK 1; "X"<br>1140 PRINT AT 1, 14; "OFF"; AT 2, 13 : "PATH! 1150 BEEP .5,-30<br>1160 POKE 23560,52 1170 LET sc=sc-10 1180 LET yco=y: LET xco=x 1190 GO SUB 460 1200 RETURN 1495 POKE 23560,52 1500 LET y=yco: LET x=xco<br>1510 LET xco=xco+(PEEK 23560=56) -(PEEK 23560=53)<br>1520 LET yco=yco+(x=xco AND PEEK) 23560=54)-(x=xco AND PEEK 23560  $=55)$ 1530 IF SCREEN# (yco,xco)<>"X" T HEN GO SUB 1100 1540 LET  $f(1)=f(1)-1$ 1545 LET  $f(2)=f(2)-1$ <br>1550 LET  $f(3)=f(3)-1$ 1555 LET  $f(4)=f(4)-1$ 1560 LET  $f(5)=f(5)-1$ 1565 LET  $f(6)=f(6)-1$ 1570 LET s=SGN  $f(1)+SSN$   $f(2)+SSN$  $f(3) + SGN$   $f(4) + SGN$   $f(5) + SGN$   $f(6)$ 1575 IF s<>s1 THEN 60 TO 500<br>1580 LET s1=s 1585 IF yco=y AND x=xco THEN GO TO 1595 1590 PRINT AT y, x; INK 1; "X" 1595 PRINT AT yco, xco; INK in; "E 1600 GO TO 1500 1660 CLS : RESTORE 1670 1670 FOR n=1 TO 16: READ c#<br>1675 PRINT AT 1+n, (16-LEN c#/2);<br>1680 FOR i=1 TO LEN c# 1685 PRINT c\*(i);: BEEP .01,-10<br>1690 PAUSE 1: NEXT i 1695 NEXT n 1700 DATA "INSTRUCTIONS",""<br>1710 DATA "The object of the gam e is to","prevent that fires go<br>out.","You'll die if more than t<br>hree","fires go out. You've got<br>three" 1715 DATA "lives. Before you lig

ht a fire", "you must always get

continued on page 80

**ITILITIE** 

79

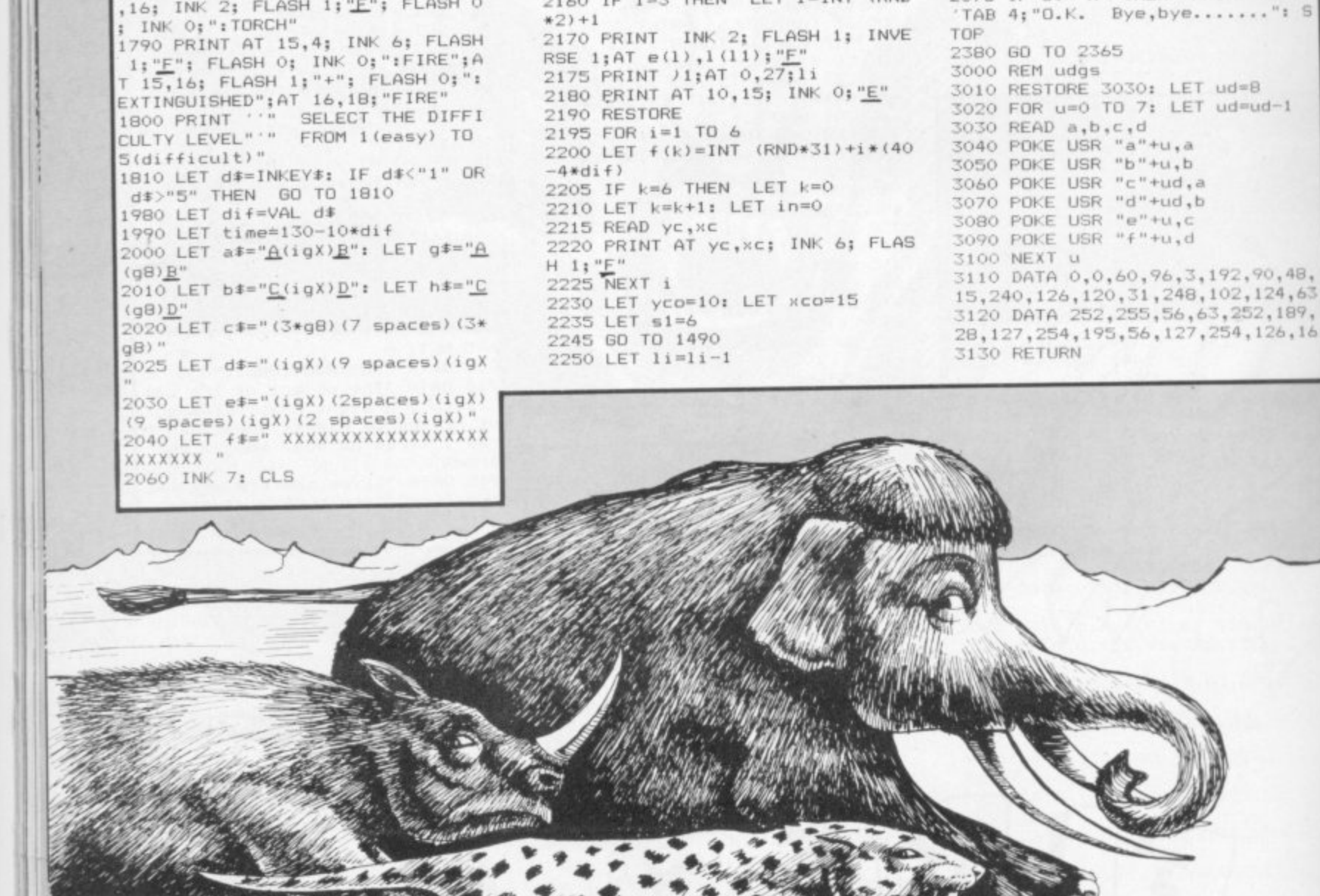

of the contract of the contract of

 $10.2:ff$ 

E:":hisc

 $n \times n$ 

29

2070 FOR y=2 TO 18<br>2075 BEEP .01,y\*2<br>2080 PRINT AT y,10;(d\$ AND y<6)+<br>(d\$ AND y>14);AT y,7;e\$ AND y>=6<br>(d\$ AND y>14);AT y,7;e\$ AND y>=6

AND  $y\leq 14;$  AT  $y, 9;$  (c# AND  $y=2)+$  (

c# AND y=18)<br>2090 NEXT y<br>2100 PRINT INVERSE 1;AT 6,8;f#(

2 TO 16); AT 14, 8; f\$(2 TO 16); AT

2110 PRINT AT 1,9;g\$;AT 1,19;g\$;<br>AT 9,2;g\$;AT 9,26;g\$;AT 17,9;a\$;<br>AT 17,19;a\$;AT 9,14;g\$

2120 PRINT AT 3, 9; b#; AT 3, 19; b#;

AT 11,2;h#;AT 11,26;h#;AT 19,9;h

2130 PRINT AT 0,0; INK 1; INVERS

E 1; OVER 1;i\$<br>2140 PRINT )1;AT 0,1;"SCORE:0";A

T 0,21; "LIVES: 3"; AT 1,10; "HISCOR

2150 INK 0: LET k=INT (RND\*6)+1

2155 PRINT AT e(1), 1(11); INK 1;

2160 IF  $1=3$  THEN LET  $1=INT$  (RND

\$;AT 19,19;h\$;AT 11,14;h\$

NAMES AND

EP

150

TO 2330

":SC

2260 IF 11 THEN FOR g=6 TO 1 ST EP -1: BEEP .1,10\*g-20: PRINT AT<br>0,0; OVER 1; INK g;i#: NEXT g:

PRINT AT y, x; INK 1; "X": GO TO 2

2295 CLS : IF sc<= hisc THEN GO

2305 BEEP .3,10: BEEP .6,20<br>2310 PRINT AT 5,11; FLASH 1; WEL

DONE!"; AT 7,7; INVERSE 1; "TODP

2320 PRINT 'TAB 5: "ENTER YOUR NA ME PLEASE": INPUT ; r\*<br>2330 PRINT AT 1,4; "TODAY'S HIGHS<br>CORE IS ";hisc'TAB 4; "BY ";r\*

2350 PRINT AT 11,6; "YOU SCORED:

2360 PRINT AT 13,4; "ANOTHER GAME<br>(Y OR N)?";

2365 LET d#=INKEY#: IF d#="" THE

2370 IF d#="y" OR d#="Y" THEN G

2375 IF d\*="n" THEN PRINT "NO"

 $-1$ 

2275 FOR g=25 TO 0 STEP

2285 BEEP .01,2\*g 2290 NEXT g

2300 LET hisc=sc

Y'S BEST SCORE"

N GO TO 2365

0 TO 30

2280 OUT 254, INT (RND\*32)

continued from page 79 a torch", "to light the fire with .","You'll get negative points i<br>f" q. if","you try to light a fire<br>with-","out a torch.","","","PR<br>ESS 'ENTER' TO CONTINUE"

1720 DATA "you make a mistake, e

1730 IF INKEY #<> CHR # 13 THEN GO

TO 1730

 $\mathcal{L}_{\mathcal{A}}$ 

 $1 - 72$ 

1735 CLS

1740 PRINT AT 1,9; "INSTRUCTIONS"<br>"" The control keys are:"

1750 PRINT AT 5,4; "6=DOWN

 $=UP''$  'TAB 4; "5=LEFT  $B = RIGHT$ 

'TAB 4; "ANY OTHER KEY=STOP"

1760 PRINT '" And remember these symbols:"

1780 PRINT AT 13,4; "E:YOU"; AT 13 , 16; INK 2; FLASH 1; "E"; FLASH 0

80

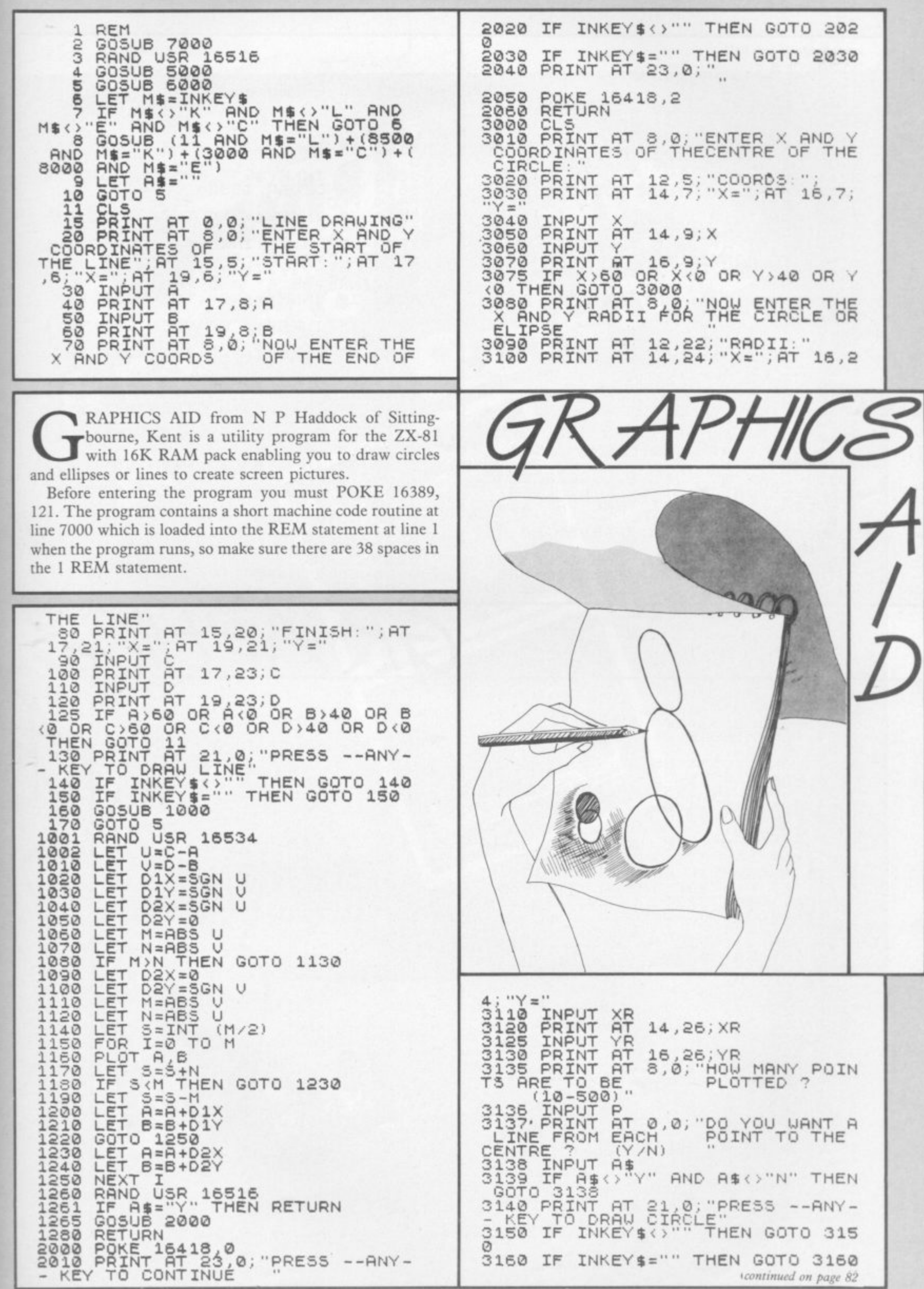

高麗

SINCLAIR USER July 1984

aAI

ъ

N BY YOU." RAND USR 16516<br>POKE 16514,0<br>POKE 16515,0  $5050$ <br>5070 5080 RETURN 5090 **RETURN<br>POKE 16515,3<br>POKE 16515,3<br>RAND USR 16534<br>POKE 16515,0<br>POKE 16515,0** 6010 6020 6030 6040 6050 6050 POKE 16515,0<br>
6060 RETURN<br>
7000 PRINT AT 0,5; "ENTERING MACH<br>
INE CODE"; AT 3,10; "PLEASE WAIT";<br>
AT 10,5; "GRAFIK ADE (C)NPH 1984"<br>
7001 LET A\$="2A0440ED4B824009EB2<br>
A0C40011903EDB0C92A0440ED4B82400<br>
9ED5B0C40011903E FOR 1=16516 TO 16551<br>LET X\$=A\$(X TO X+1)<br>POKE 1,16\*CODE X\$+CODE X\$(2 7005 7010 7020  $7 - 476$ LET X=X+2<br>NEXT I<br>CLS<br>RETURN 7030 7040 7050 8000  $CLS$ 8010 **RAND USR 16516** SO20 RETURN<br>SSO0 CLS<br>SS10 PRINT AT 10,0; INPUT THE X<br>AND Y COORDS OF THE STARTING POI AND<br>NT :: 8520 PRINT AT 13,5; "X="; AT 15,5; 3530 INPUT X<br>
8530 INPUT AT 13,7;X<br>
8550 INPUT YT 15,7;Y<br>
8560 PRINT AT 15,7;Y<br>
8565 IF X;60 OR X;0 OR Y;40 OR Y<br>
(0 THEN GOTO 8500<br>
8570 PRINT AT 21,0;"PRESS --ANY-<br>- KEY TO START";AT 19,3;"PRESS"

**TITLER** <u>n</u>

9999

continued from page 81 3170 CL<sub>5</sub> CLS<br>
RAND USR 16534<br>
FOR K=0 TO P<br>
LET XX=K/(P/2) \*PI<br>
LET D1X=X+XR\*51N XX<br>
LET D1X=Y-YR\*605 XX<br>
IF D1X>60 OR D1X/0 OR D1Y>4<br>
D1Y<0 THEN GOTO 3250<br>
PLOT D1X>01Y<br>
IF A\$="Y" THEN GOSUB 4000<br>
IF A\$="Y" THEN GOSUB 4000 3180  $3190$ <br>3200 3245 3245 IF A\$="Y" THEN GOSUB 4000<br>3250 NEXT K<br>3255 RAND USR 16516<br>3250 POKE 16418,0<br>3270 PRINT AT 23,0; "PRESS --ANY-<br>- KEY TO CONTINUE"<br>3280 IF INKEY\$<>"" THEN GOTO 328 IF INKEY\$="" THEN GOTO 3290<br>POKE 15418,2<br>GOTO 5<br>LET A=D1X<br>LET B=D1Y<br>LET C=X<br>LET C=X<br>GOSUB 1002<br>RETURN<br>ROKE 15514.25  $\mathcal{O}$ 3290<br>3300<br>3320 4000 4010 4020 4030  $4040$ 4050 5000 POKE 16514,25<br>5010 POKE 16515,3<br>5020 PRINT AT 0,12; "MENU";AT 1,1 S030 PRINT AT 4,5, "C....CIRCLE O<br>B ELIPSE"; AT 6,5; L...LINE"; AT<br>8,5; "E...ERASE PICTURE"; AT 10,5<br>5040 PRINT AT 14,0; "PRESS THE RE S040 PRINT AT 14,0 0; "THE COMPUTER UNLESS RE-RU

x TO EXIT ROUTINE<br>SSSO PRINT AT 0.0; "US<br>R KEYS 5676 FO<br>LINES, 0 A P L FO **LISE** THE CURSO R KEYS<br>LINES,<br>LINES, FOR DIAGONAL INKEY\$<>"" THEN GOTO 859 8590 IF S600 IF INKEY\$="" THEN GOTO 8600<br>8610 RAND USR 16534<br>8620 PLOT X,Y<br>8630 IF INKEY\$="X" THEN GOTO 875 Ø  $\overline{O}$ 8640 LET X=X+(INKEY\$="8" AND X<6<br>0)-(INKEY\$="5" AND X>0)<br>8650 LET Y=Y+(INKEY\$="7" AND Y<4<br>0)-(INKEY\$="6" AND Y>0)<br>8660 IF INKEY\$="0" THEN LET X=X- $(X)0$ IF INKEY\$="0" THEN LET Y=Y+ 8670  $(Y<4@)$ 8680 IF INKEY \$="A" THEN LET X=X- $(X, 0)$ 8690 IF INKEY \$="A" THEN LET Y=Y- $(Y > 0)$ IF INKEY \$="P" 8700 THEN LET X=X+  $(X(60)$ IF INKEY \$="P" THEN LET Y=Y+  $(Y(40)$ IF INKEY \$="L" THEN LET X=X+  $(2, 60)$ IF INKEY\$="L" THEN LET Y=Y- $(Y)0$ GOTO 8620<br>RAND USR 16516 8 750 RAND  $5760$ <br>  $9997$ <br>  $9998$ RETURN CLEAR ... SAVE<br>RUN

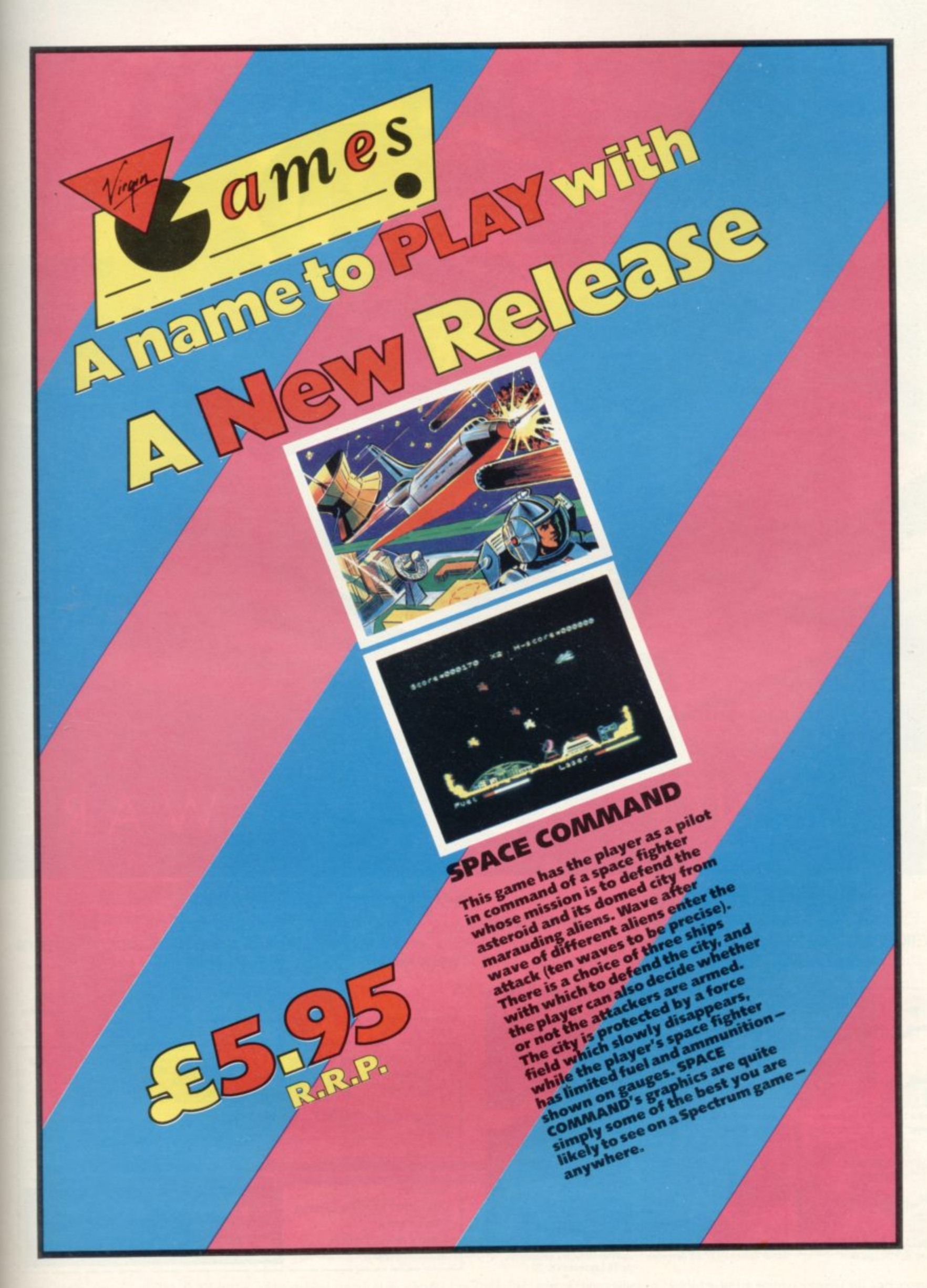

# THE NOT · SO · SOFTWARE

#### CAN YOU HANDLE THE ULTIMATE? THE MOST AMAZING PROGRAMMES, THE SMOOTHEST **ACTION, THE HIGHEST RESOLUTION GRAPHICS?** ALL ULTIMATE GAMES ARE ARCADE STANDARD,

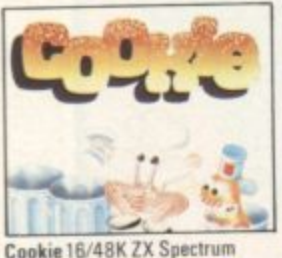

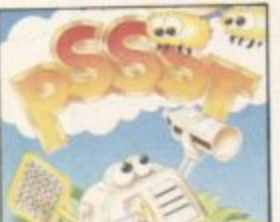

Pssst 16/48K Spectrum

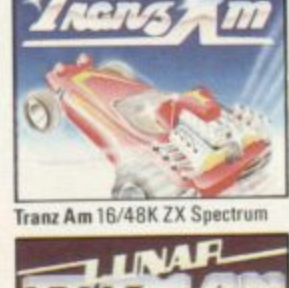

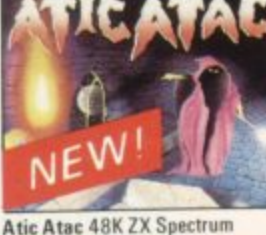

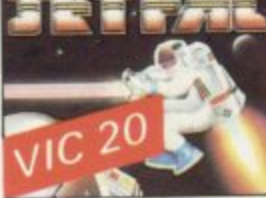

FEATURE PACKED, 100% MACHINE CODE. AND PURE ADDICTION.

SO WHICH WILL BLOW FIRST - YOUR COMPUTER OR YOUR MIND?

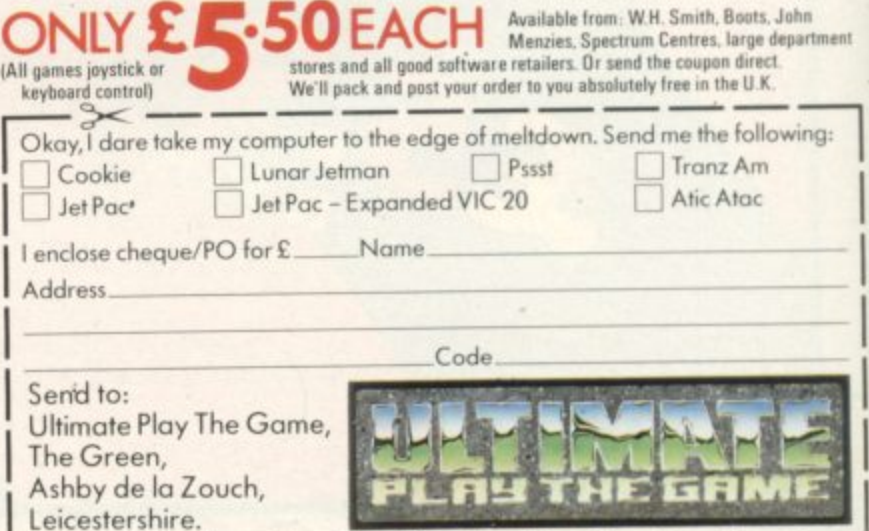

Ultimate Play The Game is a trade name of Ashby Computers and Graphics Ltd., The Green, Ashby de la Zouch, Leicestershire, Tel (0530) 411485. Dealer enquiries welcome.

Lunar Jetman 48K ZX Spectrum

Jet Pac 16/48K ZX Spectrum<br>or 8K Expanded VIC 20

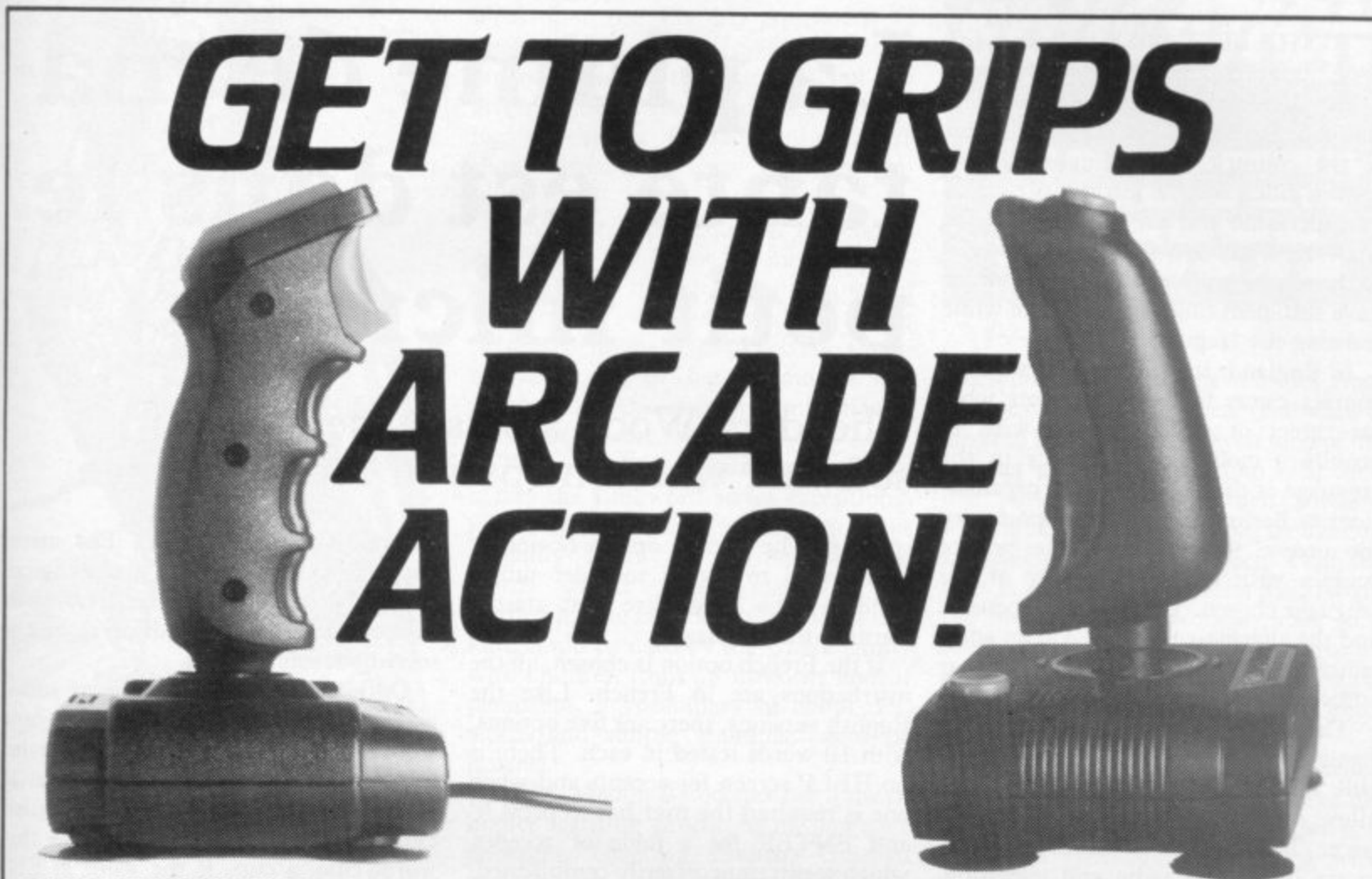

#### **QUICKSHOT II £11.95**

New improved design • Trigger + Top Fire Button • Auto Fire • Built in Stabilizing Suction Cups • For use with any computer with a '9 pin D' type connector. (Atari Compatible).

#### **BBC JOYSTICK INTERFACE £11.95**

Simply plugs in • Compatible with any Atari type joystick. e.g. Quickshot and Games Master • Suitable for use with all standard BBC Software.

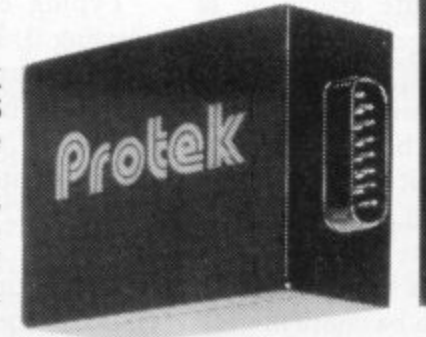

**QUICKSHOT I £9.95**

New improved styling • 3 Fast action fire buttons • 4' foot long cord • Arcade Control • For use with any computer with a '9 Pin EY Type connector. (Atari Compatible)

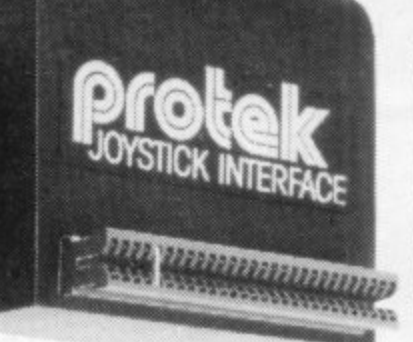

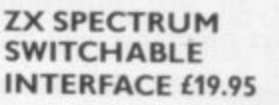

plugs in • No additional software • Compatible at the flick of a switch with Protek (Cursor Keys) Kempston and Sinclair Joystick Software. Compatible with any Atari Type Joystick, e.g. Quickshot or Games Master

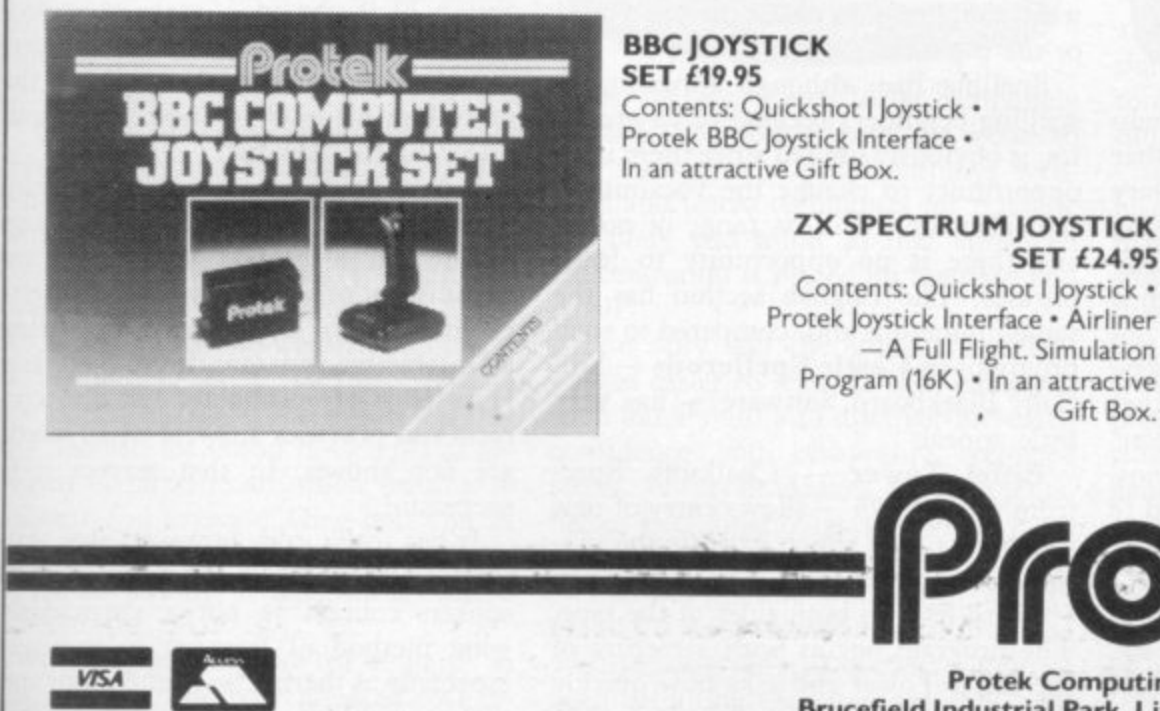

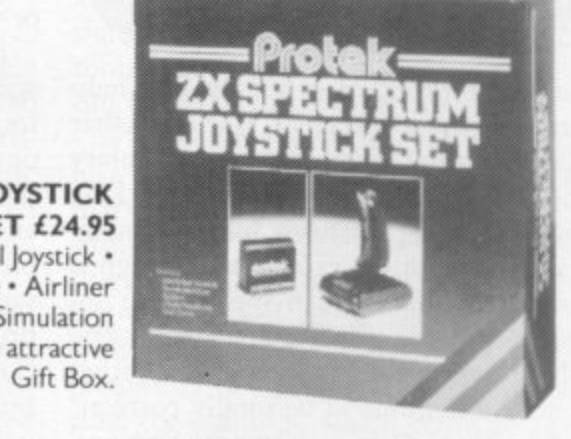

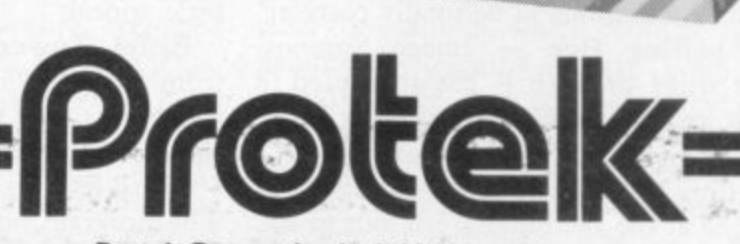

**Protek Computing Ltd, IA Young Square,** Brucefield Industrial Park, Livingston, West Lothian. 0506 415353.

THE BEST WAY to learn a foreign language is undoubtedly to live in the country where that language is spoken, preferably in a part E of the country where English is not B spoken much and the learner is required E to understand and use the language for survival. That option is available only survival. That option is available only have sufficient funds to stay there while learning the language.

courses caters for adult students who, for career or other reasons, wish to acquire a modicum of fluency in the l language of their choice. Such organisae for people to have intensive private courses with a native speaker of the language chosen. That can be expensive and the alternative, a course at an adult a education institute, usually takes a year and requires attendance at fixed times. In England, the market for language tions as Berlitz provide the opportunity

o r There is obviously a demand for home-based courses — Linguaphone is still very much in business — which allow students to study at their own pace. The BBC also broadcasts language lessons on radio and television. Language teaching in schools generally is academic in nature, relying on textual rather than aural translation at examination level.

With all that provision, how can computer programs help in this area? A

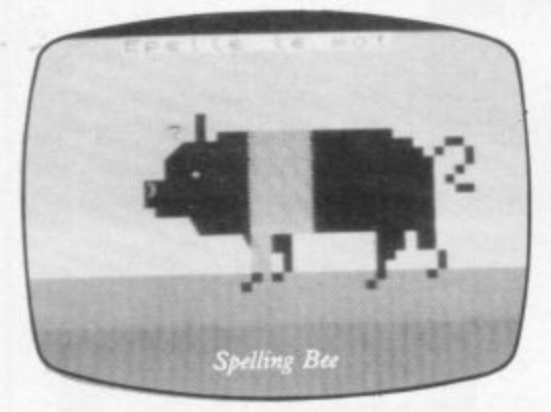

computer program generally can help most in the context of textual rather than the aural level, testing vocabulary and grammar by interactive marking and correcting mistakes made immediately. Spelling programs designed specifically for English spelling are not really suitable for foreign languages, which may require accents and other special inflexions to be totally correct.

Spelling Bee — Image Systems, Spectrum 48K,  $t_0$  – has attempted to deal with the problem by offering either an English or a French version of a spelling tester. The English version is aimed at the age range from four to six.<br>Spelling is tested by showing a picture Spelling is tested by showing a picture the Eiffel Tower and asks now quickly<br>and the child has to ENTER the correct can you build the Tower and can you

### **La plume de ma tante est dans le petit micro**

#### Theodora Wood assesses the value of software which helps you learn the lingo

spelling. The French option obviously is intended to appeal to older junior children who may have just started learning the language.

If the French option is chosen, all the instructions are in French. Like the English versions, there are five options, with 10 words tested in each. There is no HELP screen for accents and when one is required the user has to press 'i' and ENTER for a table of accents, which seems unnecessarily complicated. Two programs are provided in the package, EASY and HARD, so that a total vocabulary list of 100 words may be learned. The French words must be entered with the definite article le, la and l' so a knowledge of gender is required.

In the simpler testing section, the child has to ENTER the word for the whole picture — a picture of a fish requires 'le poisson'. In the more difficult sections a part of the object must be named like the scale of the fish or the ear of the pig. That can be confusing, as the question mark for the appropriate word could refer to either the pig's head or the pig's ear.

Spelling Bee, although appealing to spelling beginners because of its graphics, is obviously limited since there is no opportunity to change the vocabulary. It is also limited in its range of nouns and there is no opportunity to learn phrases. The English section has the same limitations and, compared to such **programs as Castle Spellerous — Sin**clair, Blackboard Software — has very little appeal.

Eiffel Tower — Chalksoft, Spectrum  $48K$ , £9.25 - allows entry of new vocabulary lists which extends the usefulness of the program. There are up to 10 word lists on both sides of the tape. The program begins with a picture of the Eiffel Tower and asks how quickly

become a master builder? The menu appears next with the 10 given choices grouped generally in subject areas, such as about the house or medical, as well as mixed vocabulary lists.

Option 11 allows the user to add a new word list and 12 allows the new word list to be used. After a particular option has been chosen, the student is asked to guess a word, with an English clue given — for example, Guess this word, clue, a cup. If the word is EN-TERed incorrectly there is a help section simultaneously on the screen containing the coding for accents — in this case on the numbers one to eight.

Typing errors can be corrected by pressing O. Each time a correct entry is made a part of the tower is completed and when building has finished a small section of the Marseillaise is played, together with the time taken to build it, although 32 days seems a little unrealistic.

At the end of each section there is a choice of the same words or returning to the menu to make a new choice. If option 11 is chosen — make your own<br>word list — a secondary menu is presented on-screen which sets out the procedure for entry of new words and SAVEing the new list.

Eiffel Tower is a useful program within its limitations; it is what it sets out to be, a French vocabulary test reminiscent of all those vocabulary tests given in school language lessons. Being an interactive program, it not only tests knowledge of vocabulary but also corrects and provides answers when words are not known. In that respect it is successful.

It has to be said, however, that testing foreign words in isolation from the spoken context is not a particularly good method of learning a language, especially as there is no sound input and the acquisition of vocabulary by this

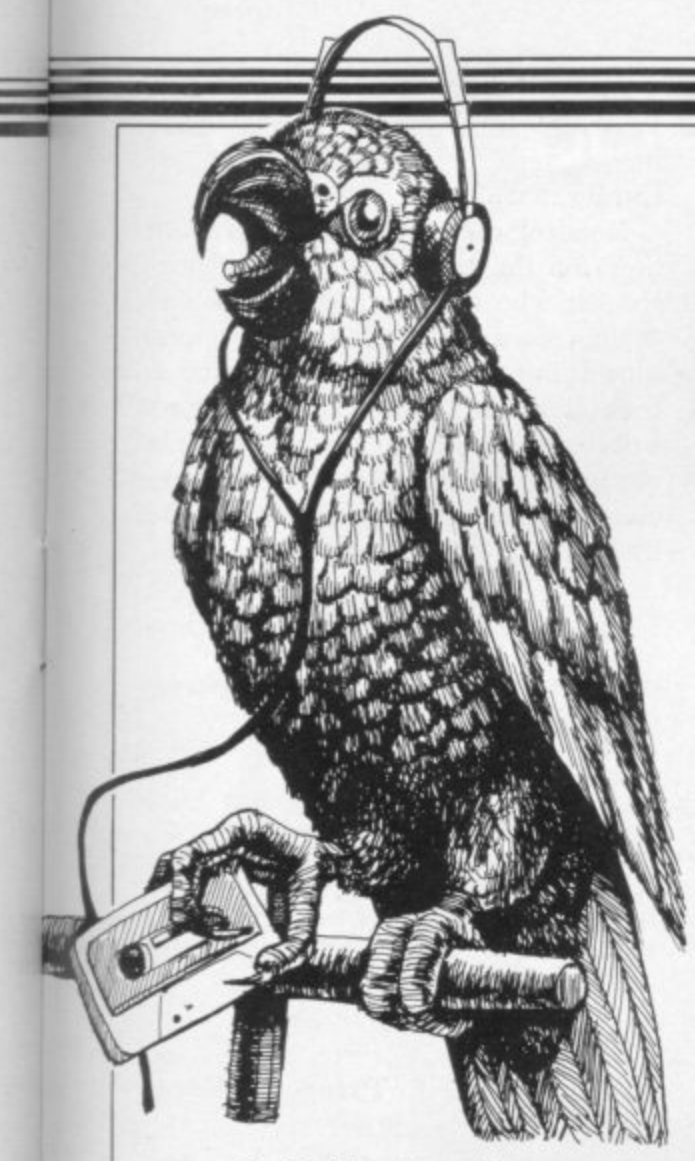

means is highly dependent on rote learning. Nevertheless, Eiffel Tower provides a facility which would be impossible without the power of a computer and could prove a useful aid to children from nine upwards, bearing in mind its overall limitations.

Chalksoft also produces a German version, Das Schloss, on similar lines, the object being to build a German castle. A Spanish version is due shortly.

The Linkword series of language learning programs covers French, Spanish, Italian or German — Silversoft Ltd, Spectrum  $48K$ , £12.95 - and shows a new approach to acquisition of a foreign language. The course is designed for holidaymakers, businessmen and older children and is not intended as an academic course.

Based on Dr Gruneberg's theory that memory retention is enhanced by mnemonics, the course provides a cassette with 10 programs and an audio cassette containing the spoken words. Nouns are dealt with first with the name in Spanish, followed by the English name and then a phrase which fixes the word in the user's memory. Examples include the Spanish for onion is Cebolla (Thebolya) — imagine an onion leaning to another and saying "They boil you in this place"; and the Spanish for cheese is Queso (Keso) — imagine a Case o Cheese.

After memorising the list of words in each section, the user is asked to EN-

TER first the English equivalent of Spanish words and vice versa. Accents are not used in the exercises but are given in full in the booklet accompanying the tapes. Correct answers are shown after each word has been entered.

Grammar is presented at the end of each lesson but is not the most important aspect of the program; it is stated categorically that the main aim of the package is for the user to become fluent and to be able to comprehend the language rather than have the minutiae of grammar correct.

The use of imaginative mnemonics makes the Linkword series exceptional in the field of language learning and it certainly is an aid to remembering words which would otherwise be learned in rote fashion. Programs of this kind could be used by the whole family with children from 10 upwards and, if persistent, a vocabulary of about 350 words and simple grammar could be learned.

MDA Modon Associates has a much higher learning profile in its language packages, covering French, German and Spanish — Spectrum 48K, £29.95 each. Called the Personal Computer Superlearning System, great claims are made for this way of learning. The theory underlying the package is that, to complete a successful learning oper-

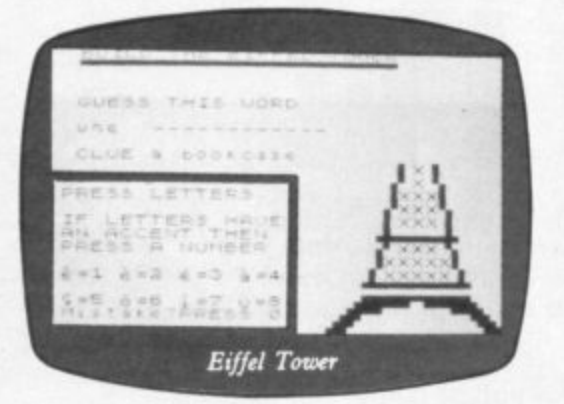

ation, the user needs to be completely relaxed. The booklet provides a clue to that viewpoint: "PCSS employs welltried and tested techniques for relaxing the body and mind so that enhanced concentration is placed on memory and recall".

Not only will the student find languages easier to learn in that enhanced state but should also discover increased confidence and composure, reduced stress, fewer headaches and ailments, better performance at work and more vigour.

The key to this wonderful panacea<br>for all ills is the relaxation tape provided with the course. It is a combination of deep breathing exercises, together with

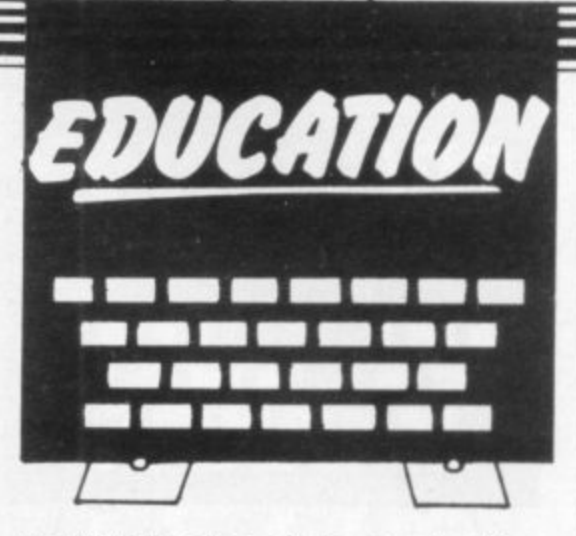

tension/relaxation of the muscles from the toes upwards. Physical relaxation is covered first, where the even tone of the speaker urges the listener to relax first one part of the body then another. Mental relaxation is induced by imagining walking on a sunny beach. Then the user is asked to recall a moment when the memory really worked, such as a tough word in a crossword puzzle or an exciting learning experience he might have had as a child, recalling the exact **feelings and attitudes.**

Synchronised breathing is described in the last section of the tape, where the user is asked to breathe to a rhythm and finally to synchronise breathing with

the learning package.<br>If, by that time, the user is fully relaxed he should continue to the lessons — if not asleep. PCSS provides 12 audio lessons on three cassettes; they run through all the most-used tenses of the regular verbs, pronouns, genders, possessive pronouns, reflexive verbs, together with vocabulary to cover such contingencies as the doctor's, the dentist's, restaurants, the office and the car.

Dialogue is introduced a la BBC after lesson three. The complete transcript of the audio lessons is printed in the literature accompanying the package, for revision purposes. Audio cassettes one to eight can be used with the two com**puter programs provided and are synchronised so that a page-turning exercise can be performed.**

**The audio tapes have an annoying** hiss accompanying them, indicating **that perhaps the "finest" of recording studios was not used, as stated in the** literature. That was particularly obtru**sive when used on a personal system with headphones, suggesting that the possibility of using spare time, on bus** rides for example, which could be used gainfully by learning a foreign language would not be such a pleasant experience. The choice of music as background to the spoken language is mainly classical in tone, so it depends on personal preference whether that is continued on page 88

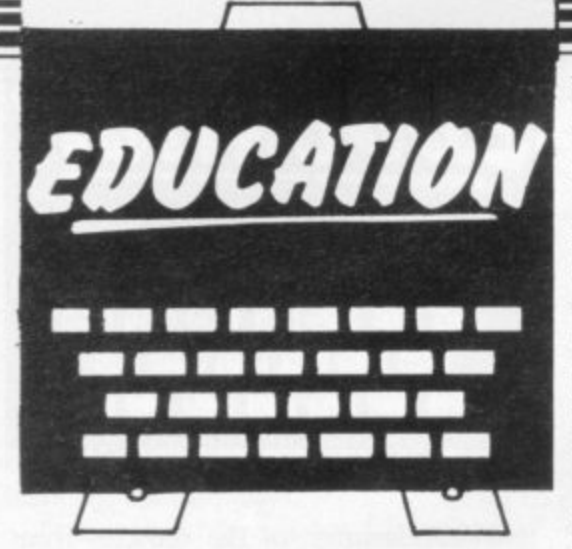

#### continued from page 87

•

conducive to learning. The main bulk<br>of the computer section of the package is concerned once more with using the computer to correct textual entries. Called "interactive lessons", they work for translation both from and to the foreign language concerned.

There is a help screen for accents and inflexions. Correct answers are given after each entry and the user is asked to assess his score, from three to correct to 0 for not close.

The PCSS learning system is a Linguaphone-type course without high fidelity and, at its price, is slightly disappointing. The computer programs provide a more rigorous examination of grammar and vocabulary than any of the other programs reviewed, building to a vocabulary of about 1,500 words and phrases.

Compared to Linguaphone prices for European languages — French, German, Spanish — the price is fairly reasonable, as those courses are £135 for eight cassettes and four books with written exercises together with answers, building to a vocabulary of 1,500 to 3,000 words.

The computer programs obviously are more useful than written exercises in that repeated use can be made of them. MDA Modon Associates is releasing versions of its language programs specifically for retail outlets at £19.95.

Other language programs available **are French Is Fun, German Is Fun** — CDS Microsystems, Spectrum 16/  $48K, \text{\textsterling}5.95 -$  a vocabulary tester with graphics, and Tense French — Sulis Software, Spectrum 48K, £9.95 — a

MDA-PCSS Spectrum 48K

French verb tester, both reviewed previously in Sinclair User.

None of the programs prepares the user for the encounter with a native speaker who speaks three times as fast as the recordings with a strong regional accent, but they provide to a greater or lesser degree a basis from which to start. Vocabulary and grammar testers can be useful in their limitations to school children aged nine to 13 in rote learning their vocabulary lists at home.

Image Systems, 34 Lynwood Drive. Worcester Park, Surrey KT4 7AB. Chalksoft Ltd, 37 Willowsee Road, Worces-

ter W3 70P. Silversoft Ltd, London House, 271-273 King

Street, London W6 9LZ. MDA Modon Associated Ltd, 561 Upper Richmond Road West, London SW14 7E0.

CDS Microsystems, 10 Westfield Close, Tickhill, Doncaster, South Yorkshire. Sulis Software, John Wiley & Sons Ltd,

Baffins Lane, Chichester, Sussex P019 1UD.

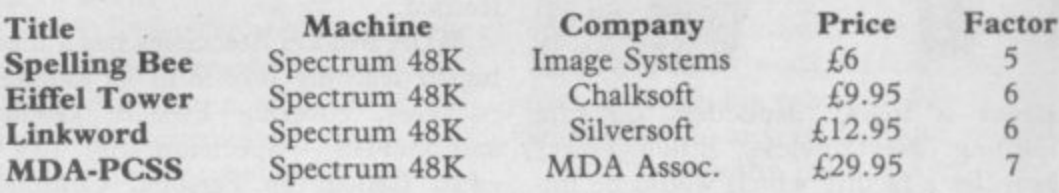

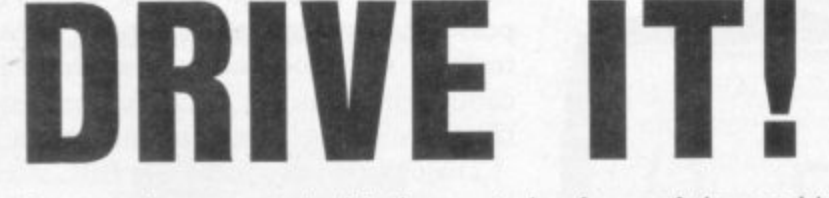

Can you be entrusted with the controls of one of the worlds fastest and most famous trains, with this stimulation you have the opportunity. The controls are yours, but you must obey signals and line speed along with a demanding schedule.

Will you get your train on time?

Your performance will be monitored for end of game percentage rating providing that you have not been relieved of the controls for endangering the lives of your passengers. A comprehensive booklet is provided giving full route information and details that will help you to dirve the locomotives. There is a choice of engines besides the High Speed Train (HST), Deltic and Brush 47 with different handling characteristics for operating a slower schedule.

#### **Flying Scotsman.**

for 48K Spectrum (also BBC Model B) £7.50 inc postage and packing

Also available MIDRAIL and WESTRAIL our specialist games for the railway enthusiast. Travel around the regions<br>spotting Kings & Castles, Coronations and Scots and hosts of other engines graphically depicted along with thei spotting Kings & Castles, Coronations and Scots and hosts of other engines graphically depicted along with their names and numbers, providing many hours of nostalgic pleasure. An armchair Railrover for 16.95 each game inc. P&P.

#### Available from

0 Dee-Kay Systems, 18, Salford Close, Woodrow South, Redditch, Worcs B98 71IN.

**Also from MICRO MEGA;**

**DEATHCHASE LUNA CRABS HAUNTED HEDGES STARCLASH All £6.95 lor the 16K or 48K Spectrum**

**If any is many ages the company your miner and factured in the small** mind **f of** leaders <sup>81</sup> to the USS Centrol the planeti**c TERMINATION**<br>control of the LISS CONTR**ICSION: ALIEN TERMINATION Command Centre attacks in the planetary of the planetary of the planetary of the planetary of the planetary of the planetary of the planetary of the planetary of the planetary of the planetary of the planetary of the plan** 

**e n a g**

S CODENANTE

**m**

**y**

**n e d t a**

**n a t t a**

**i**

**ks**<br>**k** 

**a**

**n**

**l**

**I**

**o f**

**N :**

**a**

**t a**

**N A**

**Trade Enquiries Microdeoler 0727 34351 Webslers 0483 62222 Tiger 051 420 8888 Pinnacle 0689 73141**

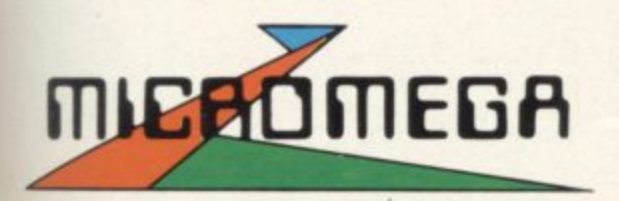

NEPTUNE I

#### **3-Dimensional arcade strategy**<br>On the 48K Spectrum – £6.95 **on the 48K Spectrum— E6.95**

Compatible with Kempston, Protek/AGF, and Interface 2 joystick types.

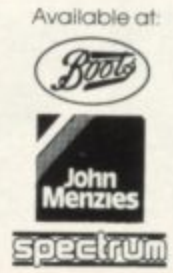

**MAT** 

# **How to make your home computer pay...**<br> **the Ledgen**<br> **Moneymaker**<br> **program program h only £25 +P&P**

The games are over! With one piece of software LEDGEN have turned the home computer from an entertaining toy into the most profitable asset a small business could have **softw**<br>from

#### KEEPS YOU IN CONTROL OF YOUR CASHFLOW **KEEPS YOU**<br>**YOUR CAS**<br>A form puter keep

A few moments spent with your computer keeps the cash flowing in, and control of your business in your own hands.

#### PINPOINTS YOUR DEBTORS

Why are payments drying up? Who are the customers who are dragging their feet? No more hunting through stacks of invoices to find the answers. The LEDGEN MONEYMAKER puts the complete debtor picture on your screen.

PREPARES YOUR STATEMENTS<br>You can commit your records to computer memory with LEDGEN MONEYMAKER. Tap out a simple code and you've got a complete up-to-date statement for any customer. Add a printer to your set-up, and you can produce printed statements directly.

•••••••••••••••• •••••••••Mb h IE

mendeldonado vonommigifito memomomitio

#### SIMPLIFIES YOUR VAT

The immediate picture LEDGEN MONEYMAKER presents of your trading position, helps you keep the VAT man happy with detailed and easily printed returns.

#### MORE GOOD NEWS

We're offering a lot, and asking little. The LEDGEN MONEYMAKER program costs only 1,25. And you also get a Purchase Ledger with our compliments. Even the instructions are designed to make your business-life easy. A simple booklet ( no 'buzz' words, no technical waffle! ) shows you briefly and clearly how to get LEDGEN MONEYMAKER working full time for you.

Incidentally, there's an extra in the package — the proven success and experience of a team of software specialists and accountants who really understand the demands of your business. Start making your computer pay by posting

this coupon now.

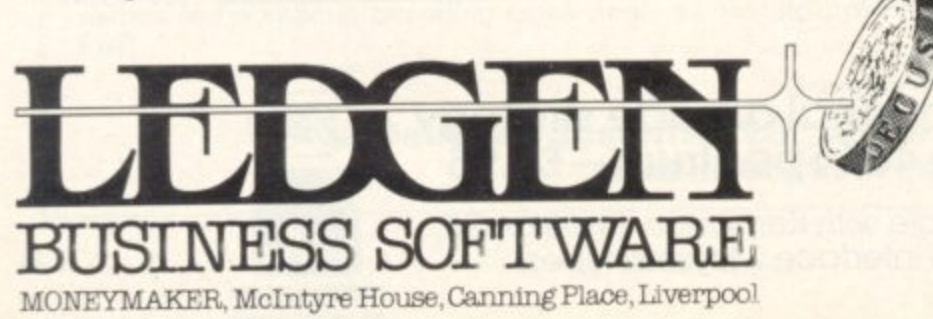

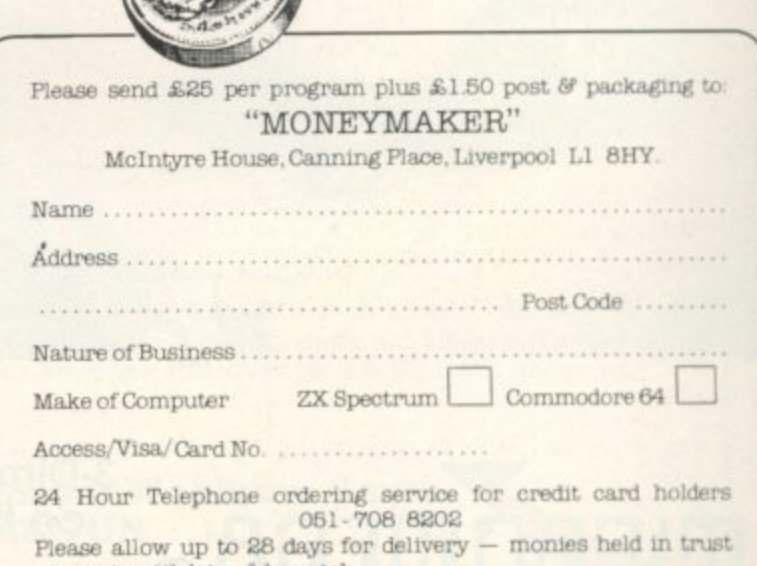

7r.

w,

COMMODORE GASSETTEER SPECTRUM

LLL

account until date of despatch. SILL

# **Sneak into a<br>mainframe with<br>your Spectrum...**

# **...and access an' of news, view**

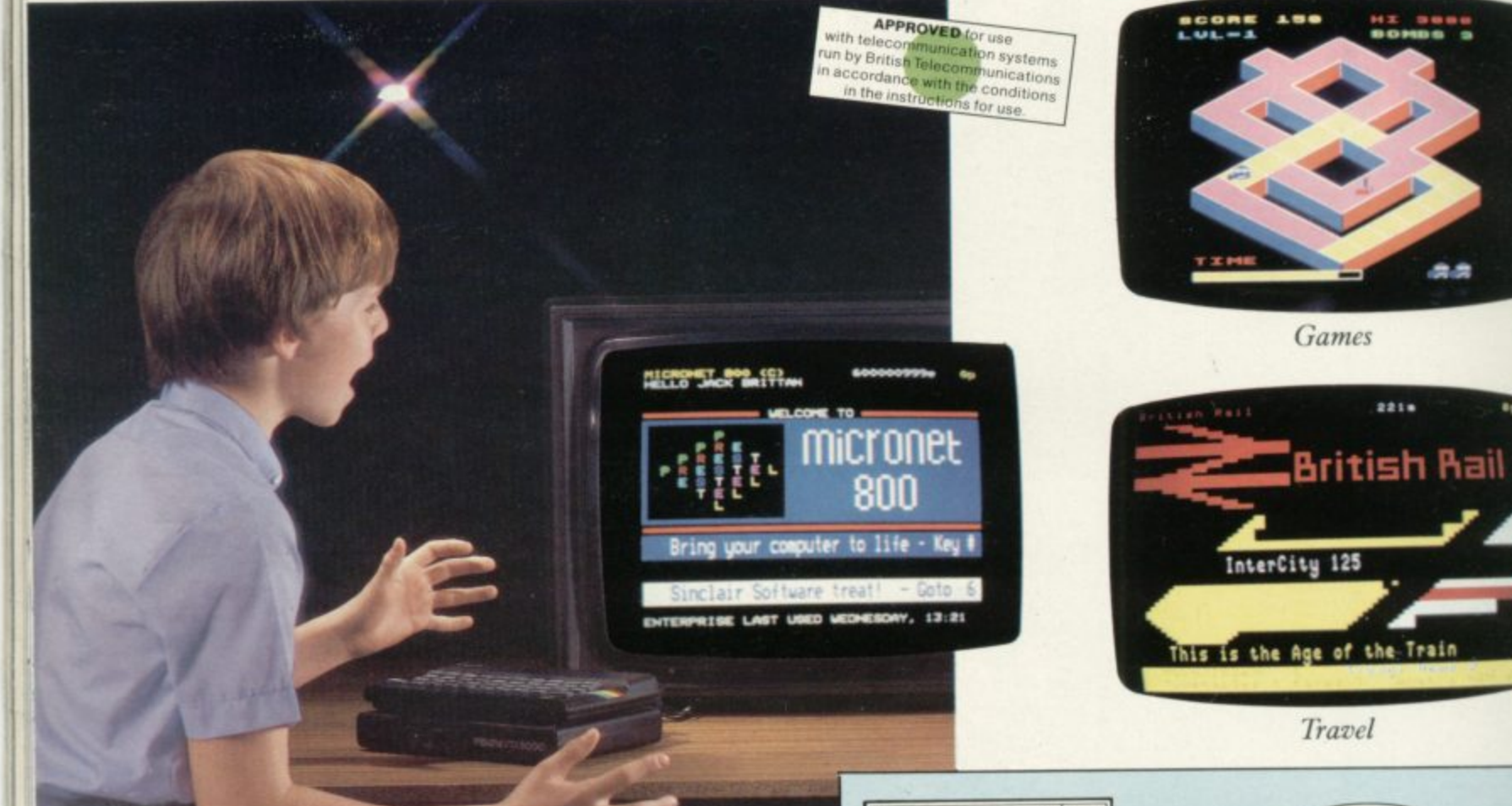

**Simply by connecting your Spectrum to the telephone line, via the award-winning Prism VTX 5000 communications modem, you can get to all the information, games and communication facilities held on viewdata mainframes.**

free<br>date<br>inte<br>on-**So, you can link into a variety of services, including Prestel and Micronet 800. Access hundreds of** free. Talk to fellow users. Keep up-to**date with all the latest national, international and micro news. Play on-screen games. Check sports results. Book travel and entertainment.**

1

**To other** Micronet 800 **Spectrum** users Prestel **VTX 5000** Power Telephone jack-socket

**Learn a language. The choice is simply vast. Plus, your Prism VTX 5000 allows you to communicate directly with, other Spectrum owners.**

And now, our special offer means<br>that you can do all this for just  $f_{\cdot}$ <sup>11\*</sup>a month. So complete the coupon and<br>send it to us today, and we will let you have full details of our unbeatable offer.

• All prices quoted refer to domestic use only. For business use the Presici annual standing charge is £66. I herefore business users will be billed L44.50 per quarter.

# exciting world vs, facts & fun!

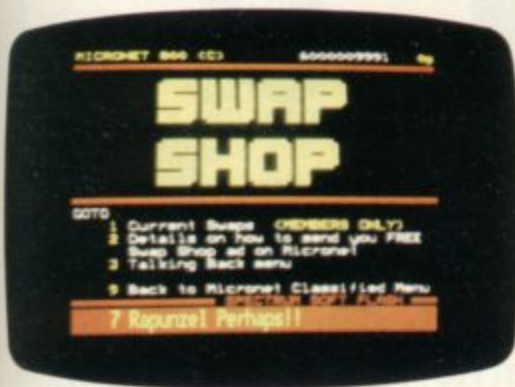

Swapping

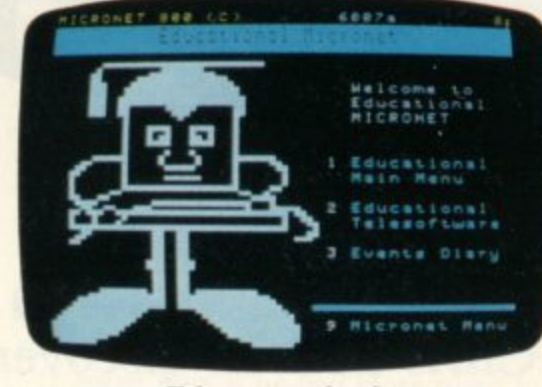

Educational software

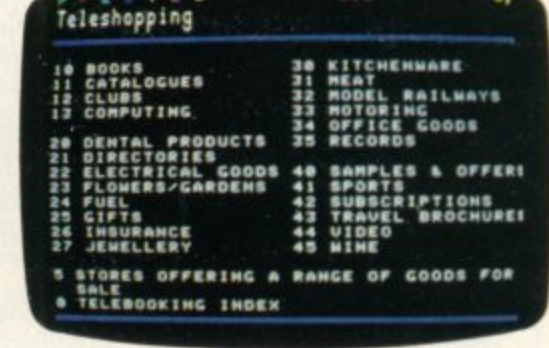

Shopping

íelesoftware Suoermark

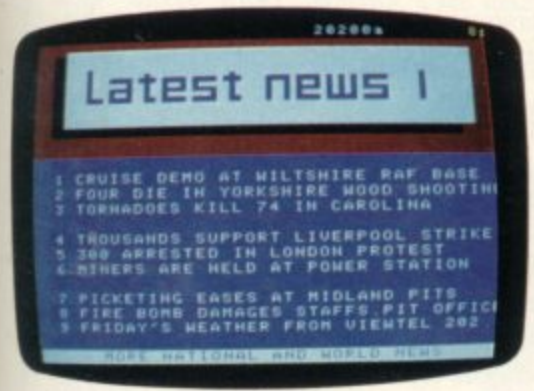

News

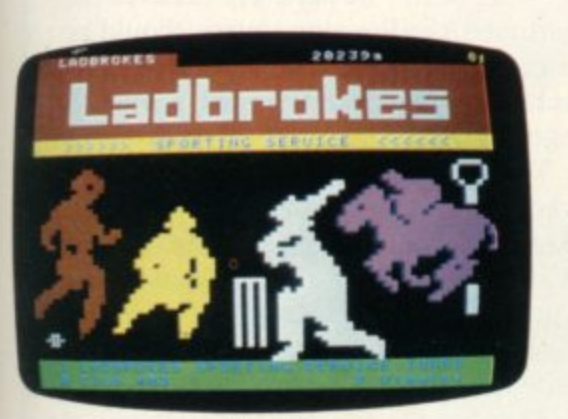

**Competitions** 

Are you ready for this

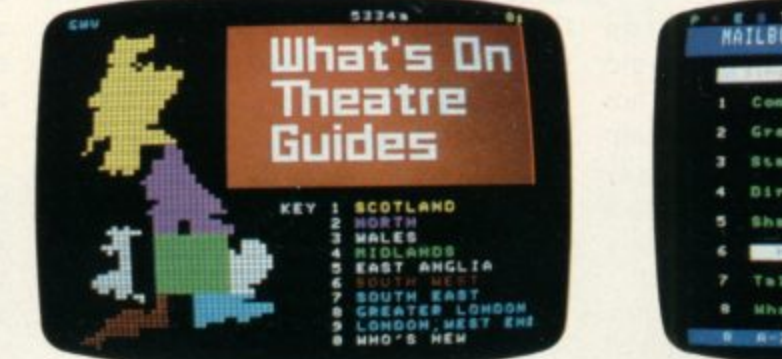

Sport

worth £20.00.

worth £32.00.

retailing at £19.00.

Booking

Prism Microproducts Ltd. Prism House, 18-29 Mora Street City Road, London ECIV 8BT. Tel: 01-253 2277

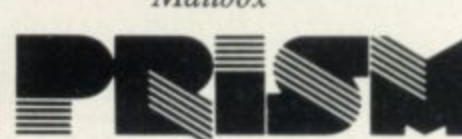

Prestel and the Prestel symbol are trademarks of British Telecommunications.

Please send me full information on your special offer to Spectrum users. Name:

Address:

**Cuarterly hardware and software offers. Discounted software through Micronet** 

FOR JUST £11<sup>\*</sup> A MONTH YOU WILL GET:

A Prism VTX 5000 worth £99.95.

**One year's subscription to Prestel** 

One year's subscription to Micronet

**• Free user-to-user software-normally** 

(up to 20% off retail prices).

1984

2OCOMA

Peripheral

**VTX 5000** of the Year

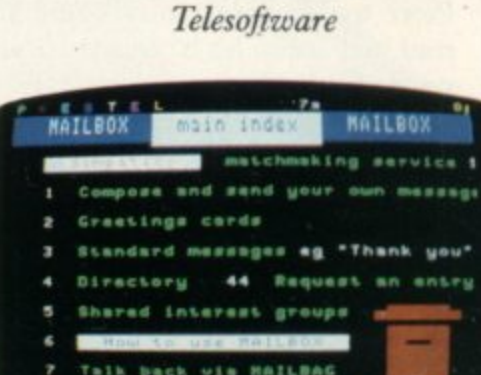

Mailbox

VEN PEOPLE who do not own **a computer and have no interest E** In the subject are probably aware of the many uses to which microproces-**E sor technology has been applied in the N field of health care and research — there P** seems to be another new television doc**umentary on some aspect of the subject E every few weeks. Practical uses for more O homely micros do not seem to have P generated the same interest so far and L the use of computers to help disabled E people is limited generally to instituw tional care and education.**

**o the ZX-81 which benefits his family out d of all proportion to the complexity and o cost of the machine. Sixty-eight-year-old Sinclair enthusiast Bert Maddocks has found a use for**

**o corn, near Liverpool, and Maddocks' t son Peter was born deaf. Nowadays deaf o children can, if they go to a special** school with access to the proper equip**n and an oscilloscope. The computer The Maddocks family live at Runment, learn to talk by using a computer matches the frequency of the sounds made by the child with the correct frequencies for the word the child is learning and displays a waveform on the oscilloscope, thus enabling the child to see how close the sounds which he cannot hear are to the correct sounds. That technology was not available when Peter was learning to talk and to lipread and today he is unable to use his voice effectively to communicate.**

**Peter is now 38 and married with two sons, Paul aged seven and two-year-old Ian. His problem was that he could not communicate easily with Paul, or help him with his homework and generally have the kind of relationship which other fathers would regard as normal. The humble ZX-81 has changed that.**

**Bert Maddocks is a chemical engineer and although he has been involved**

#### **'High technology and handicapped people fit together very well'**

**with computers since the early 1950s, when his company was one of the first in the area to use an IBM mainframe, he never had the opportunity to learn programming skills.**

**"The IBM machine in those days was in an air-conditioned room and used punched tape. It was a holy of holies — you were not even allowed to breathe there. If anyone then had told me that in 15 years you could walk into**

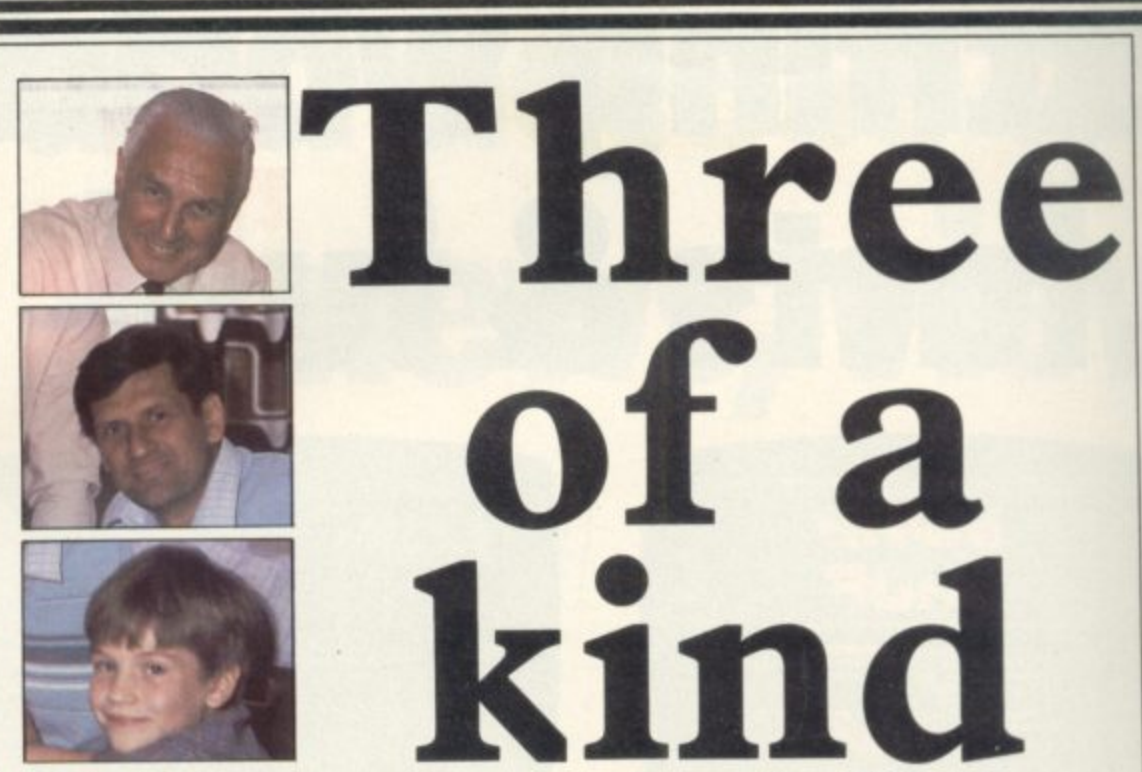

#### **Chris Bourne discovers how the ZX-81 can bridge generation and communication gaps**

**a stationers and buy a 16K computer I would have said they were mad," he says.**

**He bought a ZX-81 to teach his grandson about computers and also as a part-time hobby. "My first impression was disappointment. It was so small, it looked like a toy."**

**The next step was to teach himself how to use it and Bert says he went through all the standard problems of ZX-8I owners, using sticky tape to secure the RAM pack and screened leads to reduce power supply problems. Once he had mastered the manual, he started looking for programs he could use. Many of the programs were from books and magazines. "I have nothing but praise for the magazines," he says. "Sinclair User is an excellent magazine."**

**All the programs he takes from magazines he personalises with Paul's name** and other little alterations. Peter is now **able to participate in his son's education to a much greater extent, with the two of them working together on 'grandpa's computer.' They also communicate directly by typing messages straight to the screen.**

**"It has brought them closer together," says Bert, "as well as giving me more involvement with my grandson."**

**Bert is a great champion of using modern technology to help disabled people. More than 30 years ago he helped form the North West Deaf Children's Association specifically to encourage the use of modern techniques. In the early 1950s the U.S. Air Force was experimenting on the effects of**

**supersonic noise on pilots' eardrums, by wiring-up mice and subjecting their ears to sonic booms. Maddocks asked at the time whether it would ever be possible to wire up a deaf person so that the brain could receive the signals a defective ear could not supply. Of course, they said it was impossible but from the experiments a sophisticated microphone was developed which was of use in schools for the deaf.**

**"New technology should be used to help the deaf," he says. He believes the computer/oscilloscope system should be available in all special schools. "High** technology and handicapped people fit **together very well."**

**Young Paul is a bright, energetic boy who obviously enjoys using his grandfather's computer. He says he prefers learning on the computer because "it is peaceful and I am on my own." He also says it is pleasant not to have other people seeing all his mistakes.**

**Summer for the Maddocks family is the off-season for computing, as Paul would much rather be out in the even**ings playing with his friends. Bert does **most of his programming then, in preparation for the long winter nights. As far as commercial software is concerned, he finds the Muse programs excellent and also uses Educare.**

**Lest you form the impression that games have been completely forbidden in the Maddocks household in favour of more weighty matters, let me assure you they have not. The system which operates usually is that if Paul gets a score of eight out of 10 on an education program he is allowed to choose a game to play.**

**One of his favourites is still a simple**

#### **User of the Month**

**Space Wars program in 1K, which perhaps indicates that you do not have to spend a fortune on all the latest hi-res, state-of-the-art, all-action arcade games to enjoy your computer. Bert feels that arcade games are not very useful in themselves, however, and would prefer to have his grandson playing games which encourage a certain amount of thought, such as Golf, another Maddocks family favourite.**

The main purpose of the ZX-81 so **far as Peter is concerned is as a means of enabling a deaf person to teach his son, even though he has very little speech; whether or not Paul learns a great deal from the computer which he does not learn at school is a secondary matter.**

**His mother Jacqueline, who is also deaf, though less severely so than her husband, says Paul's spelling has improved tremendously since doing spelling tests on the computer. That is one area where most parents can usually help their children at home orally, but where a deaf person unable to articulate single letters is at a considerable disadvantage. There the ZX-81 has probably made a genuine difference to Paul's school-work.**

**Bert is now thinking of buying a more advanced computer for 'the team,' as he likes to call it but says they will**

**still keep the ZX-81 and the old programs for little Ian, when he becomes old enough to benefit. He recalls that Peter started going to school when he was two years old, to learn speaking, lip-reading, and other basic skills vital to deaf people. He feels the same criteria apply to learning about computers and thinks children should grow up with them from the earliest ages to understand what will become an important part of their lives.**

**Remarkably energetic for his age, Bert is still working, using his long experience of chemical engineering to help re-train mechanical engineers made redundant as the recession bit deep into the Liverpool area's chemical engineers. "It is important that they, too, have exposure to computers and programs," he says.**

I asked Bert if he had more plans or **ideas for ways in which computers such as the ZX-81 could be**

**used to help deaf people.**

**"Not really," he says. "We have a baby alarm with a flashing light, a light attached to the doorbell controls and a telephone light, but although those things could be done with a computer they do not need to be."**

**He says when be bought the machine he showed it to friends, who all asked "What does it do?" He could not think of anything to say. The point was to buy it to understand it.**

**When I left their attractive home Paul was playing on the computer while Peter and Jacqui swapped anecdotes with me in an animated mixture of words, sign language, lip-reading and mime. One should not exaggerate the impact Bert Maddocks and his ZX-81 have had on the household but if their happiness has been increased by the link between father and son, reinforced by the ZX-81, that is a telling argument against those who still regard an inexpensive home computer as nothing more than an expensive toy.**

**I identified one small area of conflict. Bert says his grandson wants to be a computer programmer when he grows up. I think we should let Paul have the last word — "I want to be a racing-**

**car driver," he says.**

#### **ZEAL SOUND BOOSTER FOR SPECTRUM**

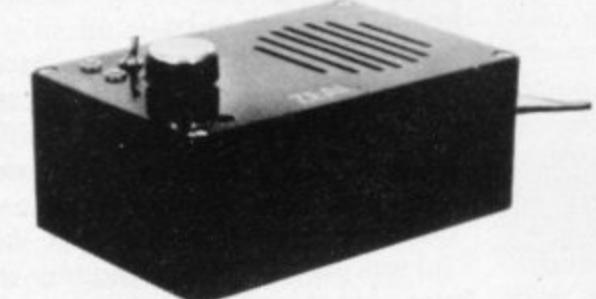

- Plug in and use-no internal connections
- No batteries needed
- Good, clear sound
- **Output control**
- **Load/Save facility built in**
- Fully quaranteed

**BRING THE SOUNDS OF** YOUR GAMES TO EXCITING **LIFE FOR JUST** (incl. VA

*NEWSFLA* 

**MICROVITEC Colour Monitor** 

**SPECTRUM Compatible** 

 $£285$  (incl. VAT & carriage)

**16K RAMPACK for ZX-81** £17.50 (Incl. VAT & P&P)

Please send me (enter quantity in box)

Sound Boosters @ £14.99

Colour Monitors (Spectrum Compatible) @ £285

Rampacks for ZX-81 @ £17.50

Above prices include VAT/P&P/Carriage

Address ..............................

I enclose Cheque/P.O. for £.....................

**ZEAL MARKETING LIMITED** Vanguard Trading Estate, Storforth Lane, **Chesterfield S40 2TZ. Tel: 0246 208555** 

#### **Bridge on your** home com

dgemaster is a series of bridge tutors prepared with world expert Terence Reese. The computer deals the cards supplies your partners and you will bid and play just as you would at the card table. The audio commentary explains the bidding and the play so you learn as you play bridge.

#### A complete learning package for the beginner at bridge

The package contains everything you need to learn bridge-2 commentary tapes, computer tape, instruction booklet and a useful reference book.

..recommended to the highest degree-absolutely excellent, and well worth the money"... ZX Computing "As a teaching aid for the bridge novice, Bridgemaster

could hardly be bettered"... Personal Computer World

For the Spectrum 16/48K, Commodore 64, BBC B and Electron-£19.95. For the ZX81-£14.95.

> Introduction to expert bridge 1 Ideal for any player who wants to improve at

bridge. The package explains many advanced techniques and contains a commentary tape, computer tape and instruction booklet.

For the Spectrum 16/48K - £12.95. Available soon for other computers

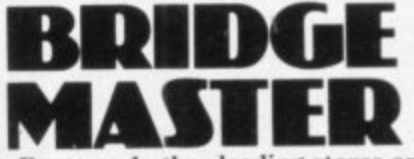

Available from Boots and other leading stores or direct from Serin Software, Freepost, Dept SU7, PO Box 163, Slough SL2 3YY

Prices include VAT, post and packing. Remittances payable to Serin Software.

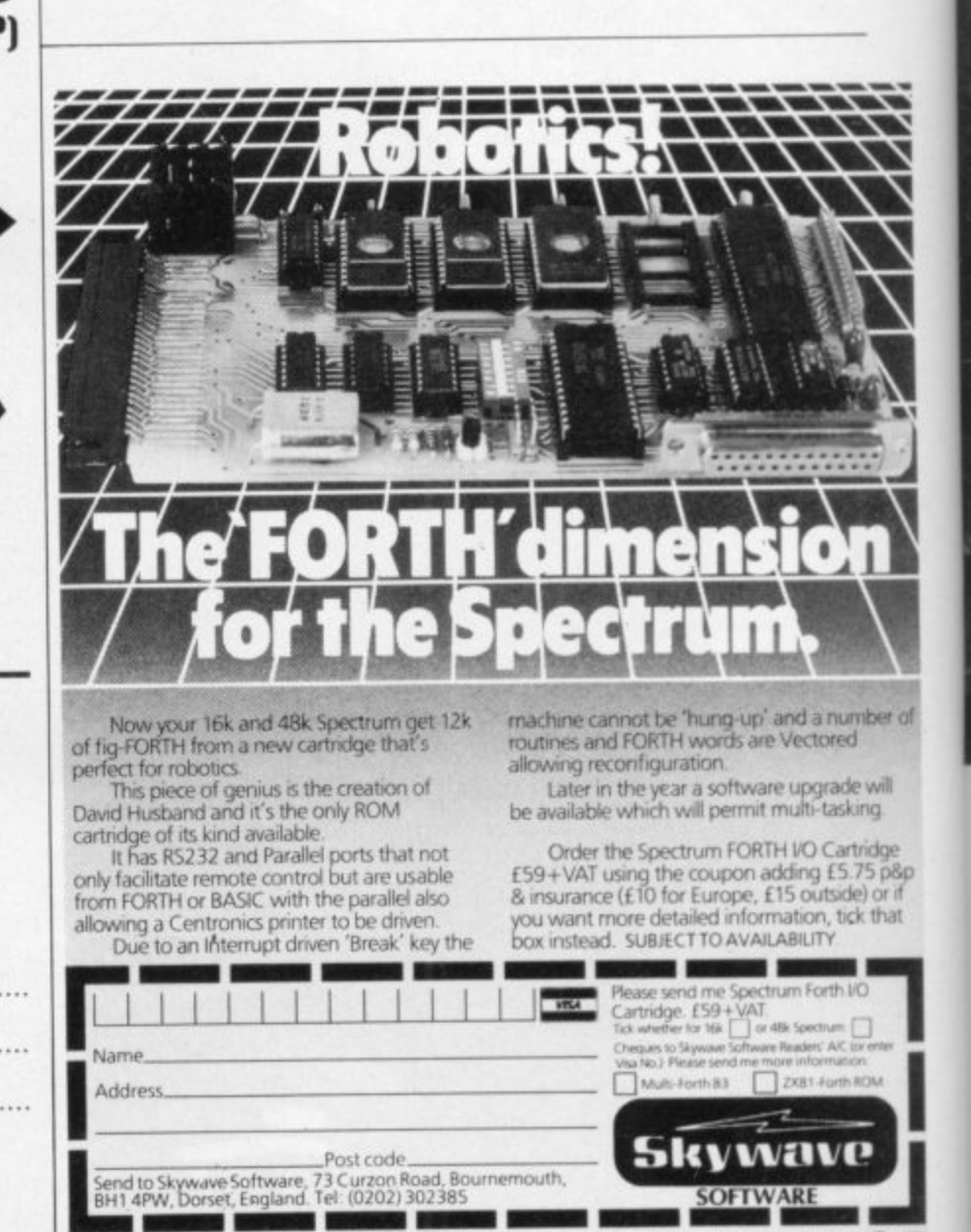

TRUM FORTH I

O CARTRI

# M

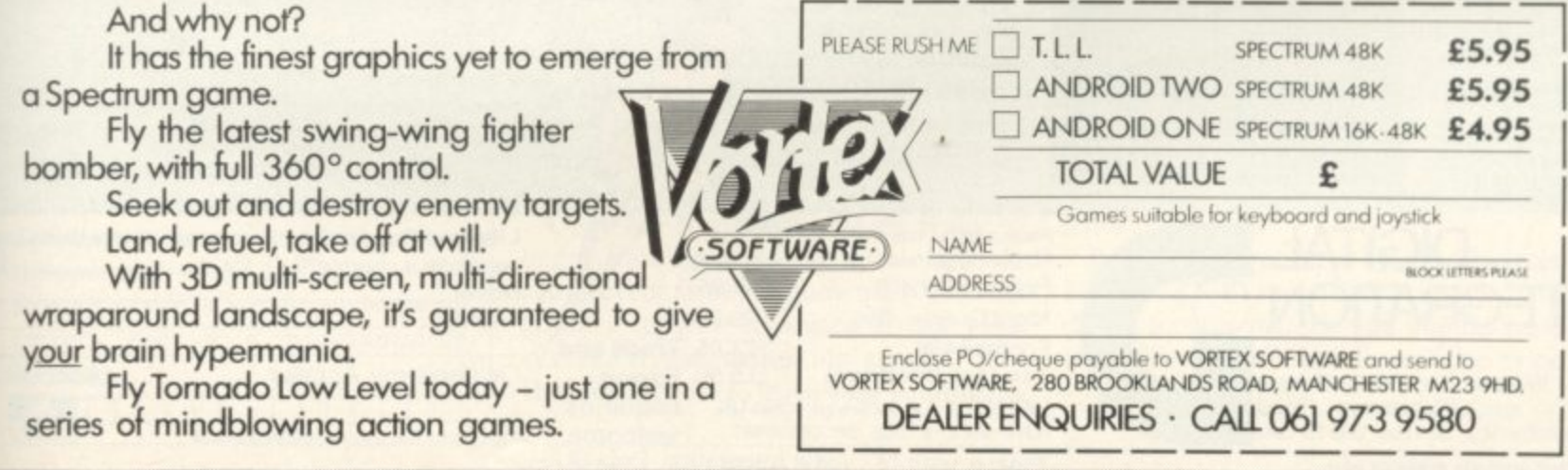

· VORTEX ACTION GAMES · AVAILABLE FROM ALL LEADING RETAILERS ·

# ONLY THE BEST BECOME A **48K SPECTRUM**<br>BY D.K.MARSHALL

A SPECTACULAR FLIGHT SIMULATION OF THE WORLD'S MOST EXCITING JET FIGHTER WITH STUNNING 3D COCKPIT VIEW AND THE **MOST REALISTIC 3D AIR-TO-AIR COMBAT EVER SEEN ON THE SPECTRUM!** 

The SUPREME SIMULATION. it leaves the rest at the runway threshold!

OTHER<br>AMAZING FEATURES

AMAZING and take off<br>from 4 runways plus<br>steering on the ground.<br>\* Fully Aerobatic<br>Performance<br>\* Airfield attack by the • Airfield attack by<br>
enemy<br>
• Cross winds,<br>
Turbulence and<br>
landing in fog.<br>
• 4 Pilot ratings, 8<br>
θ accons, ground<br>
teatures and map<br>
• Artificial horizon,<br>
• Artificial horizon,<br>
• Artificial horizon, radar and flight computer<br>\* ILS, Flaps, U/C and<br>system failures<br>\* 100% machine code with complete<br>instructions and pilot

inc. VAT & p. & p. Joystick Compatible (Kempston, AGF, Sinclair Interface 2, Protek etc.)\*

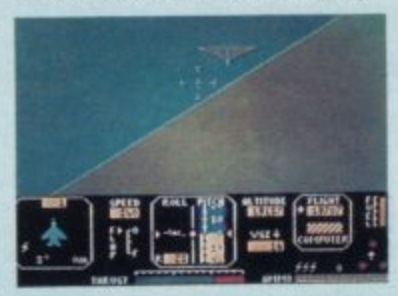

"Definitely the best simulation for the Spectrum... Crash Micro

Please send me the following games for the Spectrum Fighter Pilot 48K □£7.95  $\square$ £6.95 Night Gunner 48K Football 48K E7.95 Trade and E5.50 Export Taxi (Any Spectrum) VAT and p. & p. inclusive within UK (Overseas inc. 55p. per cassette) welcome.<br>Please send to Digital Integration, Dept SU5 (Overseas inc. 55p. per cassette)

Watchmoor Trade Centre, Watchmoor Road, Camberley, Surrey GU15 3AJ

enquiries

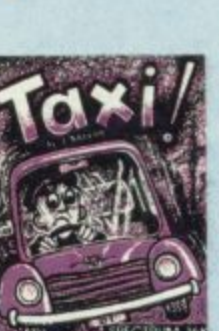

GITA

**TAXI** 

£5.50

#### FOOTBALI AGUE **ANALYSIS**

bpectrum

egration

With 9 methods of

team performance analysis - let your<br>Spectrum guide you to<br>your pools selection

DIGITAL

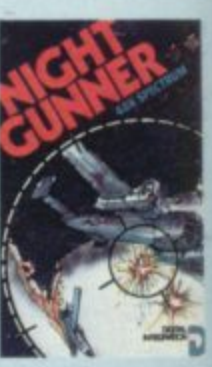

**NIGHT GUNNER** £6.95 **48K Spectrum** 

**FOOTBALL** £7.95 **48K Spectrum** League Analysis -<br>Easy to use Pools<br>Prediction.

Joystick Compatible Joystick Compatible<br>The air battle where<br>only aces survive-<br>with enemy fighters<br>attacking from all<br>directions, guns<br>blazing, explosive 3D<br>ground attack sorties<br>and there's still the<br>flight home.

**Any Spectrum** Become a Taxi Driver<br>and test your skills -**WIZARDS OF** but beware the<br>Reckless Drivers! **COMPUTER GAMES SOFTWARE** Fun for all the family

Lifetime Guarantee Cheques payable to Digital Integration I enclose a cheque/P.O. for. Total. Name\_ Address.

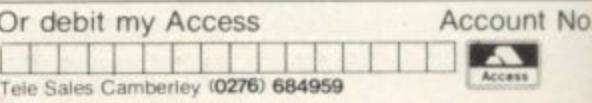

Watchmoor Road, Camberley, Surrey GU15 3AJ Selected products available from:

Watchmoor Trade Centre,

DIGITAL<br>INTEGRATION

Boots, Woolworths, H.M.V., Menzies, W.H. Smith,<br>Greens: Lasky's, Currys, Rumbelows, Selfridges, Spectrum Dealers, Video Palace, Zappo and all good computer shops.

#### **Starter Pack**

#### **GLOSSARY**

Basic — Beginners' All-purpose Symbolic Instruction Code. A pro-- gramming language resembling English which is used by beginners because most popular microcomputers have it as standard.

Bug – an error in a program.

EPROM - Erasable Programmable Read-Only Memory. Semi permanent storage. Information is not erased if the power is turned off in the computer. Programs can be erased by subjecting the memory chips to ultraviolet light. The memory can then be re-programmed using an electrical device called an EPROM blower.

Interface — RS232 and Centronics. A device which enables other computers or add-ons, such as printers, to be connected to the computer. It converts non-standard signals from addons to the standard signals of the computer in use.

**Kilobyte — (K). A measurement of** memory size. Most machines use 16K as a minimum but 48K is generally agreed to be necessary for serious work. Machine code — an electronic pulse code used by the computer to perform functions and communicate with memory and other devices.

Mnemonics — abbreviated instructions — for example LD for Load used in machine language programming.<br>Motherboard – an external printed

circuit board which is used like a multi-way plug planner. It enables other printed circuit boards, such as graphics boards and colour boards, to be slotted-in.

Port — a link to the outside world which can be used by programs and the computer.

PCB — printed circuit board. A board which has on it the electronic circuits of the computer.

RAM — Random Access Memory. Information and programs can be stored in this type of memory as electronic pulses which conform to a set of numbers — machine language — in which programs are represented in the computer. When the power is turned off the information will be lost.

ROM — Read Only Memory, Intbrmation stored in this type of memory is not lost when the power is switched off: Software — programs which control the operation of the computer.

Syntax  $error - a$  bug caused by incorrect use of a programming language.

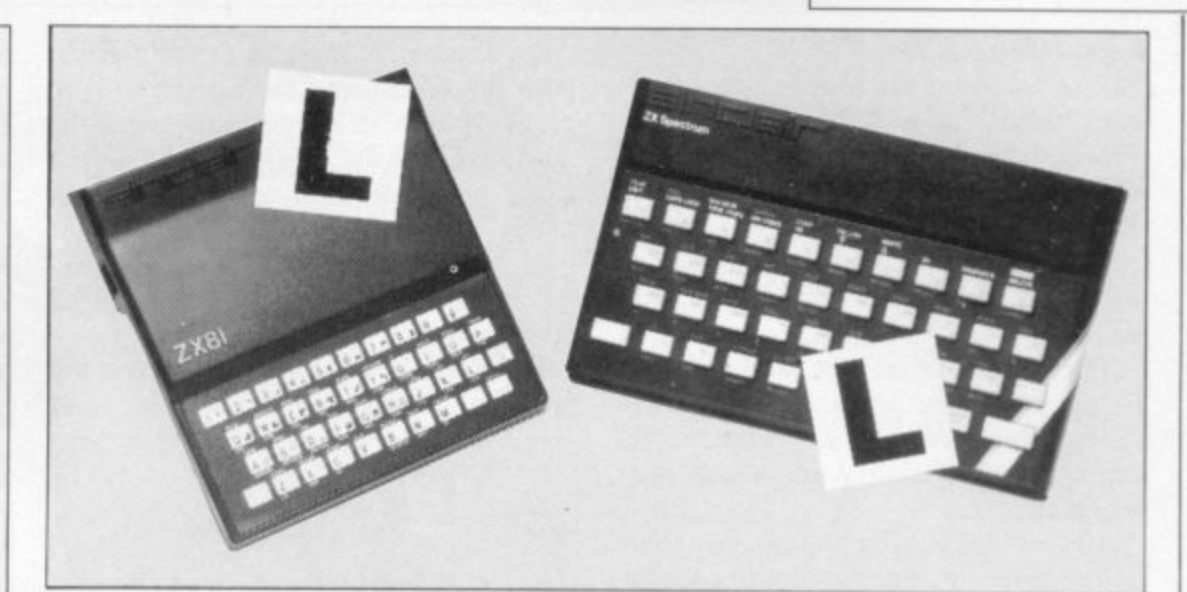

Our easy-to-follow guide for new owners

### **The basic route to a habit-forming hobby**<br>DUYING a Sinclair machine can be set up permanently. You will find that

B however, to become discouraged if everything does not go according to plan from the beginning. the start of a life-time's obsession with home computing. It is easy,

N  $\frac{5}{5}$ a abandon any ideas for special uses. While the 48K Spectrum is big enough for i simple uses in small businesses, the range of Sinclair computers does not contain machines for major uses. It is better to l become accustomed to the many facilities a them. For those with only a little knowledge of computers and their capabilities, the best way to approach the machines is to and then decide how you wish to use

i overcoming your surprise at its size and m weight and, following the manual, set up a the system. Ifyou cannot get the K on the screen, check that everything is plugged screen, check that everything is plugged<br>into its correct socket and re-set the machine by pulling-out the power plug<br>C n supply unit by shaking it. If it rattles, c return it. If it is satisfactory, check your system with that of a friend. Begin by unpacking your machine, for one second and try tuning-in again. If still nothing appears, check the power

n If you have a Spectrum you will have b received an introductory booklet which e explains what the computer can do and giving detailed instructions on how to set it up. Also included is a fault-finding guide.

Once the K appears you are ready to begin learning about your machine. It can prevent family arguments if you can afford a separate television set for your system. It also makes life easier if you find somewhere to leave your equipment set up permanently. You will find that a few power sockets are needed and a fourway block connector on a short length of extension cable will help to tidy trailing leads.

When using a Spectrum, a television set has to be more finely-tuned than when using a ZX-81 because of the added dimension of colour. If the set is not tuned properly, the colours will look hazy instead of sharp and clear. If no colour can be seen when it is switched on, the power supply or the television set may be at fault.

Some users have experienced some difficulty with some television sets, which include Hitachi, Grundig and Toshiba. Sets which many people have found compatible include the Sony Trinitron, Fidelity and Ferguson. Recent changes in the ULA should make more sets compatible.

The manuals are written in great detail and are reasonably easy to follow. Some of the chapters may not seem immediately relevant but it is worthwhile reading them as you might miss something important.

Patience is needed at that stage to learn the ways in which the computer will accept information. It is tempting to try to enter programs before you are ready but that is likely to lead to errors. For example, words like AND. THEN and AT should not be typed-in letter by letter.

By the time you have reached chapter 11 in the ZX-81 manual and chapter 19 in the Spectrum manual you should have accumulated sufficient knowledge to be

•

on

#### **Starter Pack**

#### continued from page 99

able to type-in other people's programs, such as those in Sinclair User and Sinclair Programs, without too much difficulty.

It is important when using the ZX-8I that it is not jolted. Some of the connections can easily work loose and everything which has been entered will be lost.

The manuals are not to everyone's liking and if you find them difficult to follow a number of books on the market can help you. Find the one which suits you best.

As a way of relaxing you can buy some of the growing range of commerciallyproduced software. That can be loaded directly from cassette but make sure that your machine is big enough to take the tapes you buy.

For the ZX-81 there are a few tapes for the unexpanded 1K machine but the majority require the 16K RAM pack. Similarly on the Spectrum most companies are taking advantage of the possibilities provided by the larger 48K machine rather than providing cassettes for the I6K.

The tapes can vary in quality and it is advisable to read the reviews in Sinclair User and use your judgment to find the best.

An alternative method to learn about both the ZX-8I and the Spectrum is to plunge in at the deep end and see what the machines will do. Refer to the manuals when you have difficulties. You can ignore the functions and calculations initially and experiment with PRINT statements to obtain the feel of the machines.

You may already have heard about the problem involved in SAVEing and

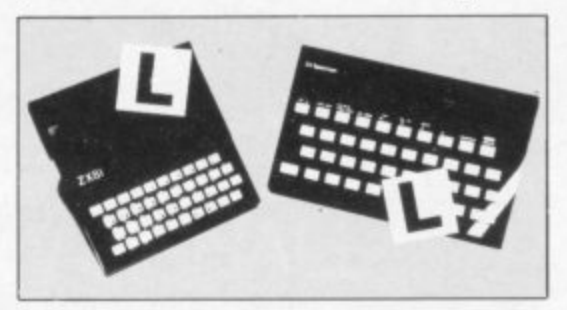

LOADing your own cassettes. The manual gives detailed instructions but many of the early ZX-8Is would not accept tapes from some recorders. That problem is said to have been overcome but there can still be difficulties.

Usually they occur when LOADing tapes recorded by other people. One simple method to overcome this is to wind the tape to the middle of the program and type LOAD"" followed by NEW LINE; then increase the volume of

**the recorder slowly with the tape running** until the television screen shows four or five thick black bands. If you then rewind the tape, the program should LOAD normally.

**LOADing and SAVEing on the Spectrum is much easier and faster than** the ZX-81. One difference is that when SAVEing on the Spectrum the LOAD lead must be disconnected either at the recorder or the Spectrum.

Finally, a health warning. Apart from any practical uses, computing with your Sinclair machine can be a very entertaining hobby and is almost certainly habit-forming. You may easily **find yourself crouched over your** machine, red-eyed, in the early hours of the morning thinking that in another five minutes you will solve the problem. Try to break that habit by getting into the fresh air and meeting other Sinclair users.

By obtaining a Sinclair computer you find that you have joined a not very exclusive club with many thousands of members, many of whom would be only too happy to advise you if you have difficulties.

Make sure of your regular copies of Sinclair User and Sinclair Programs and you can be guaranteed many happy hours.

LEVEN-YEAR-OLD Neil <FJRb< Palmer of Barrow-in-Fur-LET  $A=0$ E ness has sent us a number of **30 LET**  $B=0$ L programs for the 1K ZX-8I, of  $40$ LET  $C=20$ which we are publishing two. 5 0 LET  $D = 30$ Ghost Chase is a chase program  $\mathcal{L}$ 6 0 LET  $E = INT$ 1:RND\*10+1) \*2 E in which you must avoid a ghost and eat power pills—the asterisks. LET  $F = INT$  $(RND*15+1)*2$ 7 0 N Use the cursor keys to move round  $\mathbb{R} \mathbb{R}$ LET A\$=INKEY\$ - the screen. The strange symbol in 90 LET R=A+(2 AND A<20 AND A\$= Line 140 can be obtained by press- $"6"$ ) - (2 AND A>0 AND A\$="7") E **ing SHIFT 9 and then SHIFT P.** 100 LET B=Bi-(2 AND B<30 AND A\$= A "8") - (2 AND B>0 AND R 7 1 110 LET C=C4-(A>C)—(A<C) 120 LET D=D- $D=D+(B/D)-(B/D)$ O 130 CLS L 140 PRINT AT A,B;"C";AT C,D;"|  $\overline{\bullet}$  $;$  AT E,F;" $*$ N 150 IF A=E AND B=F THEN GOTO 18 e  $\circ$ 160 IF C=A AND B=D THEN GOTO 20 0 **Ci** 170 GOTO 80 180  $LET 5=5+1$ 190 GOTO 60 200 PRINT AT 0,0; I5  $"$ ; 5 "

#### **Starter pack**

Ε

**O u ZX-81. You must guide the frog across r the road without being run over by the s juggernauts. Use keys 5 and 8 to move e left and right, and key 7 to go forward. Palmer of Barrow-in-Furness is a 1K version of Frogger for the**

#### **Variables**

**c A variable is a location in memory where inforo mation can be stored. Usually the information n will change as the program runs. To help you d used: understand Frogger, here is a list of the variables**

- A\$, B\$: Hold the picture of the lorries.
- **r A, B Hold the co-ordinates for the position of the frog.**
- C\$ **CS Holds the number of the key you pressed to move.**
- **g S Holds your score.**

#### **r Program**

- 10-60 **10-60 Set up the picture on the screen and your** starting position. **INKEY\$** is a com**mand to read the keyboard and see if a key is being pressed.**
- **r** Prints the picture on the screen. AT A, **B, gets ready to print the frog at the proper place.**
- **m 80 This complicated line reads information straight from the screen. It looks — PEEK — in the stores the computer sets aside for the screen and sees what is in there. In this case it is looking at the next place to PRINT AT, which will be the position of the frog. If the value of the** character there is more than  $127 - in$ **this game it would thcn be part of a lorry — you have been run over and the program will STOP\_ You can find these values, called codes, in the back of the ZX-8I manual. This kind of PEEK command is a very useful way of checking where you are moving in an arcade game and saves a good deal of memory if you have only 1K.**
- **100 Sends you to a special routine if you want to go forward.**
- **1 10 Works out your new co-ordinate if you want to go sideways. You could do that with separate IF statements for left and right but Palmer has combined the two cleverly by using logic operations. The computer works out if the expressions**  $C\$  = "8", B < 11 and the like are true **and then if the whole expression with AND is true. If it is, the value of the bracketed expression is set to I and added or subtracted from the co-ordinate for right and left.**
- **120 Prints the frog at the new position.**
- **130-150 Work out the new picture by chopping off the front column and putting it on the other end; the program then returns to line 60 to start the routine again.**
- **160-220 Let you move forward\_ Every time you go forward S is increased for your score and printed. If you win — 190-220 — the computer re-sets the starting position and begins again.**

 $\sqrt{m}$ 

10 LET A\$=" **2 0 LET E.\$= — 111111:** 4 0 LET R=9 10 LET<br>50 LET **ZØ PRINT**  $LET 5=0$ LET B=6 C\$=INKEY\$ AT 1,0; A\$,,,,B\$,,,,A\$  $,$ ,  $B$ \$;  $AT$   $B$ ,  $B$ ; **8 0 IF PEEK (PEEK 163984-256\*PEE K 16399)>127 THEN STOP 9 0 PRINT PiT R,B;"** 100 IF C\$="7" THEN GOSUB 160 110 LET B=B+(C\$="8" AND B<11)-( **CS="S" RND EO) 120 PRINT RT R,B;"F" 130 LET A\$=P1\$(2 TO )4-R\$(1) 140 LET ES=ES(12)-FE\$f TO 11) ISO GOTO 60 160 LET R=R - 1 170 LET 5=54-(5)-1-(100 RND R=0) ISO PRINT PIT 12,0;5 190 IF R>0 THEN RETURN 200 LET R=9 210 LET 5=6 aao RETURN**

•

#### **Starterpack**

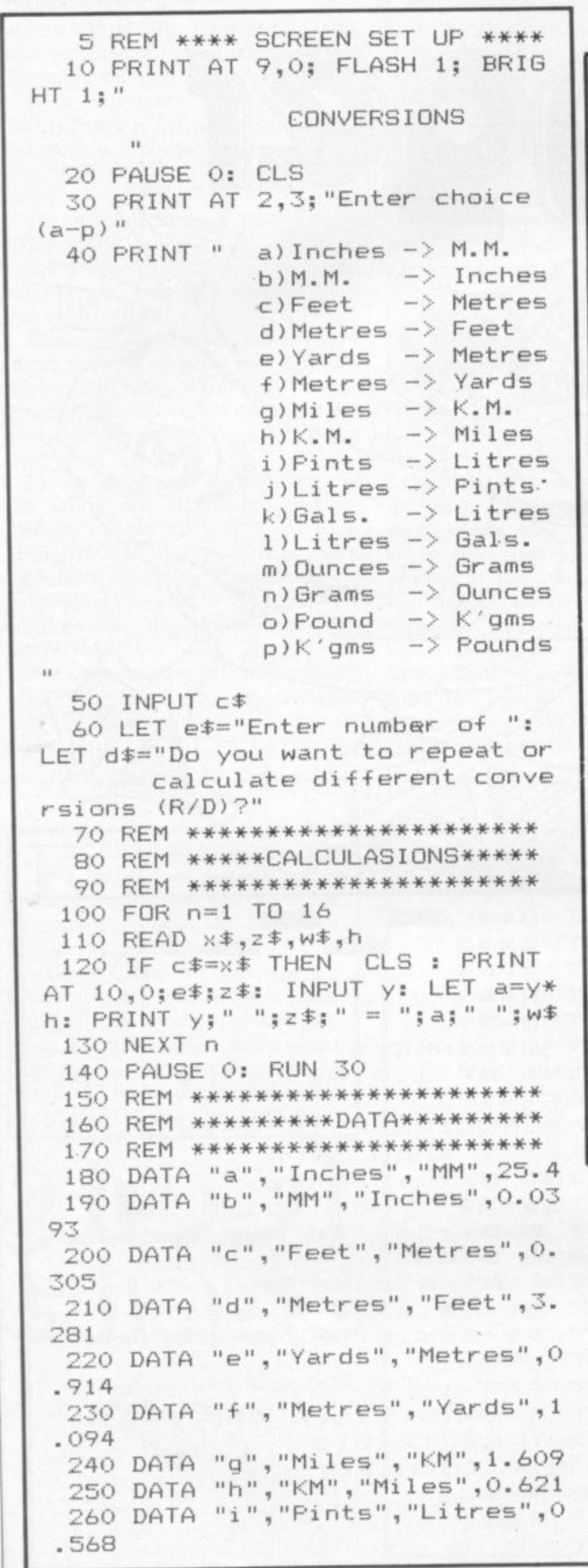

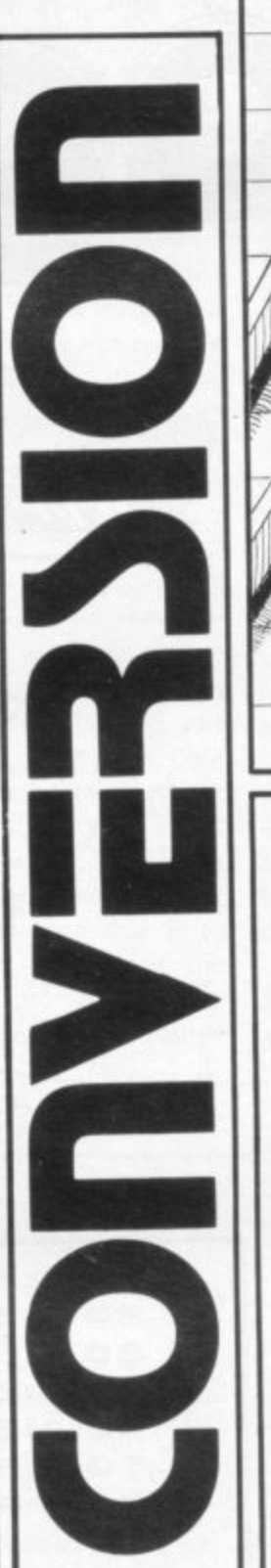

 $15\frac{3}{4} = 15.75$  $9419$ 

HILIP BAYLISS of Norwich sent a useful program for the 16K Spectrum. Conversions performs calculations to convert imperial to metric measurements and offers a choice of 16 conversions. It is a good example of how to use the READ and DATA statements simply and effectively, a problem often encountered by novices. In the DATA statements you will find the values required to obtain the second measurement from the first. As information stored in DATA statements is easy to see, it is a simple matter to alter them to include your own conversions, if you want to. Remember to change line 40 as well which prints a list of your options. Programmers often call this sort of list a menu.

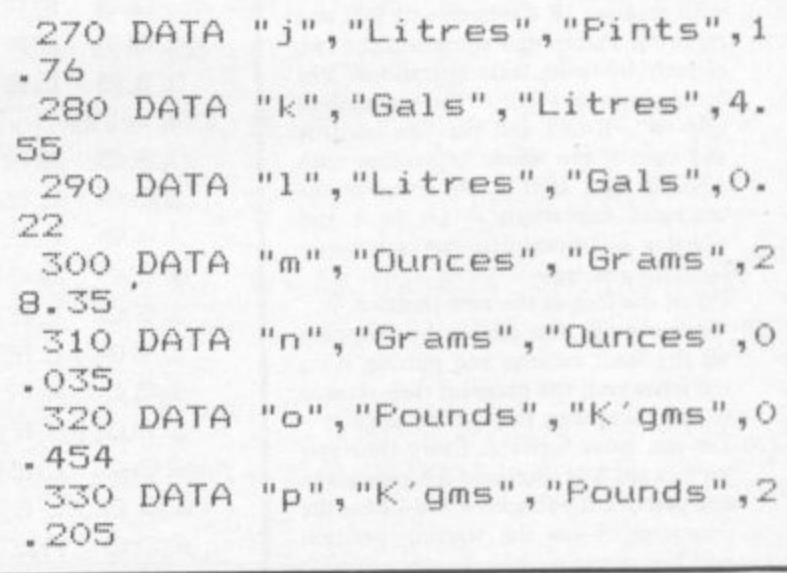

#### **Starter Pack**

### **Trapping the errors will ensure first-time running**

HE FIRST error code encoun**tered by most Sinclair users is the flashing "S" on the ZX-81** or "?" on the Spectrum, which indi-**E cates a syntax error in a sentence. Ex-F perience and the manual soon show that I it is caused usually by typing-in a R keyword letter by letter, or by had punctuation, for example omitting a S semi-colon or an inverted comma.**

**e code is "2" — variable not found. A r variable is a letter which has been given r a numeric value. When you enter o "LET a = 2" you are defining a varir able. Error code 2 results when the c gram to which you have so far given no o value. The most frequently-occurring error computer reaches a variable in the pro-**

**d Check the line which the computer e specifies. If it is your program, give a e value to the variable or remove it. If you n are copying the program, look back in c the listing to see which line you have o missed.**

**u are explained adequately in the mann uals, the report "B-Integer out of - range" can be confusing. An integer is a Although the majority of error codes whole number — I is an integer, 1.5** and  $1\frac{1}{2}$  are not. That code occurs most **frequently when you try to print something beyond the limits of the screen.**

**PRINT AT 0,31; "a" is acceptable and will print a letter "a" at the top right of the screen. PRINT AT 0,32; "a" would not be possible. The integer 32 would be out of range, resulting in** error code "B". That would also hap**pen if the computer were instructed to PRINT AT 0,3I;"ab". It would still be trying to print a character beyond the limits of the screen.**

**That error is more difficult to detect if variables have been used as co-ordinates and your character, or series of characters, is being printed in varying positions, lithe instruction PRINT AT 0,x;"a" produces report code B, make sure that the value of x never increases beyond 31.**

**On the Spectrum "B-integer out of range" is also often found when you are POKEing-in user defined graphics. The biggest number which can be POKEd-in this case is 255 or BIN 11111111. In that case the error code**

**will occur in the line containing the POKE statement. In most cases, though, the error will have occurred in one of the DATA lines in the program.**

**A very frequent error code produced on the Spectrum is "E-Out Of Data". That will occur in a line containing a READ statement. The error code, though, will have occurred in one of the program DATA lines, which may be nowhere near the READ line. A READ command sends the computer to a DATA line to collect the next piece of DATA contained there. That is often done using a FOR, NEXT loop, es-**

FOR n=1 TO 8: READ n will send **the computer to the DATA lines eight** **words such as LN or EXP as keywords.**

**On the ZX-81 especially it is easy to** forget that pressing " $\pi$ " will produce the word PI.

**Make sure that when the "is not** equal" sign, "< >" appears in a listing **you always enter it as one character and** not as "is less than", " < " followed by "is greater than", " > ".

**Technical problems can also cause errors in programs. Any alteration to the power supply can cause a program to CRASH. In that case the screen display may change dramatically and using the keyboard will have no effect. The only solution is to unplug your computer and begin again, making sure** that your power supply and RAM pack

**'The error need not be on the line which produces the report; that is simply the line where the computer meets the problem'**

**times, for eight separate pieces of information. If there are only seven pieces of DATA there it will return to the READ line and produce the code OUT OF DATA. When there are several DATA lines they will all have to be checked, because the piece of DATA you have omitted was not necessarily the last.**

**In some cases the computer will follow the program correctly, without producing an error code, but from the programmer's point of view the program contains an error. In that case BREAK into the program at the moment it goes wrong. That will produce report code 9 and the line on which you have STOPped the program. That method makes it easy to locate the area of the program which contains the error.**

**Programs which you copy from magazines, books or from friends can be difficult to error-trap because they contain programming techniques which** because it is often difficult to follow **another programmer's logic.**

**The flashing "S" or "?" indicating a syntax error may appear frequently. In that case check carefully what you have copied. You may not have recognised** **are both connected firmly. That error is caused by the computer and not by the program.**

**Sometimes a program listing in a book or magazine will contain what seems to be a very obvious error. If it contains key words or symbols which are not on your computer, check that it is intended for your machine. Programs for the Spectrum, the ZX-8I and the ZX-80 are not usually directly interchangeable. If a program contains the command GOTO or GOSUB — a nonexistent line number — the computer will simply go to the next numbered line after that one. That is a sign that a program has been developed and improved and is rarely an error.**

**When you have errors in a program, first check the report codes listed in Appendix B of the manual. It may then** section of the manual. Remember that **the error is not necessarily on the line which produces the report code; that is simply the line where the computer meets the problem for the first time.**

**Always check carefully every line connected with the line containing the error code and the mistake should be easy to locate.**

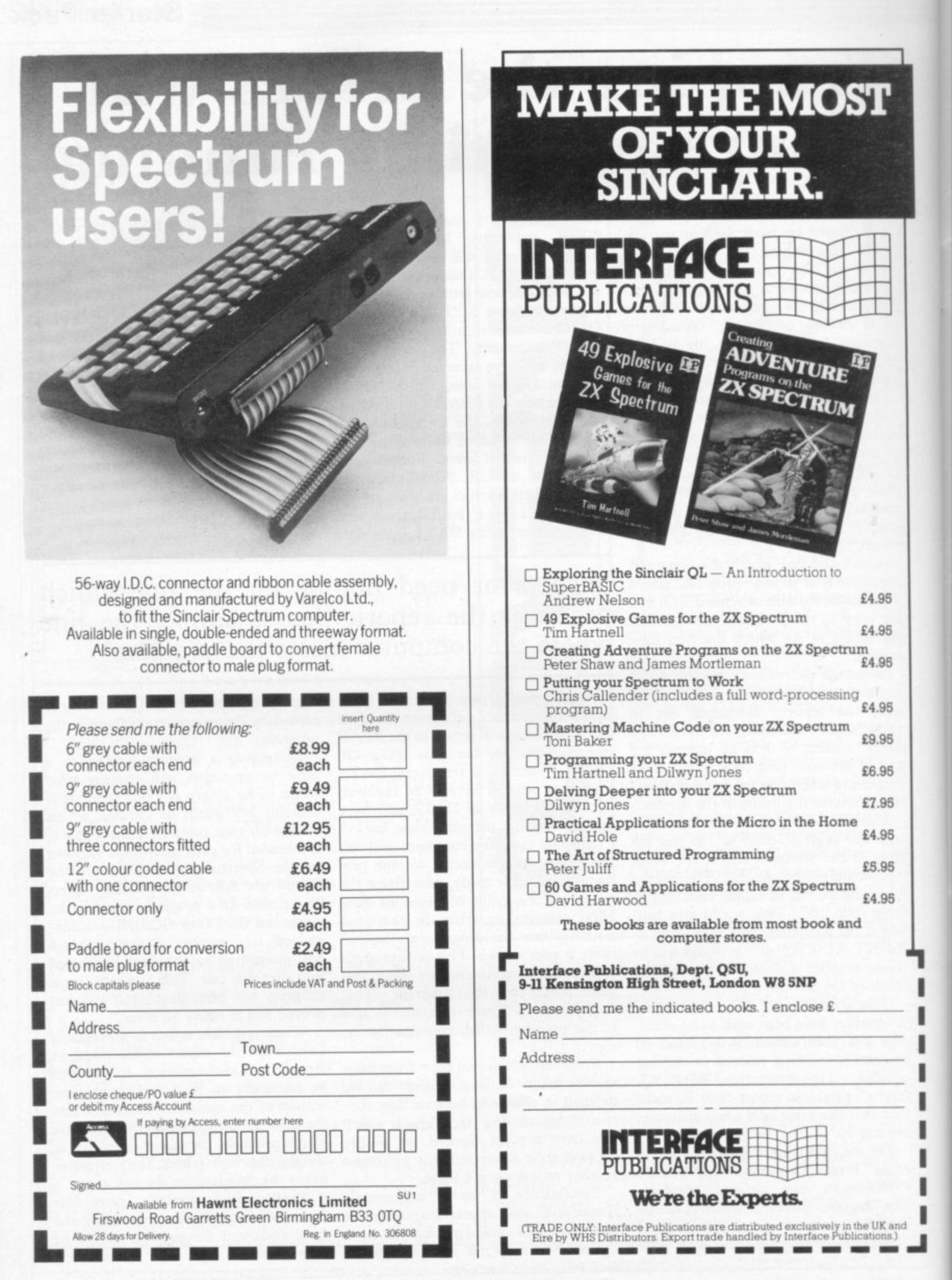

I

## SPECTRUM **TAS WORD TINO THE WORD PROCESSOR**

#### **64 CHARACTERS PER LINE ON THE SCREEN AND TO PRINTERS! MICRODRIVE COMPATIBLE — instructions supplied**

**The number of on-screen prompts, together with the** excellent manual, make it ideal - even for an absolute **beginner.'**

PERSONAL COMPUTER WORLD Septen. ber 1983

**"What makes a word processor more or less versatile is its control features. Tasword Two offers an impressive selection and the tutor program succeeds in demonstrating them admirably."**

ELECTRONICS AND COMPUTING November 1983

**"Tasword is showing a degree of sophistication that business computers took many years to develop.'**

WHAT MICRO? October 1983

#### **TAS WORD TWO The Word Processor\***

**Your Spectrum becomes a professional word processor with TASWORD TWO. TAS WORD TWO gives you an amazing 64 characters per line on your screen. This is ideal for standard A4 paper and TASWORD TWO prints your text just as it appears on your screen.**

**Tas word Two drives the following interfaces:**

Cobra RS232 I/O Port **1 Euroelectronics Interface Kempston Interface Diverbay** 

ADS Interface **Hilderbay Interface** Morex Interface<br> **Sinclair ZX Interface 1** Tasman Interface **Sinclair ZX Interface 1 Tasman Interface**

**A** DIRECT  $\overline{a}$ **Inte low set of instructions takes you through setting up your Tagrfa Tasword Two also drives the ZX printer. The same program drives these interfaces. A short easy to folword Two to drive the interface you have or choose to buy.**

**c Tasword Two is readily adapted for the microdrives to give super-fast saving and loading of both program and text. The microdrive instructions are supplied with the Tasword Two manual.**

**f13-90 fully inclusive mail order price.**

#### **TAS WORD TWO TUTOR**

**TASWORD TWO comes complete with a manual and a cassette. The cassette contains your TASWORD TWO and TASWORD TWO TUTOR. This teaches you word processing using TASWORD TWO. Whether you have serious applications or simply want to learn about word processing, TASWORD TWO and TASWORD TWO TUTOR make it easy and enjoyable.**

#### **TASWORD TWO E2 Demonstration Cassette**

**See for yourself the powerful features of TASWORD TWO. Send just E2 for the Tasword Two demonstration cassette. A voucher is included which gives you El off the price of TASWORD TWO**

**All prices include VAT and post and packaging**

**• Available from larger branches of Boots**

**For further information on all these products send an s.a.e. with "Tasman Brochure" written on the flap,**

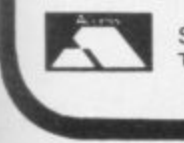

**Send cheque.P.O. or Access number with order. Telephone Access orders: Leeds (0532) 43E1301**

#### **TASPRINT**

**A must for dot matrix printer owners! Print your program output and listings in a choice of five impressive print styles Drives all the printer interfaces listed under Tasword Two and all dot matrix printers with bit image graphics capabilities You can also use TASPRINT to print Tasword Two text files. TASPRINT gives your output originality and style' Send s.a.e for brochure which includes TASPRINT output.**

**E9.90 fully inclusive mail order price**

#### **TASWIDE 64 characters per line!**

**A machine code utility program, TASWIDE doubles the information that your own programs can display. Make a simple change to your print statements and your output appears on the screen at 64 characters per line instead of the normal 32. Both print sizes can be mixed on the screen. 16K and 48K versions supplied on the same cassette.**

**E5•50 fully inclusive mail order price**

#### **TASMATH 1**

**Mathematics education. Three programs on one cassette: TASIMEO - simultaneous equations**

**TASOUAD - quadratic equations**

**TAS-TRIG - trigonometry of right angled triangles. Available for the 16K and 48K Spectrum and for the BBC model B.**

**£5.95 fully inclusive mail order price**

#### **TASMAN PARALLEL PRINTER INTERFACE**

**Plug into your Spectrum and drive any printer fitted with the Centronics standard parallel interface. Supplied complete with ribbon cable and driving software. The cassette includes LUST. LPRINT, and text screen copy software for all centronics printers. The user changeable interface software makes it easy to send control codes to your printer using the method so successfully pioneered with Tasword Two. The cassette also contains fast machine code high resolution screen copy software for Epson, Star. Seikosha, Shinwa, and Tandy Colour Graphic (in colourl) printers. Send s.a.e. for brochure which includes sample print-outs and a full list of printers supported by screen software. Compatible with microdrivesiZX Interface 1.**

**£39.90 fully inclusive mail order price**

#### **TASMAN RS232 PRINTER INTERFACE**

**Specification and software as above but drives printers fitted with the RS232 standard interface. A low cost route to printing - especially suitable for use with the Tandy Colour** Graphic printer and the Brother portable typewriter/printers. **Supplied complete with cable - please specify whether 4 pin DIN or 25 way D plug required.**

**£38 fully inclusive mail order price**

#### **TASMAN SOFTWARE**

Dept Su **SPRINGFIELD HOUSE HYDE TERRACE, LEEDS LS2 9LN**

#### **UNIVERSITIES**

**) 0 U**

**v e**

**s**

**y O**

**E a s**

**A n g**

**a**

**S c h o o**

**U n**

**v e r s**

**o**

**t y C o**

**e g e o**

**L**

**i University of Leicester, Department ' of Psychology**

- **1 The Finance & Estates Officer, 1 University College of Swansea**
- **1 , Biological Science**
	- **' I Westfield College. University of**
	- **London**
- **i Westfield College, Department of Zoology. University of London 1 School of Physics, University of**
- **Newcastle upon Tyne I** Oxford University Computing
- **, - I The University of Warwick Service**
- **1 University of Aberdeen. Department of Geography**
- **I The University of Sussex**
- **0 University of Bristol**
- **Dept. of Civil Engineering**
- **I The New University of Ulster**
- **I The University of Strathclyde I The University of Southampton**
- **I** University of Liverpool
- **0 The University of Aston In Birmingham**
- **e University of Keele**
- **I University of Surrey**
- 
- **) The University of Dun Microcomputer Centre**

#### **POLYTECHNICS**

**t Thames Polytechnic**

- **1 Polytechnic of the South**
- **1 Coventry (Lanchester)**
- **0 Dept. of Applied Chemistry Coventry (L.anchester) Poly**
- **Newcastle upon Tyne Poly**
- : **Manchester Polytechnic**
- **Hatheld Polytechnic Dept. Of**
- **Psychology**
- **The Polytechnic**
- **0 Leeds Polytechnic Kingston Polytechnic**
- **City of Birmingham Polytechnic**
- **Middlesex Polytechnic**
- **I Plymouth Polytechnic**
- **I Portsmouth Potytece**
- **/ Uleast Polytedhnii. I Liverpool Polytechnic**

#### **COLLEGES**

**I Chelsea College. University of London**

- **Guildford C.C. of Technology**
- **KingS College. London**
- **I University College of Swan 0 Statistics Department. Co Centre Building. University of Swansea**
- **I Nene College, Computer Se i Cambridgeshire College of Arts and** 
	- **Technology I** London Borough of Haven **Principal Havering Technic College**
	- **Blackpool and Fylde College**
	- **0 Jordanhill College of Education**
	- **1 Bromley College of Technology • Guildford County College of**
	- **Technology**
	- **Kilmarnock College**
- **1** Wearside College of F. Education.
	- **Dept. of Electrical & Mining I Newark TC School-College**
	- **I National College of Agricultural Engineering**
	- **I Bradford & Ilkley Community**
	- **College • Goldsmiths College**
	- **I College of Arts & Technology**
	- **I Head Craft, Design & Tech.**
	- **I South London College St. Columbus College**
	- **I Robert Gordon's institute of**
	- **Technology 0 Cheimer institute of Higher**
	- **Education Southwark College, Maths/Physics**
	- **Department**
	- **I Newark Technical College Matlock College of Higher Education -ata ,11.k,**
- **Wakefield District College**
- **Barnsley College of Technology • The College of St. Paul & St. Mary**
- **Thanet Technical College**
- **Rallyrnona Technical College**
- **Cannock Chase Technical College • Lancaster & Morecambe College of**
- **Further Education**
- $\bullet$  Uxbrid**ge** Technical College .<sub>...</sub> **• New College Durham**
- **Bath College of Higher Education**
- **North Trafford College • Dept of Educational Resources**
- **Southampton College of Higher Education**
- **Bournemouth and Poole College of Further Education**
- **Harrow College of Higher Education**
- **Southall College or Technol**

**A**

**• Harlington Upper School • Heath Comprehensive School • The High School Ballynahinch Bishop Hedley High School**

**• Training and Educ. Management**

gamy\*•

**1 1 text** 

**1111**

**COMPANIES**

**• Cambridge Applied Micros • Sidon Computer Systems • Assurance Sun Life Court • Radala & Associates • Computer Services • Laser Systems Ltd** 

**CONDUCTER A National Physical Laboratory** 

**• Argonaut Systems**

**• Molspin Ltd**

**• Northern Gas** 

**• BBC Publicatio** 

**• The Video Palace • Laser Creations Ltd Lasermation** 

**• BBC TV South**

**• The British Library • Walter Computer Systems • Standard Telecommunications**

La boratories Ltd **A** Granada Computer Services **• Applied Systems Knowledge • Cipher** Systems and Com**m**unic**atio**ns Ltd **• Cogwell, Cornick Associates Ashfiaid Peoleci Lenity Andrew Shyto & Son Ltd**

**• Acornsoft**

**Safety) Ltd**

**Authority**

**e**

**ati t**

**• Robot Technology Ltd**

**• Fisher Controls Ltd** 

**• Robot Technology Ltd. Timex Corporation** 

essey **Avi**onics **• • Elite Software Co, Ltd**

> **•** Intec (Inverciyde) Ltd **• Universal Sonar Ltd**

**• Pyramid Services Ltd • Philips Research Laboratories • Kingsway-Princeton College • Microtronix S.A.R.L • Thomas Law Associates • Transvideo Productions Ltd • Dash Electrical & Electronic**

**• Atiken Erigineeririg \_ • The Electricity Council • , r optych Publishing**

**John Elmer Office Equipment** 

**• Guernsey Computers L**

**• Central Electricity Generating Board**

**Curran Computer Components Ltd** 

**Services**

**• ZX Dela • Octocon Data • North Wales HP\* • Janssen Phar ni acetate\* • National Coal Board • Five Ways Software**

**• Edam Ltd**

**• Micron&**

**• British Aerospace Public Lid**

**Computer Advisory Unit, Chelmer-Institute** 

**• Digital Equipment Scotland Ltd • Edward Davies Chemical Labs.**

**• British Shipbuilders (Training, Ed.**

**United Kingdom Atomic energy**

**Ltd**

**ral Trade Exchange Ltd**

**inte grox Ltd British Telecommunications • B.T. Research Labs Accounts • Windsor Wine Supplies • Jannerlow Ltd** 

**• lbbotsons Design Software • H.C.C.S. Association Ltd**

**• Fisons Pharmaceuticals., Pharmaceutical Division • Information Technology Marketing**

**• Steele Microsystems Ltd • The Television Centre • Education & Microtech Unit • British Telecom Enterprises • Display Distribution Ltd**

**• Spencer Source Trading** 

**111.** M.S. Simnett Computers Ltd. **• Rosville Timothy Ltd M.E. Electroncis • Microstore**

**• Eastern Region Info. Centre**

**• Custom Video Productions**

**• Kellogg Company of Great Britain**

**GOVERNMENT DEPARTMENTS** 

**• Ogmore Comprehensive School**

**• Oxford International Business** 

**• Hertfordshire County Council Advisory Unit for computers • Leicestershire County Council • The Director of Finance & Administration. Cambridgeshire**

**• The National Institute for Medical**

**• Department of the Environment Building Research Eatablishmen • Kent County Couriell Education**

**• Devon County Council Committee. Department of Electrical Eng, College of Further Education • Strathclyde Regional Council. • County Borough of Sunderland**

**• Nottinghamshire County Council • Basildon District Council • City of Newcastle upon Ty Education Committee • Hampshire County Cbunc • Buckinghamshire County Cou Education Services Cambtidgeshits Educe?**

**Metropolitan Borough of Gateshead Cleveland Education Committee. Guisborough Teachers Centre • Metropolitan Borough of Rochdale, Education and Training Centre • Leicestershire Education Comm • Department of Industry & Tra**<br>• Leicester Info. Tech. Centre **• Solihull Education Departm** 

**• Manpower Services Comm% !. Training Services Division • Skill Centre Trainine Agency • Powys County Council • information Technology Centre • East Berkshire Health Authority • Devon County Council Ed. Comm.**

**• Mid Surrey Health Authority • Epsom District Hospital**

**Education Department** 

**un • London Borough of Barnet**

**• Kent County Supplies Centre • Weal Midlands Recrional Health**

**• Scottish Community Equipation** 

**g • Microelectronics Education**

**o • United Kingdom Atomic Energy**

**• Doncaster Metropolitan Borough**

**n • Greater London Council**

**r n • The Scottish Adult Basic Education**

**Technology • Clwyd County Council • Norfolk Education Committee • Agricultural & Food Research**

**M** 

**d**

**C Authority k e Council**

**or**

**• ti Bi n r i m**

**u m**

**S**

**c o**

**i l Programs a**

**C Council**

**u Authority**

**• Scottish Council for Educational**

**Clwyd Lea School • Monks Dyke High School • King Edward's School, Bath • The Godolphin & Latymer Sc • Frances Bardsley School • Shaw House Comprehensive • New Parks School • St. Paul's Way School • Larkman Middle School • Rushcroft High School**

**• High Green School**

**• Hampstead School**

**County Council**

**Research**

**Deportment • Ministry of Defence • Basildon Council Acc Department • Department of Trade**

**• Kent County Council**

**Committee**

 **linen**

**-**

**• Brakenhale School**

**School**

- **Shirecliffe College • Southwark College**
- **Dewsbury & Batley Techn**
- **College**
- **Tresham College • Ware College**
- **Thurrock Technical College**
- **Chickiade College. Dept. Science& Technology**
- **Redbridge Technical College**
- **South Thames College • York College of Arts & T**
- **ech. Somerset College of Arts &**
- **Technology Boroug**h of Trafford, North I **College** •
- **North Tratto:d College**
- **Thurrock Technical College • Thurrock Technical College,**
- **Computer Department • Fairham Community College**
- **Mid College of Higher & Further Education**
- **East Ham College of Technology**
- **Seale-Hayne College a Homarton College**
- Uxbridge Technical College
- **North OxIordshire Technical Collage & Sc hoot ot Art**
- **Ealing College at Higrier Education**
- **Welsh National SchoOl of Medicine**
- $\bullet$  Lord Mayor Treloar College **• South East London Collage**
- **Farnborough (Sixth Form) College**

**Isle of Wight College of Arts and**

**South Shields Marine & Techn**

**Vincent Thompson High Scliool**

**Newham School for the**

**St. Peter's High School Rock Ferry High School**

**Stoke on Trent Language Centre Connah's Quay High School Buckhurst Hill County High School**

**A HEGOTRON GROUP COMPANY. Unit 02 Penteid Works. Impeiiar Way**

**BRITISH MICR o**

**St. Aubyn's School Imberhorne School**

**Doman School Beaumont Scheel Billericay School Exeter School Computer**

**Department Clarendon School The Lavinia Norfolk Unit St. John's C of E Primary School**

**Carnbome School of Mines Longton High School Berry Hill High School Camborne School of Mines Management Department School of Physics Queen Philippe's School Carter Lodge School Ashfield School All Hallows School Mead Vale Primary**

**Technology<br>
Kendal College of Further Education<br>
Wigan College of Technology<br>
Chippenham Technical College<br>
South Devon College of Arts Chippenham Technical Coll South De College of Arts**

- **Wigston College of Further**
- **Education 'Annex'**

**Technology**

**SCHOOLS**

**College**

• • •

> • • •

> > • • •

•

**Strode's College Dundee College of Education** • •

# **GRAFPAD**<br>for Sinclair Spectrum ... Drawing into the future!

**Now you too can have the benefit of drawing your own applications by the simple use of our NEW ZX Spectrum version of Grafpad!**

> **. 7 1 1 - : -**

**) 0**

**A**

**i**

**P l u g , L i g h**

**y o u r**

**P e**

**THE GRAFPAD comes complete with Cassette** Programme, Special Keyboard, Overlay, Plug, Light Pen and, of course, **Ivanual full of bps and** instructions. **i Illy expected from**

#### **BRITISH MICRO!**

**STARTING UP is Simple. Connect the**<br>afpad, switch on your **• Spectrum and connect the cassette player. type "LOAD" and press ENTER, then start the cassette player, place the keyboard overlay. and by the time you are ready, the "MENU" will flash on to your screen!** Usage? Well there is

**l t AS MANY USES AS YOU CAN IMAGINE h o ng our easy manual, then, in will be able to utilise as you Think best!**

> **A UNIQUE PRODUCT that will • r skills and give less hours of**

 $\overline{\mathbf{z}}$ 

ird

d

Ġ

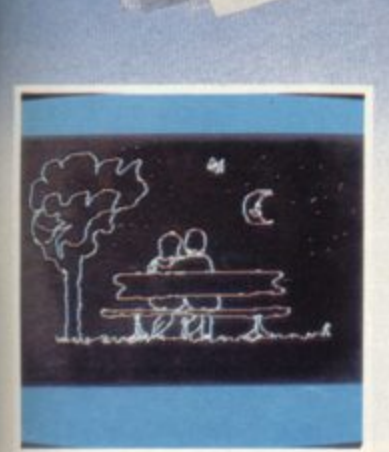

- **\* Dealer inquiries welcomed**
- **\* Special discounts to educational authorities & government**
- 

**BRITISH MICRO** A HEGOTRON GROUP COMPANY

**Unit 02, Penfold Works, Imperial Way, Warlord, HERTS WD2 4YY TEL (0923)48222, TELEX: 946024**

- **departments**
- **\* Export inquiries invited**

 $\overline{\phantom{a}}$ **Card N** equired and you **Card**<br>Card with Holder simply telephone us giving your Card No., Name, Address and item(s) required and your order will be<br>despatched within 48 hours!

HOW TO ORDER

GRAFFAD

BY TELEPHONE: (0923) 48222 If you are an American Express<br>Barclaycard, Diners Club or Acc

#### **SY POST;**

simply <sup>nii in</sup> the coupon enclosing your<br>cheque/P.O. made payable to: BRITISH **3 0 mad OVERSEAS ORDERS;** MICRO or use the special section for<br>Credit Card Holders and post to the<br>address below.

Please add £10 per item ordered.<br>

1 **pay** Post to: BRITISH MICRO, UNIT Q2, PENFOLD WORKS, IMPERIAL **e WAY, WATFORD, HERTS. WD2 4YY**

THE BBC MODEL B □ COMMODORE 64<br>
If you require details of the above<br>
versions, please tick. Please send me GRAFPAD for: SINCLAIR SPECTRUM sions, please tick.

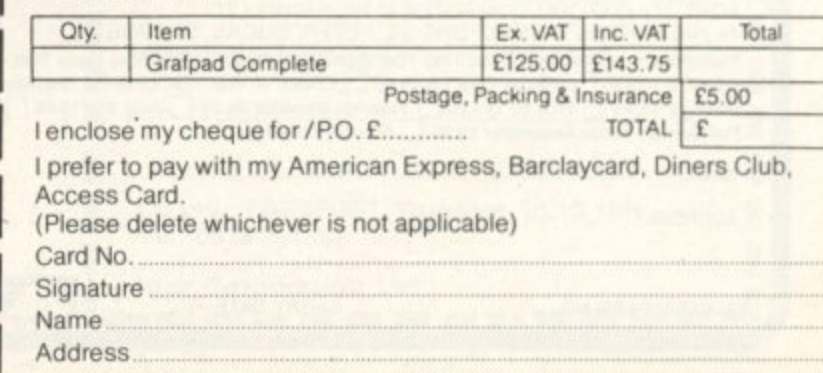

**..... ........ ....... ...... .......**

Address ahowe must he the same a **P O** 

#### **48k SPECTRUM OWNERS READ THIS FROM** ▪ , ▪ IM• -FM • MEEM---.IMENE 1•1 **0•1**

#### **MACHINE CODE TEST TOOLS FOR SPECTRUM, ZX81 AND TS1 000**

The ultimate protessional tutor and de-bug program, we wrote these<br>to help us write our own machine code programs.<br>• TEST and display machine code instructions as they're written. •<br>IDEAL for both the novice and the expert

a 32 page tutorial.<br>• HEX:DECIMAL conversion as standard. • CHARACTER

GENERATOR — of unbelievable quality!!! supplied free with the spectrum version

#### **MASTER TOOLKIT (16/48K)**

YOUR BASIC WILL NEVER BE THE SAME AGAIN! This program adds a whole range of really powerful commands:— •<br>Real time clock and alarm with off/on/set and print commands. • BLOCK MOVE, COPY, DELETE and MERGE two lines, FIND and CHANGE character string, RENUMBER. 10 programmable keys, TRACE with execution display. VARIABLE display and dump, COMPRESS. REMKILL and PACK to minimise program bytes, CHANGE CASE upper to lower and back.

#### **FULL SCREEN EDITOR/ASSEMBLER (16/48K)**

voted THE MOST POWERFUL MACHINE CODE PROGRAMMING TOOL YET SEEN by HOME COMPUTER WEEKLY • Editing facilities comparable to the most sophisticated word processor with MOVE. COPY and/or DELETE lines or blocks ot code. • LOCATE, CHANGE or DELETE strings/characters. full 280 set

#### supported, syntax check, powerful expression evaluator etc. and "SNAKE'' a fully notated source code demonstration program. **ADDRESS MANAGER (16/48K)**

Works on the 16K and 48K Spectrum, in 48K it will store, file, select<br>and retrieve over 400 full addresses (over 1500 individual names): Dynamic Memory Management and compression techniques makes all this possible and there's a lot more. • FULL SCREEN INPUT and EDITING — see it as a page as it happens with insert, delete and<br>TAB Commands. • MULTIPLE INDEXING — 3 way user-defined of index enables you to define, catalogue, select and print entries as<br>needed, (essential for the more sophisticated applications)<br>• INSTANT RESPONSE — yes this program is very very fast. SUPER FRIENDLY — extremely easy to use and efficient in a way that BASIC can never be. Standard Program uses ZX Printer.

#### **FINANCE MANAGER (48K)**

FINANCE MANAGER is a powerful, flexible and fast MENU DRIVEN general purpose program carefully designed to handle up to 255 separate accounts for domestic and business accounting applications. The magic of MACHINE CODE has enabled us to produce the very latest "on the page" presentation which lets you enter and edit data naturally, as if with a pencil and paper. But that's not all, not by a long way. This program automatically raises a corresponding debit or credit for every entry, and will even open a new account if an entry features an unrecorded account name. Accounts can be MERGED, DELETED, ANALYSED, MARKED, as priority, RENAMED, EDITED and SCROLLED. Transactions can be RECONCILED. AMENDED. DELETED. PRINTED, DESCRIBED for analysis and RENAMED. Standing orders can be APPLIED. REMOVED, DESCRIBED, AMENDED. DELETED and even DUMMIED for planning purposes. Standard Program uses ZX Printer.

#### **PLUS 80 VERSIONS**

of ADDRESS MANAGER, FINANCE MANAGER and EDITOR ASSEMBLER are available to give 80 COLUMN PRINTOUTS USING

#### **CHESS — THE TURK (48K)**

The original Turk was an eighteenth century automation, a life-size<br>
mechanical figure resplendent in Turkish costume and seated behi<br>
a wooden cabinet on which a chess board and pieces were placed mechanical figure resplendent in Turkish costume and seated behind<br>a wooden cabinet on which a chess board and pieces were placed.

- OCP now offer you the twentieth century equivalent of that Turk a chess playing computer program
- **The Turk challenges you to a game of chess! MANY OPTIONS INCLUDE: 61EVELS OF DIFFICULTY**

• DEMONSTRATION MODE • BOARD EDITOR • GAMES

PRINTOUT FACILITY • BLITZ CHESS AGAINST THE CLOCK • TWO PLAYER MODE

• UNFINISHED GAMES CAN BE STORED • RECOMMENDED MOVE OPTION • FULL INSTRUCTIONS PROVIDED

**E** Please rush me Machine Code Test Toot (Spectrum) £ 9.95 □ Machine Code Test<br>Tool ZX81 £ 9.95 □ Master Tool Kit £ 9.95 □ Chess — The Turk £ 8.95 □ Address **S** POST TO: OXFORD COMPUTER PUBLISHING LTD.<br>4a HIGH STREET, CHALFONT ST. PETER, BUCKS. SL9 90B **Tool ZXB1 £9.95** Master Tool Kit £9.95 LJ Chess — The Turk £8.95 LJ Addi **1 Full Manager E8.95 Company of E19.95 Company Primance Manager E6.95 Company Plus 80 E19.95 Company Plus 80 E19.95 Company** 

**NAME ADDRESS**

**ACCESS CARD Na . ExPiwr DATE ..... .**

**ile a ril**

Ank

#### REGARDEZ **LANGUAGE LEARNING AIDS FOR FRENCH, GERMAN & SPANISH**

#### FOR BBC(32K) · ELECTRON **SPECTRUM (48K)**

As used in numerous schools and colleges these programs provide o highly successful aid to modern language learning. Each cassette<br>contains a sophisticated control program and a comprehensive series of vocabulary lessons which con be used in o vonety of self-paced teaming and test modes. Words, phrases etc are displayed with all necessary accents and special characters, different colours are used for masculine, feminine and neuter words to assist gender learning  d contro<br>ch can b as, p<br>h<mark>ar</mark>ac

The programs are suitable for beginners, 0-level and beyond as simple commands enable new lessons in vocabulary or grammar to be created by the user, edited as required, then permanently saved for later use.<br>Invaluable for homework and exam revision! **M e V**

Two cassettes are available for each language, together these contain vocabulary of thousands of words, Level A provides 16 lessons in general **subiects. Level 8 provides a further 16 lessons Including adpectIves. adverbs and fully conpugated verb lists**

Available from your computer store 01 by mail order Price S9 95 **Also Available "ANSWER BACK General Knowledge Quiz" Price SIO 95**

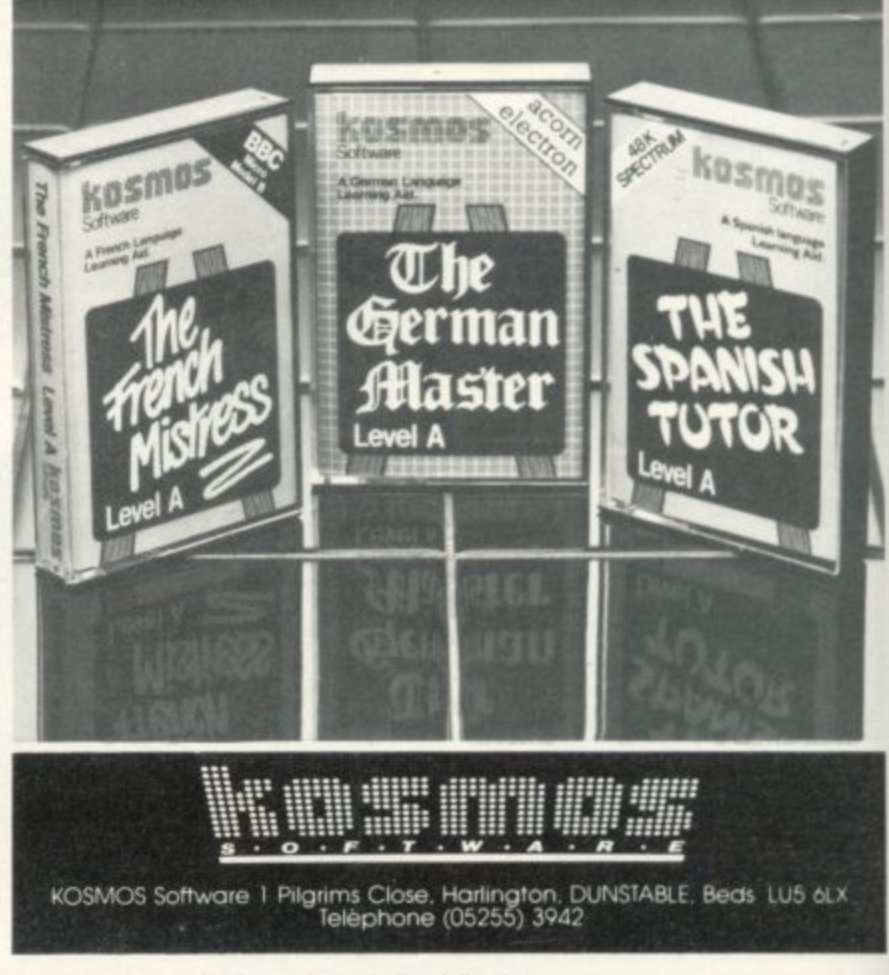

#### Please supply the following programs Please suppl

,

**The French Mistress Level A a £9.95 I J<br>The German Master Level A a £9.95 I J The Spanish Tutor Level A if \$9.95**<br>ANSWER BACK Quiz (Senior) if \$10.95

W **the tre ncn Mistress The German Master The SPanish tutor** Level 8 **Level Level a 59.95 D**<br>**a 59.95 D 93 a 5,995 El**

 $\frac{1}{2}$ have a BBC/Electron/Spectrum computer (delete as necessary) **1 0 9 5** Mr/Mrs/Miss

Address

he French Mistress Leve he German Master Lev NSWER BACK Q

**4**

Post code<br>payable to KOSMOS Software i enclose a cheque/postal order for £

> KOSMOS SOFTWARE 1 Pilgrims Close, Harlington, DUNSTABLE, Beds. LU5 6LX

> > SINCLAIR USER *July 1984*

6

**•**

**P**

**0**

**V**

**I**

**O**

**N**
# **The Buyers Club Affiliated to the QL Club**

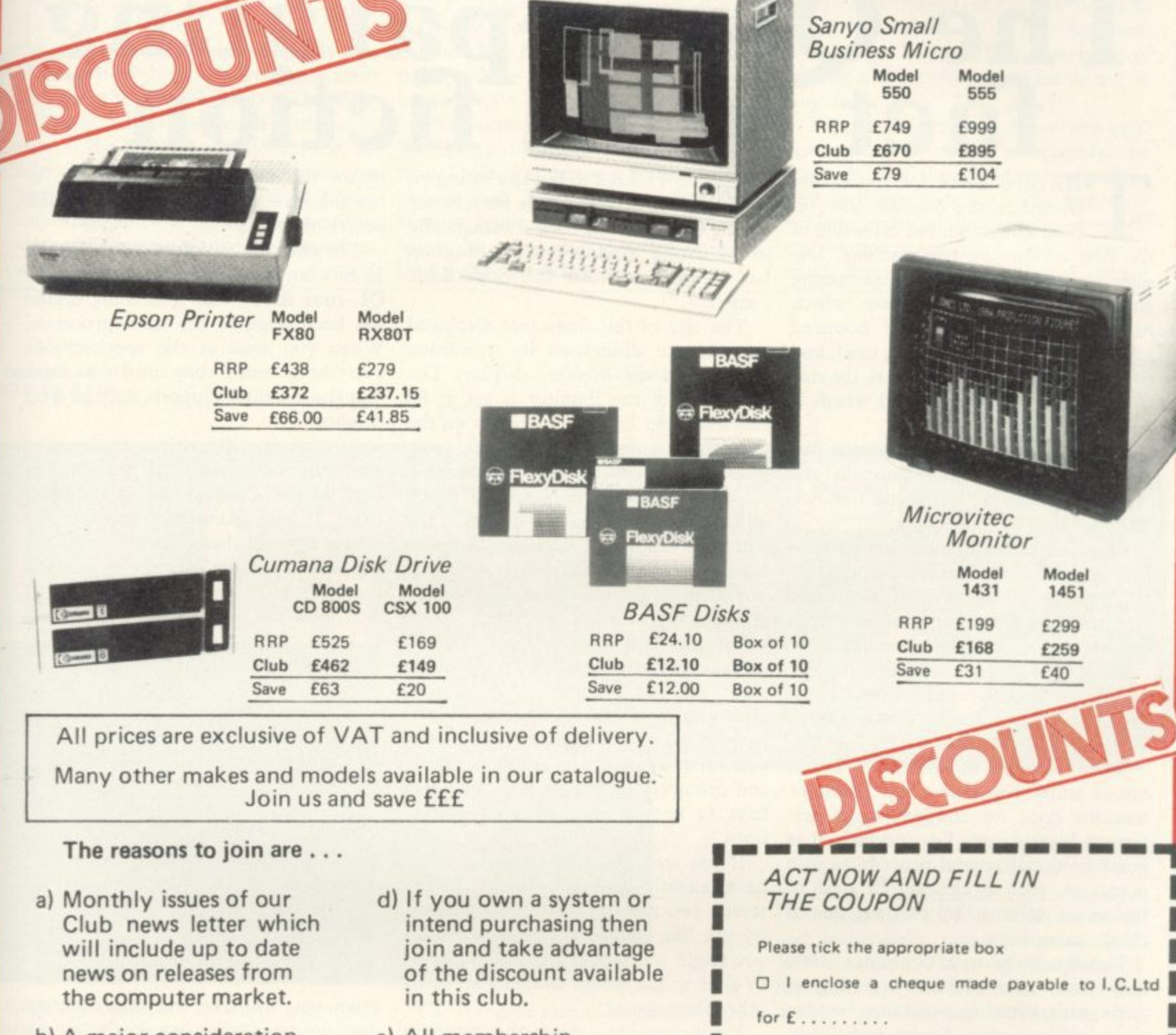

- **b) A major consideration is low prices on all hardware and software. We GUARANTEE to be at least 10% below R.R.P. (only available to club members).**
- **c) Catalogue of products available only to club members with names such as:**

Printers: Brother, Epson, M-Tally **Monitors: Microvitec, Phillips, Sanyo Disks: Memorex, Verbatim, BASF Drives: Teac, Cumana, C.Data Systems: Sanyo, ACT, BBC to mention a few.**

**MONEY BACK GUARANTEE**

- **e) All membership inquiries made will be handled on a personal basis.**
- **f) INSURANCE for all your computer equipment at competitive rates.**
- g) HP or Lease Purchase all **arranged**
- **h) Professional, fast, efficient and we guarantee personal service.**

One Year Membership **only f /5.00**

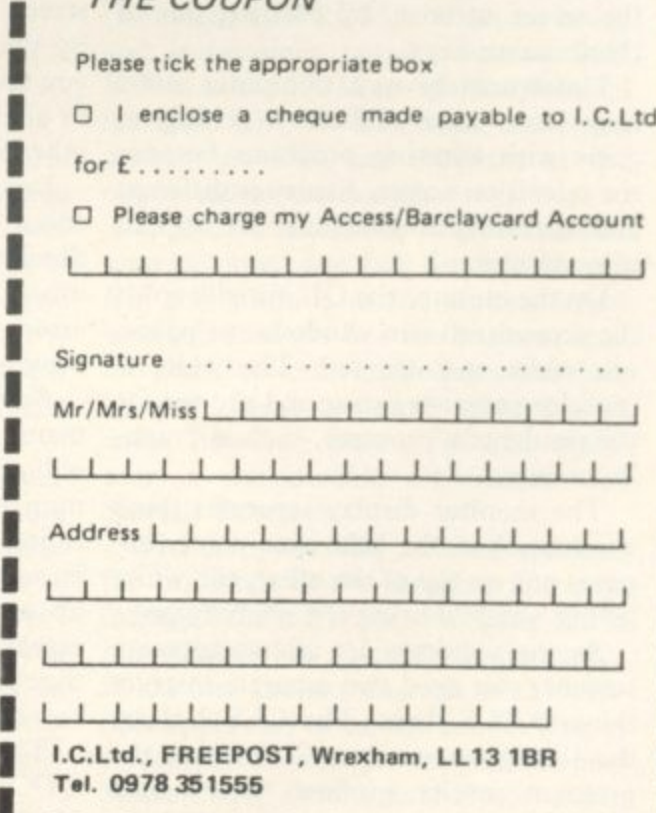

**▪ M in 1 =1 M B M I En M O a**

**Idex Corporation Ltd.** 

**1**

John Gilbert draws on his extensive hands-on experience to answer the basic questions surrounding the new Sinclair machine

# **The QL: separating**<br>fact from fiction

fices so that we can offer one of for the QL to switch back automatically the first reviews on the machine. Despite the external EPROM containing part of the operating system which hung out of the back and bounced round when the keyboard was used, and the almost non-existent manual, the machine was up to the standard which is going to customers.

It arrives in a box three times the size of the Spectrum which contains the manual, external EPROM and free RS-232 lead.

Although the machine is not particularly attractive, the keyboard works better than it looks, even if the keys, especially the space bar, had an irritat-

machine code for complex tasks per-have formed by the user. For instance, it is tions.<br>possible to call several procedures into If you want to edit a line which you

may have some difficulty getting to to alter a line whigrips with entering programs because other than syntax. and less easily understandable than that

the screen into two windows, or pages, error-checking and correcting while and one red. The white is program is running is concerned. one white and one red. The white is program is running is concerned.<br>used for program listing and the red for Apart from the SuperBasic com-

screens, you need two separate instruc-<br>since to CLS them. The CLS 2 clears correct. tions to CLS them. The CLS 2 clears correct.<br>the listing screen and CLS clears the The way in which SuperBasic and the QL finishes a program you will have M68000 is an incredible bodge which

landed in the Sinclair User of- to the screen. It would have been better to the listing window when a program has finished and list the SuperBasic code.

The size of the characters displayed on a screen differs on the television display and the monitor display. The resolution of the monitor is set at 80 characters per line but is coarser on the television setting. It is, however, possible to get 80 columns on the television set using the MODE command which will define the resolution in which the screen is displayed. Sinclair seems to have overcome its difficulties with colour displays on television sets and 80

columns is just about readable.<br>The program editor will alter and add ing clacking sound when pressed. The program editor will alter and add<br>When first powered-up the computer to your lines of SuperBasic program in When first powered-up the computer to your lines of SuperBasic program in<br>Il ask the user to press either function much the same way as the Spectrum, will ask the user to press either function much the same way as the Spectrum,<br>key one  $- F1 - i f$  using a monitor, or with one important difference. If you key one  $- F1 - if$  using a monitor, or with one important difference. If you<br>F2 for an ordinary UHF television set, type in a line which has an error the F2 for an ordinary UHF television set. type in a line which has an error the There are five function keys which computer will tell you about the error There are five function keys which computer will tell you about the error<br>the utilised in either SuperBasic or and promptly forget the line. You will can be utilised in either SuperBasic or and promptly forget the line. You will<br>machine code for complex tasks per-<br>have to re-type the line with correc-

operation, such as clearing all areas of have already entered on the listing the screen at once, by pressing one of screen you must type EDIT, followed<br>by the line number. The only reason the function keys.<br>Unfortunately new computer users you might want to do that is if you want Unfortunately new computer users you might want to do that is if you want<br>ay have some difficulty getting to to alter a line which contains an error

the television screen display is different Error-checking, using the program<br>and less easily understandable than that editor, may be almost non-existent, but of a monitor.<br>
On the monitor the OL initially splits mistakes with the Spectrum so far as On the monitor the QL initially splits mistakes with the Spectrum so far as<br>express into two windows, or pages, error-checking and correcting while a

used for program listing and the red for Apart from the SuperBasic com-<br>the results of a program, such as graph- mands which trap errors, the machine the results of a program, such as graph-<br>will also allow you to use any variable,<br>ics or input. ics or input.<br>The monitor display separates those numeric or character, without first de-The monitor display separates those numeric or character, without first de-<br>ndows but the television super-im- fining it. If you ask for the contents of windows but the television super-im-<br>poses one on top of the other, the white an undefined variable, the QL will put poses one on top of the other, the white an undefined variable, the QL will put<br>listing window being the primary one. an asterisk into it. Error-trapping is listing window being the primary one. an asterisk into it. Error-trapping is<br>As the windows act as two separate essential on a machine like the QL and As the windows act as two separate essential on a machine like the QL and<br>reens, you need two separate instruc-<br>Sinclair seems at least to have that

the listing screen and CLS clears the The way in which SuperBasic and program results window. Every time QDOS are implemented with the 16-bit program results window. Every time QDOS are implemented when

to perform a CLS 2 to put the listing on makes the machine less expensive to manufacture than if it had the full power of the 68000.

The chip has an internal structure of 32 bits but the slow speed at which the QI, runs shows that something drastic has been done to the microprocessor. When you look at the specifications everything seems rosy until you learn that the machine supports only an 8-bit databus.

As a result of the chip mutation, and after running several benchtests on the BBC Micro, Commodore 64 and Spectrum, it was found that the QL was slower than all those machines, including the Spectrum, if you type in a benchtest of only a few lines.

If, however, you type in a long pro-

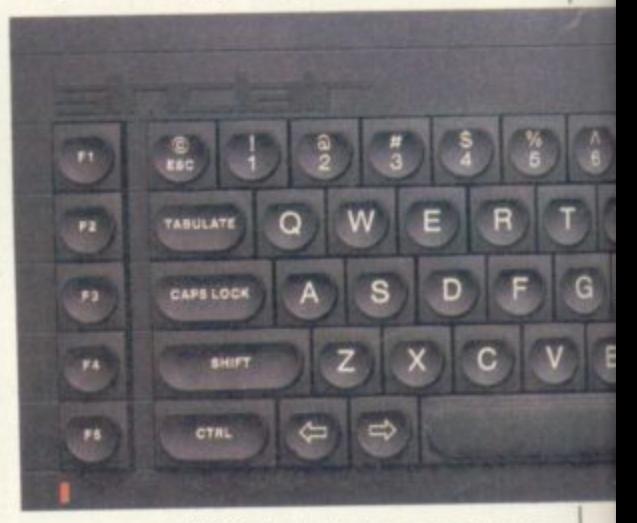

gram you will find that the computer does not react any more slowly but that its competitors, such as the BBC, do. It runs at about the same speed while interpreting long and short listings.

Multi-tasking, especially when used in connection with SuperBasic, is a misapplied term. What can you do in SuperBasic is to run a program while at the same time accessing a peripheral such as a Microdrive to load or save data.

It is not possible to run two or more SuperBasic programs at the same time on the QL and so you cannot have Basic multi-tasking. It is, however, possible to run several machine code routines concurrently.

Despite disappointments with multitasking, the graphics created using Su-

#### **QL File**

perBasic can be spectacular and are as fast, if not faster, than those of the BBC micro.

I

There are two circle commands on the machine, one called ELLIPSE and the other CIRCLE. The latter seems to have been left in by mistake, as it is part of the pre-production operating system and does the same thing as ELLIPSE.

The ELLIPSE command is similar to that of the Spectrum CIRCLE. It allows the user to produce arcs, circles and even lines. There is also a LINE command which uses absolute co-ordinates on the screen, unlike the Spectrum, which uses relative plotting.

only Microdrive instruction which provokes anything like the response rate promised by Sinclair is the DIRectory, formerly the CATalogue, command where the names of the files on the 100K Microdrive cartridges are displayed. The Microdrive takes approximately three seconds to display the contents of a cartridge. The access time for Microdrives on

the QL is disastrous for the businessman. Quill, for instance, takes two minutes to load. They are, therefore, only slightly faster than a cassette recorder using the baud rate of a Spectrum to load a 48K program.

also hopeless for the intended Sinclair business market. Apart from the RS232 being slow, the business community does not regard it as standard, favouring Centronics instead, and so for business users the choice is, at the moment, whether to buy a QL in the hope of getting a Centronics interface or not to buy a QL at all.

Despite the inadequate or non-existent nature of the QL peripherals, the main PCB of the machine is attractive and well put together. The hardware designers should be complimented on the compromises they have taken to make the machine operational. When

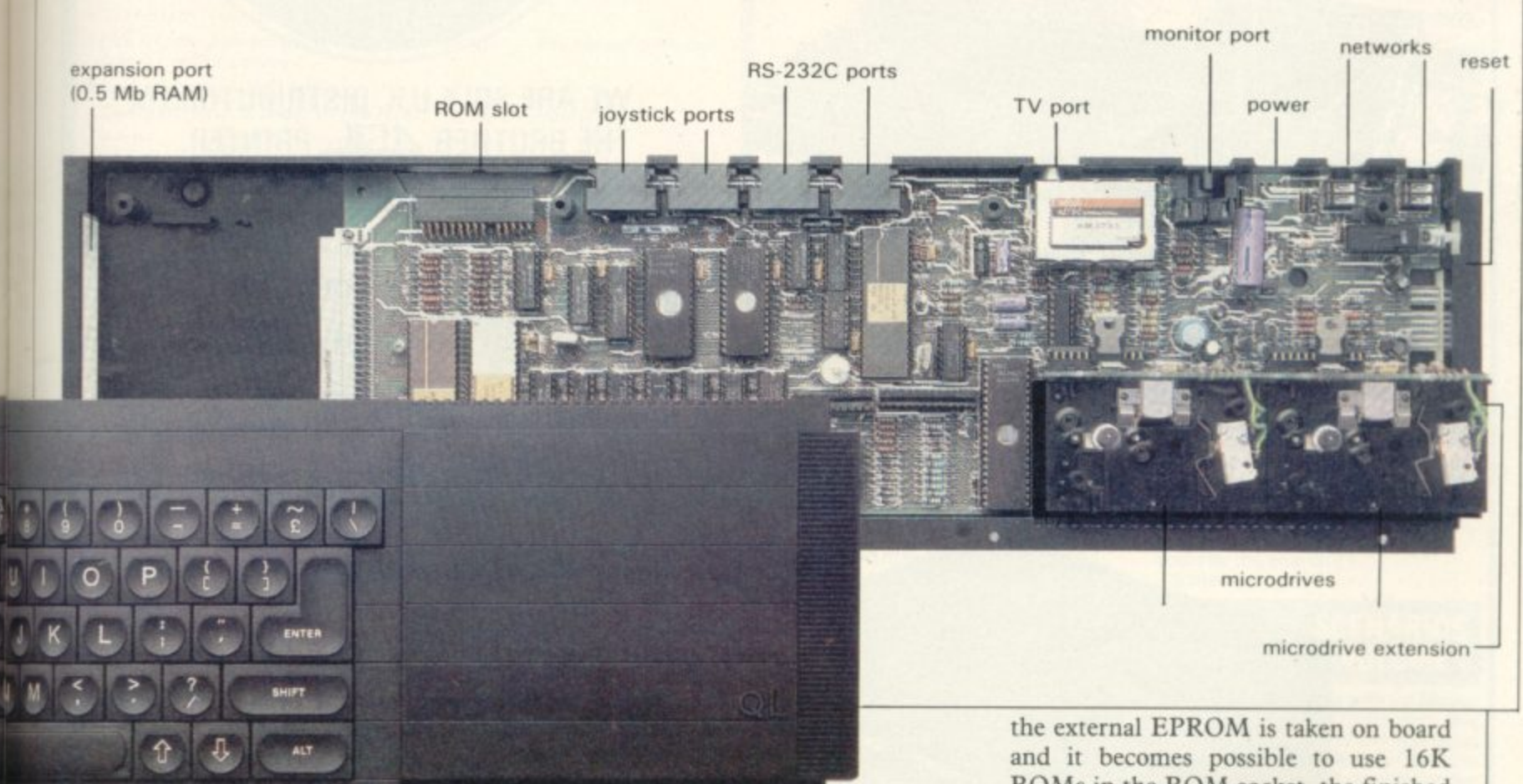

QL graphics are easier to use than those of the Spectrum, because each pixel can be referred to absolutely. You do not have to re-set the plot position every time you start a new line as you do with the Spectrum.

Turtle graphics seem to have been an afterthought on the part of Sinclair. Unfortunately, they seem to have been hastily implemented and, on our machine, we were not always sure that they would work in the way we intended.

The QL starts on the wrong foot by having the turtle pen up, in the nondraw mode, when initialised. To draw a line you have to type PENDOWN and even then the QL will show no sign that the turtle is in operation.

Unfortunately, the Microdrives are not up to their best with MERGE. The

The response rate of Microdrives under the QL QDOS operating system may be slow but it becomes even slower when you enter the operating systems of one of the Psion software packages. Files can take so long to load into the programs that you might wonder whether the machine has crashed in desperation.

Microdrives are hopelessly inadequate for the business community and, because of the temperamental nature of operation, could pose a serious risk to data stored on cartridge. It is all very well for Sinclair to suggest that you make back-up copies of all your files, as irretrievable errors can be made during the back-up procedure with your only **copy of data in the drive.**

**The serial interfaces on the QL are**

**ROMs in the ROM socket, the finished** machine will be a serious contender against the PCs and Apricots at the upper end of the market.

It is inadvisable for every businessman to order one but Sinclair should aim the machine at the serious home user and student. For the business user the machine seems inadequate and slow by most 16-bit computer standards. It costs, however, only £399 and represents a considerable achievement for Sinclair Research.

The company may have exaggerated the brilliance of the machine and mismanaged the marketing yet again, but it nevertheless has a winner on its hands. It has also broken through to the serious, upper end of the market. So long as it receives the software support the new Sinclair baby should make almost as big an impression as the Spectrum.

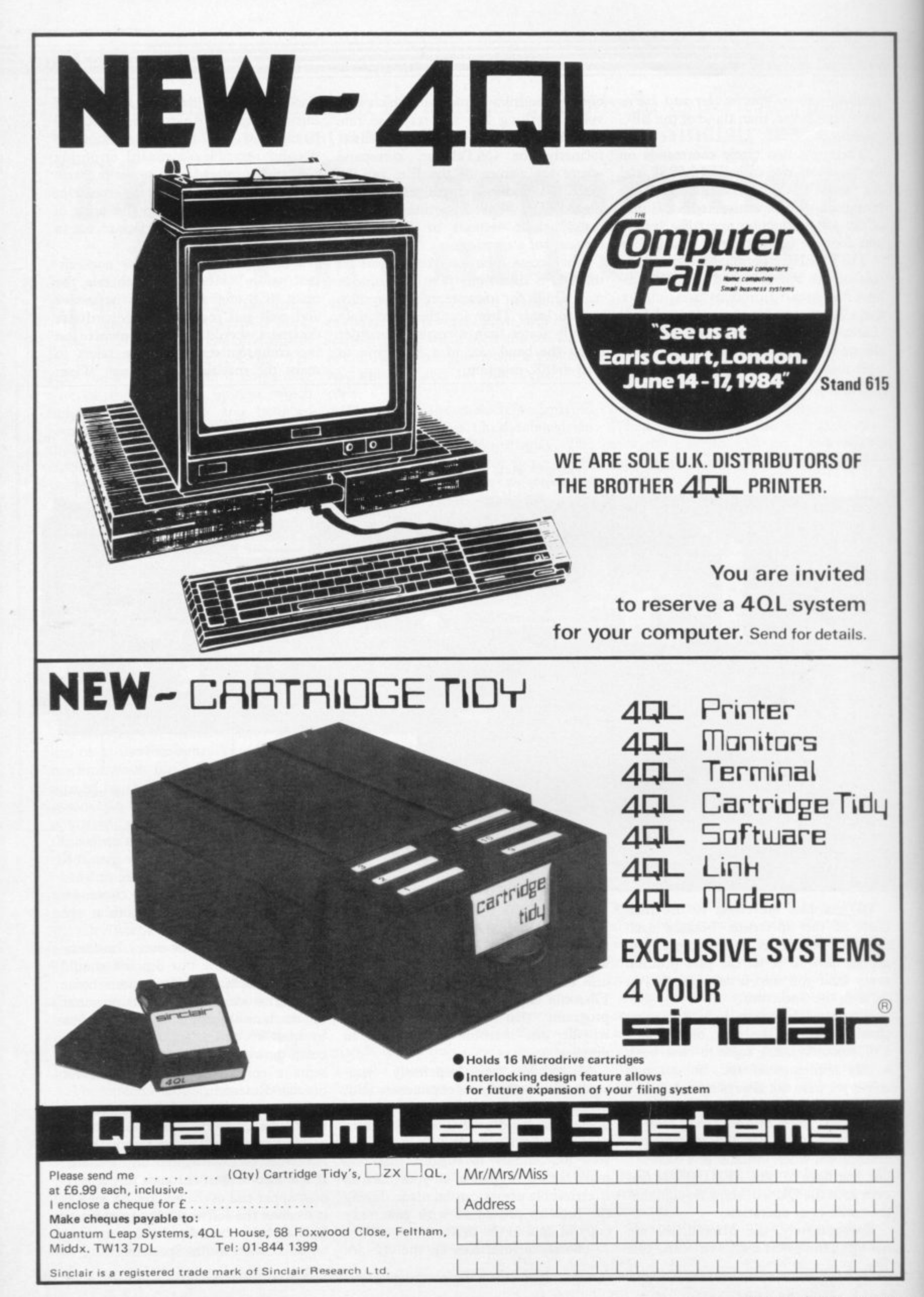

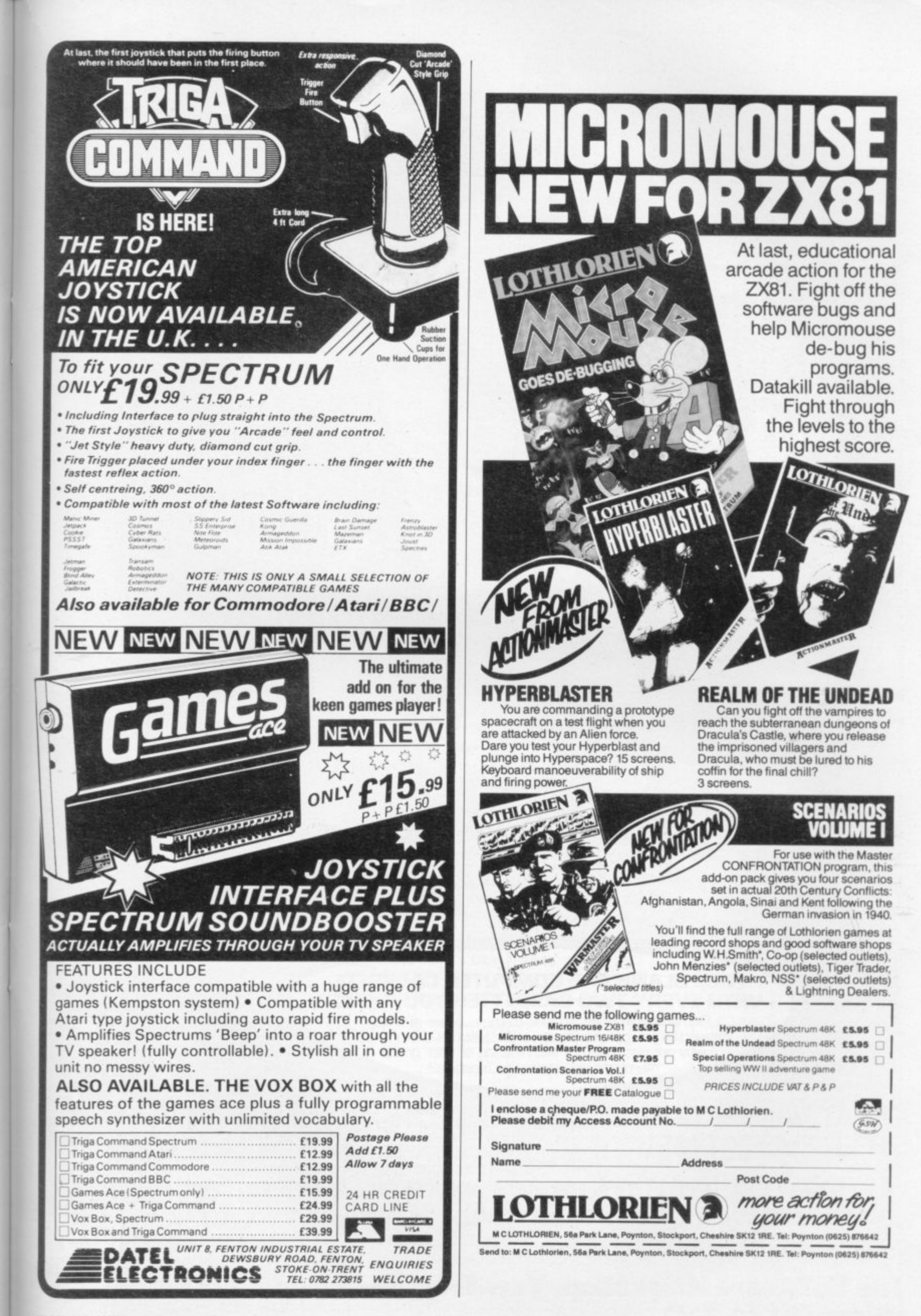

Here's a sure-fire way of making certain 1984 is packed full of fun for you and your friends. We've searched for brilliant new program sources throughout the U.K. and North America to find an exciting collection of new games—and business programs—many of which cannot be bought by mail order from any other source! These are our latest exclusive offerings.

T

THE KILLER TOMATOES Gardeners' Question Time never faced these problems! You are faced with killer tomatoes, manic REVENGE OF problemant ou are laced with allen chasing you through the cabbage patch as you try desperately to earn a daily crust as a gardener. You are the meat about to be devoured by the two yeg. The all door to be devoured by the two veg-<br>Can you survive? Tremendous after dinner fun. Spectrum 48K. Cassette price: £5.95 Ref. No: 2-61

1994 The game has eight screens which get progressively more difficult. The object of the game is to take Smiffy from Screen 1 to Screen 8 and to get to and from each screen you must pick up the key which lies within the screen that will open the exit door. The hazards include stepping onto and off, up and down lifts going over droids and avoiding plasma bolts that are constantly being fired at you. For the Spectrum 48K Cassette price: £6.95 Ref. No: 2-56

 $T|E[N]|Y|E|A|R|S$ 

**KEVIN BEZAN** 

HHE

 $A$   $F$   $T$   $E$   $R$   $I$ 

tru

Order Wicha not enwe

your i

days

**FREE BLANK C15 COMPUTER CASSETTE** WITH EVERY TWO CASSETTES YOU ORDER! Remember there's no limit to the number of free cassettes you receive if your order justifies them - so why not get together with friends or user group

members and share the freebies?

**GREAT VALUE! TREMENDOUS SELECTION! PLUS A FREE OFFER EVERY TIME!** 

Fill in the order form right away — we're guaranteeing fast<br>delivery, quality and satisfaction [after all, we want you to come back for more!)

The Software Workshop, Yew Tree, Selborne, **Hants GU34 3JP** 

# **ERS**

ddletive

#### **HOWZAT**

The greatest cricket game everl Decide who bats. Select your teams. Change the field. Decide how many uns to take . . . . . when to chan the bowling . . if it's time to declare. Addictive fun! A must for all sports fans. Spectrum 48K. **Cassette price: E5.50 Ref. No: 2-60** 

**Ref. No: 2-60 k**

**BATTLE 1917** Winner of the 1983

**PORT** 

Cambridge Awards sponsored by Sinclair User. The game is played by two players on a board 21 x 32 showing a map which changes with every game Each player has 29 pieces including infantry, cavalry, tanks, artillery and a King. The object of the game, like chess, is to kill the enemy King The game will appeal equally to all ages and all skills. This is the computer age's answer to Chess

THE NO.1 CRICKET GAME

**Cassette price: E6.00 Ref. No: 2-57**

**WARANTEE Complete confidence. If you are** saustied with the **within** with this return ide a replacement entif<sub>lie will provide a replacement.</sub>

**ir a**nd

'AR

trum 48K

## **And here's a further selection of the latest games, the best value software for your Spectrum**

#### **Spectrum Software**

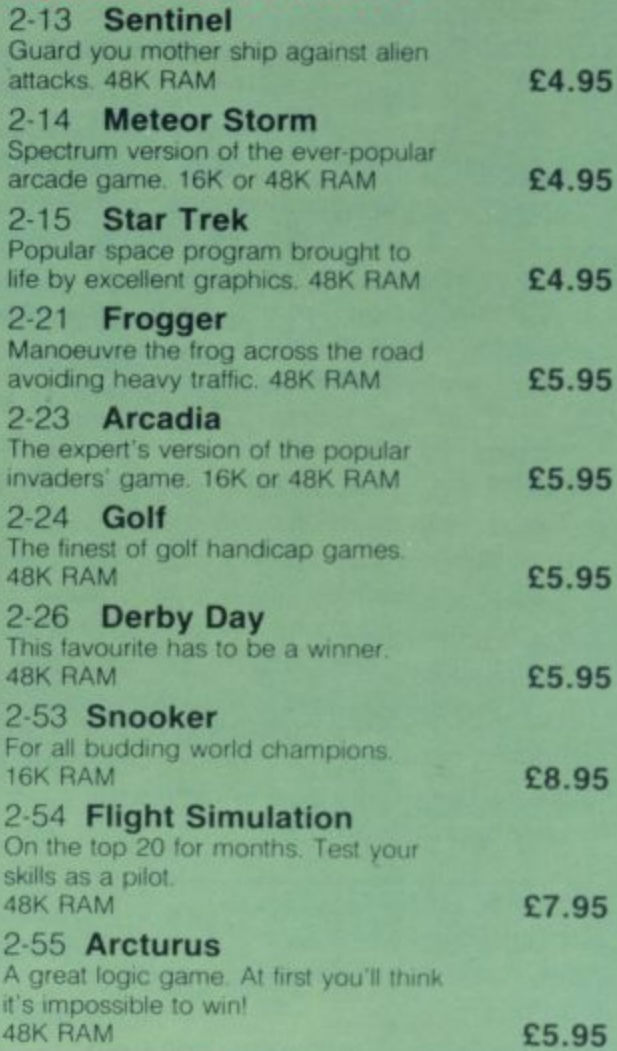

 $\mathbf{I}$ 

#### **To: The Software Workshop, Yew Tree, Selborne, Hants GU34 3.11 A 500000000000000000**

I wish to order the following programs. I understand that:

- I will receive a FREE blank cassette with every 2 programs ordered **c**
- I can return products within seven days if riot entirely satisfied and **t** receive a replacement.

**Ref No Oty Title Price** Postage, packing and handling: add 45p for the first cassette, and 25p for each additional cassette. Non-UK orders add extra 50% Total 11 enclose a cheque/postal order for Name\_ Address<br>I **u s**

m e **I(Allow 28 days MAXIMUM FOR DELIVERY)**

a

п

# **RICHARD SHEPHERD SOFTWARE**

# **A HOME BUDGETING & BANKING SYSTEM THAT REALLY MAKES YOUR 48K SPECTRUM WORK!**

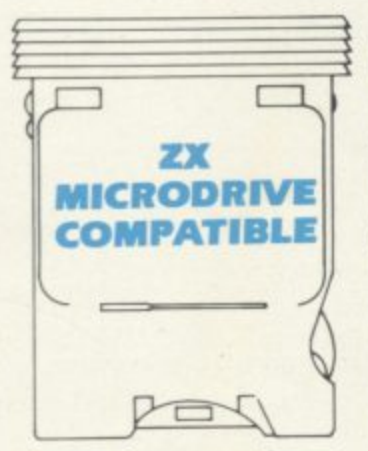

**A professional style multi function Cash Controller program that can load and make an entry in Just 90 SECONDS** ... thanks to its ZX **MICRODRIVE COMPATIBILITY. If you're not ready to upgrade to Microdrive yet, this easy to use cassette program can handle up to 400 transactions with your Spectrum, almost filling the 48K memory of your computer.**

#### **BANK ACCOUNT**

**• Statements on demand from any date to date**

- **Holds up to 400 transactions**
- **•** Standing order facility.

**• All transactions can be automatically coded to allocate up to 16 budget headings**

**• Search facility for any single item by description or amount**

#### **HOME BUDGETING**

<sup>•</sup> 16 budget headings, e.g. Gas, **6 Rates, Car, Tax - you can choose the b headings**

- **u • Highlights under/over spending**
- **d Full budget expenditure g breakdown**
- **e Budget "re-think' facility**

#### **h LOAN/MORTGAGE e CALCULATOR**

**a All you ever wanted to k d didn't now but like to ask! Calculates**

- **i • Interest rates**
- **n • Payback periods**
- **g • Capital sum**

**G a s**

**1**

**P**

**1**

**s • Period of loan**

#### **, REMEMBER THIS CASSETTE e CAN ALSO BE USED WITH ZX MICRODRIVE g**

**'.I.LcAL,TR**

#### **• PRINTOUT FACILITY USING ZX PRINTER**

**• FULL SECURITY WITH PERSONAL PASSWORD**

#### **• FULL SAVE PROGRAM ONTO CASSETTE OR MICRODRIVE**

**Available from good computer stores or direct by mail order at a price that won't upset the Bank Manager!**

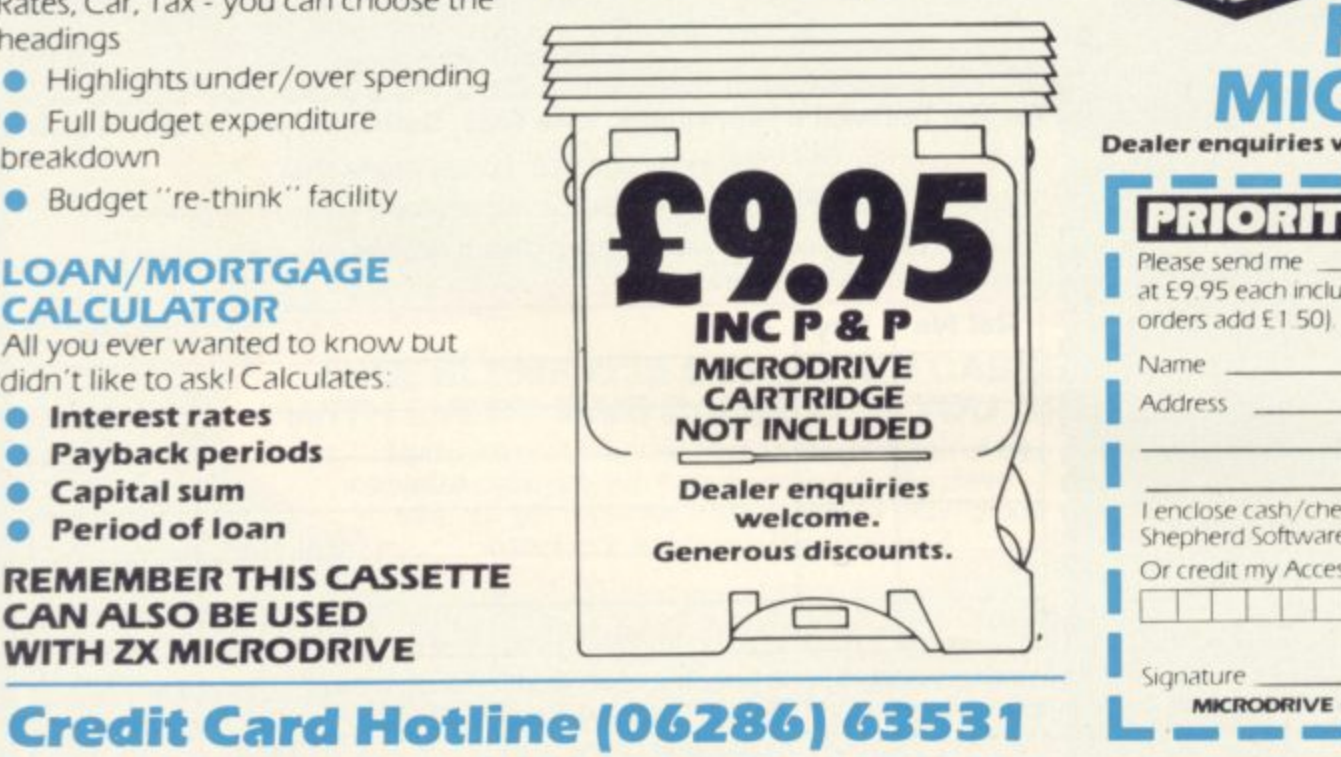

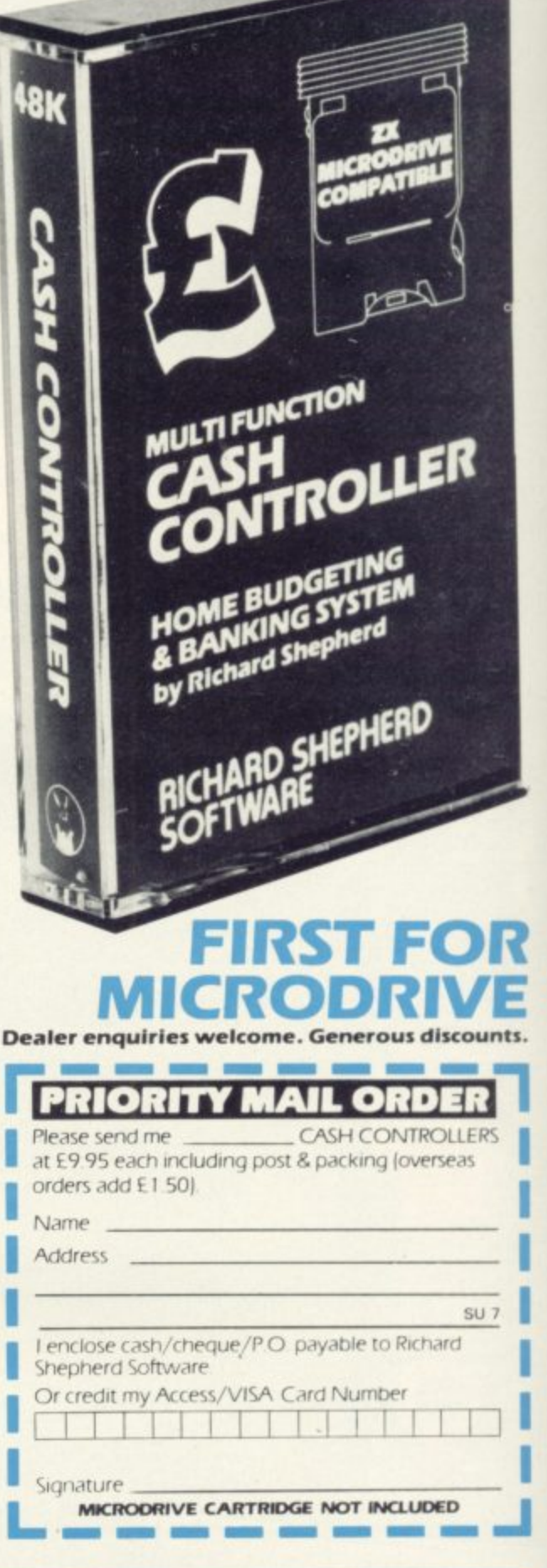

## **RICHARD SHEPHERD SOFTWARE ELM HOUSE. 23-25 ELMSHOTT LANE. CIPPENHAM. SLOUGH. BERKS. TEL. (06286) 63531**

#### **Contents**

On this page business users exchange news and views; overleaf we present a comparison of payroll programs.

On page 120 we feature our first Business User of the Month.

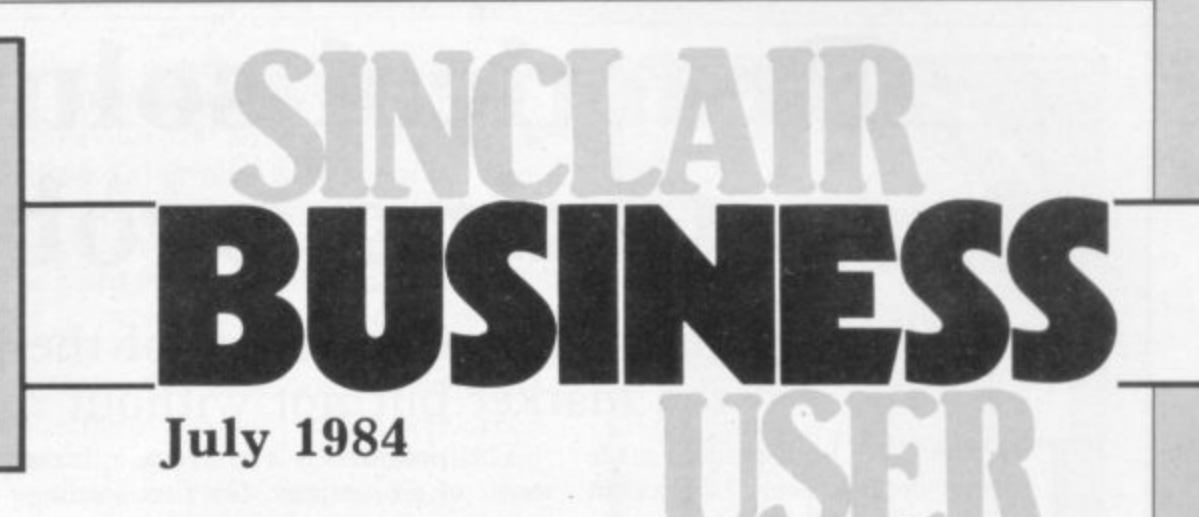

# **High risks with serious software**

gram reviewed by Mike ject matter, two features Wright in the May issue of which occur infrequently in Sinclair User, we feel quali-<br>fied to comment on the letsoftware.

Sinclair machine is a potential buyer of games programs, business use is a very much restricted market; costs of packaging, instruction booklets and advertising are very much the same, so the risks are that much higher.

Your correspondent W C Carey refers to the business software provided for the HP/Commodore/Apple/IBM machines. Examine a cata logue and it will be found that those programs sell for many hundreds of pounds. We have just completed a payroll program for the Spectrum but know that customers do not yet fully appreciate how much time and effort such programs can save and that lack of general interest has to be reflected by a low price.

In our experience the writation; adjusting it to cater for eventually crashed. That

AS ORIGINATORS of the gramming capability but also Small Business Accounts pro-a long experience of the subthe same individual.

ters in the same issue the QL users will form the concerning the lack of serious bulk of the business users of Whereas every owner of a business user column of your The Spectrum and later the future; to that end the excellent publication per-<br>forms a most valuable service.

> **D A Pain, Wiliden Software, Crowborough, E Sussex.**

## **Light pen for corner shops?**

I WONDER if any readers could advise me of someone who can produce a fairly cheap light pen with hardware to read UPC bar codes on groceries? The big chain

stores are developing laser readers for their checkout desks but, with a simple light pen and a reader, even the smallest corner shop could benefit from the pricing and stock control of UPC codes.

One of the Sinclair stock control programs could be adapted very simply with the proper hardware.

> **Robert Skillicorn, Tan y Weirglodd, Clwt y Bont, Caernarfon, Gwynedd.**

## **Misleading Vu-Calc**

I WROTE to Sinclair and Psion Ltd by recorded delivery expressing disappoint-<br>ment with Vu-Calc. My version is different from the program illustrated on the cassette inlay, which clearly shows capacity for eight characters across a vertical column, as well as the use of inverse characters and colour shading to emphasise headings.

The program runs out of

working space very quickly in 48K and, at that point, no extra formula can be added even if originals are deleted.

I received no reply and I feel that other prospective customers may also be misled by the cassette illustration.

It is only fair to say that I sent copies of my letters to the retailer, Boots, which responded quickly by offering to refund the purchase price.

I am now using Omnicalc by Microsphere and it is much better, as indicated by your useful Gilbert Factor.

> **Michael Dagnall, Bishop's Stortford, Herts.**

## **Post Office programs**

I SHOULD be interested to hear from anyone who has a program for sub-post office work. I have a Spectrum 48K with Interface One and Microdrive.

**Phillip Glithro, Gilling Road Post Office, Richmond, Yorkshire.**

# **Having difficulty with transactions**

YOUR REVIEW in the May the Basic, are set to cope with issue of Richard Shepherd's Cash Controller fails to mention two points which I find detract from its usefulness.

ing of the program is the gram and entered a number simplest part of the oper-of transactions, the program the wide variety of possible proved to be because I had users and trying to anticipate entered 201 transactions and individual requirements re-the dimensions of the proquires not only good pro-gram, revealed when I listed four times a year. To make Having loaded the pro-

only 200, not 400 as claimed in the advertisement and the instructions. Re-setting the dimensions to 400 causes the program to go out of memory.

As that capacity copes only with two to three months' entries for my current account, I will have to clear out all the transactions three to

things worse, when the op-<br>tion to clear transactions but hold the balance is used, it also cancels all standing orders, so that they have to be re-entered from scratch. The program is also very clumsy in coping with changes in standing orders. The order must be deleted and re-entered with its new value.

> **M J Grocott, Loughborough.**

# **Practical solutions** to taxing problems

Mike Wright recommends some of the payroll programs on the market but not without reservations

HE APRIL Budget again made extra work for every business in the country, with changes to personal allowances and National Insurance contributions. So it seems appropriate to examine some of the payroll programs available. Programs were received from Byte One, Hilderbay, Transform and V & H Computer Services. The program marketed by Transform is Byte One. Comments regarding the Transform program should also be taken as applying to the Byte One program.

In the programs reviewed two different approaches are used. The Transform program is a once-and-for-all program in which the user sets the payroll variables such as National Insurance percentages, earnings levels and tax rates, while Hilderbay and V & H Computer Services include that data in the program. Consequently changes in tax or NI rates mean that updates must be obtained before the new rates can be implemented. V & H Computer Services offers an annual maintenance contract at £5.75 which provides free updates whenever necessary. Hilderbay offers updates at £3 each.

The V & H program, which is also

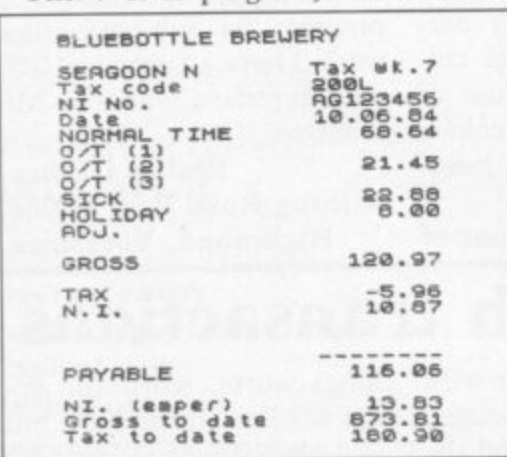

V & H Computer Services

available for the 16K ZX-81, supports all tax codes and even incorporates a system of error-trapping which tries to interpret incorrect codes. Only not contracted out NI contributions are supported. Employees can be paid on an hourly or weekly basis but not monthly and there is no provision for superannuation schemes.

The program is run from a main menu of six options. On first loading only one, Set up new payroll is operative. That leads to a question-and-answer session, with the user giving details of the company and then each employee in turn. Once the initial details are set up, the payroll can be run. That gives a menu of options which include specifying either the number of hours worked or the normal week.

Three options allow overtime to be entered at time-and-a-quarter  $-T + \frac{1}{4} T + \frac{1}{2}$  or 2T. Other rates for overtime are not possible to enter directly but could be entered under the pre-tax ad-

## 'The Transform program made some errors in calculation'

justment facility. Post-tax changes can also be made. Pre-tax changes are taken to be additions and post-tax changes are deductions unless prefixed by a minus sign. Both the number of hours of sick pay and holiday pay can also be entered. Sick pay is calculated at the hourly rate and holiday pay at  $f_{\text{L}}$ 1 per hour.

Once all employees' pay has been calculated the program leads the user automatically through printing a summary of all pay before saving the program and data for the next run.

The Hilderbay program operates in a different way. There is a fixed main program with a secondary data set which contains the tax and NI information. The review copy, received before the Budget, contained only the tax and NI changes to August 1, 1983. That did not affect the operation of the program, although it would not cope with pension contributions which attract NI but not tax. That has been incorporated in later versions. Hourly or monthly pay can be handled, although not at the same time. All types of class one NI contributions are handled but are referred to as 1-5 rather than A-E. In addition, a zero option is offered for those who pay no NI contri-

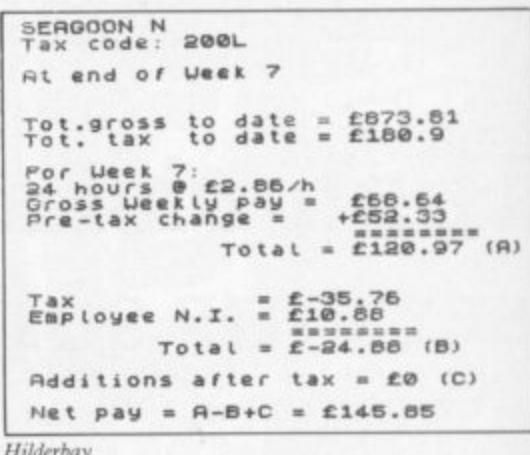

butions. All tax codes including F, D, BR and NT are supported.

The program is controlled from a master menu which offers six options, three of which are concerned with loading, saving and installation details. A fourth option allows the week or month to be set at the start of a run. Program operation is reminiscent of a database, with each employee acting as a record with fields containing pay, tax and NI information as well as other options. Changes are made to the fields by a single keystroke to select the field before entering the new data.

Unlike the other programs, individual details of overtime, sick pay, holiday pay are not catered for, but a total figure for 'pre-tax changes' is entered instead. Post-tax changes can also be included. A coin analysis is provided as an option in the program to give a breakdown of the numbers and types of coins needed to pay employees.

Only one payslip is printed per employee and the summary totals for each employee and the whole company are printed under a separate option. An option is provided for printing text and although initially it was awkward to use, to print extra text on a payslip it is a useful aid.

The Transform program is menudriven and leads the user step by step through setting up the initial data to using the program. The response to be made to a prompt is often omitted, leaving the user to find it by trial and error. There are options allowing for employees to be paid weekly, hourly or monthly. Separate runs must be made

## **Sinclair Business User**

for weekly, hourly or monthly-paid employees. Further entries can be made for overtime, holiday and sick pay and commission. Provision is also made for other additional pay and deductions either before or after tax.

National Insurance contributions for contracted out and not contracted out are calculated by the program. Of the five NI contribution classes, A, B, C, D and E, only four — either A, B, C, D or

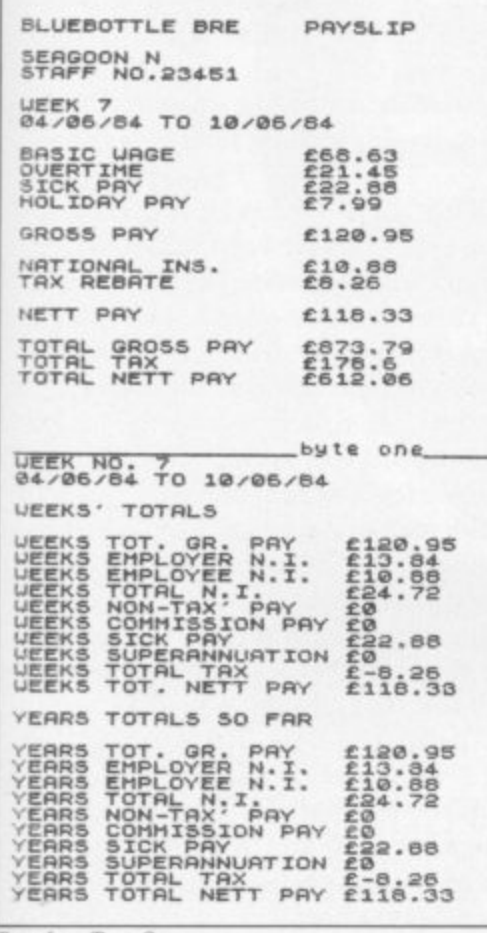

Transform/Byte One

A, B, D,  $E - can$  be handled at one time. All the not contracted out rates are covered but the program in setting up the NI data for contracted out cases prompts only for the earnings limits and one set of percentages.

Superannuation schemes are also coped with, allowing for deductions to be made as a fixed payment based on a percentage of gross pay at a fixed date or as a fixed percentage of gross pay.<br>Alternatively, the employer-paid scheme is also allowed for.

The manual claims that all tax codes are supported when it means all fourfigure tax codes are supported. Codes D and NT are not supported and in the extreme possibilities of a person's allowances falling below £1,000 or rising above £10,000, codes H and L would not be supported. Additionally the program was tested using the latest Inland Revenue test data and found for week one an overpayment of 10 pence tax had been calculated.

Having a breakdown of some of the additional items, such as holiday and

**SINCLAIR USER** *July 1984* 

sick pay, is very useful, and although it assumes the overtime rate, or rates, is based directly on the hourly rate, it allows a multiplier to be specified. That permits the overtime rate which is not based on the hourly rate but which may be based on a national minimum rate to be expressed as a multiplier of the hourly rate used in the program. Other attractive features were the

printing of two copies of the employee's pay slip as well as weekly/monthly and year-to-date totals automatically, and the way in which the user is made to save and verify data at the end of each week/month run.

All three packages have features to commend them in their operation — the once-and-for-all nature of the Transform package and its independent entry of sick and holiday pay as well as allowing for superannuation schemes; the Hilderbay completeness in covering all tax codes and types of NI contributions; and the V & H Computer Services coverage of all tax codes and the layout of the payslip.

Of the three manuals, none was of the quality in presentation or explanation which could be expected. The Transform manual is four pages of thin dot matrix printed paper, of which two pages are used to introduce the program and tell the user how to load it. The most helpful manual was probably that of V & H but even that was printed on a dot matrix printer without true descenders.

Another pet hate occurred on both the Hilderbay and Transform pay slips. It is the failure to print trailing zeros after a decimal point and also to line up amounts on the decimal point in a column of figures.

Obviously accuracy plays a vital role in any financial package and while both the Hilderbay and V & H programs performed well, the Transform program made some errors in calculation. Although the occasional penny difference in NI contributions may be accept-

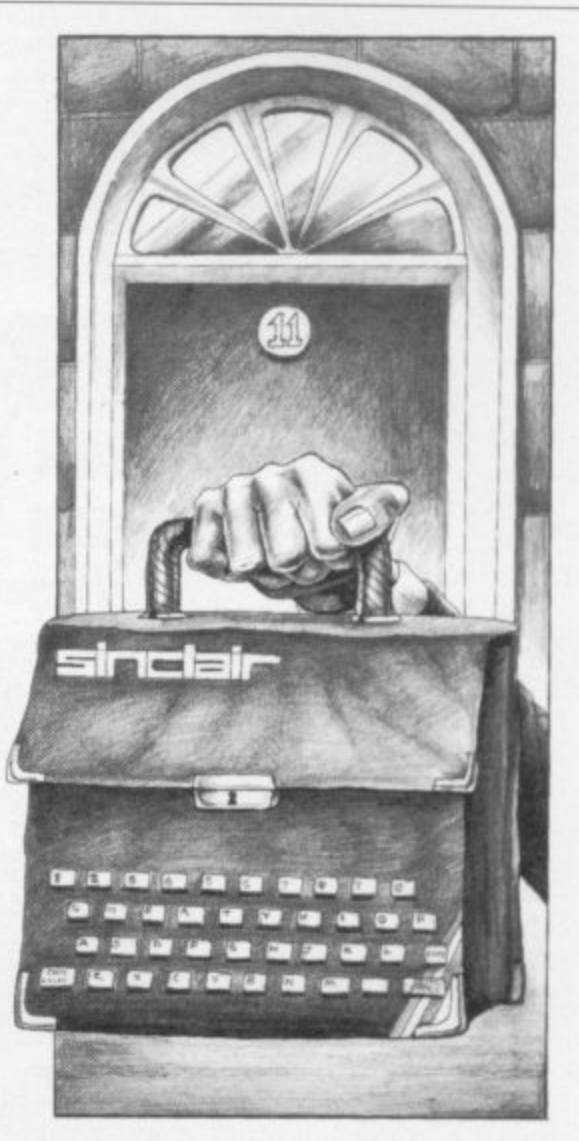

able, the same kind of difference in an employee's basic pay — i.e., number of hours worked $\times$  hourly rate  $-$  is not, and the Transform program is prone to make such errors. The choice of program depends on the payroll system and preferences of the user. While there are reservations on the limitations on overtime rates in the V & H program and the entering of any other pay apart from regular or hourly pay as one item in the Hilderbay program, they can still be recommended for business use.

**Byte One. 69 West End Park Street, Glasgow G3 6LJ**

**Hilderbay. 8-10 Parkway, London NW1** 7AA

**Transform. 41 Keats House. Porchester Mead, Beckenham, Kent.**

**V & H Computer Services, Mayfield House, Spencer Street, Bognor Regis, West Sussex.**

#### **SUMMARY TABLE OF PAYROLL PROGRAMS**

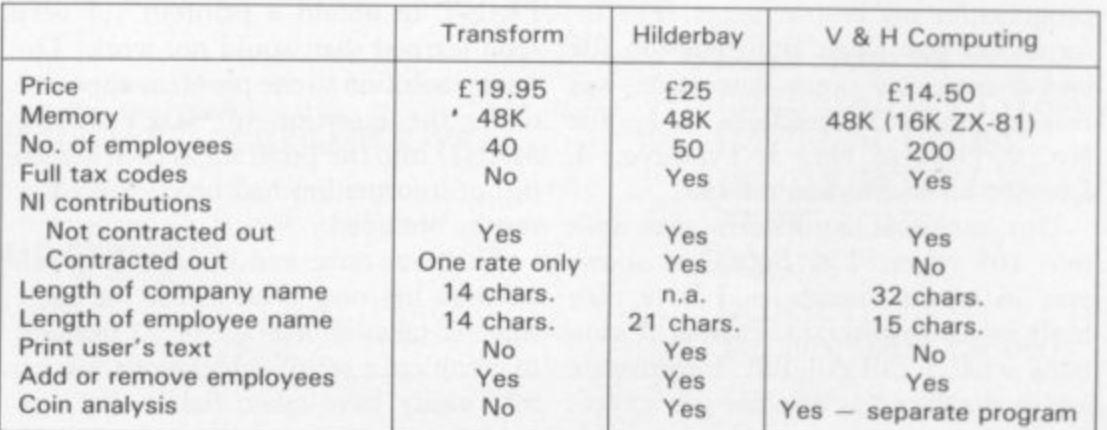

## **Sinclair Business User**

S GENERAL MANAGER of a **small engineering company spe-A cialising in the design and man-S ufacture of vibratory equipment, my G main job is to design our special equip-E ment and we have recently set up a N small computer in our engineering de-E partment.**

**R commissioned a university for a design A study which enables us to determine the L position and predict the maximum level M of stress in the machine, the most likely A cause of a failure. A number of years ago the company**

**A cussions with the university led me to G Pet, and the like — but no software to E carry out our stressing calculations ap-R peared to exist. The cost of the equipo ment and having the program written f for us appeared to be prohibitive but I a concluded that if we could use a com-last year I studied a modestly-priced dot A computer was suggested and disthe small 'business' machines — Apple, puter to store our Job File information as well, it might make the project all the more viable.**

**The idea remained dormant for some time until a ZX-81 was bought in mid-January, 1983 as a family present.**

**The stressing calculations program was started first and initially the program was not too difficult. Senior members of the sadly now defunct Ashford Computer Club were helpful and suggested various methods.**

**1 spent several months of evenings. and early mornings, too, perfecting my program. The final screen display read "PRESS I. PRINT (Shifted "S") to obtain a printout." Would you believe I did not have a printer at that stage?**

**was the Psion Vu-File to use for our filing system. I could not get on with it. I have looked at it again with 12 months' experience and can now at least format the layout but The Fast One by Campbell Systems is superior and is supplied with a very comprehensive 12 page instruction manual.**

**I spent the whole of the first evening playing the various facilities offered. program for my requirements. The information was taken from our job file and a computer input data sheet was No.; 2, Drawing No.; 3, Type No.; 4, Length; 5, Width; and the like.**

**Our range of equipment was split results obtained. into 107 types. The Fast One allows and is displayed as one file per screen. may easily have taken half a day pre-**

# **A systematic start**

# **John Heritage relates how he took his first faltering steps to computerise a business.**

**Format B is Brief Details and is displayed in column format of file number, type, length, width, drawing number and material of construction. Format C is identical to B but programmed to display in length order. Format D provides an alphabetical customer list with the file number and date, while Format E shows the file number in ascending order with the estimated hours for the job and, if it was built subsequently, the number of hours taken. Formats F, G, H and I provide the headings only for the former formats.**

**On a visit to the Microfair in London**

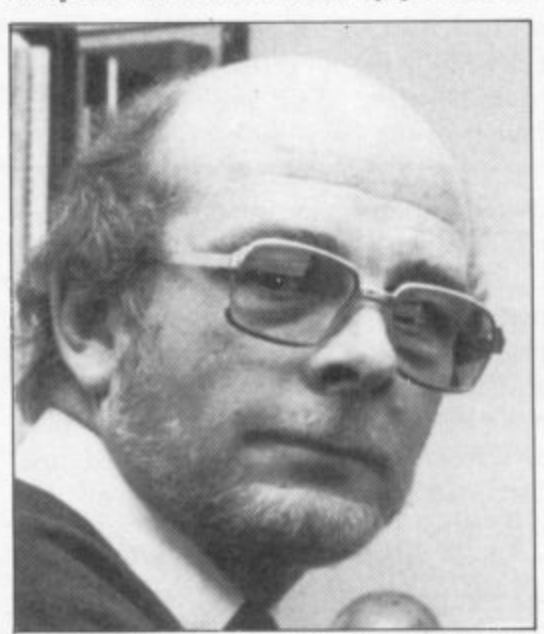

**One of the first programs I bought 4 matrix printer, the Seikosha GP100-A, " on the Memotech stand. A fellow visitor X confirmed that he was a small businessman with such a printer and was delighted with it.**

> **I returned to the office to write a short paper on the use we could make of a computer and its estimated total cost. The project was accepted by my managing director and the printer was bought.**

**The next evening I formatted the blank tions program concluded with "Press L collated under 13 headings — 1, File to be the insertion of COPY • COM-I indicated that the stressing calcula-PRINT to obtain a printout". I very soon learned that would not work. The easiest solution to the problem appeared MAND into the program as each screen full of information had been entered or**

**you 36 layout formats — I have nine culation has now been in use for some built into our program. Format A con-time. It takes an average of 12 minutes tains what I call All File Information to complete a set of calculations, which That was done and the stressing cal-**

**viously, plus the bonus of having a print-out to check you have input the correct information and which can be kept in the job file for future reference.**

**One of our best acquisitions, and subsequently the cause of a major problem, was Q SAVE. It is a relatively inexpensive hardware/software package which speeds loading time by a factor of 16.**

**With the complete set-up now running and printing very satisfactorily, a 64K RAM pack was bought. More job file data was collated and stored on tape using the 64K Q SAVE software.**

**With the printer interface connected, however, Q SAVE would not re-load. Most of you will know that the Sinclair ROM uses locations 0000 to 8191 and RAM memory starts at location 16384. I believe, but do not know for certain, that the Q SAVE software and the printer interface both try to load into the same area of memory between 8K and 16K and cannot.**

**Alternative 64K RAM packs were tried to no avail and I resolved our problem in the only way I could by accepting 16K and reducing the number of files on each cassette to allow for future expansion.**

**Thus the system is now installed in my office. Our equipment comprises a** ZX-81 housed in a dK'Tronics key-**- board chosen because it had a calculacronies tor-style numeral pad to the right of the key-normal keyboard. A ribbon connector from the expansion port to the printer interface/RAM pack prevents wobble and programs are stored on a Boots CR375 tape recorder. The VDU is a Ferguson black-and-white portable. A modest set-up, it is true, but I will have nothing said against the ZX-81. It is a marvellous machine on which to start and its number-crunching power has more than repaid the capital investment.**

**So what of the future? With the ZX-81 now installed in my office we have a 48K Spectrum at home with Microdrive. Serious programs include Masterfile, MF Print and Tasword. The possibilities of word processing, data storage and printing over a full 80 columns seem endless and very exciting. Back to the late nights? Yes, but that is another story.**

**When a Galactic war breaks out, there is only one winner make sure it's you!**

<u>EMPIRES</u>

• **-**

Ait• . . , Wer.547 , 4, • - " ,,,. y.- • - . . **Empires is a game of the type which has not been seen before**<br>interactive strategy game for up to six players and an umph *d* are considered as **I i** sound strategy an commate to other players will be trying to tear your em ur empire as it grows is enormous are provided. Soon further expansion sets will be available to give you an **y played:**<br>Sent to othe **e basic set** contains three players. Expansion set **c - . e**<br>.1 mo umpire. who anary: **Each of the Company's Company's** other players will be trying to tear **y**<br>vour empire as it grows is enormo fleets and sound strategy all contribute to the success of your race; but be your empire as it grows is enormous. To assist you galactic maps and data cards<br>are provided. Soon further expansion sets will be available to give you **your empire advantage over the other players. Move information is transferred via cassette to** the umpire who analyses it with his program a **The and returns the players. Messages can be sent to other players in the same way.**

#### **yer player player THIS IS A NEW CONCEPT IN STRATEGY require** the contract of  $\mathbf{C}$ **GAME PLAYING.** 48K SPECTRUM

•

•

**a ALACTIC MAI organisation CONTE the-4 GALACTIC MAPS, 81 DATA CARDS, 1 FULL SET OF RULES, 3 PLAYER INSTRUCTIONS CONTENTS: • THREE PLAYER CASSETTES, ONE UMPIRE CASSETTE,**

**n ise Now in larger Boots Stores i** Price E19.95.

**u**

•

**q** Please send me .......... copy/copies of Empires Basic Set

**e** Total cheque/P.O. enclosed **r** Cheques payable to Imperial Software. Send order to: IMPERIAL SOFTWARE IMPERIAL HOUSE 153 CHURCHILL ROAD PARKSTONE POOLE DORSET N<sub>e:</sub> 0202 733060

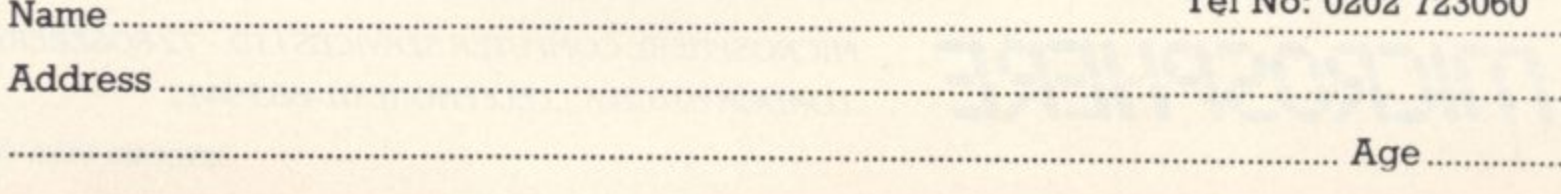

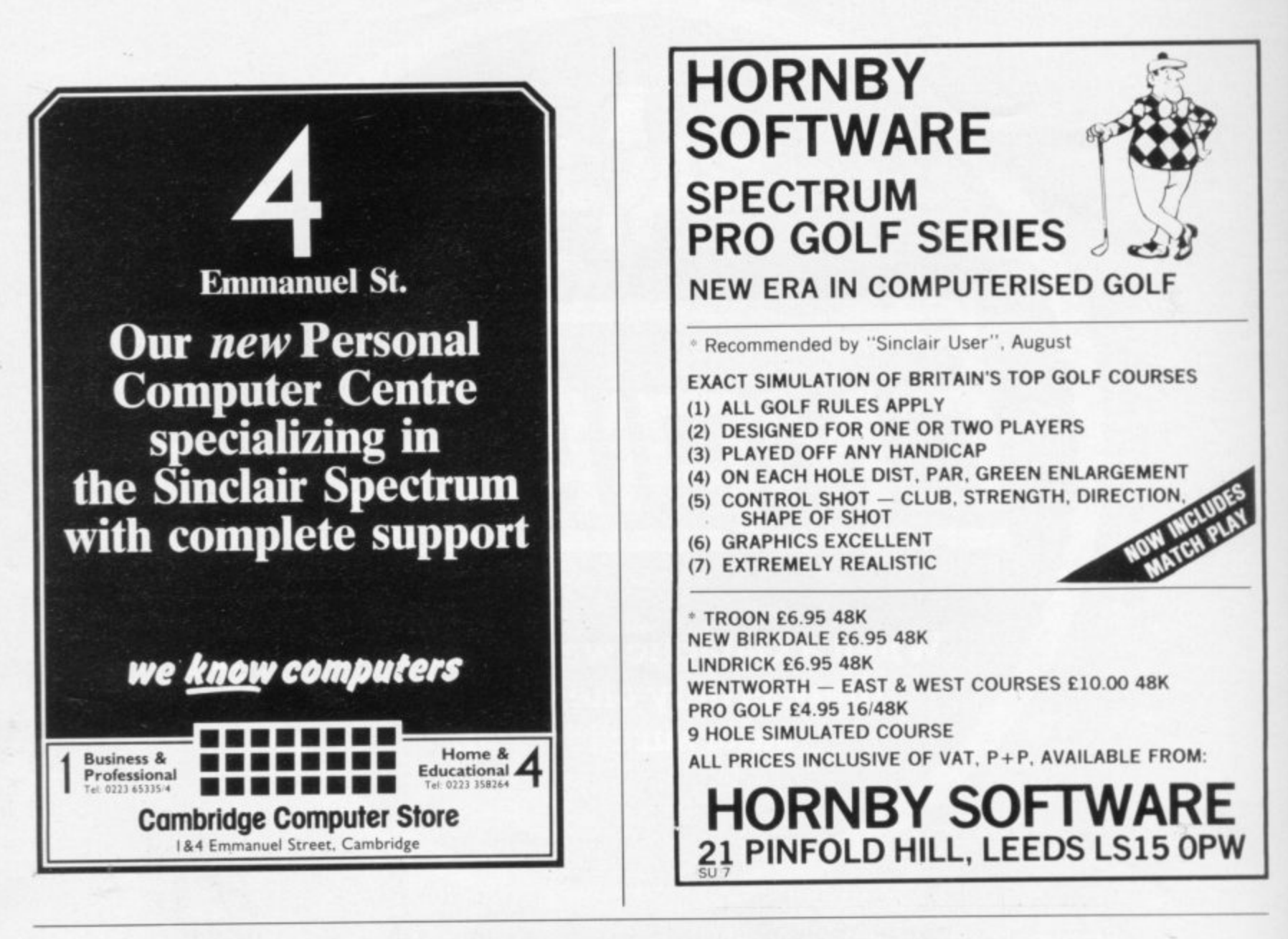

# **OMNICALC HAS BEEN EXTENDED!**

The thousands of satisfied owners of the original OMNICALC spreadsheet program for the Spectrum will already know how powerful and versatile it is. The extended version (which goes under the highly original title of OMNICALC2) retains all the good features of the original and adds many more such as

- Full support for the microdrive/net/RS232 facilities within Interface 1
- Inbuilt graphics to draw histograms from your data
- Insert/Delete column and row functions
- A separate work area to enable transfer of data between spreadsheets (for consolidation etc).

It can be used with or without microdrives: with a full size printer; includes a conversion program to let you run models set up on the original OMNICALC and comes complete with a comprehensive manual.

OMNICALC2 is priced at E14.95

For existing owners of OMNICALC we are offering a special trade-in deal. Simply send your existing tape and manual and a remittance for £8.00 (£9 Europe £10 elsewhere) to the address below and we will despatch OMNICALC2 by return. Please note that this trade-in deal is only available directly through MICROSPHERE.

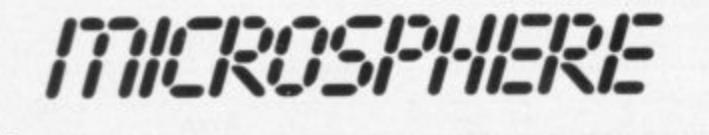

MICROSPHERE COMPUTER SERVICES LTD • 72 ROSEBERY ROAD LONDON N10 2LA · TELEPHONE 01-883 9411

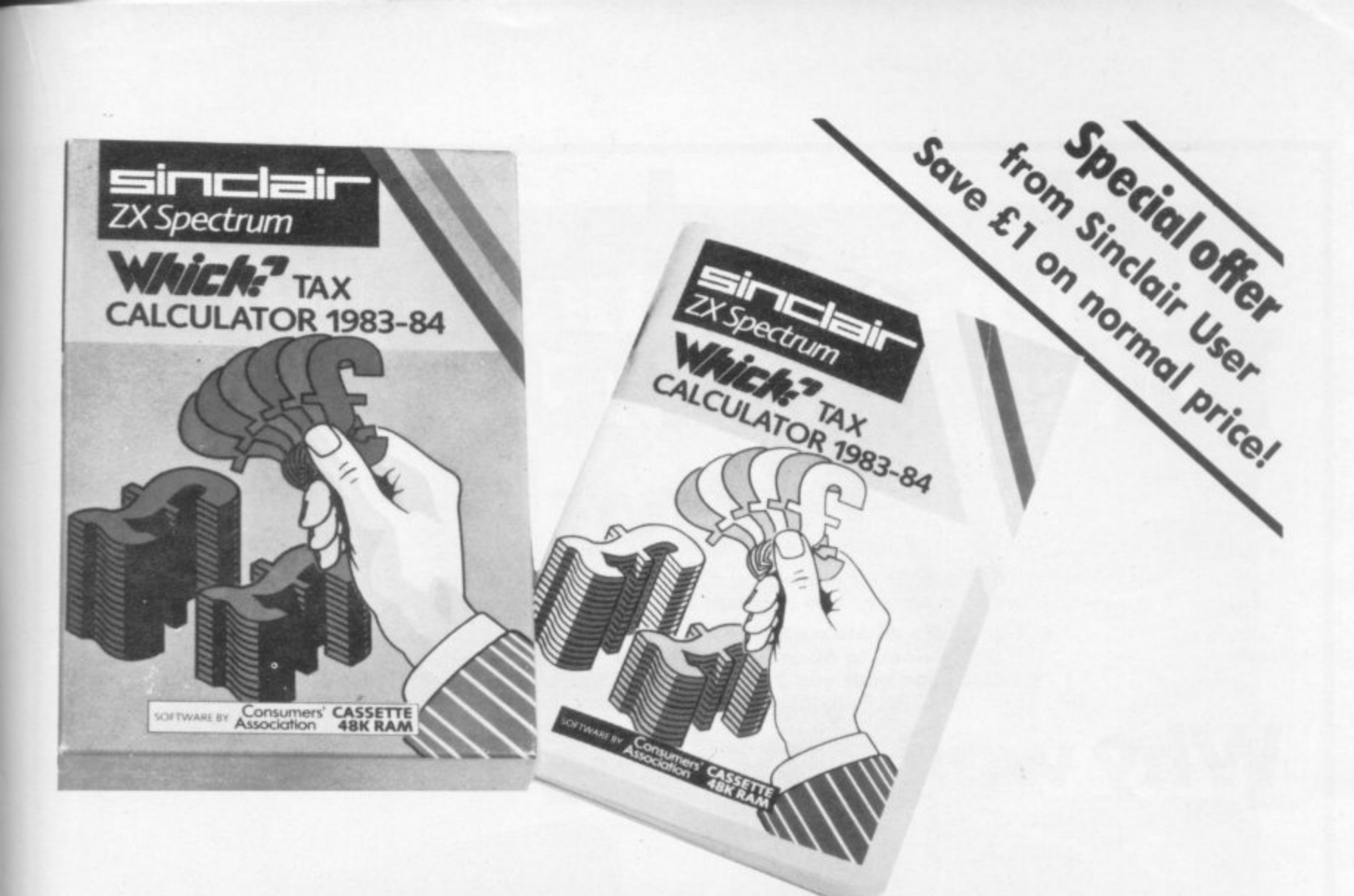

# **PUT YOUR SPECTRUM** TO WORK ON DAD'S **NCOME TA**

The easy-to-use Which? Tax Calculator helps ALL tax payers - not just Dad - and can save a lot of money too. Are you eligible for a rebate on your tax bill? The Which? Tax Calculator helps you find out - and tells you how much!

Specially developed by the Consumers'Association, this personal tax program for the Sinclair Spectrum reckons your personal tax accurately and automatically - taking you step-by-step through your tax form. You simply

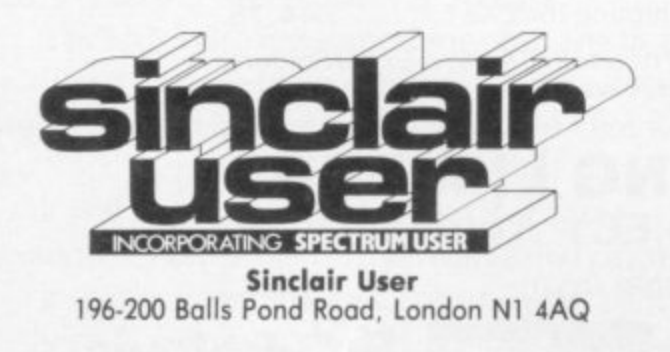

answer the questions about job earnings, building society interest and other income. Then you enter your outgoings like mortgage, and allowances - and the program does the rest, showing your correct tax assessment, and size of rebates due.

So DON'T pay more tax than you need!

Here's an EASY way to pay only the right amount: send off right away for this comprehensive, fully documented package.

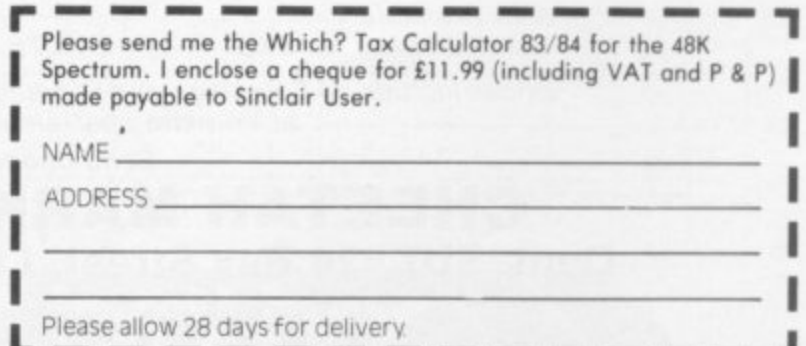

# **Upgrade your 16K ZX SPECTRUM Now!**

**The "CHEETAH" 32K Rampack simply plugs into the user port at the rear of your computer and increases the memory instantly to 48K.**

- **Fully compatible with all accessories via rear edge connector. No need to open computer and invalidate guarantee\_**
- **Why send your computer away and wait weeks for upgrade. Fully cased, tested and guaranteed.**

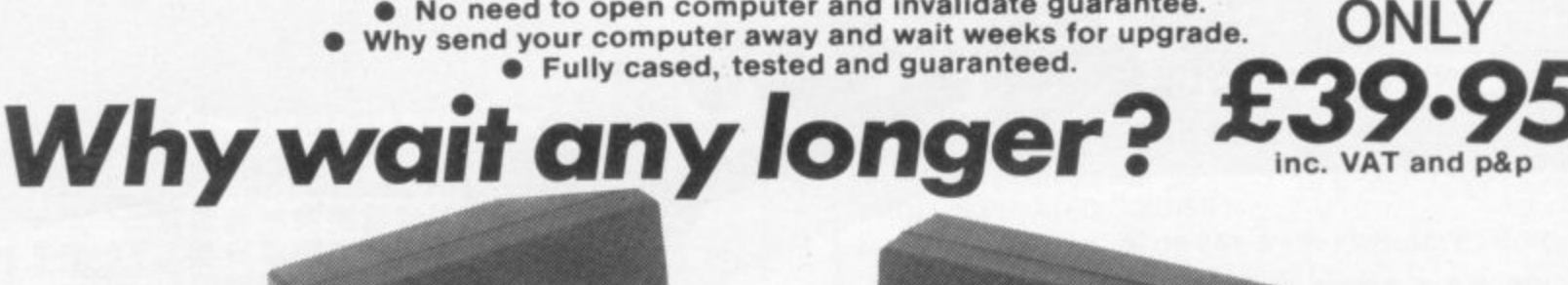

**e**

**Now make your SPECTRUM and ZX81 Talk!**<br>The CHEETAH "Sweet Talker" just plugs into the back of the computer using<br>the existing power supply. Based on an allophone system you can easily

**The CHEETAH "Sweet Talker" just plugs into the back of the computer using the existing power supply. Based on an allophone system you can easily program any word, sentence or phrase. Fully cased, tested, guaranteed and compatible with all accessories via rear edge connector. Complete with demonstration cassette and full instructions. No more lonely nights!**

# **Terrific Value at**

**when ordering please quote whether Spectrum or ZX81 owner.**

**Also available:** 16K Rampack for ZX81 ...... £19.75 64K Rampack for ZX81 ...... £44.75

**Prices include VAT, Postage and Packing. Delivery normally 14 days Export orders at no extra cost. Dealer enquiries welcome.**

**Send cheque/PO now to:-**

**CHEET AH MARKETING LIMITED Dept. SU7, 24 Ray Street, London EC1. Tel: 01-833 4909**

Cheetah, products available from

**and all good computer shops**

branches of *Joob* WHSMITH **A** John Menzies

**SINCLAIR USER 7uty 1984**

**Rumbelows**

# **Little Brothers should be seen but not heard.**

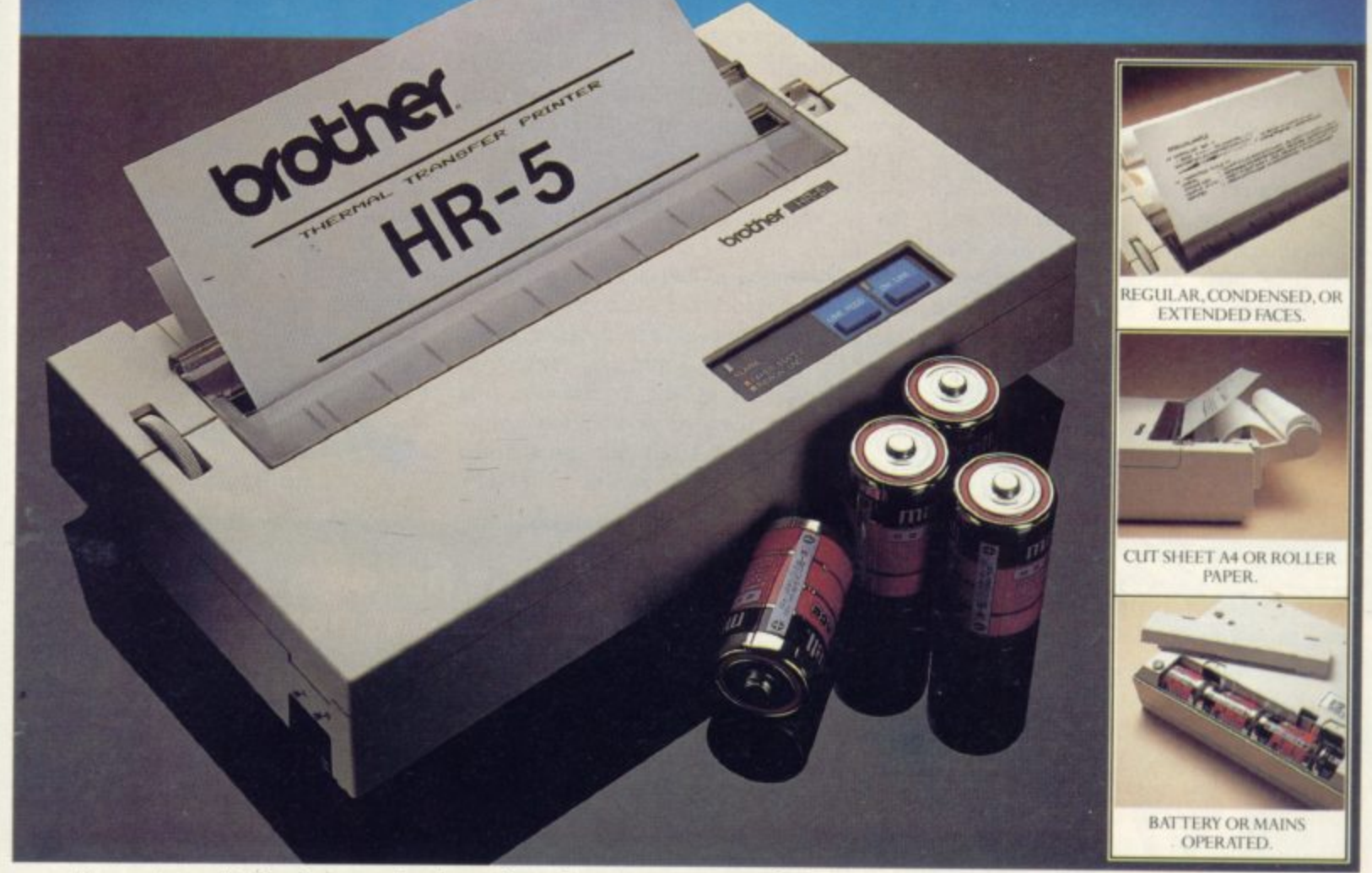

A maxim which eloquently describes the Brother HR-S.

Less than a foot across, it's nonetheless loaded with features.

But them's one thing the HR-5 won't give you. Earache.

For the annoying 'clickety clack' many printers produce is mercifully absent from the HR-5.

Quietly efficient, it delivers high definition dot matrix text over 80 columns at 30 cps.

The HR-5 also has something of an artistic bent.

Being capable of producing uni-directional graph and chart images together with bi-directional text.

It will also hone down characters into a condensed face, or extend them for added emphasis. Incorporating either a Centronics parallel

or RS-232C interface, the HR-5 is compatible with

most home computers and popular software.

Perfectly portable, the battery or mains operated HR-5 weighs less than 4lbs, and has a starting price of only £179.95 (inc.VAT).

Which is really something to shout about.

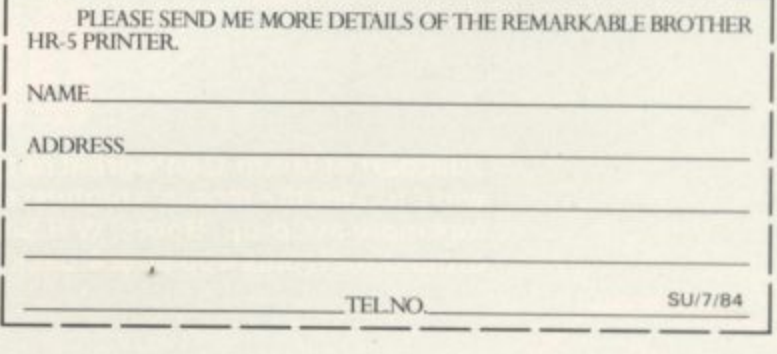

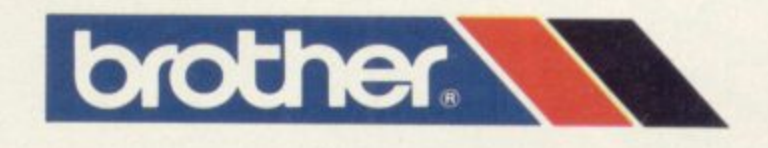

E I TEL:061 330 6531 (10 LINES) 061 330 0111 (6 LINES) 061 330 3036 (4 LINES) TELEX, 669093 BROTIFER INDUSTRIES FTD. MACONA 14 BAY. 1. TEN.:061 330 6530 6531 061 330 5030 (4 LINES), FELLA, 6690 72.DIN) FELN INDUSTRIES LID... NAGOTA, JAPAN.

1

I

I /

# **This week it's Wally Week!**

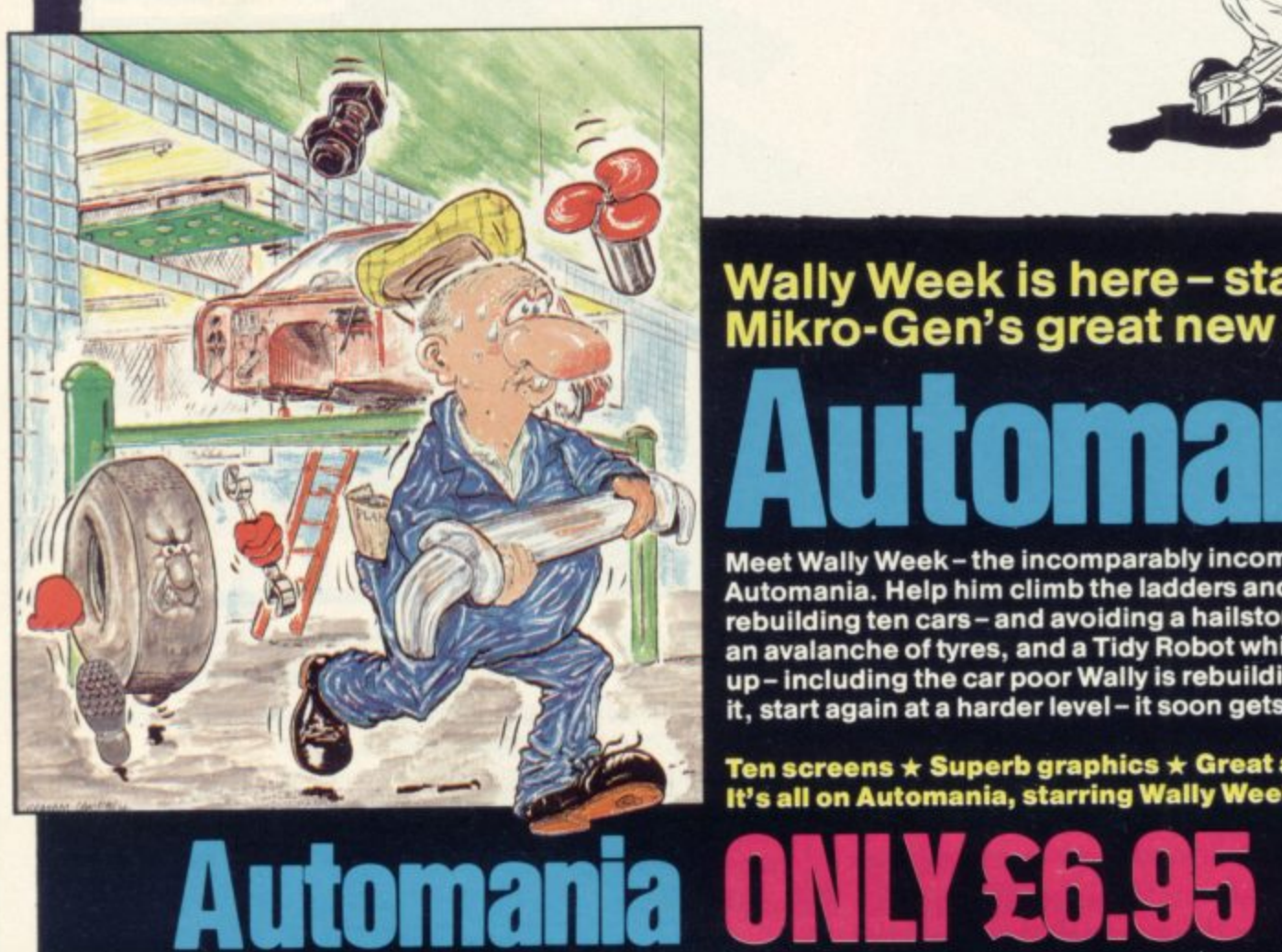

# **Wally Week is here- starring in Mikro-Gen's great new game**

**Meet Wally Week-the incomparably incompetent hero of Automenlis. Help him climb the ladders and Jump the gaps whilst rebuilding ten cars- and avoiding a hailstorm of nuts and bolts, an avalanche of tyres, and a Tidy Robot which clears everything up- Including the car poor Wally is rebuilding. And if you can do** it, start again at a harder level - it soon gets very difficult . . . .

**Ten screens \* Superb graphics \* Great animation! It's all on Automania, starring Wally Week**

**For 48K Spectrum**

**Just part of Mikro-Gen's great range - look out for Laserwarp (and see if you can win M0 for the month's highest score), Genesis II, Paradroids, Drakmaze, and lots more at Co-op, Boots. W H Smiths, Menzies and other leading retailers, or order direct (plus 40p post & packing) from:**

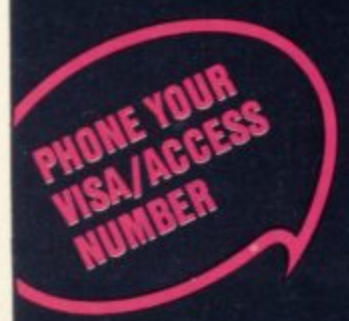

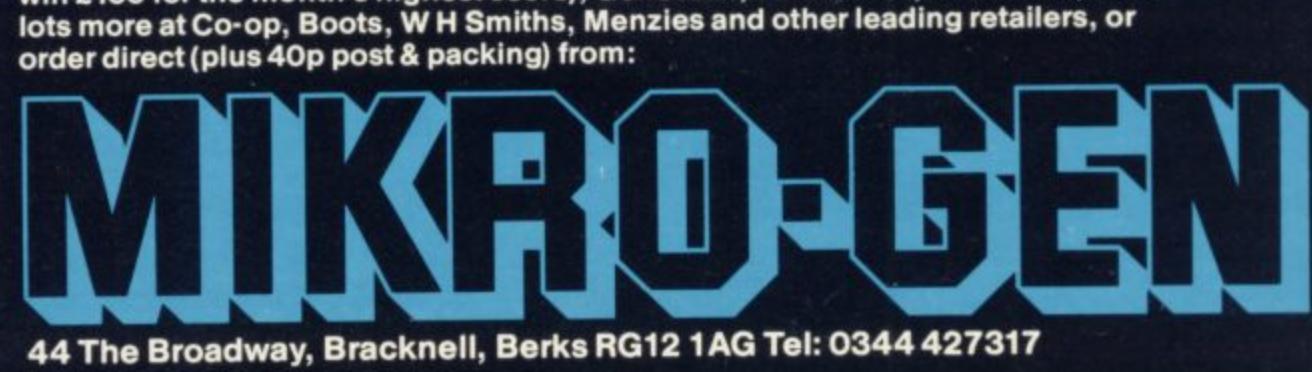

**Mind Games**

# **agination unlimited**

# Is Gilsoft weak Quilled? Quentin Heath thinks not

critics. The technical excellence of the E program is not disputed but its spawn, the games compiled using it, have been U treated with suspicion by both seasoned adventure players and critics.<br>The critics have been evoked a mixed reaction from

that the plethora of games generated by The Quill, and released by Gilsoft and , others, are almost identical in structure a and, in many cases, futile and uninventive. The argument is that anything a five. The argument is that anything which has been cloned from another program will be inferior to a program  $\ddot{\cdot}$ The critics have been quick to say which has been handwritten from beginning to end.

e n path and examining The Quill again, I decided to look at the final products from that program which Gilsoft has called the Gold Collection. Rather than taking the well-worn

g varied in content and complexity. The a **nage; Magic Castle and Barsak the** Dwarf, which lie in the Dungeons and Dragons field; Mindbender, for sci-The adventures in the Gold series are six titles are Spyplane, a story of espioence fiction enthusiasts; African Gardens, an adventure for lovers of mystery; and Diamond Trail, for the specialist in detection and whodunnits.

Most of the adventures are easy to play but in an irritating way. A case in Barsak, who must search an ancient. castle for nine treasures and a visitors' book which you must sign to leave alive. According to the critics the game would be simply a case of wandering round a maze of locations, built around a standard structure, but The Quill is so versatile that it allows a designer to build extra facilities into an adventure.

For instance, in Barsak the author has created a situation where the main character will die unless he can find food within 17 moves. Once food has been found, in a jar of pickles, a quest for water must begin.

Barsak contains a quest within a quest. The dwarf must look continually for food while searching for treasure. There is no end, except for the limitations of memory space, to the number of quests which can be built into one package.

One criticism of The Quill which can

generator from Gilsoft, has put some restrictions on the way in HE QUILL, an adventure game be sustained is that the program has to which an adventure runs so that it can operate. The Quill limits input to a compiled program to one line at a time. For most entries needing one verb and a noun, that would be sufficient but if, for instance, you want to pick up more than two objects you must select the first two and press 'ENTER', then the second two, and follow the same process until all the objects have been collected. That seems to be the only instance in which The Quill affects an adventure in an adverse way.

> To show the types of adventure The Quill can produce I compared Barsak to another adventure from the Gold series, Spypiane. The plot is certainly different and concerns a search for submarines which you see from your aircraft. By comparing the HELP and INVEN-TORY functions with those of Barsak you can see the differences between the two programs instantly.

Spyplane is more developed as an adventure. The descriptions are lengthy and the INVENTORY has been used

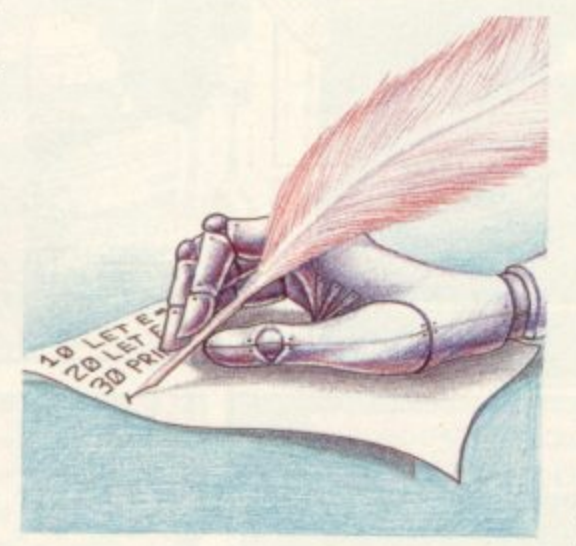

more as an additional HELP sheet than as a list of equipment. For instance, you are told about the state of the instruments on that page.

The author has also built in an instructions option which gives hints on how to play a particular part of the game. With HELP you must take pot luck on a reply but INSTRUCTIONS is more informative.

Spyplane is more difficult to play than Barsak as you find yourself in an aircraft and are told very little about what you have to do. By using the instruments you will learn more about your task but at the risk of alerting the enemy.

The descriptions of the terrain are evocative but not over-long. There are no spelling mistakes in the text, which is more than can be said for some handwritten textual adventures.

Spyplane is also supplied with a leaflet showing a map of the area in which your aircraft is flying. That is a necessity, as you cannot use graphics, a growing area in adventure games, with The Quill. No doubt some people would find the lack of graphics, where necessary, a fault with the program. It could, however, be argued that setting-up graphics occupies much space within memory which could be used for more text and locations. The lack of graphics facilities in The Quill is, therefore, a benefit to users in the long run.

Looking at The Quill it may be possible to see the way in which an adventure is fitted over a pre-defined grid of locations each time a game is created but the games produced by it hide the mechanical creation process well. It is a case of not being able to see the seams of an adventure, because of the way the author has the imagination to create something different. It is, after all, the programmer and not the program which controls the way a game progresses.

The limitations of The Quill are only those of formatting the screen and the way responses are put into the computer. The Quill is adaptable enough to cope with new ideas of the programmer, such as an instruction function in Spyplane or the continual quests for food and drink in Barsak the Dwarf. Neither<br>are there restrictions on the storyline. Games could be set in fictional or realistic surroundings — the program does not differentiate.

Essentially The Quill offers the programmer a new high-level language rather like Basic. Although Basic has only a set number of statements, the number of applications to which you can apply the language are endless and restricted only imagination.

In the proper hands, The Quill produces programs on a par with handwritten commercial programs and it is that qualification which has to be made clear. The Quill is a tool, just as is Basic. With skilled use it can do wonders.

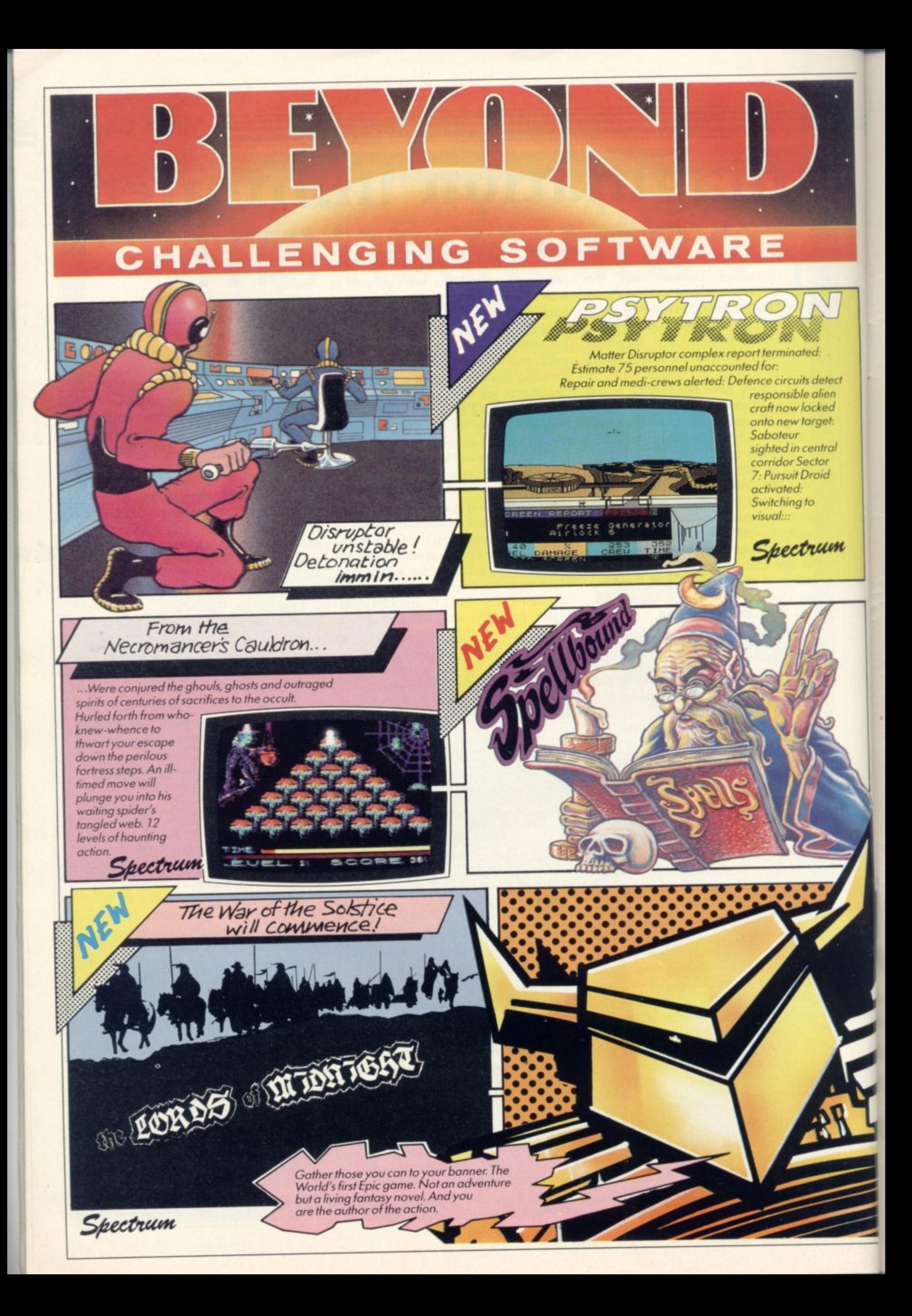

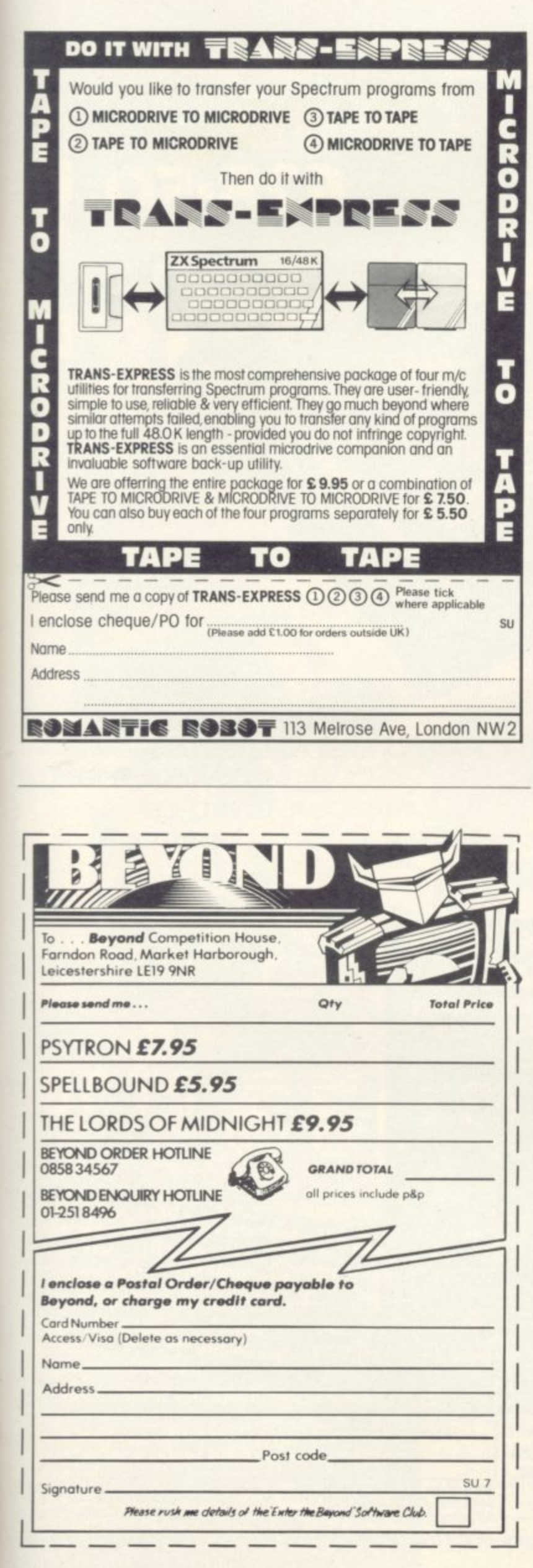

# *University Software*

#### **LIBRARY OF ADVANCED MATH/STAT/ECON** FOR SINCLAIR ZX81 AND SPECTRUM TAPE 1 : MATRIX OPERATIONS (\*), (+) £9.95

SIDE A: Inversion, multiplication, addition, subtraction, scalar multiplication and determinants of matrices and vectors within one single program. Any output can in turn be used as the input of the next operation without re-typing. Capacities: 16K ZX81: 25x25, 16K Spectrum: 15x15, 48K Spectrum: 48x48. Side B: Determinants of square matrices.

#### TAPE 2: POLYNOMIALS (+)

£6.95 SIDE A: Includes quadratic equations (as degree 2 polynomials) and Newton-Raphson and half-interval search methods for higher degree polynomials. Computes the real roots with 8 digits of precision. SIDE B: Plot of polynomials in any interval, values of real roots, extremum points.

#### TAPE 3: INTEGRATION (+)

£6.95 SIDE A: Simultaneous integration of two functions by Simpson's and trapezoidal rules. Also computes the area enclosed between the two functions. SIDE B: Plot of two functions in any interval. Integrated area shaded.

#### TAPE 4: SUPER-REGRESSION (\*)

SIDE A: A highly developed multivariate regression program with log/ In option on each variable, allowing for exponential and geometric regressions. Displays estimated coefficients, standard errors, t-statistics, R<sup>2</sup>, corrected R<sup>2</sup>, F-statistic, degrees of freedom, Durbin-Watson statistic, variance-covariance matrix, matrix<br>of correlation coefficients, INTERPOLATION and PLOT of residuals. Capacity examples (var.xobs.): 16K ZX81: 2x400, 5x200, 10x100, 16K Spectrum: 2x75, 5x30, 48K Spectrum: 2x1650, 5x900, 10x500. SIDE B: Plot of bivariate regressions, slope, intercept, R<sup>2</sup>, standard deviation.

TAPE 5: PROFESSIONAL LINEAR PROGRAMMING (\*) £14.95<br>SIDE A: A user friendly optimisation program capable of handling all sorts of linear programming problems (any combination of  $\lt =$  > constraints and X<sub>i</sub>>0,  $X<sub>i</sub><$  O,  $-\alpha < X<sub>i</sub> < \alpha$  sign constraints). Displays the cannonical equivalent of the primal, values of slack variables, dual problem and its solution. Capacity examples (var.xcons.): 16K ZX81: 10x21, 15x18, 20x13, 16K Spectrum: 8x8, 48K Spectrum: 10x45, 25x35, 50x25. SIDE B: Solutions of simultaneous equations.

£14.95

TAPE 6: STATISTICS (\*), (+)<br>SIDEA: STATISTICAL TESTS AND DISTRIBUTIONS. Chi-square, Students t-, F-Mann-Whitney U, Wilcoxon's Signed Rank tests and Chi-square, Students t-, F-, Binomial, Poisson and Normal distributions. Data on many samples can be entered at once, sorted and basic statistics displayed. Capacity examples (samp.xobs.): 16K ZX81 : 1x230, 2x110, 5x45, 16K Spectrum : not available, 48K Spectrum : 2x1300, 10x250, 20x125.<br>SIDE B : DESCRIPTIVE STATISTICS. Analysis of ungrouped or grouped data.

Ungrouped data sorted and grouped. Output includes mean, mean deviation, standard error, skewness, kurtosis, moments, Pearson's coefficient, etc. A comprehensive histogram with up to 30 class intervals, class frequencies, midpoint values. Capacities: ZX81: 450, 16K Spectrum: 200, 48K Spectrum: 2000.

#### TAPE 7: BIBLIOFILE

£9.95

An academic indexing program to keep record of books and articles. Loading and saving of files, printing and listing of up to 150 records in a file, searching for an entry and sorting records into alphabetical order. It is possible to modify, delete and add a record.

#### **EDUCATIONAL SERIES**

INTRODUCTION TO ECONOMICS SET (48K Spectrum only) : Basic concepts are introduced by extensive use of graphics, examples and excercises. **MICROECONOMICS I (+)** 

£9.95 SIDE A: Demand and supply analysis, demand theory, cost-benefit analysis. SIDE B : Budget line analysis, indifference curves, decision making in a market economy.

#### **MICROECONOMICS II (+)**

£9.95 SIDE A: Cobb-Douglas production function, linear programming and excercises on linear programming. SIDE B: Theory of the firm, elasticity of demand, CES production function. £9.95

#### **MACROECONOMICS (+)**

IS/LM curves, national income determination, aggregate demand and supply analysis, multipliers.

#### **ECONOMIC GEOGRAPHY (+)**

£9.95 SIDE A: Von Thunen's model of agricultural land use. Locational rent and principle of diminishing returns. SIDE B: Models of agricultural and urban land use.

(\*) Programs with INPUT, CHANGE, LPRINT and SAVE-DATA facilities. Spectrum versions of tapes 4 and 6 also embody MERGE/READ DATA facilities. A common data file can be used with these programs.

#### (+) Recommended for "A" Level, first year university and poly students.

#### PLEASE SEND A5 SIZE S.A.E. FOR INFORMATION ON MICRODRIVE-**BASED PACKAGES.**

Tapes 1-6 : £60. Introduction to economics set : £35.

All inclusive prices for the U.K. For overseas orders add 50p per cassette. Dealers enquiries welcome.

Cheques payable to: UNIVERSITY SOFTWARE, 29 St. Peter's Street, London N1 8JP. Telephone: 01-359 0978

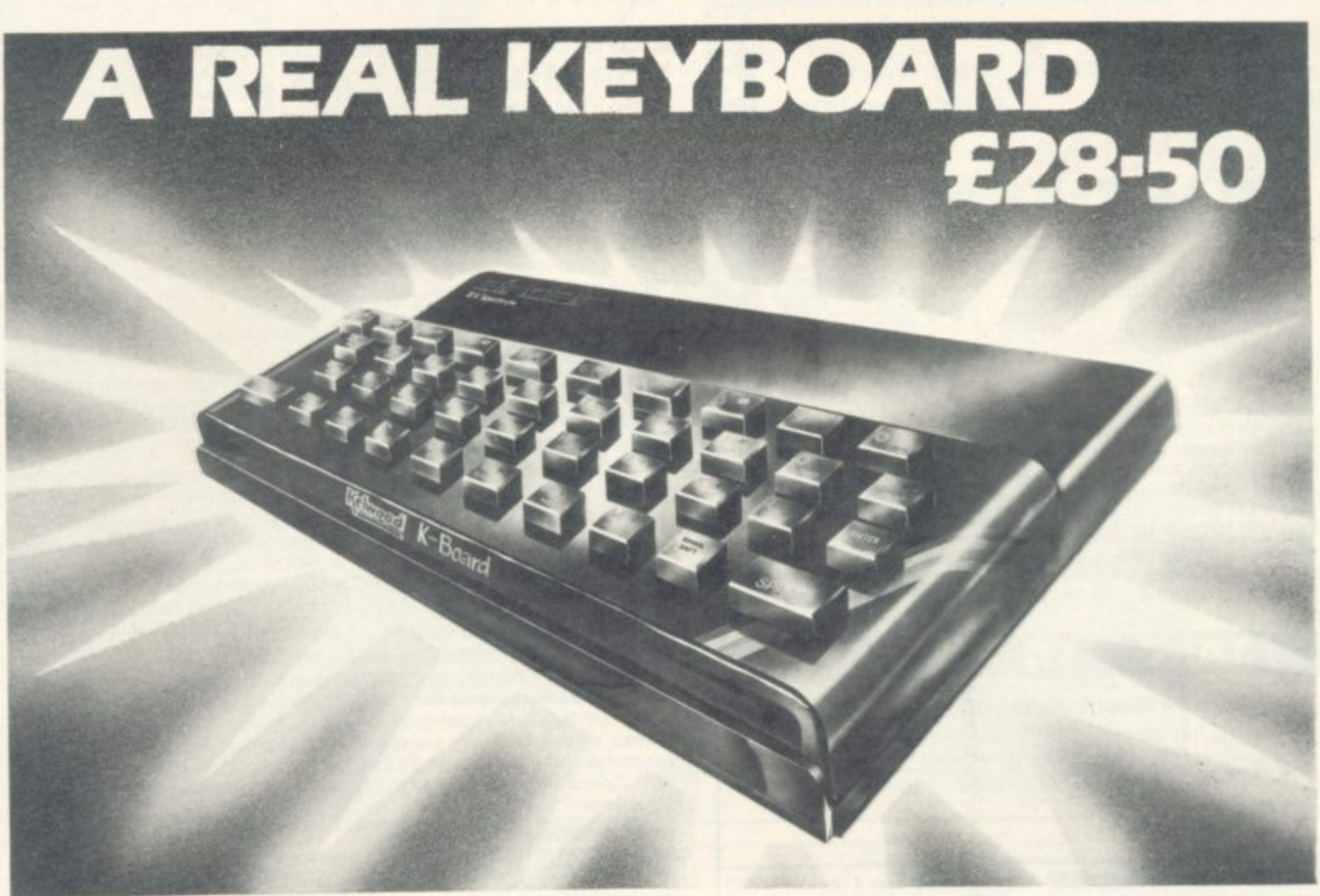

*\*FITS SNUGLY ONTO SPECTRUM* **\*DOES NOT USE SPECTRUM'S RUBBER MAT \*BLACK KEYS BEAUTIFULLY PRINTED** IN GOLD & RED

 $\pmb{\sigma}$ 

 $\circ$ 

 $\circ$ 

COMPUTING

**\*A PROFESSIONAL KEYBOARD AT** A SENSIBLE PRICE

**\*40 INDIVIDUAL SWITCHES** *\*EASILY FITTED IN MINUTES* 

Takes the heat out (2)

Lets your Spectrum or ZX81 run much cooler.

Separate Cool-it Unit

of your computer.

**\*Spectrum Only** 

## **ZX-tras Complete your** computer

with the KELWOOD SOUND **POWER BASE**<br>has all the 'basic bits' that<br>Sinclair left off. geneacional  $\boldsymbol{J}$ 

Fully adjustable sound amplification<br>LOAD/SAVE switch  $\bullet$  Angled stand<br>But cause  $\bullet$  ON-OFF re-set switch

**\*Ref.KB COOL-IT UNIT** 

ZX81 Ref ZXC £11.65 Spectrum Ref SC £11.85

Power Base (Spectrum) Ref PBSIC £18.55 CPower<br>Base (ZX81) Ref PBZXIC £19.35 Cound Power Base

(Spectrum only) Ref SPBIC £25.00 . Back Pack 1 Ref<br>BP1C £32.55 . Back Pack 2 Ref BP2C £24.55 . Back<br>Pack 3 Ref BP3C £26.55 . Back Pack 4 Ref BP4C E18.60 . Back Pack 5 Ref BPSC £26.90 . Back Pack 6<br>Ref BPSC £18.90 . Wearsaver (Spectrum) Ref WSSC £16.00 · Wearsaver (ZX81) Ref WSZX £15.80

Cool-it units built into other Kelwood add-its

**TENNIS AND REAL PROPERTY** 

**EAR SAVER!** 

**BACKPACKS** 20E Six versions of this indispensable unit complete your

Six versions of this indispensable unit complete your<br>computer. All have SAVE/LOAD and ON/OFF switching<br>and a housing for the transformer. Compatible with<br>metrizoe one. Ideal for use with cased keyboards<br>het BP1 – Fully v £13.05 £20.85 neon, cable and plug<br>Ref. BP6 as BP5 but no cable or sockets £12.85

#### **MICROSTATION**

17 square tray for above plus computer and tape **Ref. MS £7.50** 

#### **WOBBLE STOPPER** STOPS ZXBI RAM-PACK WOBBLE

Flat: Ref SW £5.25. Tilted: Ref STW £6.25<br>Extra long for printer - Flat: Ref LW £5.75. Tilted: Ref LTW £6.75

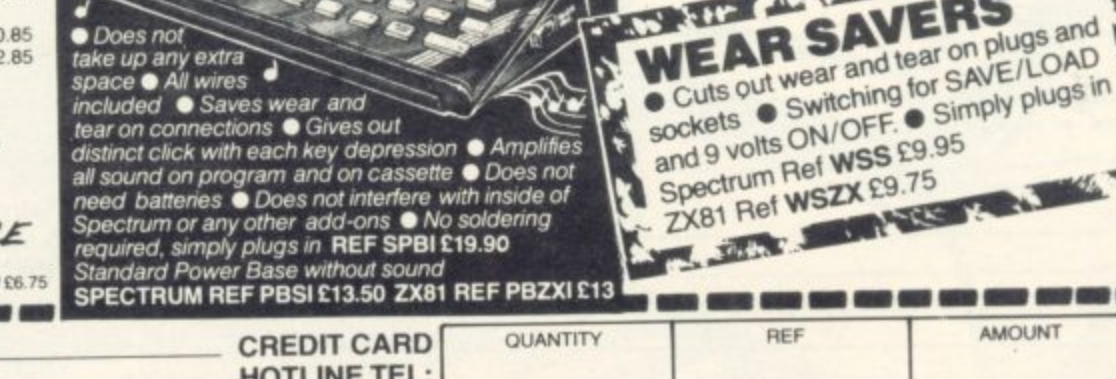

漏開 -----**AMOUNT** Name **HOTLINE TEL: Address** (0709) 63242 **TOTAL** Items under £10 plus 60p P&P 8am-10pm **NO ANCARD** ENCLOSED KELWOOD COMPUTING Downs Row, Moorgate, Rotherham ECONAL CALLERS WELCOME WE ALSO Items over £10 plus 95p P&P<br>All prices include VAT SOFTWARE!

· Does not

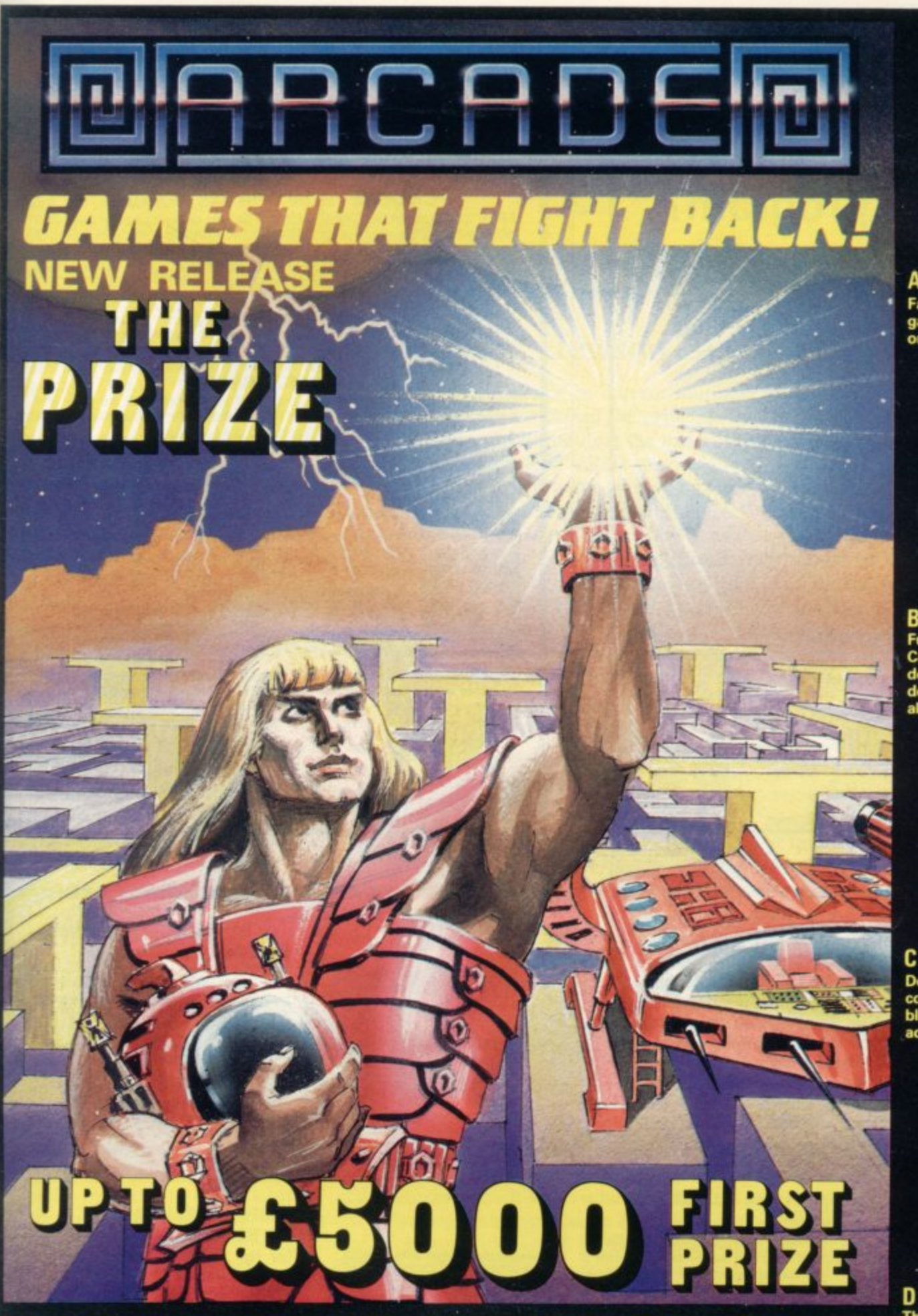

**F The Prize Your mission to discover the innermost chamber of Midas in a huge planetary maze. If successful you could be in with a chance of winning up to E5000! Only the strongest will survive the devious traps set by the guardians, but just imagine what you could do with the prize**

**Cassette carries a special E2 discount voucher off your nest purchase!**

**Dealers, please contact us for very special discounts on our games. Phone Orpington 35639.**

**Programmers. We are looking for high quality m/c games for the Spectrum and Commodore 64 home computers, send them in for evaluation. You have nothing to lose!**

**All games are for the ZX Spectrum 48K and cost just E5.50 each inc. p.p. VAT etc.**

**Arcade Software Ltd, Technology House, 32 Chisiehurst Road, Orpington, Kent BR6 ODG Tel: Orpington 35639**

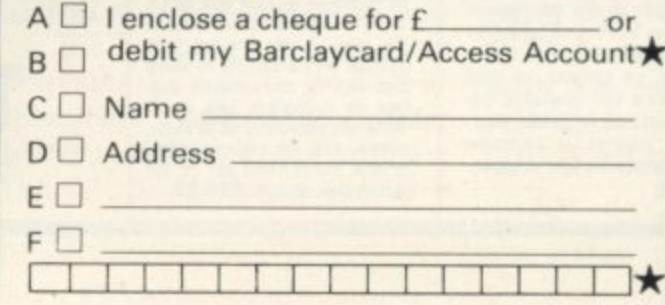

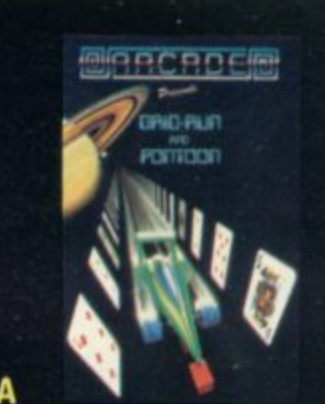

**Fast-furious racing in this Arcade game for the Spectrum. 'Pontoon' on side B keel**

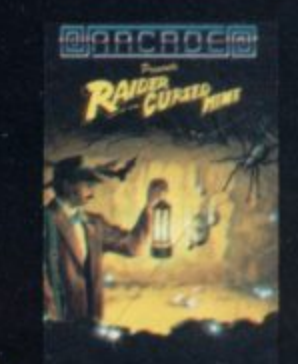

B

C

**Funny goings-on deep in a mine. Can you escape the evil in its depths? "'Clirigksal and fun** dexterity needed **ends** strategy is **Mao kwohred" — Germs Computing**

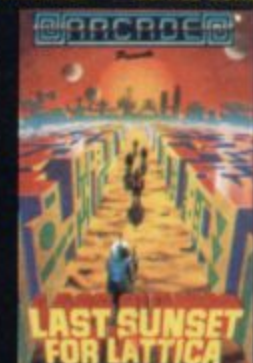

**Defuse a bomb hidden on the complex planet. Lattice. before it blows ! / action packed game . addictive"— Sinclair user**

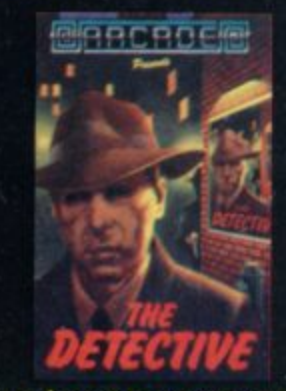

**The mobs out to get ya' in this no**holds-barred 25 screen, action**packed game. "Tricky and highly entertaining"— Personal Computirsg News.**

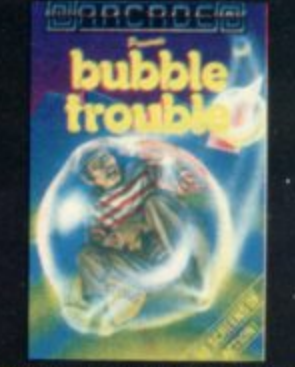

**50 different SUOIKIS of mayhem. "A fun game for all ages which thoroughly enjoyed." — Homo Computing Weeldy**

# **WANTED!**

# **Got a good program? Come to the experts**

We are looking for original software titles for National and International Distribution for the following Machines:

Any Atari Home Computer Sinclair Spectrum/QL BBC 'B'/Acorn Electron Commodore '64

We are also interested to hear from capable freelance programmers.

Please contact in writing only:

Jon Dean Software Acquisition Centre (su) Atari International (U.K.) Inc., Atari House, Railway Terrace Slough, Berks SL2 5BZ

# **HIRE** SPECTRUM

#### **CHOOSE FROM OUR VAST RANGE**

**FREE 26 page CATALOGUE with full details of our range of over 250** different programs for the ZX SPECTRUM. All hired with the consent of the publishers. Whether you prefer to ZAP aliens, get lost in an ADVENTURE game. EDUCATE your children. CALCULATE the family finances or COMPILE machine code programs WE HAVE THE RIGHT TAPES FOR YOU TO HIRE

#### **FAST SERVICE**

We stock up to 60 manufacturers' original copies of each tape lover 3000 tapes in stock), and can normally despatch your tapes the day we receive your order, and we always use first class post **LOWEST PRICES** 

We believe our prices are the lowest of any library, yet we offer the ARGEST range of titles. Hire up to 3 tapes at a time, for 2 weeks, for only £1.07 each (inc. VAT & p&p).

#### **FREE TAPE HIRE**

F0( a limited period, we will send your first tape (your choice) FREE. so join our library now. You can't afford NOT to! If you've tried another library and are wary of our claims send a stamp and we'll gladly send you a copy of our catalogue - we're confident you'll join when you see it!

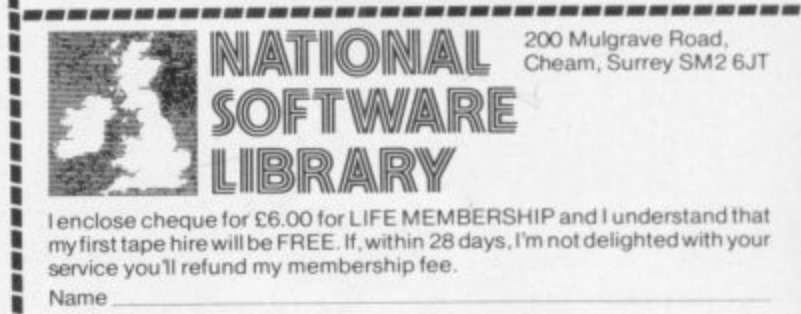

I

**Address\_\_**

/

e

,

l

d

EZ

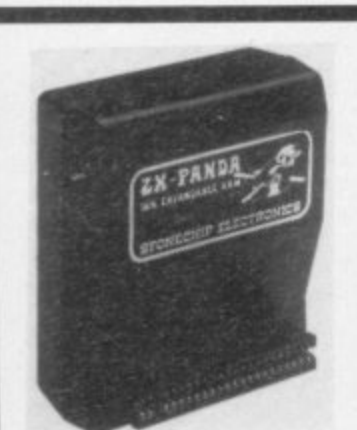

**The famous Panda Expandable RAM pack for the ZX81. Massive** 16K add-on memory which can easily be expanded to a GIANT 32K with an **optional plug in MODULE. Hugged no** wobble design injection moulded case with integral LED power on indicator. No additional power supply needed, **lust plug on and go. British designed** and built Thousands in use, **Prices: PANDA 16K £19.95. MODULE E14.50. GIANT 32K**

#### **Programmable Joystick Interlace. For the Spectrum**

Use any game suitable for the Spectrum and simply program the Joystick to take control of the cursor and FIRE functions. Useable with any Joystick having the standard nine pin plug. Fits snuggly onto the user port of the Spectrum. Can handle 6 directions and even complex functions such<br>as diagonal with fire etc. No additional as diagonal with fire etc. No additional software needed, simply plug in, program<br>and play. **£24.95 incl.** 

**Spectravideo OUIK SHOT 2. JOYSTICK.**

The Most Popular Joystick. 8 position. 2 fire buttons FtUS Rapt&Fire switch. Lett or Right handed index finger (Trigger Finger) and top-mounted Thumb operated Fire Button. Comfortable contoured ultra ergonomic Design. Built-in Stabilizing suction cups for impressive one-handed operation. Suitable for most computers with Nine way socket. VIC20. Commodore 54, Atari. Spectrum (with Interface) etc. £12.00 i**ncl.** 

**SPECTRUM UPGRADES 16K to 48K**

THE KIT-Fit it yourself, beautifully packed and presented kit with complete treally complete **a the detail yew need it you've never seen inside your computer! instructions. Pio soldering no erne bending—no fiddly bits. Thousands rn use Everything you need to upgrade your issue 2 Spectrurn from 16K to a full blown 48K.** The really economical **upgrade—in stock tog omit des. pal ch £23.00.**

**THE PACK-A sturdily pack-**<br>aged 16K to 48K upgrade pack **aged 16K to 48K upgrade pack that simply plugs on to the user port and works immediately Througheort so any other acces series may be fitted as before. No need to open the case. nu un strewing, no soldering, no need to invalidate your guarantee. Or signed and budt in Btrtain Guar indeed Supplied in handsome** carton suitable for gift wrapping.<br>**E39.95.** 

NEW Upgrade your ISSUE 3 **Spectrum from ISK ABC This kit is supgthed with full parts and very complehensive instructions as to how to upgrade yaw ISSUE 3 Due 10 the change in design at the issue 3 this has not been possible with preciously available kits. Not for the complete amateur as it requires Iwo simple soldered connections to be made.** anyone who has soldered before<br>or who has a friend can fit this **quite easily though E26.50.**

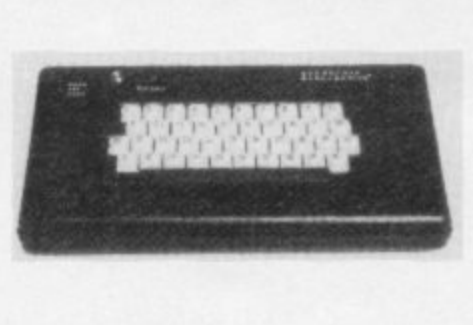

#### **The STONECHIP SPECTRUM** Keyboard. £59.95. incl.

SU<sub>2</sub>

The ultimate replacement keyboard for the popular *LX* Spectrum, Featuring a standard full size <del>(IWCNTT</del> **•board het lomat moo Pugh quebty long ide keyterocbes et** used in modern computers. It has a full size Space Bar, a single entry double shift key, a double entry reset function and an integral sound amplifier with volume and tone **Alta sad Loaning mach arab Internet Somata end** ice-on-tape cue facility. The Spectrum **INSIDE** the keyboard and is not removed from its case hence protecting your guarantee. Supplied in a strong **activective bieck bisecic cuoninen case with an its lefenite** and graphics clearly printed ino stick-on *waarsi*. We soldering, cutting or special skills required.

#### **PROFESSIONAL CASED KEYBOARD TYPE FD42. Models** for the ZX81 and SPECTRUM (Please state which)

The Fuller FD42 has long been our most popular seller. Its sturdy, attractive but very tough, injection moulded ABS case houses the computer and converts it into a prolessional unit with 42 tull size long-life computer-style full travel keys. Keys are indelibly etched with ZX81 or **blaction inhance** is no zwier at sometime was and in**access is maintained to the user ports etc for add-ons.** Power supply can be fitted inside. Has integral LED for **Rocessory** to your computer. £29.95 plus

**E2.00 postage and handling.**

PAYMENT MAY BE MADE BY CHEQUE, P.O., CASH OR VISA, ACCESS OR DINERS CLUB CREDIT CARDS (QUOTE THE NUMBER AND EXPIRY OM 24 HOURS TELEPHONE ORDERING SERVICE 0258 66116 OVERSEAS ORDERS PLEASE ADD £4.00 POSTAGE

> **93A PACK LANE. BASINGSTOKE. HANTS** Tel. (0256) 66116

**TREMIVER LTD.**

**Helpline**

**ACKLING** a problem I have not attempted previously, I aim to describe how to "paint in" an area on the screen.

the dog called Spike illustrated in figure one. Spike consists of 45 numbered points and we can imagine that each<br>point is a pixel on the Spectrum screen. N Spike's outline is determined by the asterisk characters. Suppose we have a a program which will PLOT Spike's shape, i.e., one which will PLOT a r pixel at points equivalent to the positions of the asterisks. Our problem is to w. l Consider the rather crude picture of points and we can imagine that each write a program which will fill in all the internal points by PLOTting a pixel at each of the 45 internal points.

e to work for any shape, no matter how convoluted, and for any starting-point in the shape. In practice, that means the a painting program must keep track of the status of the pixels adjacent to the one which it is painting. The solution must be general enough

Suppose, for example, the program starts on Spike at position 0 and moves to the right, painting as it goes. It must look and remember that position 5 to the left of position 0 also needs to be painted in when it has completed the current line. The program listed in table one will paint Spike in the order of the numbers on the diagram using the look-and-remember principle.

The program is written so that its subroutines can be MERGEd into the user's program and the region-fill can thus be invoked with a GOSUB. It must be borne in mind that the inherent slowness of Basic is very apparent in this application, so it will normally be necessary to use a machine code routine.

The program remembers unpainted pixels by storing their location and other pertinent information on a pseu- do-stack held in the two-dimensional character array SS. A stack is a very useful device for storing information in many circumstances, as it works on a last in, first out principle. The Z-80 makes use of a stack to keep track of the

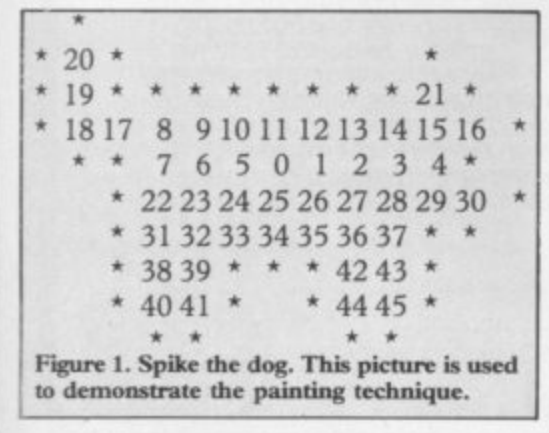

**A splash of Spectrum ink**

# Andrew Hewson fills in the gaps

return addresses of its current routines and Sinclair has copied the principle in the Spectrum for holding the line numbers to which RETURNs are made.

Thus whenever the program completes the task of painting a line of pixels it looks to the stack for a new location at which to start painting again. The act of storing information is called, in Z-80 jargon, PUSHing, and retrieving information is called POPping.

The program also uses a recursive technique of which readers may not

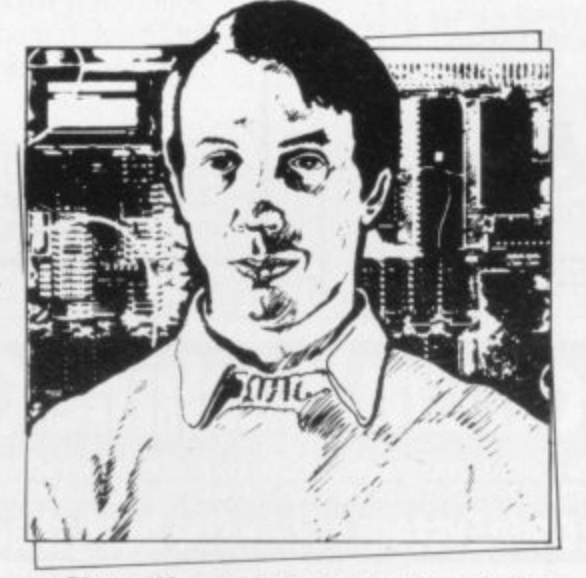

• Please address problems and queries to Andrew llewson, Helphne, Graham Close, Newbury, Oxfordshire.

have heard previously. A recursive routine is one which is able to call itself and returns to itself when it has finished. At first sight that may seem to be impossible but with careful programming and the use of a stack it is a compact and efficient technique.

The easiest way to understand recursion is to follow the logic of a program which uses it, as explained, but the reader who has never encountered it might like to bear in mind the old joke about the entry in a dictionary of computing under the word recursion which read: Recursion — see recursion.

The program in table one consists of a test routine of a circle in a square and a call to the subroutine at line 1000 which executes the task. In the following explanation, however, the reader should refer to Spike the dog in figure one. The fill routine is invoked by a

GOSUB 1000, with x and y containing the x and y ordinates of any point inside the region to be filled.

At line 1000, a check is made to ensure that (x, y) is within the Spectrum screen and at 1010 a check is made to see if the point is PAPER or INK. If (x, y) is OUT OF SCREEN or is INK i.e., on the border of the region - an immediate RETURN is made. Otherwise the local variables — that is to say the ones used in this module only and not needed elsewhere are cleared to zero.

Line 1200 is where the work starts. The two formal parameters, x and y, are saved on stack along with the local variables left, right and here. Note that since screen co-ordinates lie in the range 0 to 255, the values can be saved as a single byte in a byte array as opposed to five bytes as in a floating point array, thus saving 20 bytes per level of the stack.

At lines 1245-1250, a second check is made for (x, y) being out of screen or ink. Those checks are required a second time because the subroutine re-enters itself recursively at line 1200, thus missing the checks at line 1000. If the conditions are met, GOTO 1340 causes the removal of the most recently saved set of local variables from the stack prior to RETURNing, so that the number of PUSHes and POPs balance.

Next, the positions of the right-most and left-most PAPER pixels which occur before any kind of obstruction are found. Those SCANs are made INK, and right and left are given the values of their respective x-ordinates. In the case of Spike the dog, starting at point  $0 - 1$ , 2, 3 and 4 are filled; right becomes 4; then 5, 6, 7 are filled and left becomes 7. All those operations are carried out by calling the subroutine at 1500.

The region-fill routine contains several subroutines. The Basic subroutine called SCAN is listed in lines 1500- 1550. It starts at the point  $(x, y)$ , and scans rightwards along a row of pixels, making each one INK until an INK pixel is reached. The x-ordinate of :he continued on page 135

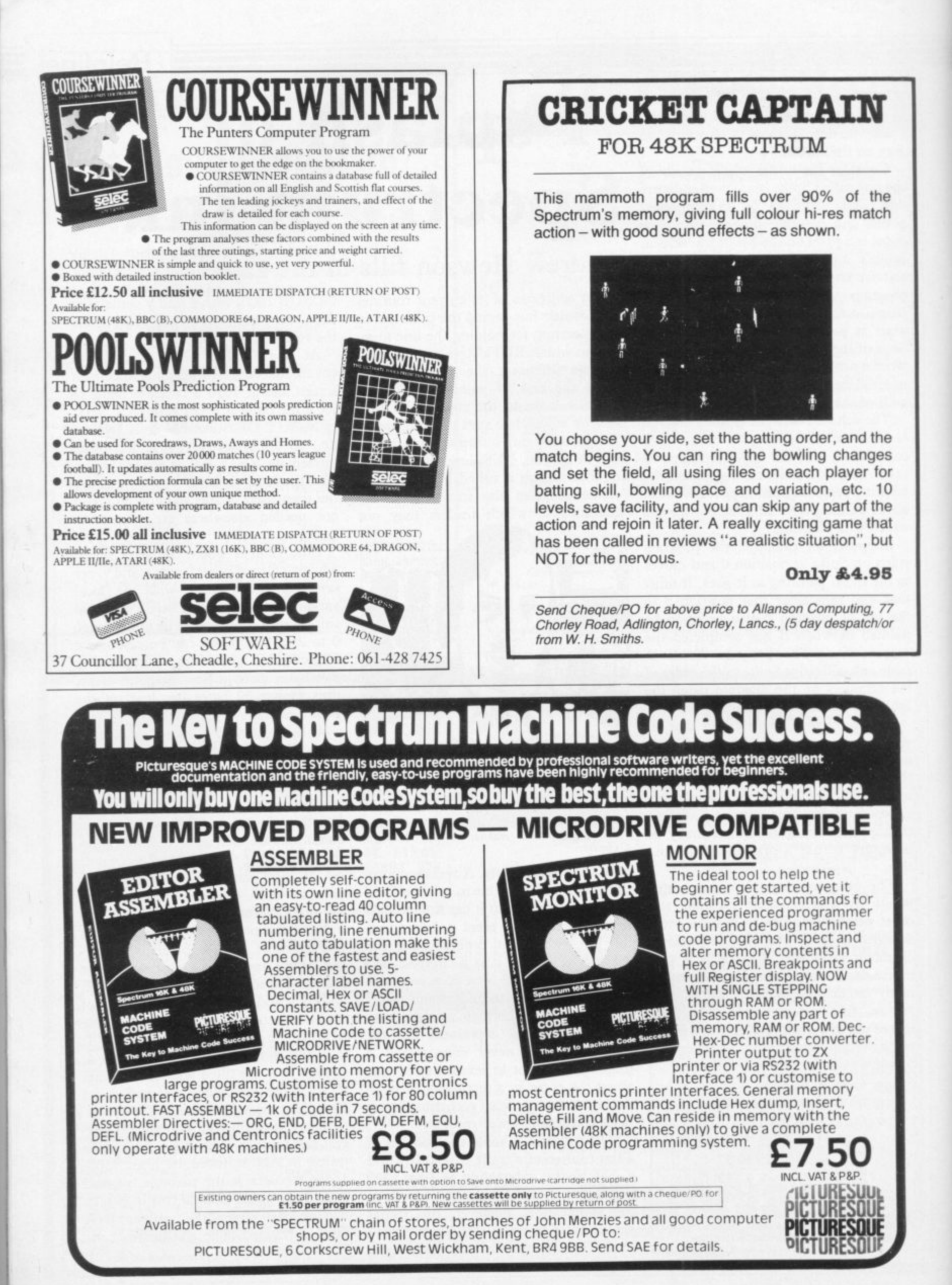

#### **Helpline**

E

#### continued from page 133

of the right-most PAPER pixel is put into right. It then scans leftwards from (x, y), INKing as before, putting the left-most PAPER pixel's x-ordinate into left.

The plotting is performed by the subroutine at line 2000 which is called twice, once for moves to the right and once for moves to the left. It knows in which direction to scan from the value of dir because dir is added to the x-ordinate of the next pixel to be INKed, and so a value of  $+1$  will cause

**• Table I. A Spectrum program to demonstrate the principles of region filling.**

- 10 REM Variables names used by the fill routine:
- 12 REM  $x,y =$  Co-ordinates to start filling from
- 14 REM left, right = positions of left & right
- 16 REM here = x-ordinate from which tests begin
- 18 REM  $s\$(xx,5) = 5$  stacks, used to save local variables
- 20 REM sp = Stack Pointer (see below) 22 REM Local variables are as follows on
- the stack
- 24 REM  $s\$ (sp,1) = x, s\(sp,2) = y<br>26 REM  $s\$ (sp,3) = left, s\(sp,4)
- $26$  REM  $$(sp,3) = left, $(sp,4) = right$
- $28$  REM  $s$ \$(sp,5) = here

1

- $30$  REM next = x-ordinate of next pixel to be tested
- 32 REM dir  $= +1$  to text right of 'here',
- —1 to test left 50 REM Draw a circle within a square as a
- test shape.
- 55 REM Then set x & y to point to a position inside the
- 60 REM square but not inside the circle,
- and call the 65 REM region fill routine at line 1000.
- 70 REM An immediate RETURN is
- made if (x,y) is off the screen 75 REM or is an INK point (i.e. on the
- region's border),

100 PLOT 150,60

- 110 DRAW 50,0; DRAW 0,50: DRAW  $-50,0$ : DRAW  $0,-50$
- 120 CIRCLE 175,85,20
- 
- 140 LET x=175; LET y=62<br>150 GO SUB 1000
- 
- 170 STOP
- 1000 IF x<0 OR x>255 OR y<0 OR y>l75 THEN RETURN
- 1010 IF POINT (x,y) THEN RETURN
- 1024 REM Clear variables
- 1025 LET sp=0
- 1030 LET  $left = 0$ : LET right = 0: LET  $here = 0$ 1099 REM Beginning of recursive routine —
- 'push' variables 1200 LET  $sp = sp + 1$ **1205 PRINT AT 0,0;sp;" "**
- 1208 REM Note the assignment to  $s\$ s(sp,2) 1209 REM which stops y becoming negative and confusing CHR\$...<br>1210 LET s\$(sp,1):
- $s\$(sp,1)=CHR\$$   $\tau$ : LET  $(4)(s(p,2) = \text{CHRS}$   $(4)(s-1) * y$  $|220 \text{ L.E.}|\quad \text{s}\text{Msp}_2\text{)} = \text{CHRS} \quad \text{left.} \quad \text{LE}$
- , , **rS4ap,4)=.(:1-IRS tight** 1230 LET s\$(sp,5)= CHR\$ here
- $V/dd$  **D**  $1244$  REM  $\scriptstyle\rm II$  (x,y) is CUT OF SCREEN or

a move right and  $-1$  will cause a move left.

SCAN is called from line 1270. On return, here takes on the value of left, the left-most pixel in the current (y) line. Line I 300 causes the search for left and right ends to re-start from the line above.

Lines 1290-1325 are the most difficult part of the routine to understand. What they say, for Spike, is 'Move up to point 8 (y=CODE s\$(sp,z)+ !). Then call myseif, recursively, from line 1300 to scan points 9-16 is INK, exit the routine 1245 IF  $x < 0$  OR  $x > 255$  OR  $y < 0$  OR

y >175 THEN GO TO 1340 **1250 IF POINT (x,y) THEN GO TO 1340** 1268 REM Find out the positions of the extreme left & right 1269 REM of the current line of pixels 1270 GO SUB 1500 1286 REM Beginning at the left-hand end of the current line, 1287 REM check the lines above and below for obstructions 1288 REM Note that 'y' has to be loaded from its saved value 1289 REM on the stack, since the recursion alters it 1290 LET here = left 1300 LET  $x = here$ : LET  $y = CODE$ **aRsp,2)+ 1: GO SUB 1200 1310 LET x = here: LET y= CODE aS(sp,2)— 1: GO SUB 1200** 1320 LET here = here + 1 1323 REM Do the above repeatedly until the right•hand end of 1324 REM the line is reached 1325 IF here < = right THEN GO TO 1300 1339 REM Pop the previous values of the variables, then exit 1340 LET  $x = CODE$   $s$(sp,1):$  LET **y=CODE sS(sp,2)** 1350 LET left = CODE s\$(sp,3): LET right **=CODE sS(sp,4)** 1360 LET here = CODE s\$(sp,5) 1370 LET  $sp = sp - 1$ 1380 RETURN 1498 REM Get ready to check the line for obstructions 1499 REM by clearing 'next'  $1500$  LET next = 0 1518 REM Check right then left, load 'right' and 'left' 1519 REM with the positions of the last PAPER pixels found 1520 LET dir= +1: GO SUB 2000: LET  $right = next - 1$ **1530 LET dir= — I: GO SUB 2000! LET**  $left =$ next + 1 1550 RETURN 1598 REM This routine returns with 'next' as the x-ordinate 1599 REM of the border to fill upto on the current line  $2000$  LET next = x 20:0 PLOT next,y 2020 LOT next,y 2025 PRINT AT I,0;next,y;" " 2030 LET  $next = next + dir$ ?035 IF next <0 OR next >255 THEN **lETURN** *TO* **2020 IF NOT POINT (next,y) THEN GO** 

**0 : 060 aETURN**

**0**

then 17 and 18 in the same way as I did 1-4 and 5-7. At line 1300 again, point 18, move up one line and scan right then left. As there is only one point, left and right both become 19. Do the same again, producing point 20. Then, on the next GOSUB 1200 from line 1300, line 1250 will sense that point 20 is already INK, so an immediate POP/RETURN takes place. I execute line 1310 to scan one line downwards and again, at 1250, an  $1NK$  pixel is found  $-$  so  $1 POP/$ RETURN. I am now at line 1320, with here being point 18. I increment here and loop back to line 1300 where the procedure recurses for point 17.

As the pixels above and below point 17 are both INK, I loop back to line 1300 and try again for point 8. That goes on until I reach point 15, where I find that the pixel above is still PAPER.<br>I fill this, scan right and left recursively, but I have INK on all four sides. Here is thus incremented to point to point 16 and I try up and down again. That fails, so here is incremented to point to the right of point 16, so here ceases to be<br>less than or gougl to right and I POP/RETURN at line 1340. less than or equal to right and I go on to

Having returned from my original GOSUB 1200 at line 1300, I can execute line 1310. That causes me to scan down one line and begin the right-left movement from point 22. I scan right, left, up, down repeatedly until all PAPER pixels become INK. Eventually I am back at point 4 and line 1320. I increment here, the test at line 1325 fails, and I POP. Then the RETURN picks up the return address from the main body of the program where I GOSUB 1000 '0, and I have finished.

It can be seen that once scanning is started on the line below point 7, all the upward scans are redundant, since the higher points are all INK. There is a similar redundancy when points 8, 9, 10 • are being scanned to 'find' point 21. Those redundant statements must still be performed for recursion to work properly, as they will cease eventually to be redundant — e.g., at point 15. The routine appears to stop for a time on its way downwards while the redundant calls are being performed and then the return addresses are being pulled off the stack. That is a feature of recursion.

To show the extent of stack usage, the demonstration program fills :he area of a square with an inner circle, avoiding the inside of the circle. Lines 1205 and 2025 are test lines to display the stack pointer and x and y parameters on each successive call. They show how stack space is gobbled-up.

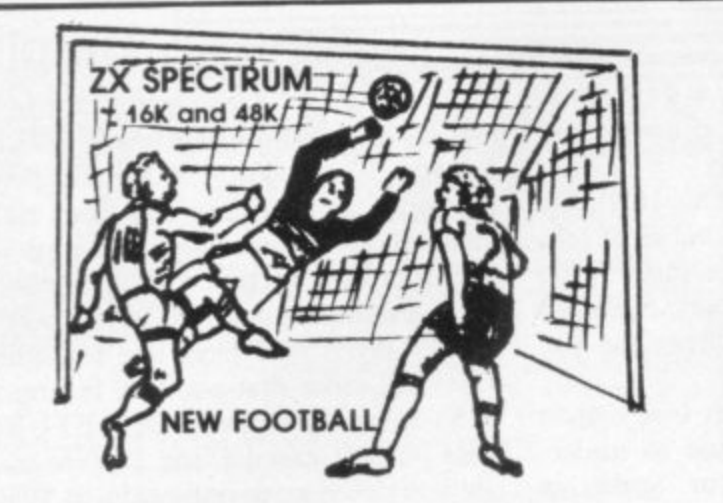

New action sports games feature a 3D view of the game. In football and there you play one side, the computer plays the other, the computer is identified a<br>to beat. Different skill levels.

**FOOTBALL** 

Each player can move, shoot etc. independently. includes louis it players<br>collide, corners, throw ins etc. Scale 90 minutes play. Any team of names can be used. Game can be suspended and player numbers shown af the press of<br>a key. **Price £5.50.**<br>**BIG MATCH SOCCER** 

ust like football game but for 2 players. Each player uses keys at his side or the keyboard to control his men. All men can be moved, shoot etc. Independently<br>Practice with football then play your friends in the big match. **Price £5.50.** 

**SUPER SOCCER A deluxe version or the football. Even faster action. harder to beat Choose !eon, cokDurs e tc. Price 37130. TENNIS** 

Each key plays a different stroke. Move your players anywhere on court Computer plays a hard game. All tennis rules used, just like the returning. Proper serving and scoring. Plays 3 sets. Animated rigures. Price 20.00.

**TANK BATTLE**<br>3D yiew from the tanks' turret of woods, villages, attacking tanks etc. Shots can **-3esisov buildings. frees a nd enemy tanks 3 6 0 de gre e turret movement Price**

**14.50.**<br>CAR RACE

**h**

**c**

**o f**

**c**

**r**

**t**

**a**

**u t**

**a**

**e**

**e o r d e**

**P r**

**r P l e a s e s e**

**E**

**.**

**e I card account No.**

**3 Name and address**

**9**

**n Ascot, Berkshire SL5 8JB**

**VISA** 

**CAR RACE**<br>You drive one car, the computer the other. Control your car with steering and<br>brakes. Choice of 2 circuits. Lap counters and time recorded. **Price £3.95.** 

**Buy any 3 games, get any game free** Please add 35p post and packing per order Winters Ltd, Dept SU, 24 Swannington Close, Cantley, Doncaster, S Yorkshire, DN4 6UA

## **The "all-in-one" passport to machine code.**

**MODER-80 really opens up the fascinating world of machine-code programming on your Spectrum! This unique program contains a non-symbolic assembler,** disassembler and monitor - all you need, in fact, to get **started reading, writing and debugging machine-code programs.**

**Features include:**

- **Arithmetic and hex-dec-hex conversion**
- **Breakpoint**
- **Copy (block move)**
- **Disassemble rani or rom to screen, printer or tape • Execute**
- 
- **Hex dump to screen or printer**
- **Modify memory using hex**
- **Read and write using ASSEMBLY LANGUAGE**
- 
- **Register display SINGLE STEP in ram or rom.**

Runs on ZX Spectrum 16k/48k. Can be used with ZX **Microdrives and "full-size" printers via a suitable interface.**

**£6.95 inclusive (post free)**

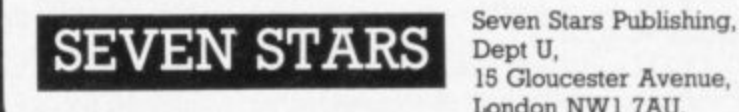

**Dept U, 15 Gloucester Avenue London NW) 7AU**

#### **SPECTRU e The A LPHACOM 32 high-speed, thermal printer is 2 compact, lightweight and quiet in operation. No maintenance is required for the life of the COMPATIBLE i machine (i.e. no ribbons to change). c Fully interfaced to the SPECTRUM and ZX81, this u printer operates at 2 lines per second, with full i 256 x n dot graphic capability, 32 column line s width. It uses the standard Sinclair print commands L (COPY, LUST, [PRINT). PRINTER p Paper rolls only E1.00 per roll — 25 metres long. Alphocom 32 r This thermal printer, now available in the UK, is the standard s printer which has sold in tens of thousands for use with the n American version of the ZX 81. t DEAN ELECTRONICS LIMITED u Glendale Park, Fernbank Road, r Tel. 0344 885661 Telex 848242 ADD £2 P&P Or from selected branches of W H Smith** John Menzies, Greens, Laskys, Spectrum Group. Please send me ......... Printer(s) at £71.95 and ........... boxes of paper Alphacom 32 **I I (10 rolls per box) at £12 per box — all inclusive of post and packing, Total cheque/PO enclosed or debit myAccess/Barclay**

**0.**

**Also available — Alphacom 42 compatible with Commodore 20/64, BBC**

# Play the game right...

# ... with the Intelligent Joystick Interface from Cambridge Computing!

SINCLAIR SPECTRUM

003295  $000000$ 

**Killen Rick** 

Also available from John Menzies

> Available in most European Countries

Joyalax, Interface and Texas at C3A

imediace and Tape at CZI of Jonald Only of T. B.

I enclose chequero o

ade oay

Interface Easy to program o 1K on board memory O Owr fear edge connector Compatible with all standard joysticks Now Microdrive compatible

Joystick Self centring & 8 directional fire buttons

Tape/Easy to use program enables the Interface to work on ALL software CKeeps a record of all your games - so you only need<br>to tell it about each game once!

# **CAMBRIDGE COMPUT**

Ditton Walk, Cambridge CB5 8QZ Telephone 0223-214451

### **BETA BASIC 1.8 ENHANCED BASIC FOR SPECTRUM 48K** FOR GRAPHICS - STRUCTURED PROGRAMMING - DATA HANDLING

Release 1.8 is more powerful than ever! We don't have space to do this program<br>justice  $-$  if you can't believe the ad, send us a large S.A.E. for further<br>information.

Features: Commands are single-entry keywords in graphics mode. Syntax is<br>checked on entry. Fully compatible with Spectrum Basic. Microdrive compatible.<br>Comprehensive manual.<br>NOTE: Release 1.0 is still available for 16/48K

igeneral or specific!<br>AUTO line numbering<br>CLOCK digital clock<br>CLOCK digital clock<br>CURSOR CONTROL CODES allo<br>strings to have complex shape.<br>DEF KEY user definable keys.<br>DELCOP structure<br>DO-LOOP structure tructure<br>led line<br>led line<br>with IF... THENI<br>DO-LOOP

and area with specified ink Fill, accorded erea with species<br>of paper<br>diff wait for keyprass<br>JOIN two program lines<br>KEYIN a strong<br>KEYIN a strong<br>UST/LIST line TO line<br>USED fused with GOTO, GOSUBI<br>USED fused with GOTO, GOSUBI USED fused<br>ON ERROR trap errors<br>(with LINE, STAT and ERROR)<br>PLOT a string trialy contain cursor<br>control codes) POKE a string<br>POP Basic's stack<br>PROC, DEF PROC, END PROC

**RENUM** versatis renumber<br>ROLL all or part of screen in any<br>direction by specified number of<br>plasts, with or without attributes<br>SCROLL like ROLL, but without v sound<br>
SMR areays (very fast)<br>
SMR areays (very fast)<br>
SMR areays (very fast)<br>
UNTE used with PINT<br>
UNTE used with PINT<br>
WHILE used with PINT<br>
XRS, VRG move PLOT scale<br>
XRS, VRG change PLOT scale

#### **FUNCTIONS**

val 10 bihary<br>mber 10 2 characters<br>cosine<br>acimal 10 decimal<br>die PEEK

HEX4 decimal to hexadecimal<br>INSTRING string search<br>MEM free memory<br>MEMORY4 all of memory as a string lest RND<br>recognises user graphics i racognises user gr<br>sat sine<br>G& repeats strings<br>current time

Only £11.00 inclusivel (Upgrade price for Release 1.0 owners is £4.00. This includes a 12-page supplement to your manual. Please quote date of purchase. If you did not purchase from us, state supplier and return original c Please send me:

MOD modules<br>NUMBER 2 characters to number<br>OR (bit-by-bit)

Please send me:<br>Beta Basic, Release 1.8. Payment of £11.00 is enclosed.<br>(or £11.50 for foreign orders). Cheques payable to BETASOFT.

I don't believe it! Please send me full details of Beta Basic 1.8. I enclose a stamped<br>addressed envelope.

**NAME:** . . . . . . . . . . . . . . . .

ADDRESS .................

**BETASOFT** 92 OXFORD ROAD, MOSELEY, **BIRMINGHAM B13 9SQ.** 

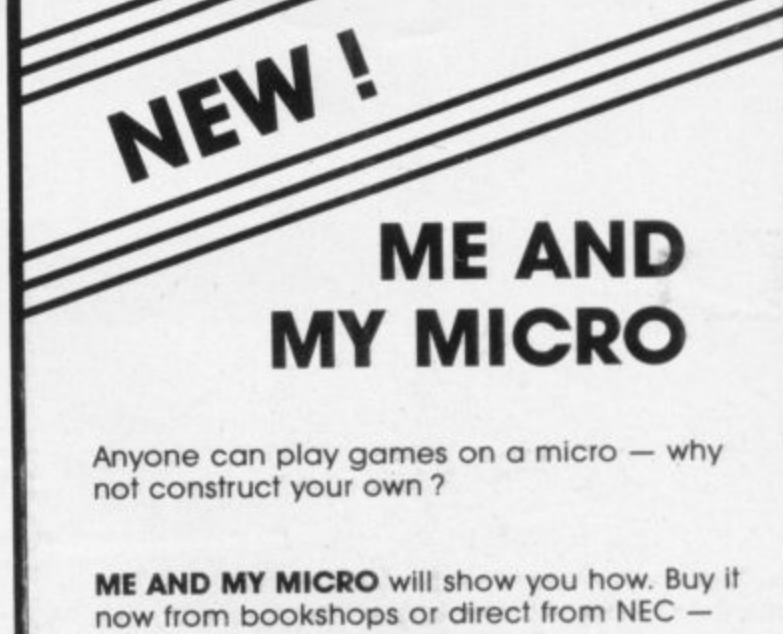

£2.95 including p&p

National Extension College, 18 Brooklands Avenue, Cambridge CB2 2HN Accompanies the

Vorkshire TV series

# **KERNOW SOFTWARE SERVICES LTD**

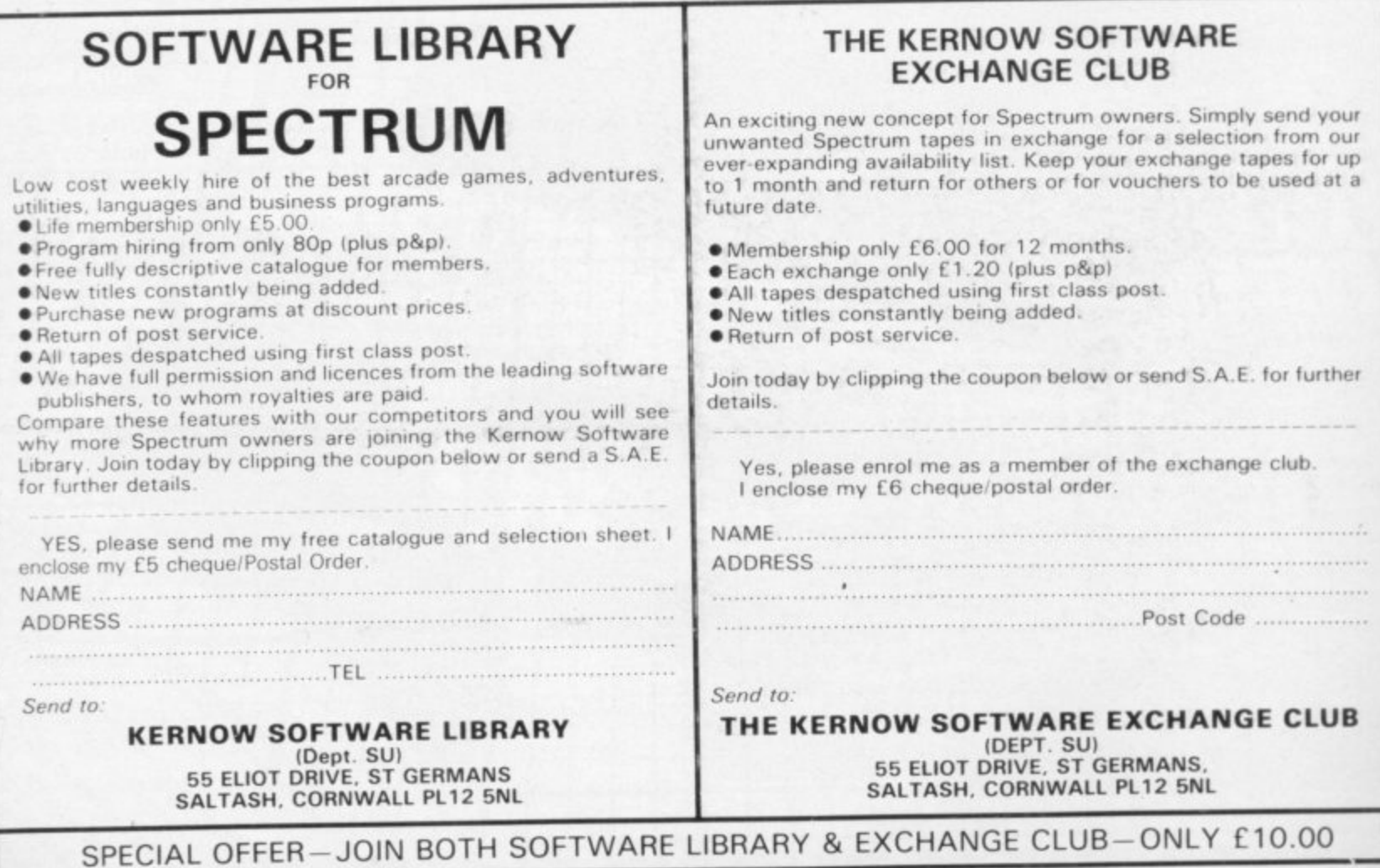

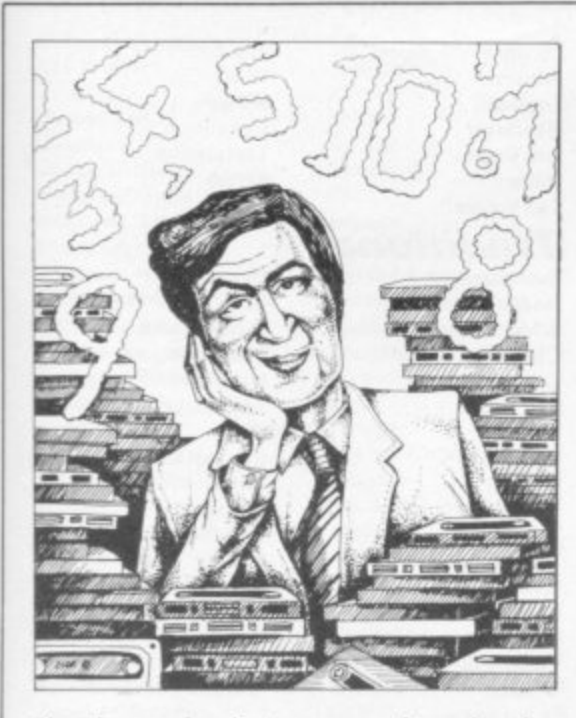

If we have reviewed a program we have given it a rating known as the Gilbert Factor, named after our Software Editor, John Gilbert. That factor includes clarity of instructions, speed of operation, ease of use, originality, lasting appeal, use made of graphics and sound, and success in accomplishing stated aims.

### $ZX-81$

#### **Adventure**

Adventure 1 **Barrow Quest Black Crystal** Dr. Whom **Dungeons of Doom Espionage Island Greedy Gulch** Inca Curse Knight's Quest Lost Island Magic Mountain Merchant of Venus Pharoah's Tomb Pimania **Secret Valley Serpents Tomb** Ship of Doom The Great Western **Time Bandits** Tomb of Dracula **Trader Trilogy** Volcanic Dungeon **World of Illusions** 

#### Arcade

**Alien Dropout** Asteroids Asteroids **Astral Convoy Bank Robber Bubble Bugs Byter** Cassette 1 Cassette 2-5 Damper Defenda **Door Slammer** Forty-Niner Froggy **Full-screen Breakout Galactic Trooper** Galaxian Galaxy Jailbreak Games Games 2 Games Tape 1 Games Tape 2 Games Tape 3 Glooper Gloops Gobbleman Gobbler

Abersoft **Sherry** Carnell D. Biggs Woosoft Artic Phipps Sinclair Phipps **JRS** Phipps Crystal **Phipps** Automata Newsoft Vortex Artic New Soft New Soft Felix Quicksilva Carnell Contrast

Silversoft Silversoft **Software Farm** Vortex Romik Romik Protek Orwin Orwin Quicksilva Quicksilva Cathedral **Software Farm** DJL. **New Generation** Romik Quicksilva Romik P Teakle **JRS** J K Greve J K Greve J K Greve Quicksilva **Quiclsilva** Artic **Software Farm** 

Gulp 2 **Hang Glider Hickstead High-resolution Invaders Invaders** Invaders Invaders Invaders Invaders **Krazy Kong** Maze Death Race Maze Man Mazogs<br>Namtir Raiders **Night Gunner** Puckman **Six Games Space Raiders Space Trek**  $Swap + Vovaoer$ **3D Monster Maze Three Games Cassette** Zuckman **ZX Invasion Force ZX** Panic ZX-81 1K Games Pack ZX-81 Pocket Book

**Grand Prix** 

#### Business

**Accounts (Limited company) Hestacrest Accounts (Sole Trader) Business Bank Account Critical Path Analysis** Draft **Mailing List** Payroll Payroll Payroll **Personal Banking System Purchase Ledger Sales Day Book Sales Ledger** Text

#### **Education**

Calpac 1-2 **Four Rules of Number** Integration Intermediate English 1-2 Intermediate Maths 1-2 **Language Devel. Series Language Devel. Series Linear Programming Matrix Operations O** Level Chemistry **O** Level French Revision **O** Level Maths Revision **Polynomials Primary Arithmetic** Regression Self-teach Program

#### Language Forth **ZX** Forth

Practical **Ephemeris Football Pools** 

#### Puzzle **Nowotnik Puzzle**

Word Fit **Simulation** 

**Fighter Pilot Flight Simulation** Pilot

### **Print Shop**

**Strategy** Airline **Auto Chef Bank Raid Battleships** Conflict **Cyborg Wars Dallas** Farmer **Football Manager** 

dK' Tronics Campbell **S** Electronics CCS Odyssey Abersoft **Bug-Byte** Odyssey Selec Silversoft **PSS PSS** Abersoft **Bug-Byte** Artic Digital Int. Hewson A Stubbs Sinclair **JRS** Howard **New Generation** McGraw Hill DJL Artic Selec Crystal Phipps **Hestacrest** Transform

Hilderbay

Myrmidon Hestacrest Hilderbay Soft Tech Soft Tech Hilton Hestacrest Transform **Hestacrest** Contrast Calpac Micro Master University Rose Rose Glasson Micro Master University University Calpac Rose Rose University Rose University Anvil Sinclair Artic **Bridge** Hartland Phipps **Ram Writer** Digital Int. Sinclair Hewson CCS CCS  $ccs$ **J M Senior JRS** Martech Stratagem CCS

CCS

**Addictive Games** 

## **Software Directory**

Contrast

 $\overline{\mathbf{g}}$ 

8

7

6

7

9

 $\ddot{6}$ 

 $\overline{\mathbf{g}}$ 

8

6

6

 $\tilde{\mathbf{S}}$ 

6

6

Fort Apache **Galaxy Conflict Great Britain Ltd Ocean Trader Pioneer Trail The Settler** Traditional Do Not Pass Go Lynchmob **Original Superchess** Othelle Tai Tenpin **ZX 1K Chess** ZX Compendium<br>ZX-Chess I Utility **Graphics Graphics Toolkit HI** Resolution Machine Code Test Tool **MCoder** 

6

 $\mathbf{R}$ 

 $\ddot{q}$ 

6

8

7

8

6

 $\overline{5}$ 

6

 $\overline{7}$ 

ZXDB

## Martech Hessel Quicksilva **Ouicksilva BSS**

**Programme Enhancement** Package **Renumber Delete Sideways Copy** Trace **ZX** Compiler **ZX Screenkit** ZX-81 Remload ZX-Bug ZX-sideprint **ZXAS** 

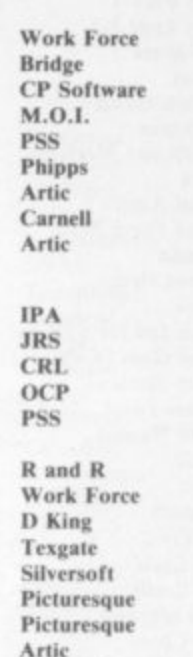

Microsphere

**Bug-Byte** 

**Bug-Byte** 

#### **SPECTRUM 16K**

**Adventure** 

**Android One** Vortex Escape **New Generation** Mines of Saturn/Return to Earth Mikro-Gen Moria **Severn Planet** of Death Artic **Secret Valley** Newsoft **The Great Western** New Soft **Time Bandits** New Soft Arcade **Aquarius Bug-Byte** Arcadia Imagine J K Greye Arcadian Assassin Spectrasoft **Attack on New York** Fry Avenger **Abacus Baltic Patrol** E. Midland Baron **Temptation Base Invaders** Imagination **Black Hole Ouest Blind Alley** Sunshine **Breakaway** Procom **Bug Blaster** Crystal **Cassette A** Orwin Caterpillar **CDS Cavern Fighter Bug-Byte**<br>dK' Tronics Centi-bug<br>Children's Compendium Dymond **City Defence** Mikro-Gen **Colour Clash** Romik Cookie Ultimate **Cosmic Guerilla** Crystal **Creepy Crawler** Mikro-Gen **Crevasse and Hotfoot** Microsphere Cruising Sunshine **Cyber Rats** Silversoft Death Chase Micromega Demolition Comp. Rentals **Destrover Winters** Di-lithium Lift Hewson Digger Dan Ocean Doombugs **Work Force Dymonoids** Dymond **Earth Defence** Artic Ed-On Add-On **Eskimo Eddie** Ocean **Family Games Pack** Hornby Fireflash Abacus Froggy DJL

SINCLAIR USER July 1984

 $\overline{5}$ 

7

**Fruit Line Fruit Machine** Galactians **Galactic Trooper Galactic Warriors** Galaxians Games Pack 1 Games Tape 1-2 **Ghost Hunt** Gnasher Gobble-a-Ghost Gobbleman **Godzilla** and Martians Gorilla **Ground Attack Ground Force Zero** Gulpman **Haunted Hedges** Hopper Horace and the Spiders **Horace Goes Skiing Hungry Horace Invasion Force** It's the Wooluf Jet Pac Jogger Labyrinth Leap Frog **Light Cycle** Luna Crabs **Magic Meanies** Maze Chase **Meteor Madness Meteor Storm** Meteoroids **Meteoroids** Millypede **Mined Out Moon Buggy** Muncher Muncher **Nanas** Orbiter Ostron Pengy Pitman Seven Planetoids Proteus Rapedes Repulsar Rider Road Toad **Robot Panic** Sam Spade Santa Sentinel **Shark Attack Sheer Panic** Shiva Special 1 **Sky Raider Slippery Sid Space Fighter Space Intruders Space Lanes Space Raiders Space Zombies** Spec. Frogs/ Showdown Spec. Gobbleman Spec. Invaders **Spec. Invasion Force** Spec. Scramble Spectipede **Spectral Invaders Spectral Panic Spectres Strike Four Styx** Sub **Tank Battle The Devil Rides In 3D Monster Chase Train Game** Trom Vortex Winged Warlord Wizard's Warriors Yomp **Business** 

P A Hanson dK' Tronics dK' Tronics Romik Abacus Artic A Burnham Sospan **PSS R** & R **CDS** Artic Temptation D Hornsby Silversoft Titan Campbell Micromega **PSS** Sinclair Sinclair Sinclair Artic Crystal Ultimate Severn Axis CDS **PSS** Micromega **CDS** Hewson Spectresoft **Ouicksilva** dK' Tronics Softek Add-on Quicksilva **Visions** Silversoft Silversoft Mikro-Gen Silversoft Softek Micromania **Visions** Sinclair **Abacus Visions** Softek Virgin **DK Tronics** Soft Mill Silversoft Artic **Abacus** Romik **Visions** Shiva C M Smith Silversoft **Winters** Quicksilva Cathedral Sinclair Mikro-Gen Artic Artic Artic Artic **Work Force** R and R **Bug-Byte** Hewson **Bug-Byte Spectresoft Bug-Byte** Romik dK' Tronics Carnell Romik **Microsphere** dk'Tronics **JK** Greye **CDS** Abersoft Virgin **OCP** 

6

 $\overline{\mathbf{8}}$ 

6

 $\ddot{6}$ 

**Dallas** 

**Home Computer Pack** Masterfile 16 Matcalc Micropen Vu-Calc Vu-File **Education** Alphabet **Alphabet Games** Apostrophe **Ballooning** Calpac 1-3 Car Journey Cargo **Chess Tutor** Counting Counting **Education One** Educational **Firework Music First Numbers 40 Education Games Four Rules of Number French Voc Test Hidden Letters Hot Dot Spotter** Integration Intermediate English 1-2 Intermediate Maths 1-2 **Know Your Tables** Language Devel. Series **Language Devel. Series Learn Basic Learning Read 1** Linear Programming **Marks Book Maths Invaders Maths Tutor Matrix Operations** Money Night Sky Number 6 **O** Level Maths **O** Level Physics Paddington's Shopping Mix-**UD** Pathfinder **Polynomials** Pre/early school cassettes **Primary Arithmetic Punctuation Pete** Regression Self-teach Program **Shape Sorter Special Agent Spellbin** Teacheraid Use and Learn Language **Beta Basic** Practical **Biorythms** Countries of the World **Cycle Planner** Map of the UK **Shopping List** Spectasort **Puzzle** Flippit **Hanoi King** Lojix **Nowotnik Puzzle** Quazar Simulation **Air Traffic Controller Airliner** Golf Golf NightFlite **Print Shop** Pro-Golf 6 **Strategy Auto Chef Big Match Soccer** CCS

**SD Micro** Campbell **Work Force** Contrast Sinclair Sinclair Widget Sinclair Sinclair Heinemann Calpac Heinemann Sinclair Artic **Starter Soft** Widget Lerm Startersoft **Soft Cottage Collins** Granada **Micro Master** Tutorial Poppy Longman **University** Rose Rose Collins **Glasson Micro Master** Logic 3 Poppy University Lerm Stell **AD Software** University Poppy **Bridge** Prime Homestudy Homestudy Collins Widget University **Essex** Rose Heinemann University Anvil Widget Heinemann Startersoft **B** Farris Microl **Betasoft** Spectrasoft Hewson Medidata Kuma SD. Spectadraw Sinclair Contrast Virgin Phipps Rose Hewson Protek R & R Virgin Hewson  $CCS$ Hornby **CCS** Winters

 $\overline{\mathbf{x}}$ 

 $\overline{Q}$ 

 $\overline{\mathbf{8}}$ 

 $\overline{4}$ 

 $\overline{4}$ 

 $\overline{7}$ 

3

 $\overline{7}$ 

 $\overline{4}$ 

6

8

 $\overline{\mathbf{5}}$ 

8

6

Abyss

**Adventure** 

Ace in the Hole

**Adventure 1** 

Alchemist

**Arcane Quest** 

**Black Crystal** 

**Black Planet** 

Byte

**Circus** 

Colditz

**Atlas Assignment** 

**Black Dwarf's Li** 

**Castle Blackstar** 

**Classic Adventur** 

**Dictator** Farmer Football Heathrow **Las Vegas** Quincy **The Settler Traditional** Rackeammon **Bridge Tutor Bridgemaster** Challenge **Gambling Tape Las Vegas** Odds-on Othello Othello Pinball Pool Reversi Roulette Solo Whist **Spec. Microchess Super Play I** Tennis Utility Aspect **Audio Sonics Auto Sonics Basic Utilities Character Generator** Designer Dietron Disassembler **Display** Editor/Assembler **Extended Basic FP** Compiler Keysounder Letterfont **Machine Code Test Tool Master Toolkit MCoder** Micro-print Micropen Peek **Print Utilities Programmer's Dream Renumber Delete** Slow Loader **Sound FX** Spec. Bug Spec. Editor/ Assembler Spec. Monitor Spec. Sound Spec. Tape Copier<br>Spectrum Super Toolkit Spectsound Supercode **Tape Breaker Tape Copier** Taswide-64 The Key Trace Trace TT-S X Ray ZXED

**Bug-Byte** CCS Winters Hewson Temptation Severn **BSS** Hewson  $CP$ **Bridgemaster** Temptation Dymond Temptation **RSD CP** Software M.O.I. Winters **Bug-Byte** Sinclair **Newsoft** Video Soft. Artic Video Winters **Bug-Byte Work Force Buttercraft** Jaysoft Spectrasoft Matrix Custom dK' Tronics **Work Force** Picturesque CP Softek S and G Allanson **OCP** OCP **PSS** Myrmidon Contrast Zen Sinclair **Work Force Work Force ELR**  $\alpha$ dK' Tronics Artic Picturesque Picturesque M Afzal S Giza Nectarine PDQ  $\mathbf{CP}$ Spectrasoft Lerm Tasman Keysoft Texgate Zen Timedata Zen<br>dK' Tronics **SPECTRUM 48K** 

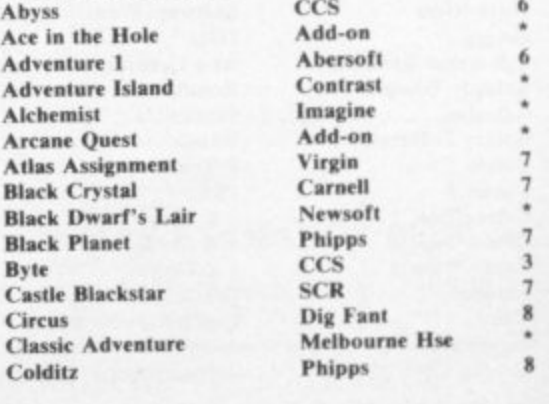

**Finance Manager** 

**Colossal Caves** Cry Wolf! Crypt **Demon Lord** Detective **Devils of Deep Diamond Quest Diamond Trail** Dragonsbane **Dungeon Master Dungeons of Doom Espionage Island Everest Ascent** Fantasia Diamond **Golden Apple** Gorgon **Halls** of Things Here comes the sun Hobbit Hole **Horror Atoll Inca Curse Invincible Island** Island Island Jericho Road **Jungle Adventure Knight's Quest** Leopard Lord **Lords of Time Lost Over Bermuda** Mad Martha Mad Martha II **Mountains of Ket** Murder at Manor **Oracle's Cave** Perseus and Adromeda Pimania **Ouest Quetzalcoatl Roundsby Incident Satan's Pendulum** Ship of Doom **Solaris** Superspy **Terror from The Deep** The Castle The Orb **Time Quest Tomb of Dracula Transylvanian Tower Urban Upstart** Valhalla Vampire Village Velnor's Lair **Volcanic Dungeon** Who Dares Wins Wilfred the Hairy **Ziggarat** of Dread

#### **Arcade**

Ad Astra Adven. St. Bernard **Android Two Ant Attack** Arena 3000 Armageddon Atic Atac **Base Invaders Bear Boyver Birds and Bees Blade Alley Blue Thunder Brain Damage Bubble Buster Bubble Trouble Bugaboo** Caesar the Cat Carnival **Centipoid Plus 3 Chequered Flag** Chuckie Egg Chuckman Close-In **Codename Mat Corridors of Genon** Cruise Attack **Cyber Zone** Defenda Deffendar

 $CP$ Add-on Carnell MCE Arcade Shephard CCS Gilsoft Quicksilva Crystal Comp. Temptation Artic Shepard Hewson Artic Phipps Crystal Comp. Alligata Sin/Melborne Hse. Add-on Add-on Sinclair Shephard Crystal Virgin **Shards** CCS Phipps Add-on **Level Nine** Add-on Miko-Gen Mikro-Gen Incentive Gemtime Doric Dig Fant Automata Hewson Virgin Add-on Minatron Artic Softel Shepherd Add-on **Bug-Byte** Comp. Rentals Mikro-Gen Felix Shepherd Shepherd Movisoft Terminal Quicksilva Carnell E. Midland Microbyte Add-on **Gargoyle Games** Carnell Vortex Quicksilva

Microdeal

Silversoft

**Ultimate** 

**Bug-Byte** 

R Wilcox

Silversoft

Quicksilva

Mirrorsoft

CCI/Add-on

Sinclair

Arcade

Eclipse

Orwin

Sinclair

Pulsonic

Micromega

New Gen.

Mikro-Gen

Interstella

Mikro-Gen

Crystal

A & F

Artic

PSS

**Work Force** 

8

6

 $\overline{5}$ 

 $\boldsymbol{A}$ 

6

3

 $\overline{5}$ 

 $\mathbf{\mathcal{R}}$ 

6

 $\Delta$ 

 $\bf{8}$ 

 $\overline{\mathbf{8}}$ 

8

 $\overline{5}$ 

 $\overline{\mathbf{8}}$ 

 $\overline{6}$ 

 $\mathbf{r}$ 

 $\overline{\mathbf{x}}$ 

Defusion

Demon **Demon Chase** Devil Rides In **Dimension Destructors Dinky Digger Dodge City** Dr Franky and the Monster **Driller Tanks Elektro Storm Energy 30,000** Eric and the Floaters Eskimo Eddie Fred **Freez Beez Galaxy Attack**<br>Glug Glug **Harry Goes Home Hickstead High Noon House of Living Dead** Hunchback **Invasion Body Snatch.** Jackpot Jet Pac **Jet Set Willy Killer Knight Knight Rider** Krakatoa **Krazy Kong** Laser Zone **Last Sunset Lattica** Lazatron Loony Zoo Lunar Jetman **Manic Miner Maze Death Race Maziacs** Metagalactic Llamas **Mission Impossible Mission Omega Monkey Biznes Moon Alert** Mr Wimpey **Mummy Mummy Munnery's Mergatroids** 1994 Olympimania Orion Paratroopers Pat the Postman Pedro Penetrator Pi-Balled Pi-Eved Psi-Spy Pssst Pyramid **Raider Cursed Mine** Reactor Rescue Rescue  $\overline{\mathbf{8}}$ Rider **Robot Riot Rommels Revenge** 8 Scuba Dive **Security Shelter** 3 Skull 8 Sorcery 6 **Space Station Zebra** Spectron Splat 6 **Tank Trax** 6 **The Guardian** The Pyramid The Snowman **3D Lunattack** 3D Seiddab Attack **3D Star Wars** 5 3D Tunnel **Time Gate** Timebomb Tobor Tranz Am Trashman  $\ddot{Q}$ Traxx **Tribble Trubble** Trom **Tube Train Terror** Tutankhamun

Incentive Microcosm Mansfield Carnell Artic Postern Phoenix Virgin Sinclair **PSS** Elm Sinclair Ocean **Ouicksilva** Silversoft Sunshine **CRL** Pulsonic CCS **Work Force** Phipps Ocean Crystal Comp. Rentals Ultimate **Software Projects** Phipps Hewson Abbex **PSS** Quicksilva Arcade Contrast **Phipps** Ultimate **Bug-Byte PSS** dK' Tronics Salamander Silversoft Pulsonic Artic Ocean Ocean Lothlorien **Abacus Visions** Automata **Software Projects** Rabbit Mikro-Gen Imagine **Melbourne Hse** Automata Automata Postern Ultimate Fantasy Arcade Gemini Comp. Rentals Ocean Virgin Silversoft Crystal Durrell Add-on **Games Machine** Virgin Beyond Virgin Incentive Mastertronic **PSS** Fantasy Quicksilva Hewson Hewson Add-on **New Generation** Quicksilva **CDS** Add-on Ultimate **New Generation Ouicksilva** Software Projects dK'Tronics **JRS** 

## **Software Directory**

Warlock of Firetop Mountain Wheelie **Worm Attack** Xadom Zig-Zag **Zipper Flipper** Business **Account Management** System **Accounts (Limited** Company)<br>Accounts (Sole Trader) **Address File Address Manager Bank Account System Bank Verifier Business Bank Account Cash Controller Collector's Pack Critical Path Analysis** Database **DIY Book-keeping** Masterfile Omnicalc Payroll **Personal Banking System** Personal Financ. Management Syst. **Sales Day Book Small Business Accounts** Spreadsheet Tasword **Tasword II Utility File Word Processor** Education **ABC Liftoff** Angle **Angle Turner Astro Maths Castle Spellerous Chess Tutor 1** Countabout **French is Fun French Mistress French Voc Test** German is Fun **German Master Guitar Tutor 1 Guitar Tutor 2** Handwriting **Humpty Dumpty** 

 $\frac{6}{1}$ 

 $\overline{4}$ 

8

 $\overline{4}$ 

 $\overline{7}$ 

6

3

3

6

 $\overline{4}$ 

 $6$ 

 $\overline{4}$ 

6

 $\boldsymbol{6}$ 

 $\overline{9}$ 

 $\mathbf{Q}$ 

 $\overline{\mathbf{8}}$ 

8

 $\overline{\mathbf{z}}$ 

 $6$ 

 $\overline{\mathbf{8}}$ 

 $\mathbf{o}$ 

8

 $\bf{8}$ 

6

 $\overline{4}$ 

7

 $\overline{7}$ 

6

6

 $\ddot{4}$ 

6

 $\overline{\mathbf{5}}$ 

4

6

 $\mathbf 5$ 

 $\boldsymbol{8}$ 

7

6

6

8

9

 $\overline{5}$ 

6

6

8

3

 $\boldsymbol{6}$ 

8

 $\overline{6}$ 

 $\overline{\mathbf{s}}$ 

 $\mathbf{I}$ 

o

8

8

 $\overline{\mathbf{g}}$ 

4

8

Micromania

Inkosi

**Magnets** 

**Jungle Jumble** 

Learn to Read 1-5

**Letters and Numbers** 

Nineteenth C. England

**O** Level Chemistry

**O** Level Physics

**Quick Thinking** 

**Speak and Spell** 

**Jungle Maths** 

Make-a-Chip

Mathskills II

**Model Maths** 

Musicmaster

Party Time

Pathfinder

Sequences

**Spanish Gold** 

**Speech Marks** 

**Star Reader** 

**Teach Data** 

**Teacher Data** 

**Tense French** 

Tuner

Forth

Whizz Kid

**Wizard Box** 

**Time Traveller** 

Language

Pirate

Pirate

Mr. Men

Mansfield Park

Penguin Microsphere  $\overline{7}$ Pulsonic  $\overline{c}$ Quicksilva  $\overline{4}$ dK'Tronics Sinclair  $\overline{4}$ Fulwood Hestacrest **Hestacrest** SD Micro OCP **K** Gouldstone SD Micro Transform Shepherd Sinclair  $\overline{7}$ Hilderbay Microl **RAMTOP** Campbell  $\boldsymbol{8}$ Microsphere **Hilderbay**  $\bf{Q}$ **Hilton** Fulwood Transform Sinclair Microl Tasman Tasman  $\overline{9}$ **SD Micro** Microl Longman Chalksoft  $\overline{\phantom{a}}$ **Arnold Wheaton** Scisoft 6 Sinclair 8 Sinclair Longman **CDS**  $\overline{5}$ Kosmos Tutorial **CDS** Kosmos Harlequin Harlequin Chalksoft Widget  $\overline{\mathbf{x}}$ Chalksoft **Clever Cloggs Scisoft** Sinclair Jimiams Sinclair Sinclair **Sussex** Griffin Jive Mirror Sinclair × **Sussex** Calpac **Think Tank** C. Tutor Widget Chalksoft Chalksoft Mirrorsoft Chalksoft Chalksoft S and G Sinclair Scisoft **B** Farris **B** Farris **Sulis** Willey **Soft Cottage** Comp. Tutor Scisoft Melbourne Hse. 9

## **Software Directory**

Forth **Micro Prolog** Pascal Compiler Snail Logo Spec. Forth Spec. Forth **ZX** Forth

#### **Practical**

Beamscan **Cricket Averages** Diet **Diet Master** Dietician **Engine Diagnostic First Aid Football Pools** How Long have you got? I Ching I Ching Personal Reminder Star Gazer The Complete Guide to Medicine Vega-Table World Info

#### **Puzzle**

**Arcturus** Computaword Hanoi King Jumbly Mazecube 3D Strategy

#### **Simulation**

**Fighter Pilot Flight Simulation** Golf Inkos Royal Birkdale Strike 'Attack **Test Match The Forest The Forest** Troon

Sinclair Hi-Soft  $CP$ Abersoft  $CP$ Artic Beamscan

Sinclair

Spartan CC dK' Tronics **Diet Master** Keysoft Spectrasoft Eastmead Hartland Eastmead Salamander **Sirius** SD Micro **CRL** Eastmead Vega Wimsoft

#### **Visions Work Force** Contrast dK' Tronics PAL Ouicksilva

Digital Int. Sinclair dK' Tronics Chalksoft Ocean Micromart Comp. Rentals **Phipps** Phipps Hornby

#### **Strategy** Airline

 $\Omega$ 

 $\dot{R}$ 

 $\mathbf R$ 

 $\overline{4}$ 

6

 $\overline{\mathbf{x}}$ 

4

6

 $\bf{R}$ 

6

 $\overline{\mathbf{8}}$ 

Angler Apocalypse Battle 1917 **Battle of Britain Brewery British Lowland** Caribbean Trader Conflict Conquest Derby Day **Football Manager Galaxy Conflict Galaxy Conflict Gangsters General Election Great Britain Ltd Hunter Killer** It's Only Rock 'n' Roll **Johnny Reb King Arthur** Millionaire 1984 Oligopoly Plunder Red Weed Scatterbrain Sheepwalk **Special Operations Stonkers** Tradewind War 70 Warlord Wilfred the Hairy

#### Traditional

**Arcturus** Backgammon **Brag Bridge Player County Cricket** Do Not Pass Go **Draughts** 

CCS Virgin Red Shift CCS Microgame CCS CCS E. Midland Martech Cheetahsoft Comp. Rentals **Addictive Gms.** Martech Martech **CCS Bug-Byte** Hessel Protek K-Tel Lothlorian E. Midland Incentive Incentive CCS CCS Lothlorian Manor Virgin Lothorien Imagine **WDS** CCS Lothlorian Microbyte Visions  $\mathbf{CP}$ T Lebon

CP

CP

**Allanson** 

**Work Force** 

Pontoon Ramopoly Roulette Scrabble Snooker **Superchess II Superchess Three** The Turk Voice Chess Yahtzi **ZX Draughts** ZX-Chess II

Evolution

Go To Jail

Grid run/Pontoon

**Original Superchess** 

#### Utility

**Allsort S-1** Assembler **Beyond Basic Cartoon Animation** Compiler Composer **DLAN** Football **FP** Compiler **Games Designer HURG Keyword Extension List File Melbourne Draw** Monitor/Diss. **Music Maker** Paintbox **Print Utilities** Quill Softalk 1-2 Spec. Assembler Spec. Compiler Spectadraw<sub>2</sub> **Spectrum Extended Basic Spectrum Super Toolkit** Vu3D **Zeus Assembler** 

 $\mathbf R$ 

 $\rightarrow$ 

 $\overline{1}$ 

 $\mathbf R$ 

6

6

Microsphere Automata Arcade **CP** Software Contrast J Fletcher Dymond Sinclair Visions  $CP$  $\mathbf{CP}$ OCP Artic **Work Force**  $CP$ Artic A Firminger

Artic Sinclair Fowler Softek Contrast Campbell Digital Int. Softek Quicksilva **Melbourne House** Timedata SD Micro Melbourne Hse. Sinclair **Bellflower Print & Plotter** Sinclair Gilsoft  $CP$ Artic Softek McAlley **CP** Software Nectarine Sinclair Sinclair

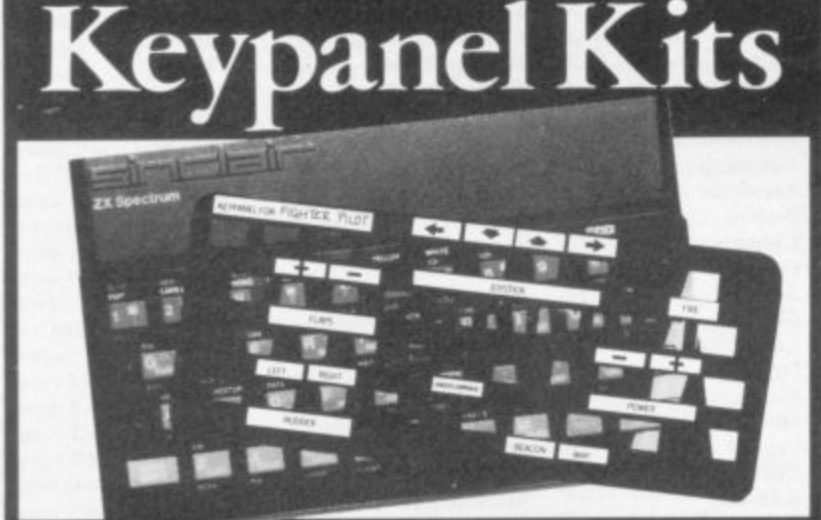

#### for H Hr

Assemble a Custom Keypanel for each of your programs and you create an<br>instant and individual reference to every one.

Look at these Features!! Durable stay-flat Plastic not cardboard.

Matt-black panels look super on your Spectrum.

Pre-printed 'Spectrum Red'<br>labels for a professional finish. Useful too with a joystick for all

those other keys. Each kit comes in a clear plastic storage wallet and

contains: 10 Matt-black Keypanels, a<br>sheet containing over 140 self-

adhesive labels pre-printed with words, symbols and arrows, plus a sheet of 140<br>blanks for your own design.

A must for Fighter Pilot, Flight Simulation and all multikey games and Business applications.

The First add-on for your Spectrum. **Custom Keypanel Kits** 

are £3.95 plus 35p p&p each.

From W H SMITH and good computer stores or by return of post from:

**SOFTEACH LIMITED** 25 College Road, Reading.

Berkshire RG6 1QE.

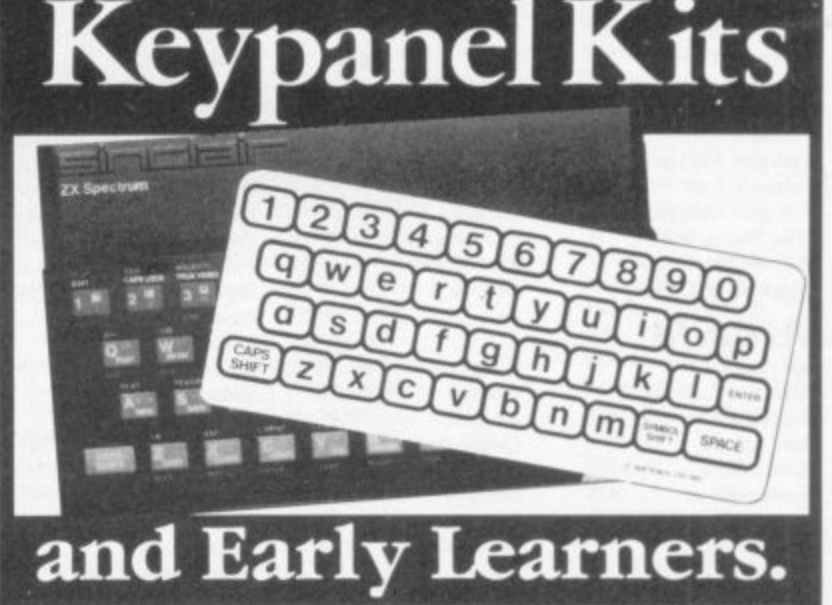

The Spectrum keyboard is quite a complicated sight for even adult eyes, but young<br>children really do need something bolder to ensure<br>they get the best from educational programs in particular.

These flexible printed overlays are mounted on<br>individual locating frames and produce a clear and simple<br>keyboard for young users.<br>The kit contains a complete

range of panels, printed in a large clear typeface. (Lower case, upper case, upper *and*<br>lower, blank key outlines and<br>two blank panels for you to draw on.)

Your child will get more

from your Spectrum with the Early Learners Keypanel Kit! **From SOFTEACH LIMITED** 25 College Road,

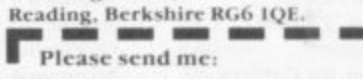

**Custom Keypanel Kits** @\$3.95 plus 35p p&p each.

Early Learners Kits<br>@\$2.95 plus 35p p&p each (Overseas please add 25%.)

I enclose a cheque/P.O.

payable to SOFTEACH LIMITED. **NAME** 

**ADDRESS** 

# **Cheap Thrills**

# **FROOT LOOP**

### **A great new game for only E.3!**

Blast your way through 60 levels of machine code arcade action. Collect apples and blue bananas Dodge deadly guards and blue boxes. All within a time limit!

You'll NEVER do it. But we've made it easy for you to try. Order FROOT LOOP direct from us and you pay only £3 (inc  $p \cdot p$ ) – so fill in the coupon and post today.

#### **For any 48K Spectrum.**

Kempston joystick option

All programs despatched within  $48$  hrs. Lifetime majlunction quarantee

Send to: **NTD Software. PO Box 543. London SW6 5DS Tel: 01-736 9009**

Here's £3. Rush me FROOT LOOP

**NAME**

ADDRESS

# **spectrum**

# **SENSATIO**

We are offering an incomparable packoge based on our PSGIO NTERFACE .... still the cheapest general-purpose interface of such specification on the market: 3 independent sound channels, envelope control, built-in amplifier, speaker, volume control and AUX output socket, as well as 2 10 PORTS. As for applications **SOUND**

With each PSGIO board comes a FREE copy of "MINUETZ", the marvel which actually composes and plays ORIGINAL Mozart in 3 port harmony, even printing full musical manuscript as it does sol Also FREE is a guide to programming the interface **COMMUNICATION**

Use the PSGIO lo enter the exciting new world of DUAL COMPUTER SOFTWARE. See "Your Computer". Aug & Oct '83 issues

#### **PRINTER INTERFACING**

The PSGIO board con drive any Centronics printer lor pro- fessional quality and speed. Concise driver software occupies no user RAM. recognises 'LLIST - & 1PRINT', professional WORD PROCESSING backoges like TASWORD TWOi **GENERAL APPLICATIONS HANDBOOK**

**A** broad spe ullest us A brood spectrum of ideas, circuits and guidance on making the fullest use of the PSGIO interface is given in out HANDBOOK A • D. D-A, power control, joysticks, model railways and more

<sub>D-A</sub>, power comror, joysii nclude S ittle to take part in in home computing today: other interesting uses that the PSGIO board has been put to include SPEECH SYNTHESIS and RS232(TTY INTERFACING It costs so ittle to take part in the most exciting and adventurous happenings<br>in home computing today:

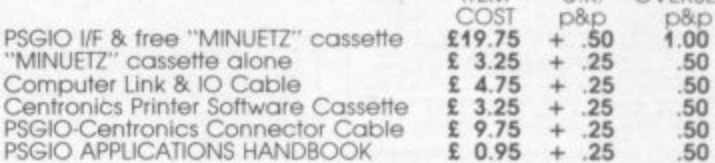

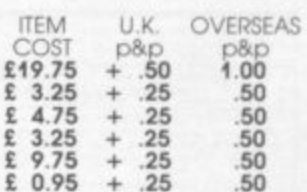

#### **HOPKINS & LAVERTY**

5, Greenside, LESLIE, FIFE

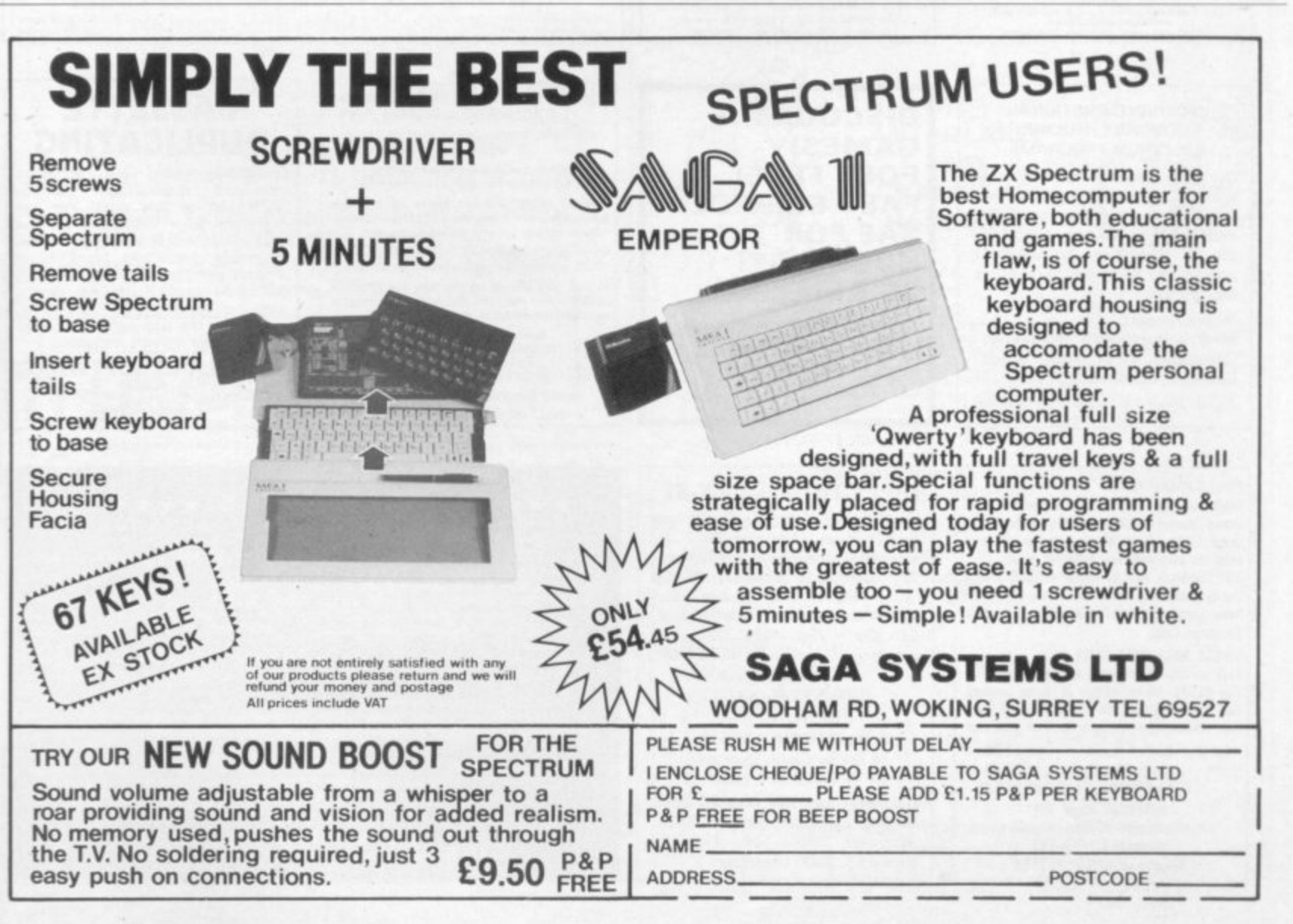

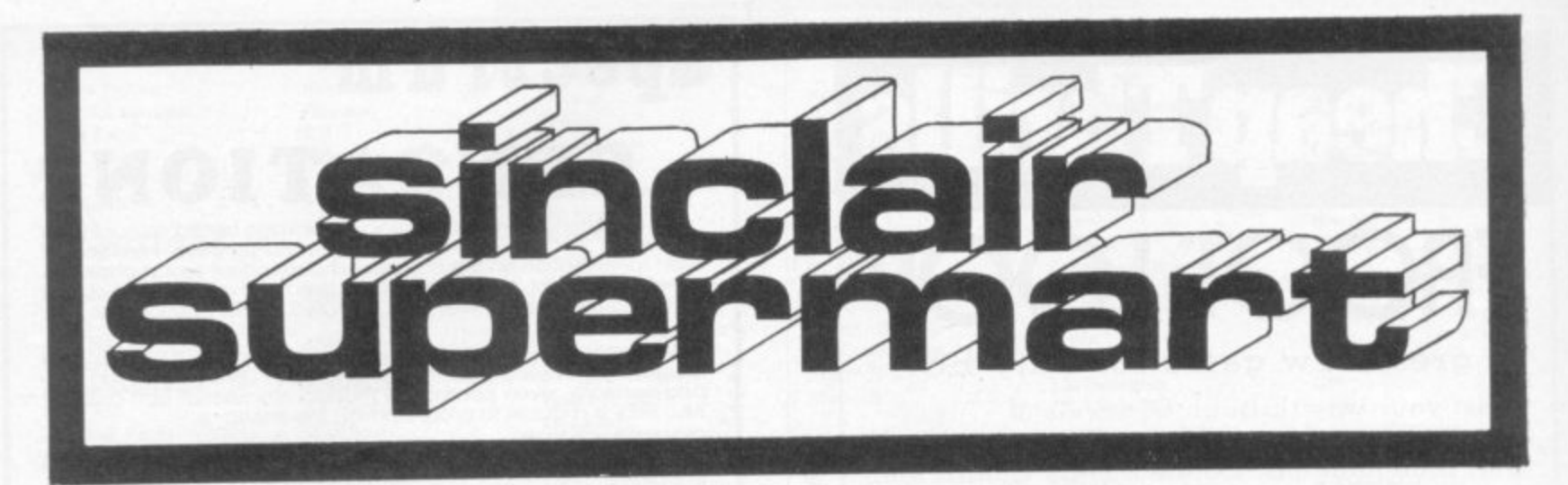

#### SPECTRUM REPAIR SERVICE **VERY FAST**

.<br>Send your faulty Spectrum, briefly describing<br>faults to:

Trident Enterprises Ltd,<br>37 Linden House,<br>Common Road,<br>Langley, Slough,<br>Berks SL3 811

or Phone Slaugh (0753) 48785 Monday to<br>Saturday Only \$12.50 + Parts and Postage<br>We also repair all Commodare Systems

#### SPECTRUM ASK  $+ + + + + + +$  MISTOGRAMS<br>UNE GRAPHS  $+ + + +$  PIE CHANTS

At LAST 4 POTENTIALLY VENT GSETIS, Programs supplied on TWO Cassetters or TWO Cassetters or TWO Cassetters of the COLONESIS of the COLONESIS Characterization of the COLONESIS Characterization of the COLONESIS Characteriza  $\begin{tabular}{l|c|c|c|c|c} \hline \textbf{1. GALE} & \textbf{1. GALE} & \$ 

#### MULTI-INTERNATIONAL **COMPANY REQUIRE** SPECTRUM PROGRAMS

Our client, one of the most well known international companies require new, original programs for most home computers, especially the ZX Spectrum. An excellent opportunity to obtain worldwide recognition.

Please contact:

Mr R. J. Purssglove, Marketing Consultant, 48 Woodford Road, Bramhall, Cheshire SK7 1PA. Replies treated in strictest confidence.

#### **POOLS PREDICTION**

Made easy on 48K Spectrum. Outputs Best Draws, Homes and Aways. Features Analytical<br>Draw Finder which allows program to learn from it's own mistakes, however small. 134 Dividends won by writer so far ("This is<br>the best and most scientific of any program I have seen"-Mr R.A.P. Secretary, Orpington Computer Club).

#### HORSE RACE PREDICTOR

Very successful and easy to use predictor for<br>Flat Racing. No knowledge of racing required. Self Teaching, program is never out of date. Free permutation calculator with all programs.

Ask for: British Pools at £8.95 British Fouls<br>
Australian Pools at £8.95<br>
Flat Racing at £19.95 ROMBEST (Dept. SU) 9 Hawkstone Avenue, Newport, Shropshire TF10 7SE Telephone: (0952) 813318

**SPECIAL OFFER** ZX81 16K GAMES ONLY £3.99 EACH\* **Admiral Graf Stey** Baron<br>Dungeons of Doom Cheques & PO's to: Temptation SW Ltd<br>27 Cinque Ports St, Rye, E. Sussex<br>Tel: Rye (0797)-223642

"inc VAT + 1st Class postage by return New Spectrum Programs welcome

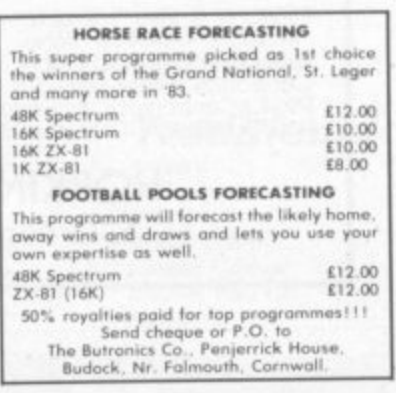

**DISCOUNT** 

**POST FREE!** 

**HUGE LIST!** 

**BE AMAZED!** 

STREET, EDINBURGH.

**ACCESS/VISA ORDERS** 

**GI RECORDS, COCKBURN** 

**FAST SERVICE!** 

**GAMES!** 

**SAE FOR** 

031-225 9565

#### **WORLD SERIES CRICKET ENGLAND v WEST INDIES** Captain England and make all the decisions to beat the West Indies. Great graphics and figures analysis. THEY CAN BE BEATEN!

48K Spectrum £4.95 Bosoft, Lynbrook, Borth, Dyfed.

#### THE GOLDEN ARROW

has been sent forth. Will its journey succeed? It depends on you! Spectrum 48K. Over 100 locations.

£4.50 payable to:

M. Price Kayem Partnership, 26 Tangmere Drive, Cardiff.

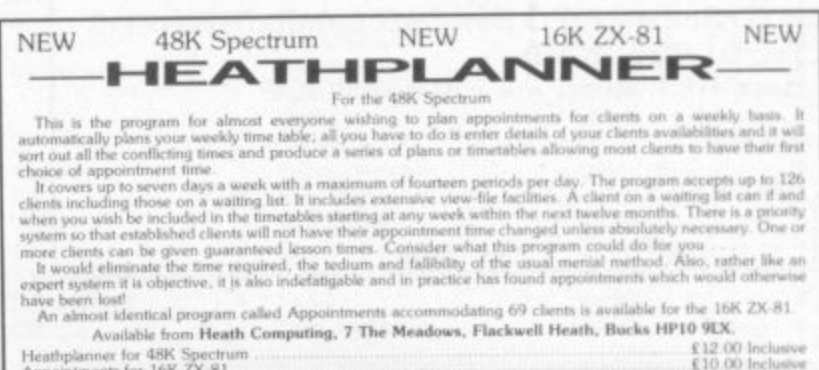

 $£1200$  Incluste<br>£10.00 Incluste Heathplanner for 48K Spectrum<br>Appointments for 16K ZX-81

#### THE SOFTWARE LENDING AND<br>EXCHANGE LIBRARY SPECTRUM, COMMODORE 64, DRAGON, VIC 20,

**BBC & ZX-81** 

YES! We have programs for your computer.<br>We hire programs from 50p. (ZX-81). Two weeks.<br>E5.00 LIFE MEMBERSHIP (Less than the cost of a single co.uv Line membership in the set and introductory letter. We now have OVER 300 HIRE TITLES, and 500 EXCHANGE TITLES, with large Spectrum and Commodore sections

All mail dealt with on a daily basis and OVERSEAS<br>MEMBERS VERY WELCOME. New software discounted to<br>our members at impressive rates.

Send cheque/PD for £5.00 to:<br>THE SOFTWARE LENDING LIBRARY,<br>PO Box 3, CASTLEFORD,<br>WEST YORKSHIRE WF10 1UX

Stating name, address and computer type. FORGET THE REST AND JOIN THE BEST!

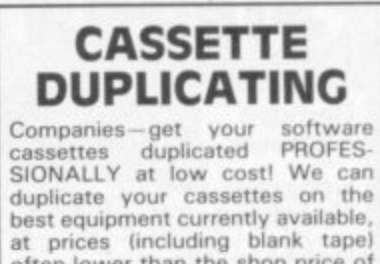

at prices (including blank tape)<br>often lower than the shop price of the blank tape alone! For details<br>and/or quote phone 01-385 1939, or write to the address below. Rapid mail order service available.

**HARTLAND SOFTWARE** (Dept. SD), 32 Ivor Place,<br>London NW1

#### $SPECTRUM - ZX-81$

Overheating? Noisy? Keyboard runs hot? Problem solved with the P. R. Adaptor. No soldering, no dismantling, just plugs in place. £8.95p<br>+75p P&P. With power reset button for instant system reset.<br>£10.95p +75p P&P. ZX power supply repair service £5.95 inc P&P 24 hr Ansaphone

0302 530545/539747 Cheques/P.O. to:

P. R. ELECTRONICS, SU, 14 Bretby Close, Doncaster,<br>S Yorks DN4 6EL.

Available over the counter from: Modern Electronics, Market Road,<br>Doncaster. ERC-Soft, Heinrichstrasse 93, 4000 Dusseldorf 1.

\*\*\*\*\*\* TAPE COPIER 5 \*\*\*\*\*\*\* Makes BACK-UP copies of ANY type of SPECTRUM (16/48K) program easily with<br>MANY UNIQUE features.<br>FULL MONEY BACK GUARANTEE if you are not satisfied.<br>MAXIMUM 5 STARS from Home Comp. Weekly with 3 out of 4 100% RATINGS.<br>A LOA trouble!<br>
M/Drive – GENUINELY copies BASIC, M/CODE + arrays onto MICRODRIVE.<br>
Stops programs – VITAL to alter loading instructions to HELP make them run.<br>
Stops programs – VITAL to alter loading instructions to HELP make t

TAPE COPIER E4.50<br>(add £1.00 Europe, £2.00 other countries)<br>Old customers updates at £1.50 or £2 with m/drive plus SAE and old tape.

LERM Dept SU<br>10 Brunswick Gdns, Corby, Northants.
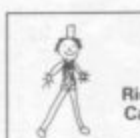

POPPY PROGRAMS<br>for young children Richmond House, Ingleton<br>Carnforth, Lancs LA6 3AN.

#### WIN THOUSANDS OF POUNDS "Treasure Hunt Tool Kit" (4BK Spectrum)<br>Helps solve anagrams, codes, cighers in puzzle books-"Golden Eggs", "With Interest", etc.<br>Chegoe:PO £4.95 rc:<br>Region:PO £4.95 rc:

Cheque/PO £4.95 to:<br>G.W. Components, 50 Oak Tree Lane, Mansfield, Notts.

### **SPECTRUM SURGERY**

Your Spectrum rapidly fixed for a total price of £18.50 (includes parts, labour, and reg. post). Send with symptoms to:

**MELMARK MICROSYSTEMS** 8 Kingsfield Road, Dane End, Near Ware, Herts SG12 0LY.

SPECTRUM/ZX-81

**REPAIRS** 

48K Upgrade 'Telesound' kits **PLUS** All spare parts.

Acesure Ltd, 43 Old St, Ashton-u-Lyne, Lancs. Tel: 061-339 8266

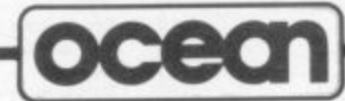

#### LEADERS IN COMPUTER GAMES REQUIRE PROGRAMS AND PROGRAMMERS

- 1. Original game programs for the Spectrum or Commodore 64 are urgently required: Arcade, Stratergy or Adventure. We pay top royalties or tailor a contract to suit your needs-World-wide sales ensure the best possible deal.
- 2. Programmers to work in 280 or 6502 assembly language for contract work or translation coding-best rewards

Write or phone in confidence to: Software Development, Ocean House, 6 Central Street, Manchester M2 5NS. 061-832 6633

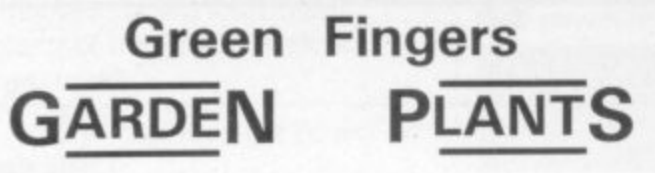

- Program with details of over 350  $\star$ flowers, shrubs and trees.
- Only 80 seconds to find the ideal  $\star$ plant to fit your requirements (e.g. for a shrub with pink flowers, for acid soil, & starts blooming in June)

To order 'Green Fingers' Cassettes for 48K SINCLAIR SPECTRUM send cheque/postal order for £8.95 to: PRACTICAL SOFTWARE Dept. GF, 40 Worple Road, London SW19

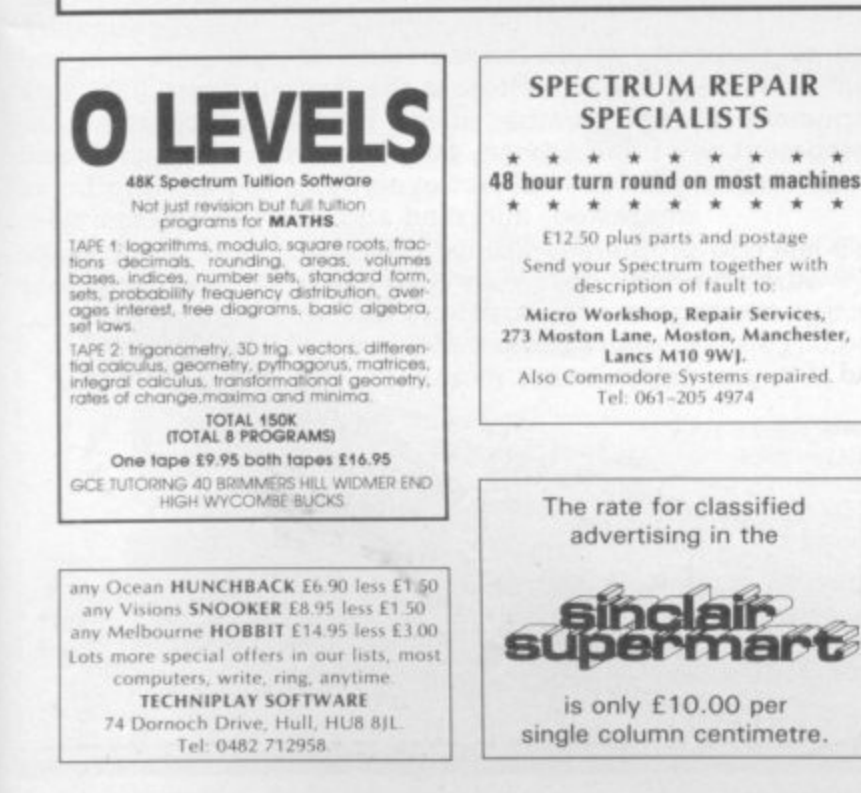

EDUCATIONAL TAPES French/Spanish for graded<br>tests. Suitable for children and adults. 16/48K Spec-<br>trum. Further details s.a.e. to Danik Educational,<br>138 Chorley New Road, Bolton BL1 4NX.

**ORIENTEERS!** Program to calculate, print results.<br>Team, individual results. 600 runners, 20 classes, as<br>many teams as you wish, tape £3 or s.a.e. for<br>details. Mr J. Henderson, 21 Strensall Park, York.

MATHS CORRESPONDENCE courses available. 'O'<br>level and general interest. All courses devised by a<br>qualified graduate tutor. For further details write to<br>Educational Enterprises, 338a Chickerell Road, Wey-<br>mouth, Dorset DT4

HALF PRICE Spectrum software, all originals. Including Hobbit, Aquaplane Penetrator Zzoom and many more. Sand s.a.e. for full list to P. Robinson, 9 Red<br>Lees Avenue, Civiger, Burnley, Lancs BB10 4JE,

MICRO POWER three channel sound board and<br>"beep" amplifier for Spectrum. With plastic case,<br>on/off L.E.D. demo cassatte and full instructions.<br>Unwanted gift, hardly used. Only £15. Phone Book-<br>ham 56327.

 $ZOO$  - first adventure game for early readers. History games, etc. Languages -- beginners to A-level.<br>Moderately priced, teacher-written for 4BK Spectrum. S.A.E. for descriptive list. Mr J. Higham, CLE (1) and L'Ensouleia

16K-ZX-81 plus 15 games worth £70 including:<br>Flight Simulation, Froggy and 27 magazines worth<br>£18. Good condition worth £110 sell for £65.

ZX POWER CONTROLLER. Allows the Spectrum to run much cooler. Has built in computer reset switch<br>and permits operation from 12V D.C. (car battery).<br>Only E11.35 inclusive. Hirst Electronics, The Wind-<br>Only E11.35 inclusive. Hirst Electronics, The Wind-<br>quiries welcome

**SOLVE ATIC ATAC.** No more frustration. For detailed map on how to find the handle send only  $f1$  plus 30p p&p to Paradise Software, Sirius, Mill Loch, Lochmaben, Dumfrieshire, Scotland.

SPECTRUM 16/48K. "Raquel" presents her games<br>pack for age 16 and over only Istate age when<br>ordering). Only 3.75. Cheques, etc to I. Brooks, 17<br>Malvern, Coleman Street, Southend, Essex.

RECORDFILE-STORE 500 records/tapes on 48K<br>Spectrum. Recall by title, artist, label. Full instructions. Cassette E2.50 including p&p. Send cheque/<br>PO to P. Suter, 23 Higher Blandford Road, Broadstone, Dorset.

48K SPECTRUM FOR SALE. Supplied November<br>1982 hardly-used with Cambridge Programmable<br>Joystick, ZX Printer, Consol, Varied software (no<br>trubbsh). All £195 isome spirting possible). Micro<br>drive available. Smallwood Lower Tr

THE FIRST PSYCHO ADVENTURE has arrived. Can<br>you heat the mind of WINSTON? Send £5.99 to<br>Bootleg, 7 Cleveland Way, Over, Winsford, Chesh-

WANTED SPECTRUMS 16/48K, will pay £70 for<br>machine in good condition. Software and accesso-<br>ries considered. Tel: 01-373 6354.

KEEP YOUR ZX PRINTER LISTINGS ridy in especially<br>designed protective wallets. 10 wallets £1.50 inclu-<br>sive of postage and packaging. Gold transfer free<br>with first 400 orders. P. L. Brown, 36 Poole Park Rd,<br>Plymouth PLS 1JH

SPECTRUM 16/48K "Raquel" presents her games<br>pack for age 16 and over only (state age when<br>ordering), only £3.75. Cheques etc. to I. Brooks, 17<br>Malvern Coleman Street, Southend, Essex.

A MUST for Spectrum users. My Key-Finding chart<br>saves time and ends frustrated scanning of the<br>keyboard for that elusive command. £2 to: R. E.<br>Pritchett, Sunset House, Bibury, Cirencester, Gios<br>GL7 5ND.

**SPECTRUM PRINTER** interface also many books and<br>software imostly utilities) for sale at about half price.<br>Send s.a.e. or phone Alan Pickering, 11 Monmouth<br>Road, Warford, (0923 21425) for details.

TURN YOUR SURPLUS IC'S, transistors etc into<br>cash. Immediate settlement. We also welcome the<br>opportunity to quote for complete factory clearance.<br>Contact: Coles Harding and Co, 103 South Brink.<br>Wisbech, Cambs. Tel: 0945 58

THE MAGIC SHOW, Wonderful teacher tested English, Maths, Music program for children 7-11. Get your work right and see the show. E5. SAE details.<br>Bourne, 44 Hint and see the show. E5. SAE details.

SECOND HAND Spectrum Games Wanted-Originals Only (with inserts, etc.) Dislaced/Overzapped/<br>Disappointing Games-We'll Buy Them! Send list for<br>Othasppointing Games-We'll Buy Them! Send list for<br>burgh EH1 1BP.

AUTORAM COMPUTERS need Programmers with<br>Arabic knowledge to write programs and books for<br>Sinclair Arab Ram ZX-81 and Spectrum, Please write<br>to P.O. Box 147, Jeddah, Saudi Arabia.

SPECTRUM OWNERS send for free catalogue of<br>educational programs from £5 to Franklin Software,<br>103 Juniper House, 92 Overport Drive, Durban<br>4001, Republic of South Africa.

WIZ PONTOON Programs for 48K Spectrum, Can<br>you beat the computer? Normal pontoon rules. --<br>Buy - Twist -- Stick -- Bust. £3.99. Robert Filmer, No.<br>1 Field Close, Compton Down, Winchester, Mants.<br>Tel: 0962-71 2525.

SPECTRUM OWNERS first game hire free when you<br>join Regency Games Library, 1 School Road, Hove,<br>Sussex BN3 5HX. Send s.a.e. for details or phone<br>Brighton (0273) 726032.

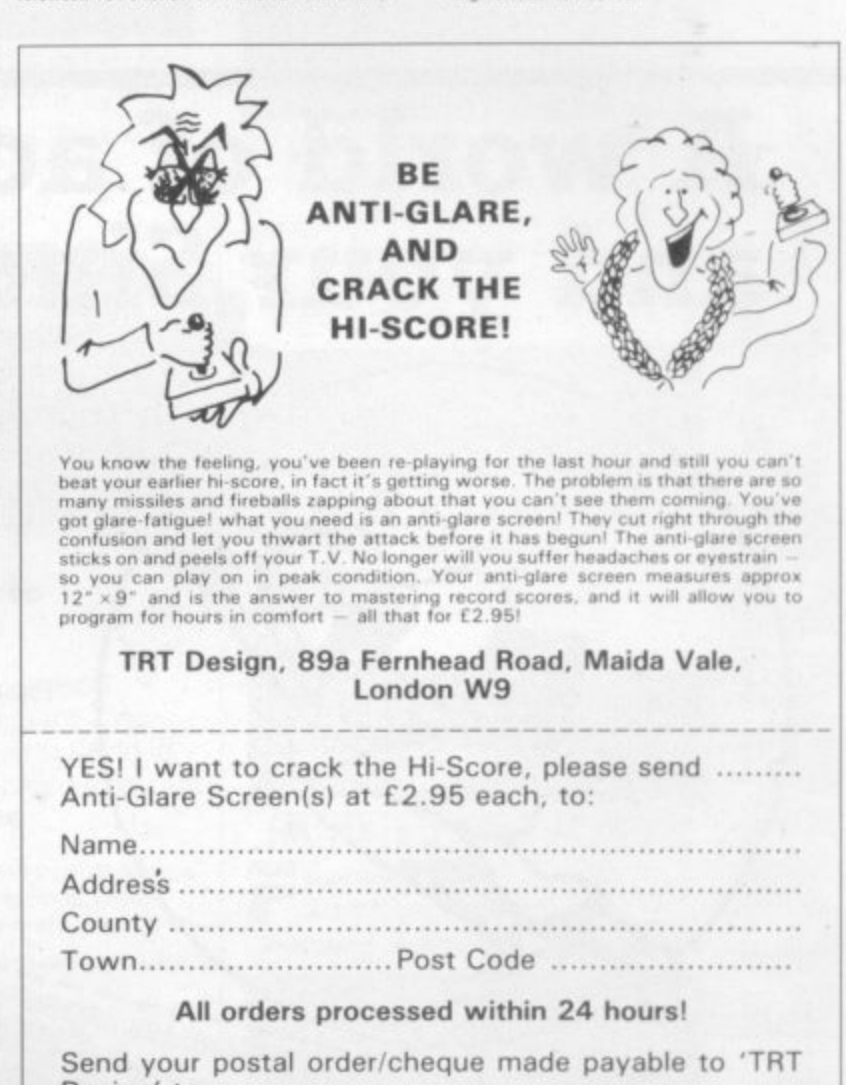

Design' to:

TRT Design, 89a Fernhead Road, Maida Vale, London W9.

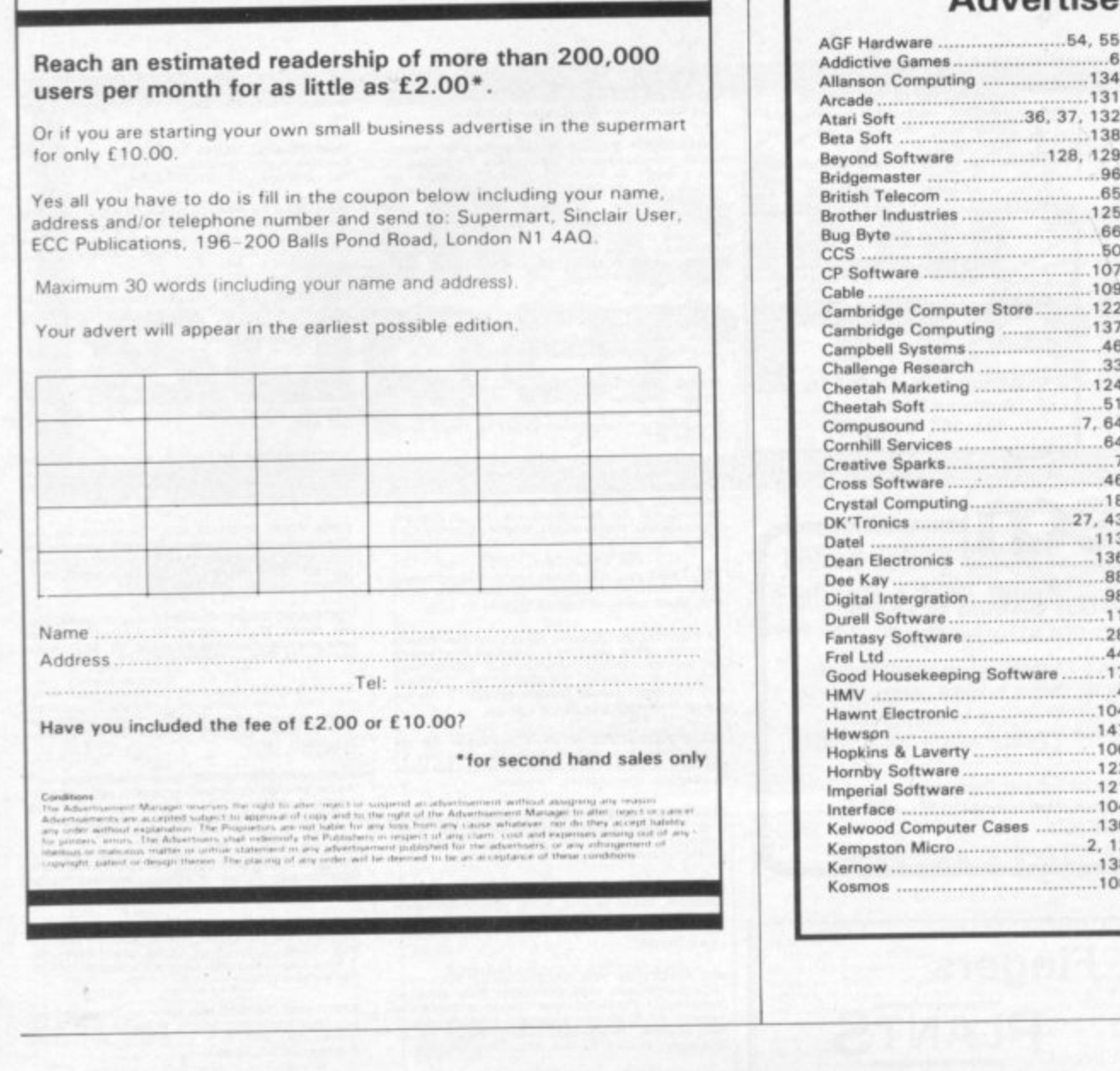

#### **Advertisement Index**

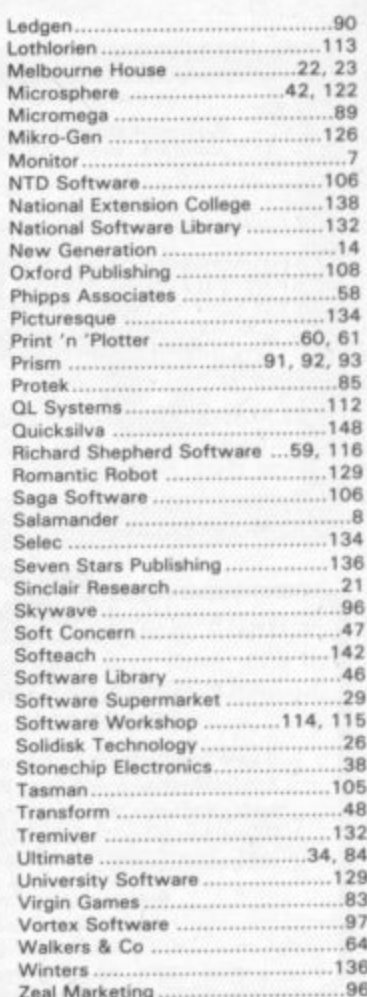

# A world of activity for you and your Sinclair Whether you have a ZX80, ZX81 or Spectrum - we can show you

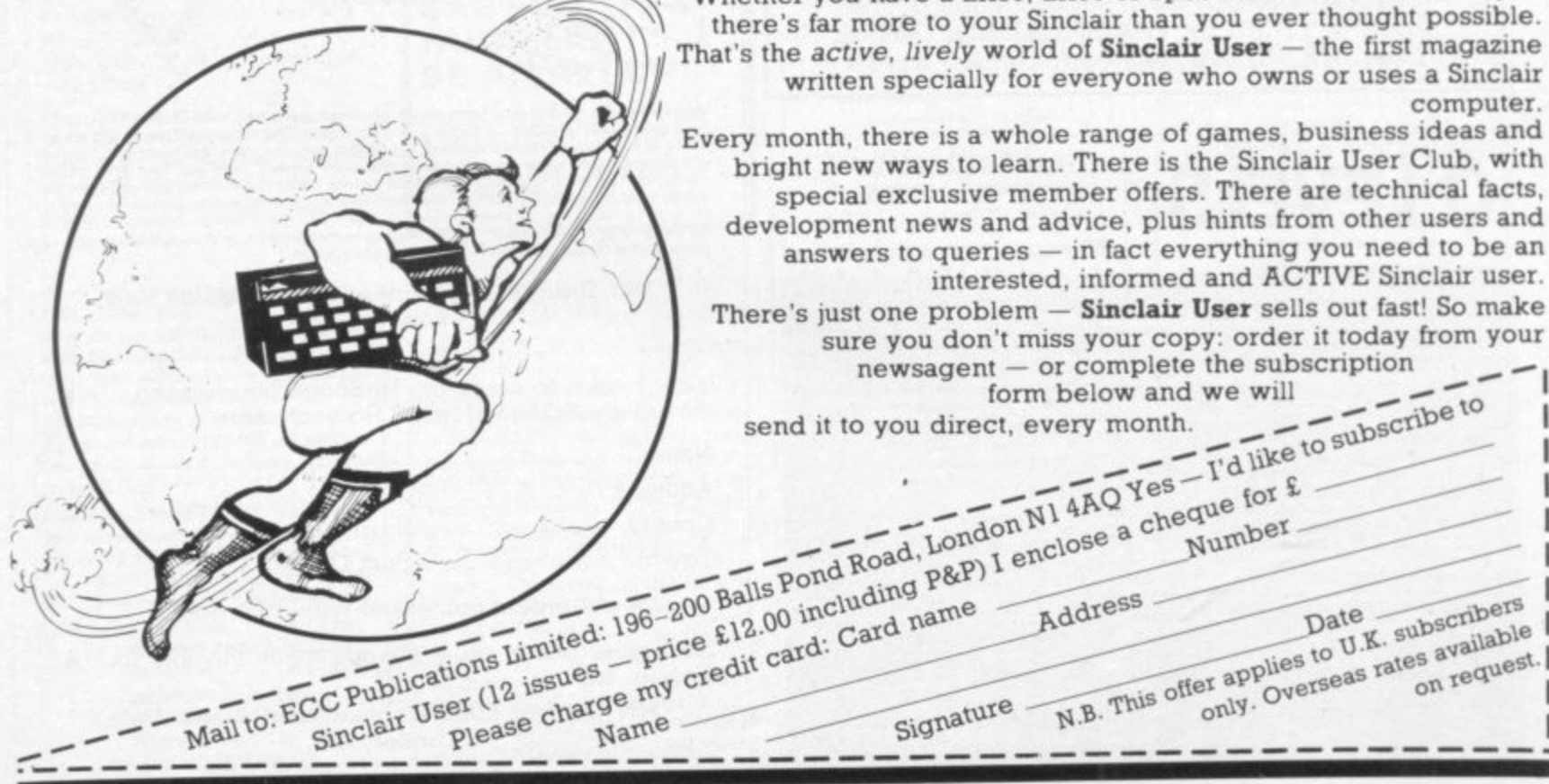

## **Will you accept this mission? KNOW YOUR ENEMY**

laser strikes.

 $\ddot{ }$ 

I . i g

a n

e u

r a b i

i t

**I**

n your Z5 Luna Hover Fighter I you must penetrate the 3 successive Seiddab defensive zones and destroy their command base

u r reports of the Serddab defences is Z 5 given below. The state of your fighter and its armaments along with status

u with you. Good luck! May the power be

a H o

**h i Hull temperature status low.** ong range propeluene tanks<br>• Status full. Combat shielded<br>• Lull temperature status low. **-1 E** ong range propeluene tanks.

**F S H I E L D S F**<br>**i**-lithium powered. Combat

power level. Status all green.

**DANDER i**

**D i l i**

**LUIVA** FIGHTER 25

**r**

**11**

**o w e**

**. C o m**

v F and operational. **FT LASERS**<br>hort range weapon system. **Iridium powered. Powered up** 

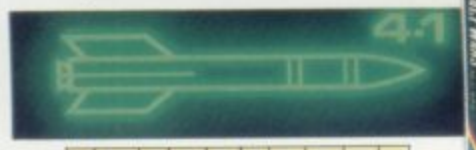

 $\cdot$  **M ISSILES**. ong range weapon system. Radar homing duodec warhead. L Armed and ready to fire.

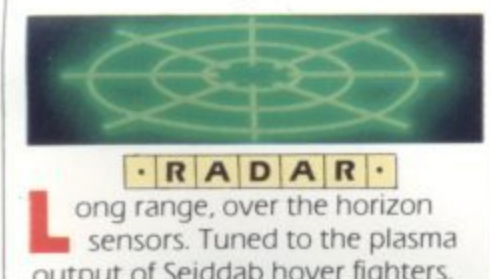

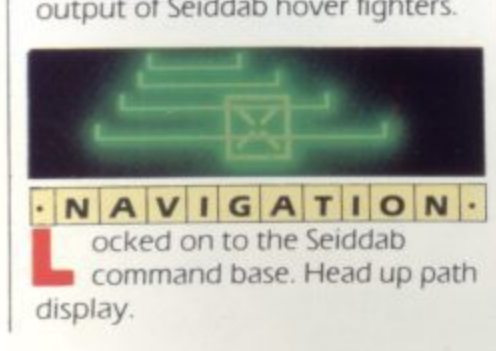

**. , 1 . 1 . €5.95 € 5.95 L 7 - 1 €7.95**

**a 1 CERTIS IS the latest and most 1** running struggle against Seiddab **1** this mission? **4** his is the latest and most **1**<br> **1** *aliens* – are you prepared to accept<br> **1 aliens** 

**a , l** Menzies, Spectrum Computer Centres. etc Available for 48K Spectrum from all leading software dealers including Boots, John

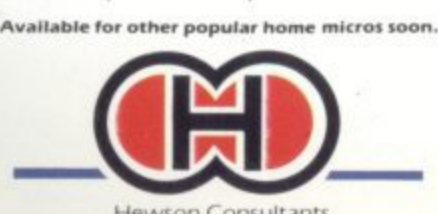

**i**<br> **1668 Milton Trading Estate,<br>
Milton, Abingdon, Oxon OX14 4RX m Hewson Consultants** 56B Milton Trading Estate,

SEID HOVER. igh power, low manoeuvrability arme<br>or la **FIGHTERS•** strike craft Plodium missiles armed. Susceptible to missile or laser strikes.

**· D A B** · **T A N K S** · obotically controlled. Ytsan

missiles - armed. Susceptible to

**A E R I A L W I I**<br>ontain proximity fuses ove<br>ove e o explodes on detecting hoverfighter. Susceptible to laser strike

UNACACK Microspect

. **OBEI 1 L ENSIILLiO** w m v Warhead. Susceptible to laser strike. **rnal line of defence - self** activating. Hewstron

COMMAND<sup>.</sup>BASE to destroy - you must not fail defended requires many strikes

# $\overline{\phantom{a}}$

e o

# $\bigodot$

All Titles available mail order from:<br>QUICKSILVA MAIL ORDER P.O. Box 6, Wimborne, Dorset BH21 7PY. Tel. (0202) 891744.

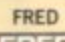

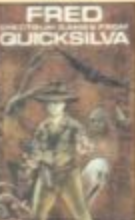

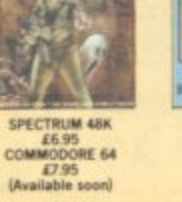

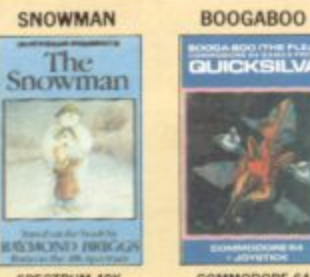

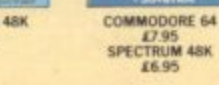

Gama)<br>Daxiana SPECTRUM 48K

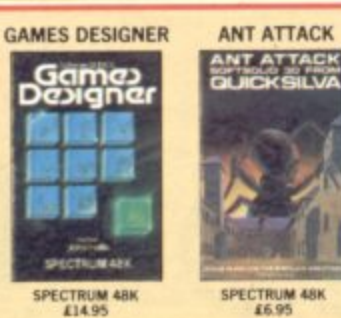

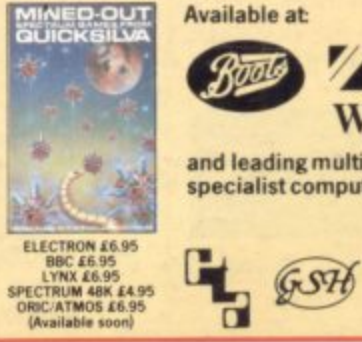

**MINED OUT** 

**Available at: COUNTRY ATT AS** John Menzies  $\overline{m}$ **WHSMITH** and leading multiple retailers and

specialist computer stores.

SPECTRUM 48K

WARNING: These programs are sold according to QUICKSILVA Ltd's terms of trade and conditions of sale, copies of which are available on request.

**ILICKSILV** 

HANE